# **ESCUELA POLITÉCNICA NACIONAL**

**FACULTAD DE CIENCIAS**

**DESARROLLO DE UN INDICADOR DE INSOLVENCIA BAJO UN MODELO DISCRIMINANTE Y SU MONITOREO A TRAVÉS DE UN ANÁLISIS PROBABILÍSTICO PARA LAS COMPAÑÍAS DEL SECTOR DE MINAS Y CANTERAS CONTROLADAS POR LA SUPERINTENDENCIA DE COMPAÑÍAS AL AÑO 2012** 

**PROYECTO DE TITULACIÓN PREVIO A LA OBTENCIÓN DEL TÍTULO DE INGENIERÍA EN CIENCIAS ECONÓMICAS Y FINANCIERAS**

## **NATHALY ALEXANDRA CÁRDENAS MAILA**

nathaly.cardenas.m@gmail.com

**LENIN ALEJANDRO ROBAYO TIGSE** 

cordero316@hotmail.com

**Directora: Marcela Elizabeth Guachamín Guerra** marcela.guachamin@epn.edu.ec

**Quito, octubre 2015** 

#### **DECLARACIÓN**

Nosotros, Nathaly Alexandra Cárdenas Maila y Lenin Alejandro Robayo Tigse, declaramos que el trabajo aquí descrito es de nuestra autoría; que no ha sido previamente presentado para ningún grado o calificación profesional; y, que he hemos consultado las referencias bibliográficas que se incluyen en este documento.

La Escuela Politécnica Nacional, puede hacer uso de los derechos correspondientes a este trabajo, según lo establecido por la Ley de Propiedad Intelectual, por su Reglamento y por la normatividad institucional vigente.

STHELY **ATTOENT** 

Nathaly Alexandra Cárdenas Maila

Lucia

Lenin Alejandro Robayo Tigse

#### **CERTIFICACIÓN**

 $\sim$ 

Certifico que el presente trabajo fue desarrollado por Nathaly Alexandra Cárdenas Maila y Lenin Alejandro Robayo Tigse, bajo mi supervisión.

 $\frac{1}{2}$ 

Marcela Elizabeth Guachamín Guerra DIRECTORA DE PROYECTO

#### **AGRADECIMIENTOS**

A Dios Padre, por darme el soplo de vida y expresarme su infinito amor, al permitirme, hasta el día de hoy, tener a mi guerrera, compañera, amiga, cómplice "mi madre" y a mis hermanas con quienes he librado las más grandes batallas y aún con nuestras diferencias seguimos siendo los brazos y piernas de un mismo cuerpo "familia". A mis príncipes: Matías y Francisco, quienes me han permitido creer que el mundo puede ser mejor si existe de por medio una sonrisa inocente. A mi padre, por haber intentado siempre darme lo mejor, porque con sus acciones me permitió ser una guerrera y no una princesa.

Un agradecimiento especial a mi abuelito, Cecilio, y a todos mis tíos y primos que de una u otra forma, lejos o cerca, han compartido mis sonrisas y lágrimas.

A mi gran amigo, compañero y hermano, le agradezco por caminar a mi lado durante casi 9 años, a usted "mi niño" toda mi confianza y admiración.

A Marcela, por la segunda oportunidad.

Gracias amigos: Vicky "ñaña", Tatiana "marida", tiito, Eve, Stefy, Gabbys "pequeñas", Andrés "ñaño", Andreita; por su tiempo, sus palabras, su hombro; no me alcanzaría una vida entera para retribuir cada momento compartido.

Como no agradecer a quienes me enseñaron que la vida se compone de decisiones y que cada una nos conduce a un norte seguro; gracias por enseñarme que nada ni nadie debe destruir los valores y principios que nos hacen parte de una sociedad diferente, donde ser honesto no es sinónimo de ser tonto, donde la lealtad es inquebrantable y donde el amor no es simplemente una palabra.

## **AGRADECIMIENTOS**

A mi amada madre y amado padre, quienes con su voluntad inquebrantable, dedicación extrema y eterno amor, me impulsaron a culminar esta etapa de mi vida y siempre han estado presentes en derrotas y victorias.

A mi hermano Ángel, quien me brindó su alegría y confianza en las cosas que hago.

A mi amiga Nathaly, por su valiosa amistad, incansable esfuerzo y profunda convicción, quien me demostró que una amiga es más que hermana en tiempos de angustia.

A Marcela, por su paciencia, tiempo y por haber creído en nosotros.

A mis amigas y amigos *les adeudo la ternura y las palabras de aliento y el abrazo;* con quienes se han compartido utopías, ideales y compromisos de carácter irrevocable

A todas y todos quienes forman parte de la carrera de Ingeniería en Ciencias Económicas y Financieras.

A todas aquellas personas que en su momento me brindaron: Fe, Esperanza, Paz y Amor, con cada gesto, sonrisa y tiempo; aunque estén ausentes por siempre estarán en mi corazón, mi oración y amistad les perseguirá.

**Lenin** 

## **DEDICATORIA**

A ti mamá, por creer en mí, por enseñarme a luchar por lo que quiero, por no dejar que me dé por vencida, por respetar mis decisiones, por compartir mis triunfos y fracasos, por ser la mujer de los cientos de oficios. Te dedico este logro, que no es más que un reflejo de tu esfuerzo diario.

A ti David, porque cuando creí que el mundo era muy grande, me construiste unas alas fuertes y me enseñaste a volar y con un "cierre de rollo", marcaste el norte donde quiero llegar.

*"Realmente soy un soñador práctico; mis sueños no son bagatelas en el aire. Lo que yo quiero es convertir mis sueños en realidad"*

**Nathy** 

## **DEDICATORIA**

Al autor y consumador de mi Fe, YESHUA HA MASHIAJ. A mis padres, hermano, familia y amigos.

> *"Hay una fuerza motriz más poderosa que el vapor, la electricidad y la energía atómica: la voluntad."*

> > **Lenin**

## ÍNDICE DE CONTENIDO

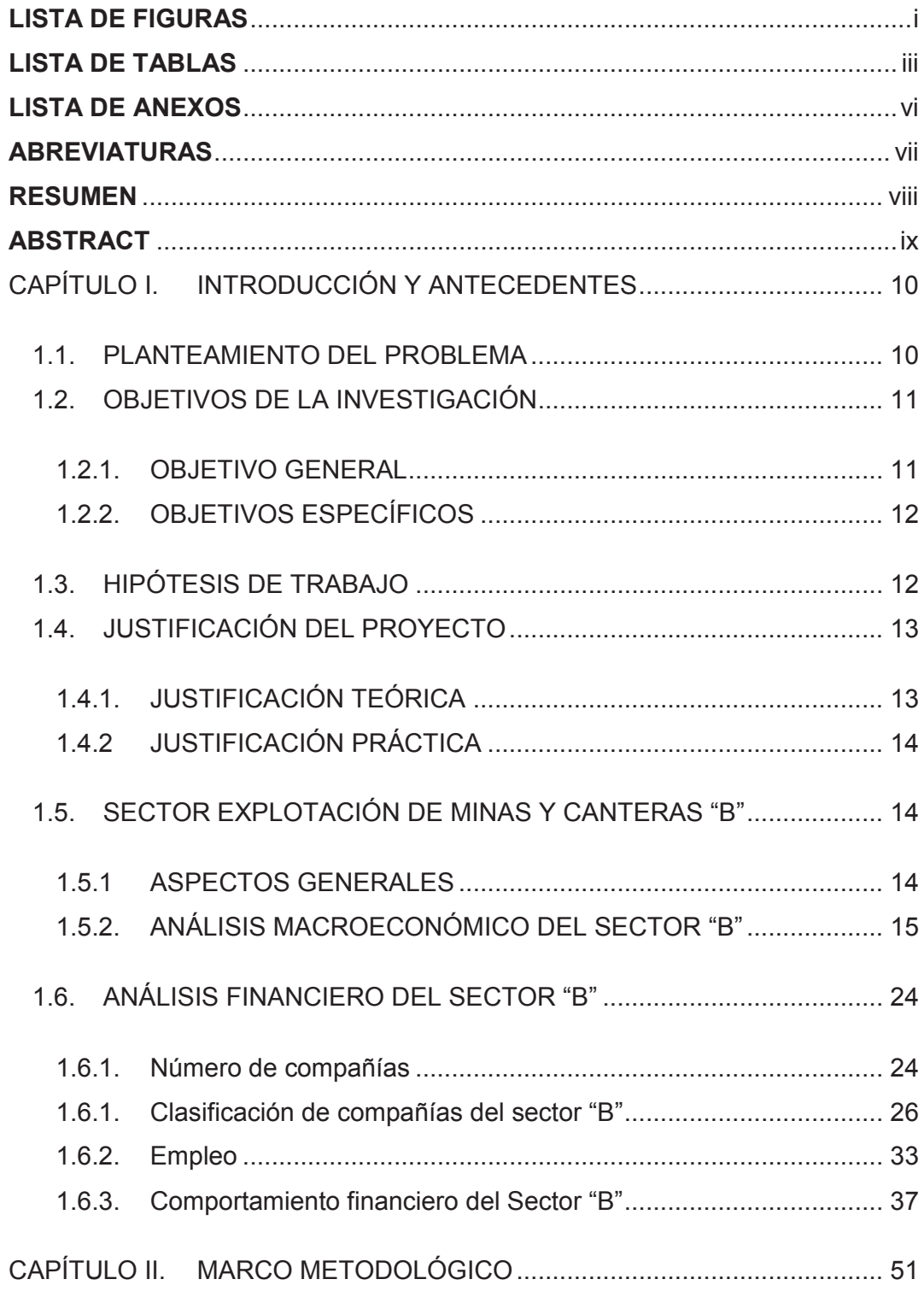

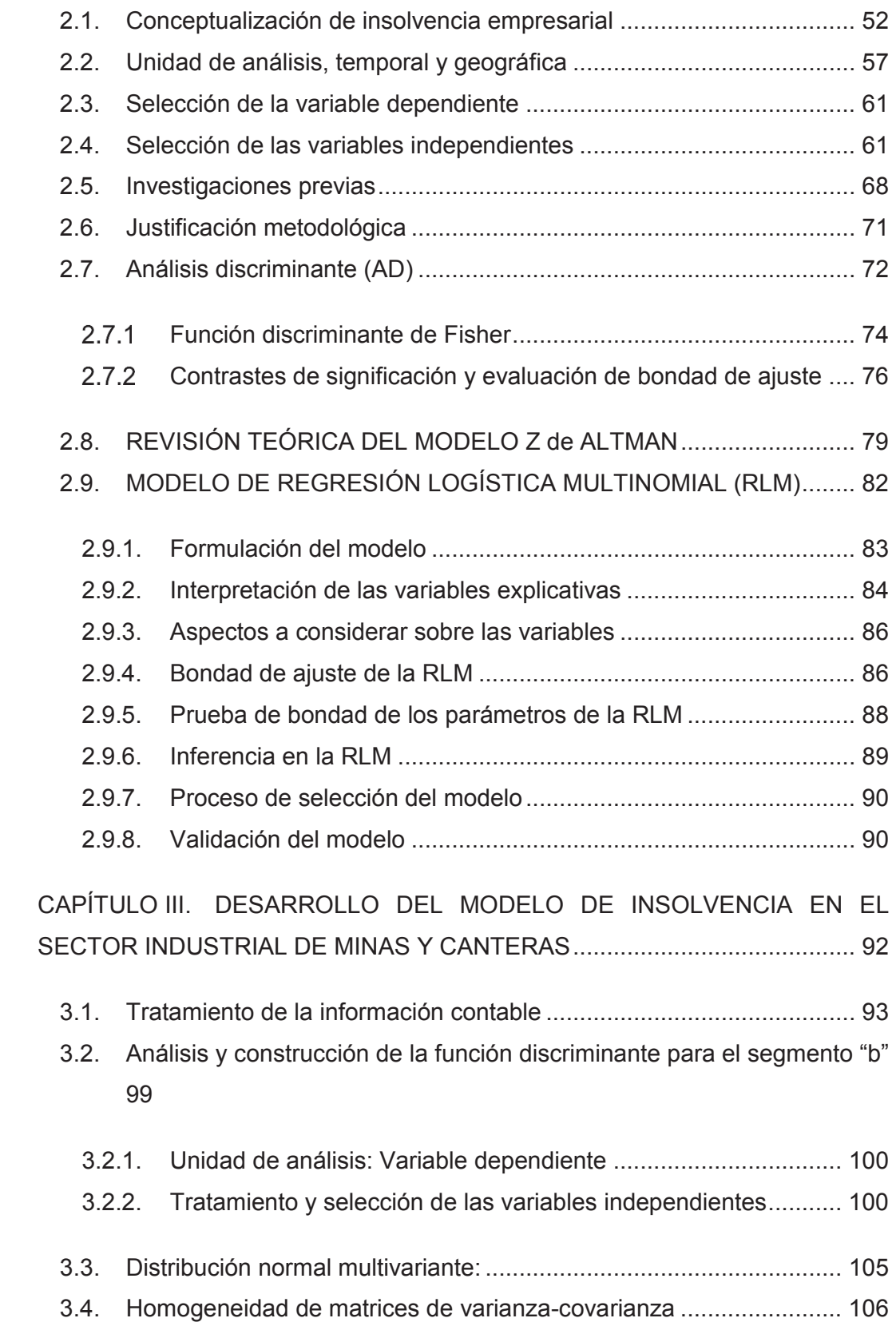

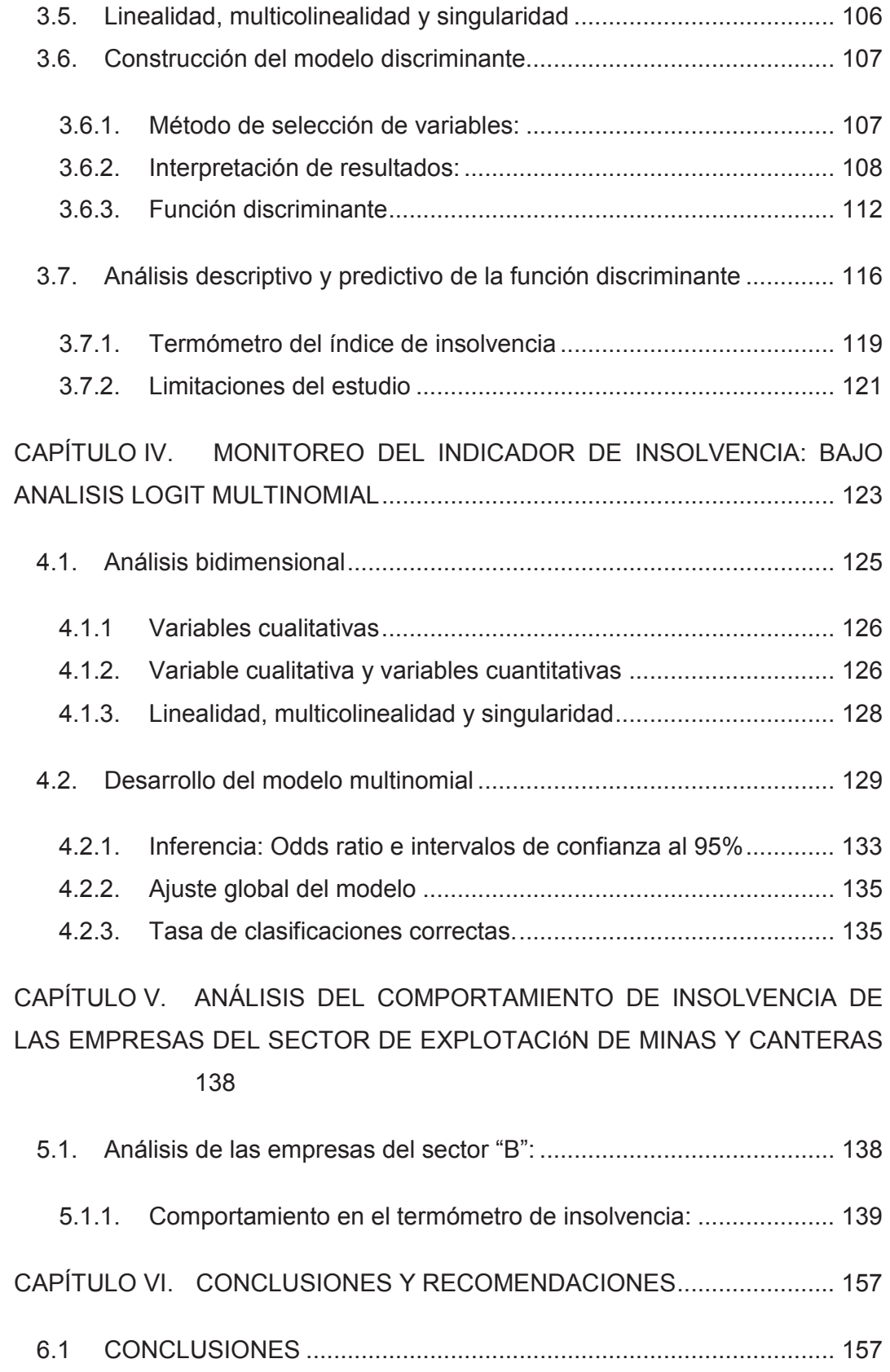

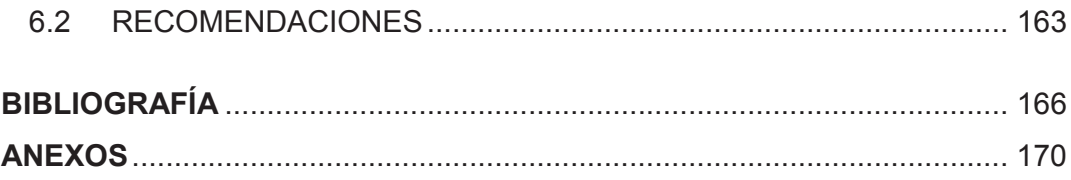

## **LISTA DE FIGURAS**

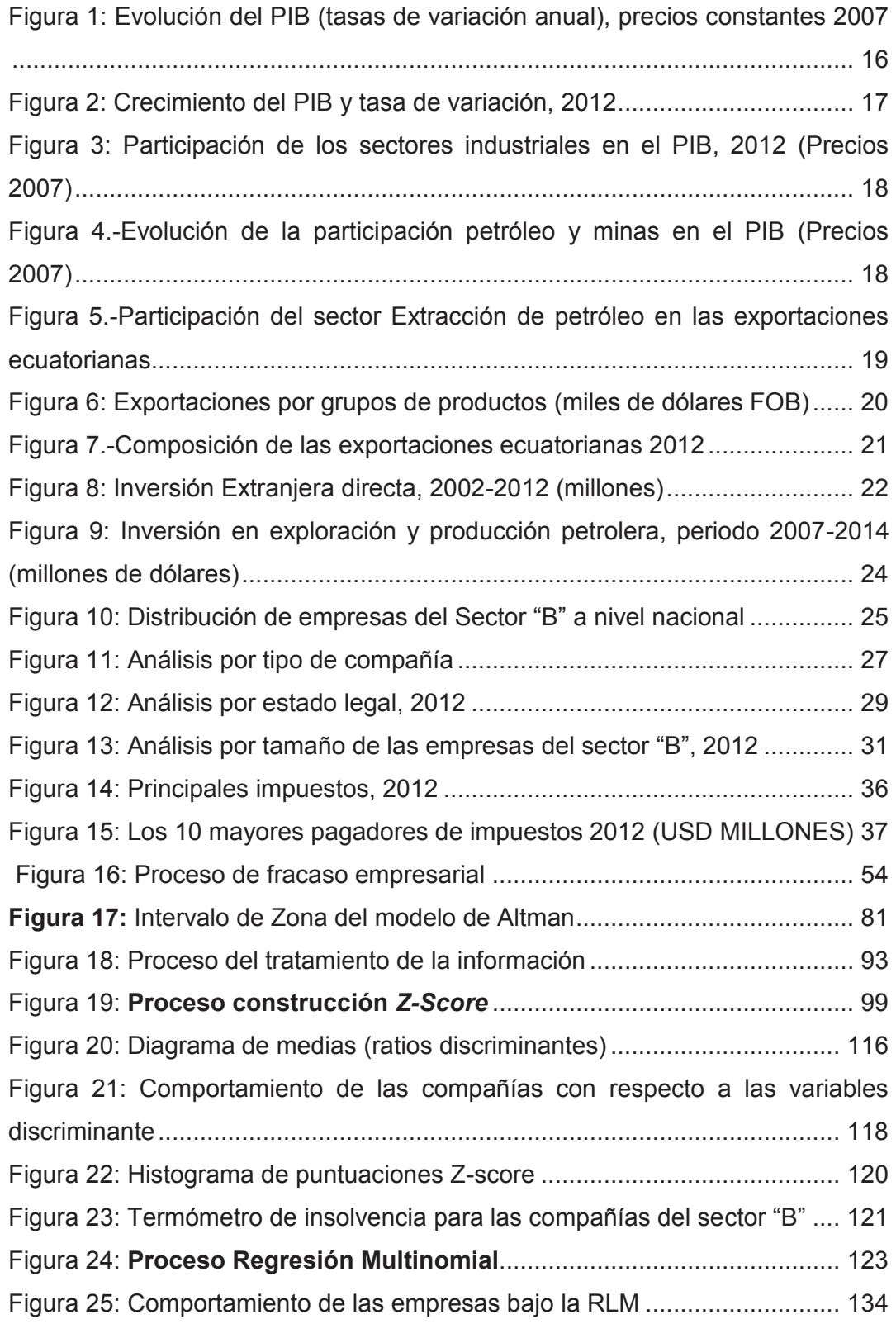

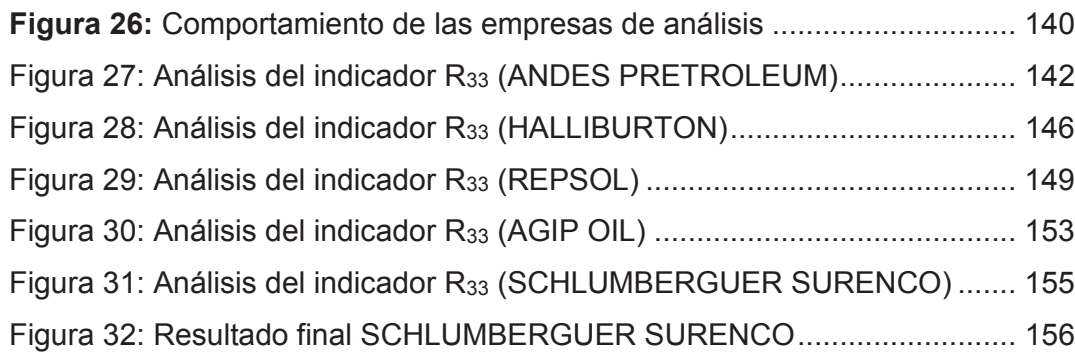

## **LISTA DE TABLAS**

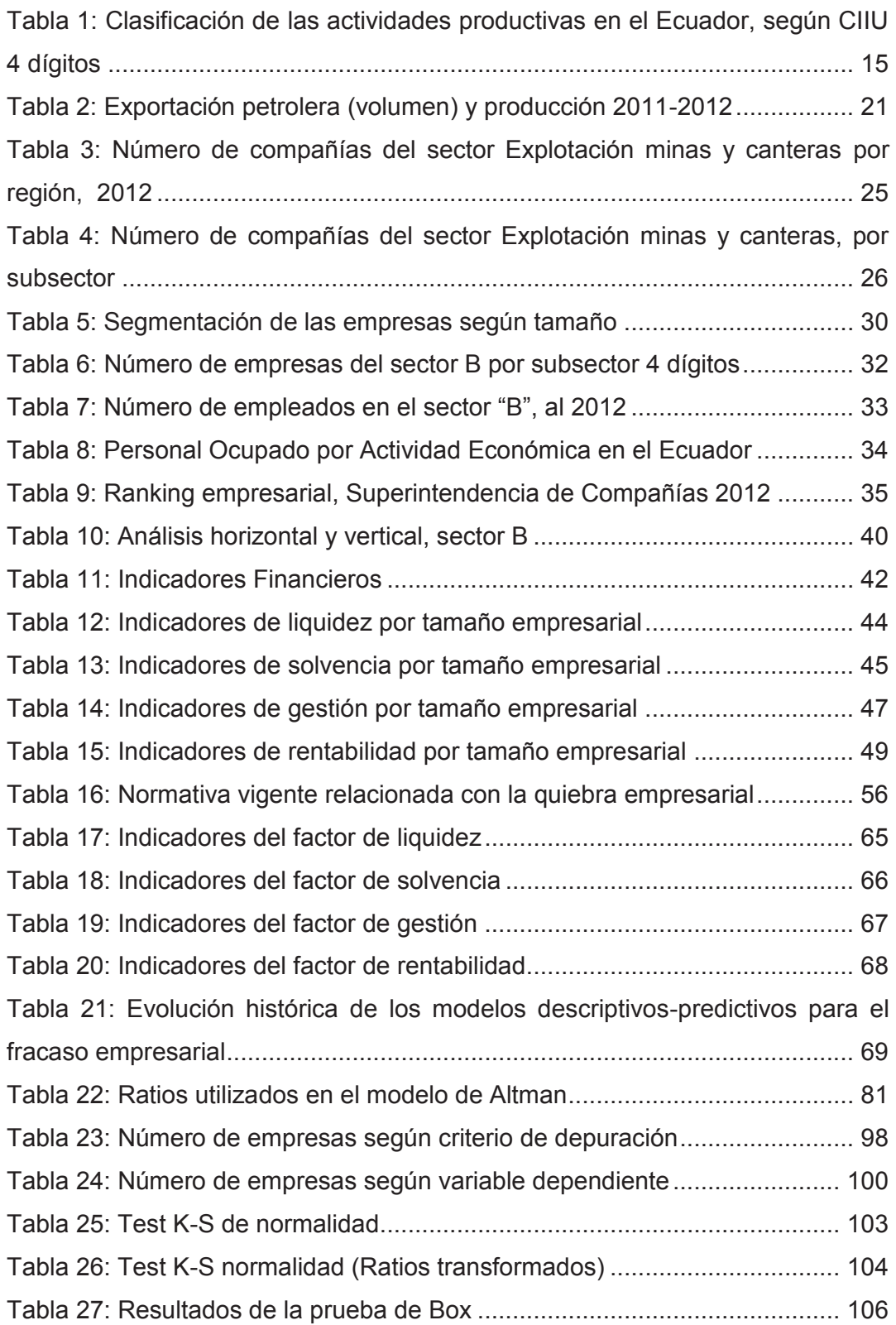

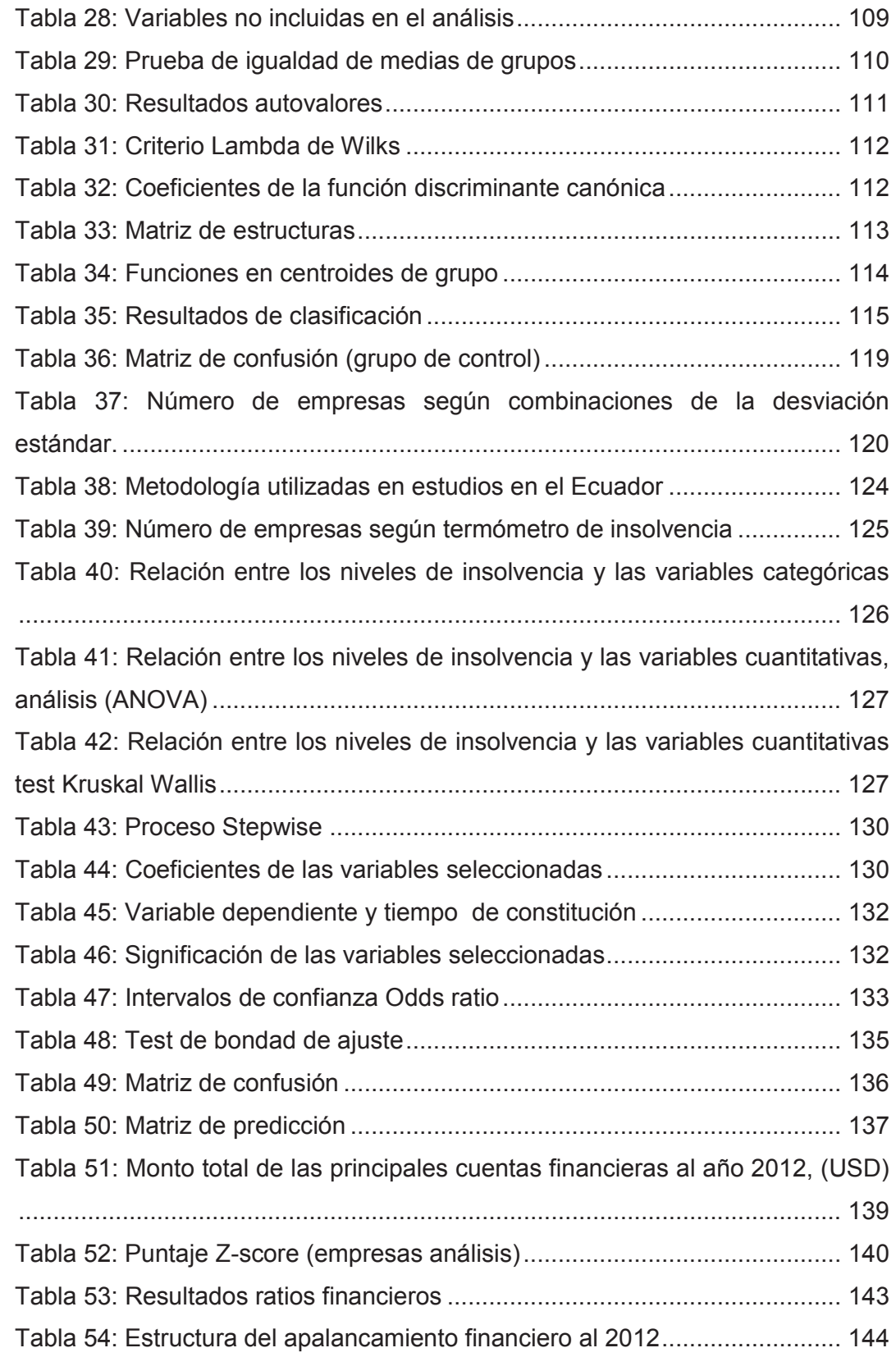

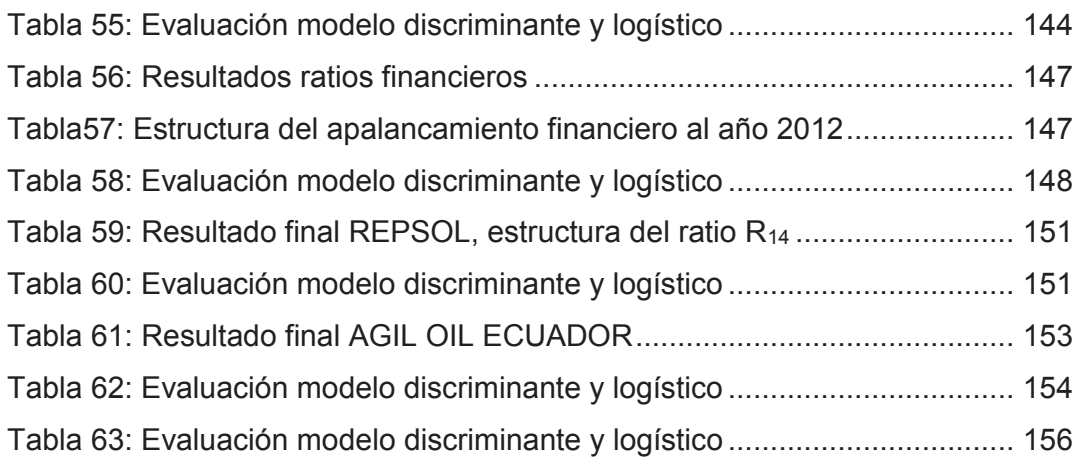

## **LISTA DE ANEXOS**

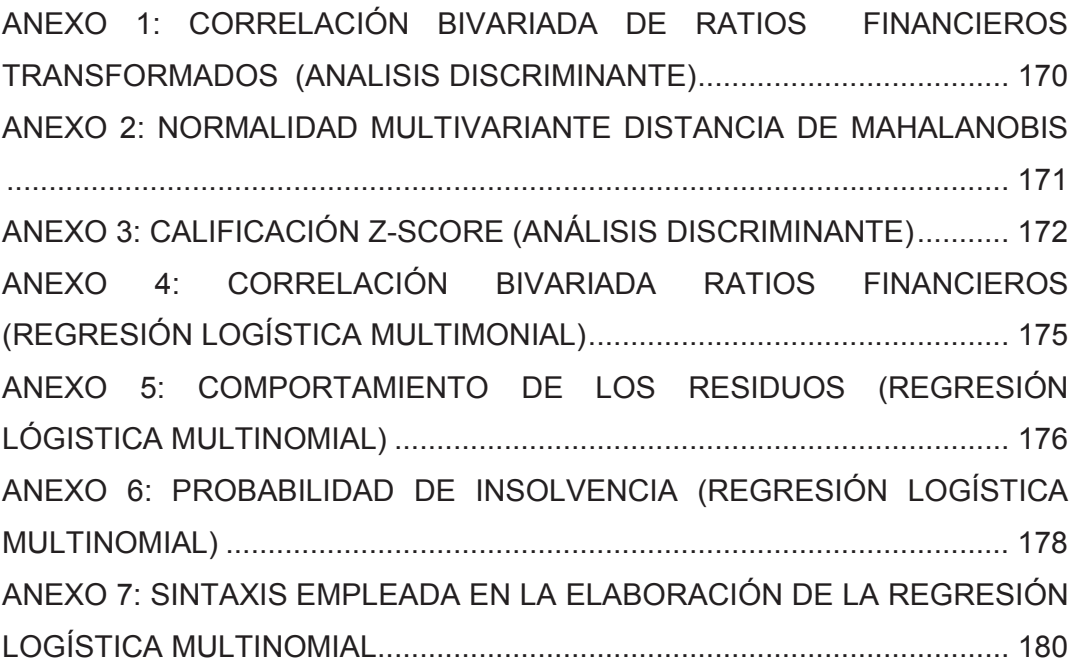

## **ABREVIATURAS**

**AD:** Análisis Discriminante **ARCH:** Agencia de Regulación y Control Hidrocarburífero **BCE:** Banco Central del Ecuador **CEF:** Centros de Estudios Fiscales **CIIU:** Clasificación Industrial Internacional Uniforme **EP Petroecuador***:* Empresa Pública Petroecuador **FOB:** Free on Board **IED:** Inversión Extranjera Directa **NIIF:** Normas Internacionales de Información Financiera **OPEP:** Países Exportadores de Petróleo **PIB:** Producto Interno Bruto **RLM:** Regresión Logística Multinomial **SC:** Superintendencia de Compañías **Sector "B":** Explotación de minas y canteras **SRI:** Servicios de Rentas Internas **VAB:** Valor Agregado Bruto

### **RESUMEN**

La presente investigación se centra en la construcción de un indicador, que permita alertar la insolvencia financiera y monitorear a las compañías que pertenecen al sector de "Explotación de minas y canteras"; codificado como sector "B", bajo la Clasificación Internacional Industrial Uniforme (CIIU Rev4).

La construcción del indicador de insolvencia, se basa en la información de los estados financieros que declaran las empresas en la Superintendencia de Compañías (Agosto, 2012), en base a las relaciones entre las diferentes cuentas contables, que miden: liquidez, endeudamiento, gestión y rentabilidad; que resumen la actividad de una compañía en un tiempo determinado. Posteriormente estos ratios financieros son utilizados en el Análisis Discriminante (AD), para explicar la variable clasificatoria definida a priori según el Art. 4 de la Ley de concurso preventivo, así se obtiene una función matemática que arroja como resultado un puntaje o *Z-score* con el cual se definen las zonas de insolvencia, incertidumbre y solvencia. A continuación se determina la probabilidad de pertenencia de las empresas a cada una de las zonas definidas mediante el Análisis de Regresión Logística Multinomial (RLM), dada información económica financiera cuantitativa y cualitativa.

Los resultados obtenidos permitieron detectar que este sector en particular no se comporta como los demás grupos empresariales, principalmente por la regulación que ejerce el Estado. Además la probabilidad de estar en un estado de insolvencia viene dada por factores de liquidez, solvencia, rentabilidad y el tiempo de constitución en el mercado que posee una empresa.

**Palabras clave:** Explotación de minas y canteras; Ratios financieros; Indicador de insolvencia; Análisis Discriminante; Regresión Logística Multinomial, Termómetro de insolvencia; Z-Score; Probabilidad.

## **ABSTRACT**

This research focuses on the construction of an indicator to alert the financial insolvency and through the same monitor companies that belong to the Mining and quarrying industry coded as "B" under the Uniform International Industrial Classification (ISIC Rev4).

The construction of this indicator of insolvency is based on the information in the financial statements that state enterprises in the Superintendency of Companies (August, 2012), based on the relationships between different financial accounts, which measure: liquidity, debt management and profitability summarizing the activity of a company at a given time. Subsequently these financial ratios are used in the discriminant analysis that explain the defined classification variable a priori according to Art. 4 of the Law on Preventive Contest and a mathematical function that yields results in a score or Z-score is obtained with which the areas of insolvency, uncertainty and solvency are defined. Then the probability of the companies belonging to each of the areas defined by the Multinomial Logistic Regression Analysis (MLR) given quantitative and qualitative financial economic information is determined.

The results allowed us to detect that this particular sector does not behave like other business groups, mainly by regulation exercised by the State. Moreover the probability of being in a state of insolvency is given by factors of liquidity, solvency, profitability and time of formation in the market that a company possesses.

**Keywords:** Mining and quarrying; Financial ratios; Indicator of insolvency; Discriminant analysis; Multinomial Logistic Regression, Thermometer insolvency; Z-Score; Probability.

## **CAPÍTULO I. INTRODUCCIÓN Y ANTECEDENTES**

Las actividades industriales dentro de una economía, son fundamentales para generar empleo, transformar la materia prima en productos terminados; con el objetivo de satisfacer las necesidades y demandas de la sociedad. El movimiento de recursos económicos a nivel mundial está dado por el intercambio (exportaciones e importaciones) de productos, por lo que resulta indispensable la tecnificación e innovación constante.

Entre las principales actividades económicas y productivas que compone la economía del país, se encuentra la "Explotación de minas y canteras", codificado como sector "B" bajo la Clasificación Industrial Internacional Uniforme (CIIU Rev.4). Las empresas pertenecientes al sector se dedican principalmente a la extracción de minerales y petróleo, los mismos que han contribuido históricamente a los ingresos nacionales. En el caso del crudo, el primer pozo petrolífero fue descubierto en 1925 en la península de Santa Elena por la empresa inglesa Anglo, tres años más tarde se da inicio a la comercialización a nivel internacional, aunque sus exportaciones en aquel entonces eran marginales. En 1967, el gobierno concesionó al consorcio Texaco-Gulf la explotación de los primeros pozos comerciales en la Amazonía. En 1972 se origina en el país, el famoso "boom petrolero". Desde entonces importantes empresas han formado parte de esta rama de la industria.

### **1.1. PLANTEAMIENTO DEL PROBLEMA**

 $\overline{a}$ 

La participación del sector de "Extracción de minas y canteras" según cifras del Banco Central del Ecuador (BCE), en el Producto Interno Bruto (PIB<sup>1</sup>)

<sup>1</sup> Producto Interno Bruto: Conjunto de bienes y servicios finales producidos por un país o región. LARRAÍN B., Felipe; SACHS, Jeffrey. *Macroeconomía en la economía global.*

representó 12,99% al culminar el año 2012 en precios nominales<sup>2</sup>, ubicándose en el primer lugar, seguido por el sector de Manufactura. En lo referente a las exportaciones primarias, el sector "B", representó el 69,17%, y respecto al total de exportaciones significó el 53,49%, con lo señalado, se evidencia la importancia de esta actividad industrial en la composición económica del país, por lo cual, se genera la necesidad de determinar la estructura y desenvolviendo financiero de las empresas pertenecientes a este sector, es decir, si son eficientes y racionales entre la cantidad de recursos que utilizan para producir y la cantidad de producción obtenida. En la presente investigación se desarrolla modelos de insolvencia, que buscan identificar debilidades y fortalezas económico- financieras del sector. Para lo cual se utiliza la información contable proporcionada por la Superintendencia de Compañías<sup>3</sup> (SC).

## **1.2. OBJETIVOS DE LA INVESTIGACIÓN**

#### **1.2.1. OBJETIVO GENERAL**

 $\overline{a}$ 

Desarrollar un indicador de insolvencia, bajo un modelo discriminante y su monitoreo a través de un análisis probabilístico, para las compañías del sector "Explotación de minas y canteras" al año 2012, que permita diagnosticar y prevenir un posible estado de insolvencia.

<sup>2</sup> *El producto interior bruto (PIB) nominal* es el valor a precios de mercado (a precios corrientes) de la producción de bienes y servicios finales producidos en un país durante un período determinado de tiempo, normalmente un año. Henrik Lumholdt, Javier Carrillo y Rafael Pampillón. (20 febrero 2013). Economy Weblog. Recuperado de http://economy.blogs.ie.edu/archives/2013/02/que-es-el-pib-nominal-que-es-el-pibreal.php#sthash.HEWVyFUV.dpuf

<sup>3</sup> La Superintendencia de Compañías, valores y seguros es el organismo técnico, con autonomía administrativa y económica, que vigila y controla la organización, actividades, funcionamiento, disolución y liquidación de las compañías y otras entidades en las circunstancias y condiciones establecidas por la Ley.

#### **1.2.2. OBJETIVOS ESPECÍFICOS**

- **1.** Diagnosticar en forma general la situación económica- financiera del sector "B", mediante el análisis de variables macroeconómicas y principales ratios financieros, que permitan definir la importancia del sector en la economía nacional.
- **2.** Construir el indicador de insolvencia mediante un análisis discriminante múltiple, para obtener una medida unidimensional de insolvencia (Zscore).
- **3.** Monitorear los niveles de insolvencia determinados por el Z-score mediante un análisis probabilístico para las empresas del sector "B". Analizar el comportamiento de insolvencia de las empresas del sector "B".

## **1.3. HIPÓTESIS DE TRABAJO**

- **1.** El diagnóstico de la situación financiera del sector "B" a través de variables macroeconómicas evidencia el aporte de este sector a la economía nacional.
- **2.** Mediante el empleo del análisis discriminante múltiple, con la información de los ratios financieros, es posible desarrollar el indicador de insolvencia financiera *(Z-score)*, para las empresas del sector "B".
- **3.** A través del análisis logit multinomial se puede determinar la probabilidad de que una compañía del sector "B" pertenezca a los diferentes grupos determinados por el *Z-score*, dada la presencia o no de determinados factores.
- **4.** Los factores asociados a la insolvencia permiten monitorear el comportamiento de las empresas del sector económico de "Explotación de minas y canteras".

## **1.4. JUSTIFICACIÓN DEL PROYECTO**

Este estudio surge de la necesidad teórica económica y financiera de obtener un indicador de insolvencia financiera y sus determinantes, que permita evaluar y monitorear las condiciones de riesgo de las compañías que conforman el sector industrial de "Explotación de minas y canteras", considerando la importancia de esta rama productiva para la generación de ingresos en la economía nacional. Además, dentro de las competencias de la Superintendencia de Compañías están: el constate monitoreo técnico de aspectos económicos, financieros y contables de las compañías bajo su control, para lo cual, necesita contar con herramientas que generen alertas sobre los posibles factores que causen la disolución empresarial.

### **1.4.1. JUSTIFICACIÓN TEÓRICA**

Las investigaciones empíricas relacionadas con la quiebra empresarial, que han tomado como base los datos contables, no cuentan con una metodología a la cual se la considere óptima. No obstante, los resultados obtenidos llegan a la conclusión, que su desarrollo no se deriva de una teoría económica específica o financiera sobre la solvencia, sino que se construyen los modelos predictivos tomando como fundamento los datos contables.

En consecución a los estudios realizados por *Beaver (1966)*, se inicia el empleo de modelos multivariantes, con el objetivo principal de predecir con mayor precisión las empresas que podrían confluir a un estado de quiebra empresarial. Altman amplió sus investigaciones al encontrar mejores predicciones empleando el método multivariante: Análisis Discriminante (AD). Por los aportes realizados se le considera como pionero en la implementación de la nueva teoría de solvencia empresarial, destacándose principalmente por la creación del modelo original de la "*Z-Score"* (1977).

### **1.4.2 JUSTIFICACIÓN PRÁCTICA**

Debido a la ausencia de una teoría económica propiamente dicha y de una metodología óptima para el desarrollo de trabajos empíricos, sobre la determinación y predicción de la insolvencia, es necesario desarrollar una investigación que responda a las características propias de la economía ecuatoriana, específicamente de las empresas del sector "B".

Disponer de un modelo de alerta que permita evaluar las posibles condiciones que expliquen o predigan la futura situación financiera de la empresa, puede contribuir a la elaboración de una teoría contable sobre la solvencia empresarial.

## **1.5. SECTOR EXPLOTACIÓN DE MINAS Y CANTERAS "B"**

#### **1.5.1 ASPECTOS GENERALES**

Las actividades productivas se encuentran agrupadas en sectores, los mismos que están determinados bajo el sistema de Clasificación Industrial Internacional Uniforme, conocido como CIIU, por sus siglas. Se define como la clasificación sistemática de todas las actividades económicas cuya finalidad es establecer una codificación armonizada y que las estadísticas económicas a nivel mundial sean comparables. Es utilizada por varios países, puesto que, permite clasificar con cierta similitud las actividades económicas y productivas en las esferas de: empleo, ingreso nacional y otras estadísticas. Además, ayuda a procesar información de acuerdo a categorías semejantes a escala internacional. Actualmente, países de la región y organismos como: las Naciones Unidas, la Organización Internacional del Trabajo (OIT), la Organización de las Naciones Unidas para la Agricultura y la Alimentación (FAO), la Organización de las Naciones Unidas para la Educación, la Ciencia y la Cultura (UNESCO), entre otros, utilizan la CIIU para publicar sus diferentes estudios.

En el presente trabajo se tomó la Clasificación CIIU revisión 4, debido a que, los datos económicos financieros de las distintas actividades productivas proporcionados por la Superintendencia de Compañías (SC) están desglosados bajo esta modalidad. De acuerdo al CIIU4, el sector de "Explotación de minas y canteras" está designado con la letra "B", que tiene subdivisiones para una mejor desagregación de las actividades. En la Tabla 1 se muestra la desagregación de las ramas de actividad a dos dígitos, que permite el estudio de la evolución financiera y contable de las empresas pertenecientes a este sector a un mayor detalle.

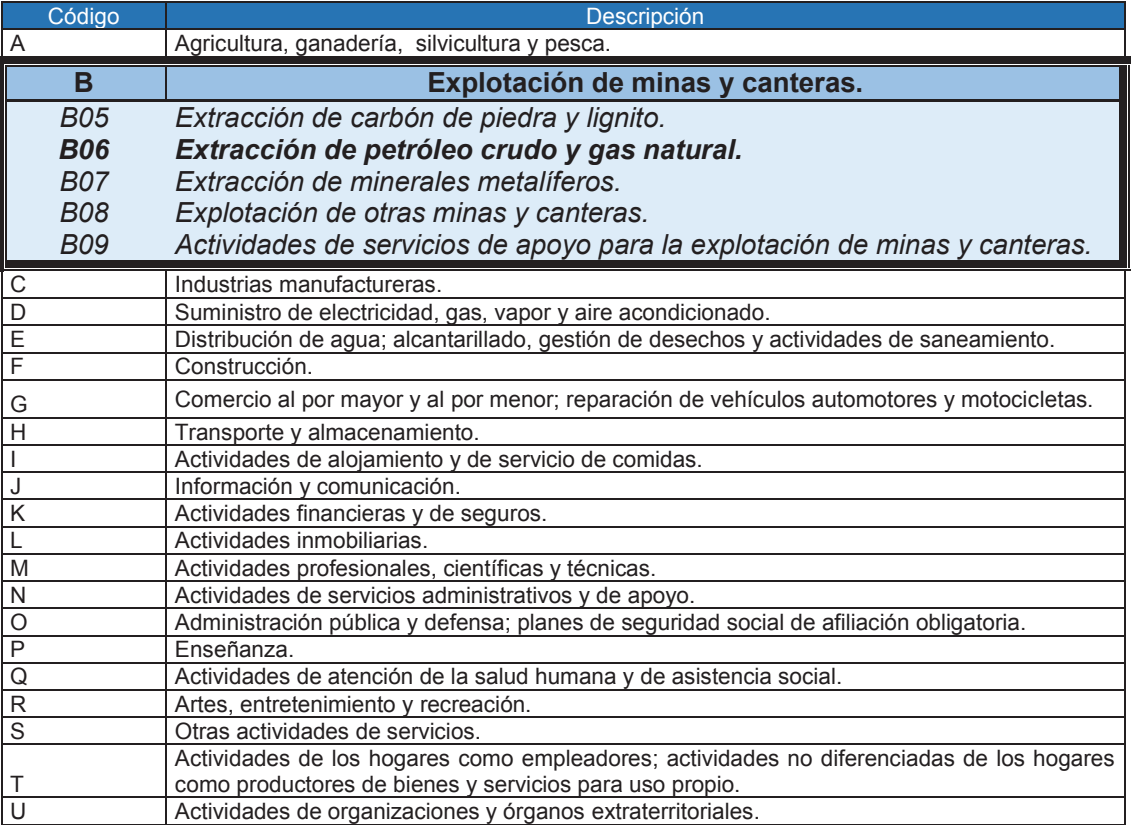

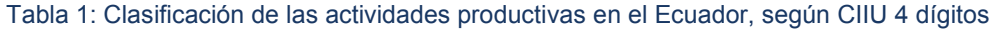

*Fuente: Banco Central del Ecuador Elaborado por: Autores* 

#### **1.5.2. ANÁLISIS MACROECONÓMICO DEL SECTOR "B"**

Para poder contextualizar a nivel macro la importancia del sector "Extracción de minas y canteras" dentro de la economía ecuatoriana, es necesario determinar su participación a través de las variables agregadas como: el Producto Interno Bruto (PIB) real, exportaciones, Valor Agregado Bruto (VAB), Inversión Extranjera Directa (IED), entre otras.

#### **1.5.2.1.Producto Interno Bruto (PIB)**

 $\overline{a}$ 

En el año 2012, el PIB tuvo un crecimiento de 5,1% (Figura 1), según cifras del BCE, se explica básicamente por aporte del VAB<sup>4</sup> no Petrolero (construcción, manufactura, comercio,…), que registró un incremento del 5,6%; mientras el VAB Petrolero presentó una tasa inter anual de 1,4%. Este fenómeno fue contrario para 2011, donde el crecimiento del PIB (7,8%) estuvo relacionado con el crecimiento del VAB Petrolero del 4,6%<sup>5</sup> . Cabe señalar, que este aporte no es resultado de mejoras o deficiencias en la producción, sino por factores coyunturales a nivel internacional, precio del crudo.

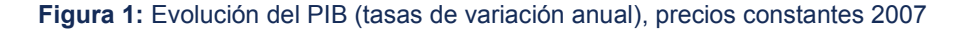

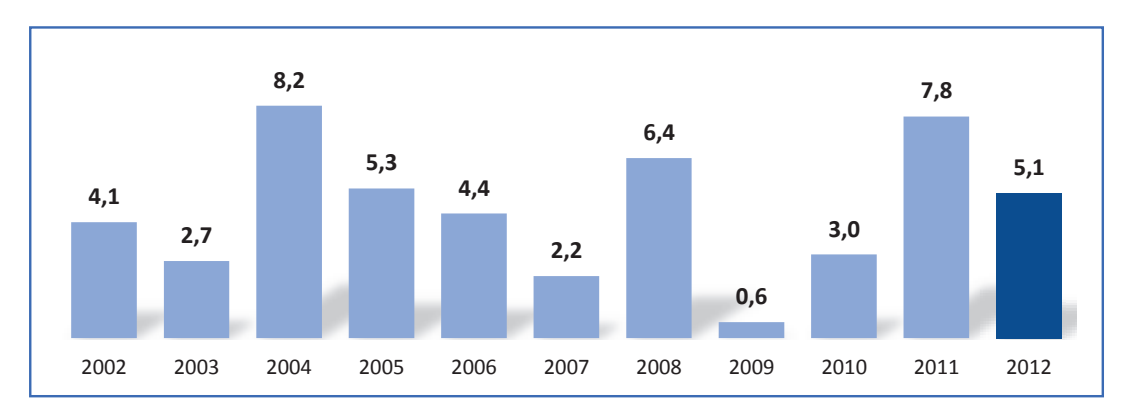

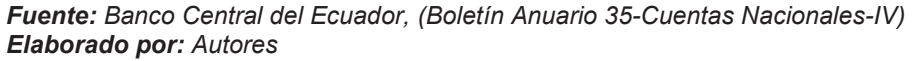

Algunas actividades económicas como: Construcción, Enseñanza y Salud, Manufactura y Administración Pública, son las que contribuyeron más al crecimiento del PIB (5,1%), para el 2012; mientras que el sector "Petróleo y

<sup>4</sup> El Valor Agregado Bruto (VAB), en la economía de un país es el valor de venta de los bienes y servicios producidos menos el costo de los productos intermedios utilizados en su elaboración.

<sup>5</sup> Banco Central del Ecuador (2013, Mayo). Resultados del Crecimiento de la economía ecuatoriana 2012 (p.25).

minas" registró 0,15% de contribución y un crecimiento del 2,58% respecto al 2011 (Figura 2).

**Figura 2:** Crecimiento del PIB y tasa de variación, 2012

 $\overline{a}$ 

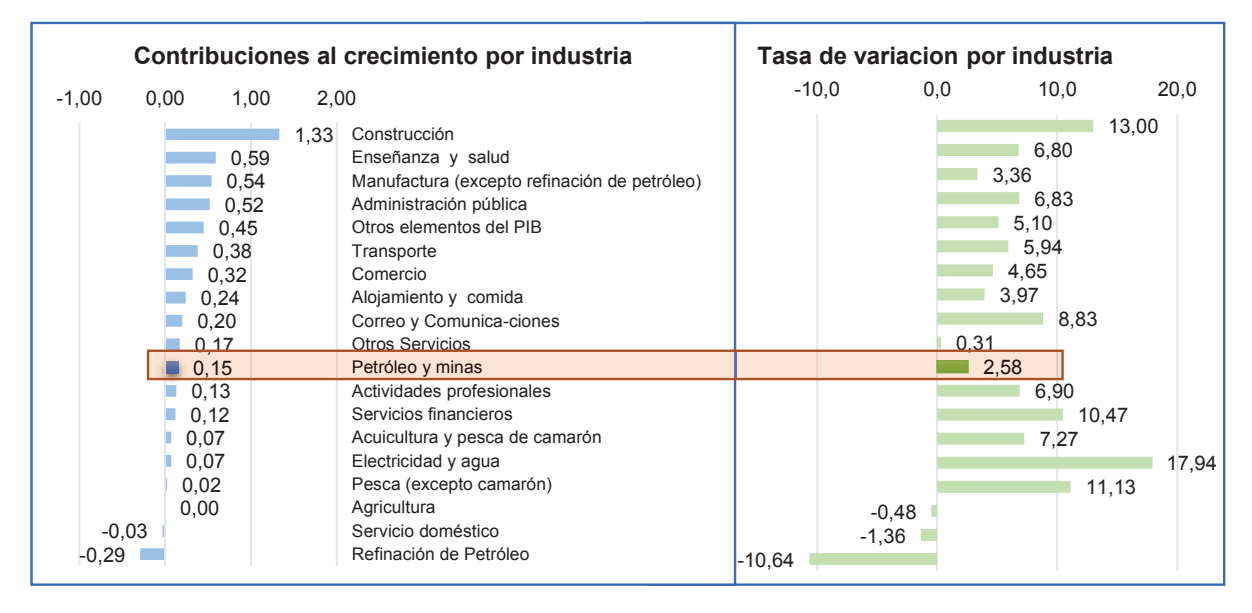

*Fuente: Banco Central del Ecuador, (Boletín Anuario 35-Cuentas Nacionales-IV) Elaborado por: Autores* 

Respecto a la participación de las industrias en el PIB real, "Petróleo y minas" se ubicó en el cuarto lugar con 9,79% en 2012 a precios reales<sup>6</sup> (Figura 3), además los subsectores: Extracción de petróleo, gas natural y actividades de servicio relacionadas, representaron el 9,5%.

<sup>6</sup> **El PIB real** es la producción de bienes y servicios finales producidos en un país, pero a precios constantes, es decir, el PIB real elimina el cambio de los precios a lo largo de los años, mientras que el PIB nominal o a precios corrientes sí refleja estos cambios anuales, ya sean incrementos (inflación) o disminuciones (deflación). Henrik Lumholdt, Javier Carrillo y Rafael<br>Pampillón. (20 febrero 2013). Economy Weblog. Recuperado de Pampillón. (20 febrero 2013). Economy Weblog. Recuperado de http://economy.blogs.ie.edu/archives/2013/02/que-es-el-pib-nominal-que-es-el-pibreal.php#sthash.HEWVyFUV.dpuf

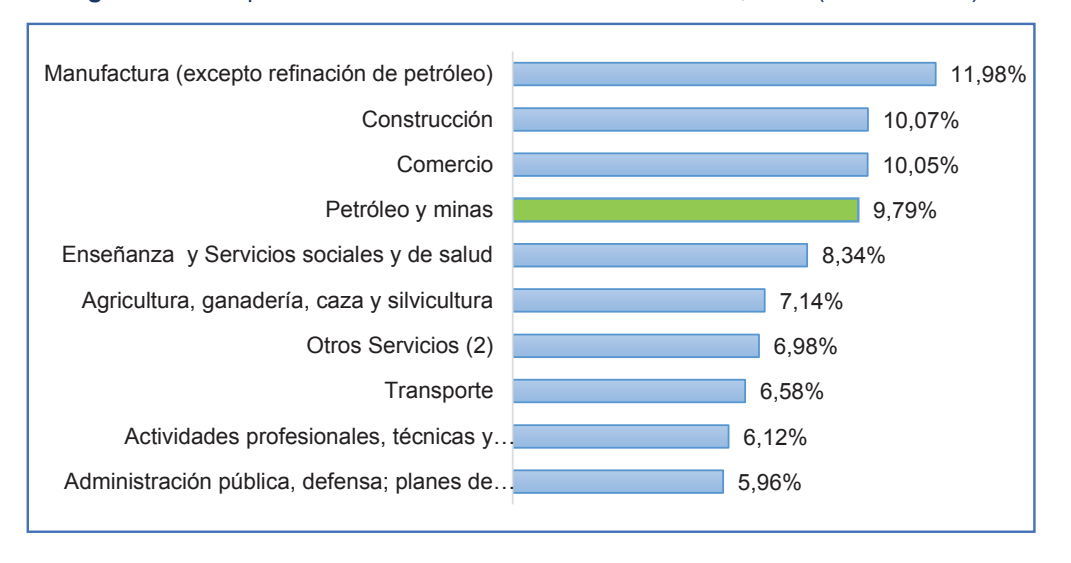

 **Figura 3:** Participación de los sectores industriales en el PIB, 2012 (Precios 2007)

 *Fuente: Banco Central del Ecuador, sector externo 85 años de historia Elaborado por: Autores* 

Durante el período 2002- 2012, el sector "B" mantiene una participación significativa en la economía nacional. Esta tendencia no ha cambiado en el tiempo, ya que, ha variado en el intervalo de 9% a 13%, siendo el período 2004- 2006 donde presenta una mayor participación en la composición del PIB real (Figura 4).

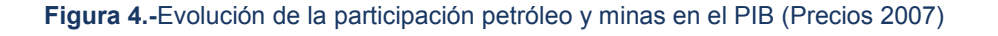

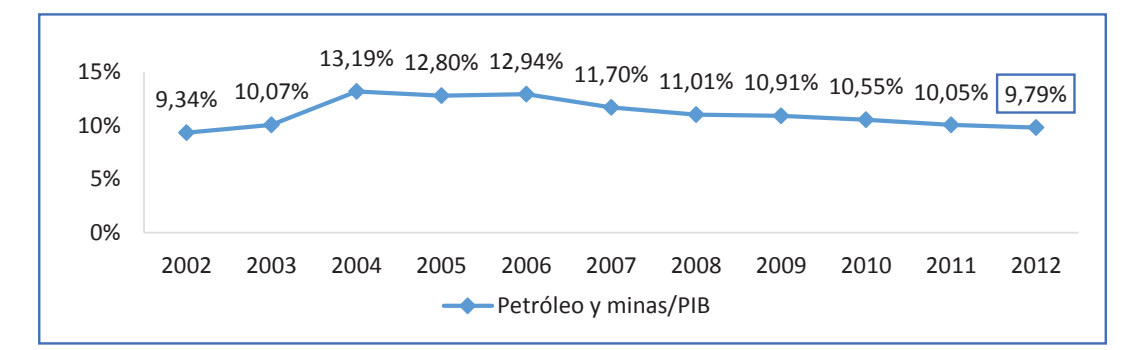

*Fuente: Banco Central del Ecuador, sector externo 85 años de historia Elaborado por: Autores* 

#### **1.5.2.2.Comercio Exterior**

La exportaciones petroleras desde 2004 al 2008, con respecto a las demás exportaciones, mantuvieron un crecimiento sostenido, como se muestra en la Figura 5, registrando el valor más alto en 2008 (62,28%), puesto que se dio un incremento en el volumen exportado<sup>7</sup> de petróleo crudo y una elevación de los precios internacionales; mientras que en 2009, debido a la disminución del precio del petróleo y por la crisis financiera, desciende su participación a 50,24%; a partir de este año las exportaciones petroleras*<sup>8</sup>* empiezan a incrementar llegando a representar el 53,49% del total de exportaciones.

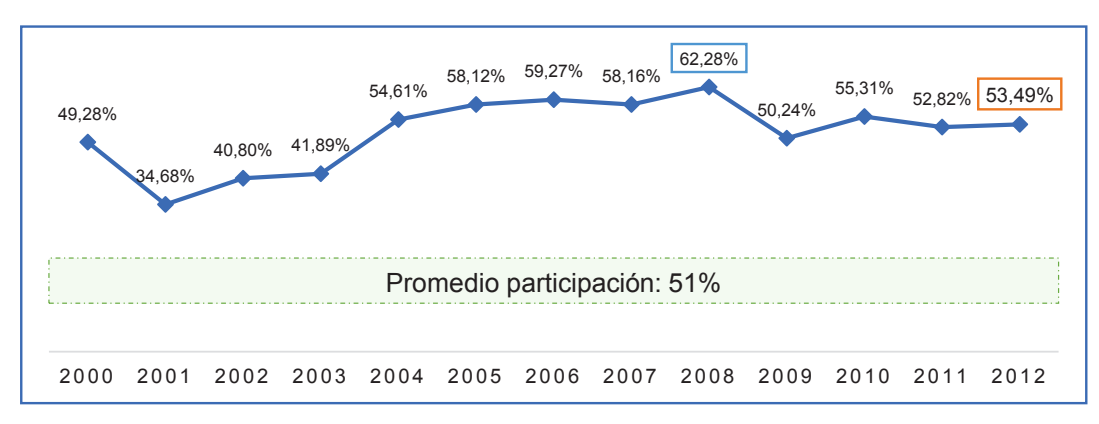

**Figura 5.-**Participación del sector Extracción de petróleo en las exportaciones ecuatorianas

*Fuente: Banco Central del Ecuador, sector externo 85 años de historia Elaborado por: Autores* 

Al analizar los productos que exporta el Ecuador, como se muestra en la Figura 6, son el petróleo crudo y el banano o plátano los que encabezan la lista, dichas exportaciones tuvieron una tasa de crecimiento inter-anual en relación al 2011 de 6,48% (USD 1.447.215 millones). Las exportaciones de petróleo crudo pasaron de USD 11.799.973 millones en 2011 a USD 12.711.229 millones en 2012, fenómeno que no se replica en el banano. Ecuador es uno

 $\overline{a}$ 

<sup>7</sup> Banco Central del Ecuador (2008). Nota técnica Ecuador: *Evolución de la Balanza Comercial Enero-Febrero 2008*, p. 4.

<sup>8</sup> Excluyendo Derivados de petróleo.

de los menores productores de crudo según la Organización de Países Exportadores de Petróleo (OPEP) y el principal productor de banano del mundo.

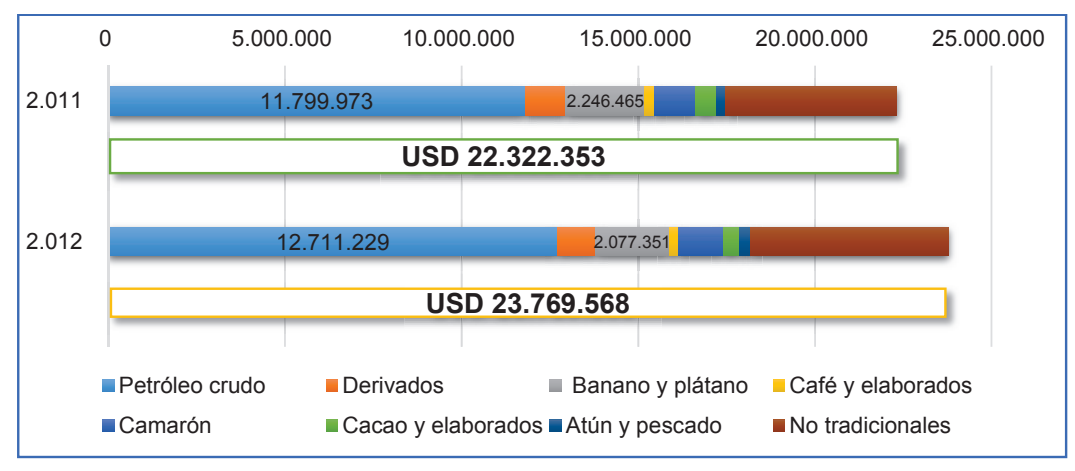

**Figura 6:** Exportaciones por grupos de productos (miles de dólares FOB)

*Fuente: Banco Central del Ecuador, (Boletín Anuario 35-Cuentas Nacionales-IV) Elaborado por: Autores* 

Las exportaciones del Ecuador se estructuran en dos grandes grupos: productos *primarios* e *industrializados*. En términos de valor FOB<sup>9</sup> en 2012, los productos del primer grupo representaron el 77,3% de los cuales el petróleo crudo compone el 53,49% del total de exportaciones, es decir, la mitad de las ventas externas proviene de este recurso no renovable (Figura 7), por otra parte los productos industrializados representan el 22,7%.

 $\overline{a}$ 

<sup>9</sup> **Free on Board (FOB),** constituye el valor de la mercancía una vez a bordo, considerando que el vendedor es responsable de los gastos, derechos y riesgos (excluyendo el valor del flete) hasta que haya pasado la borda del barco.

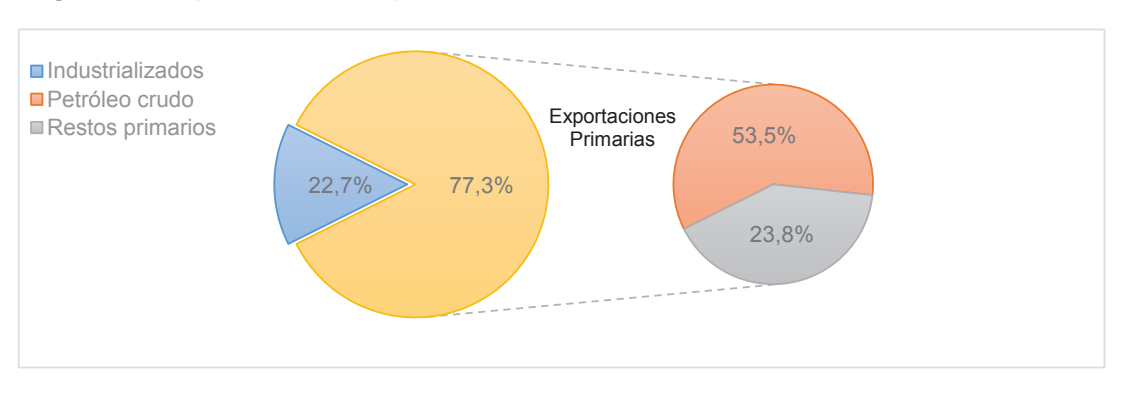

#### **Figura 7.-**Composición de las exportaciones ecuatorianas 2012

*Fuente: BCE, sector externo 85 años de historia, Información Estadística Mensual IEM 311 Elaborado por: Autores* 

En cuanto al volumen total de exportaciones petroleras, el petróleo crudo aportó con 92,24% y los derivados con 7,76% (gasolina, destilado, diésel, turbo fuel, fuel oil, solventes y G.L.P). La Empresa Pública Petroecuador, participó con 72,52% del total de producción de petróleo crudo, mientras las empresas privadas el 27,48%. La producción de EP Petroecuador se incrementó en 2,40% mientras las compañías privadas decrecieron en 2,26%. La producción de petróleo crudo pasó de 182,3 a 184,3 de miles barriles anuales, es decir, una variación inter- anual en términos brutos de 1,1% (Tabla 2). A la fecha, el petróleo pertenece al Estado y las compañías privadas reciben un pago por el servicio proveniente de la explotación petrolera.

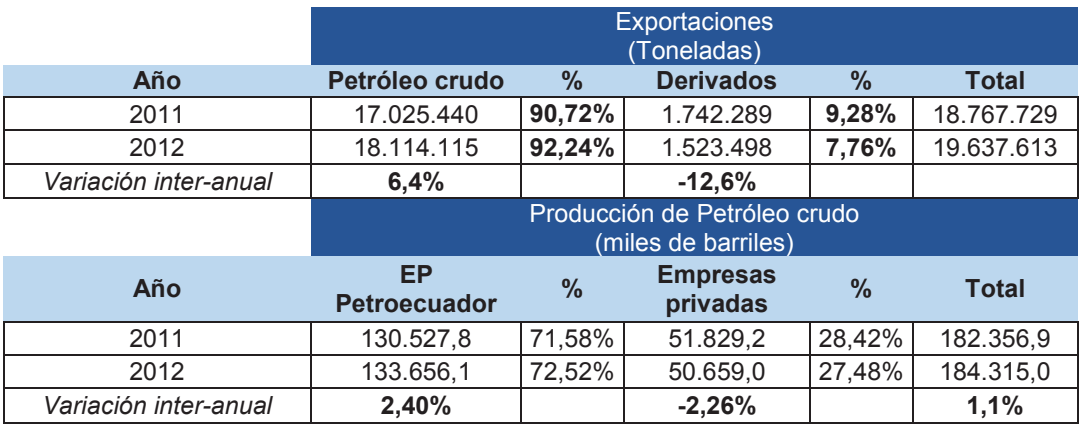

#### **Tabla 2:** Exportación petrolera (volumen) y producción 2011-2012

*Fuente: BCE, sector externo 85 años de historia, Información Estadística Capitulo IV Elaborado por: Autores* 

#### **1.5.2.3.Inversión Extranjera Directa (IED)**

La inversión, tanto privada como pública, es una de las principales variables en la economía de un país. Los ingresos provenientes de la inversión permiten desarrollar proyectos dedicados a la producción tanto en el mediano como en el largo plazo.

La IED está categorizada como financiamiento externo, cuyo valor se contabiliza en la Balanza de Pagos, como lo señala el BCE: *"una entidad residente de una economía (inversionista directo), de obtener una participación duradera en una empresa residente de otra economía (empresa de inversión directa)".* El flujo de IED en el Ecuador, en promedio, durante el período 2002 - 2012, fue USD 564 millones, registrando el valor más alto en el 2008 (USD 1.057 millones), valor alcanzado principalmente por las inversiones de las multinacionales europeas y de la Comunidad Andina en telefonía móvil (Inversiones Ecuador, 28 de mayo de 2008, Diario Expreso, sección A), que renovaron sus concesiones, razón por la cual, la industria de Transporte, almacenamiento y comunicaciones, tuvo un crecimiento porcentual del 428% respecto al 2007.

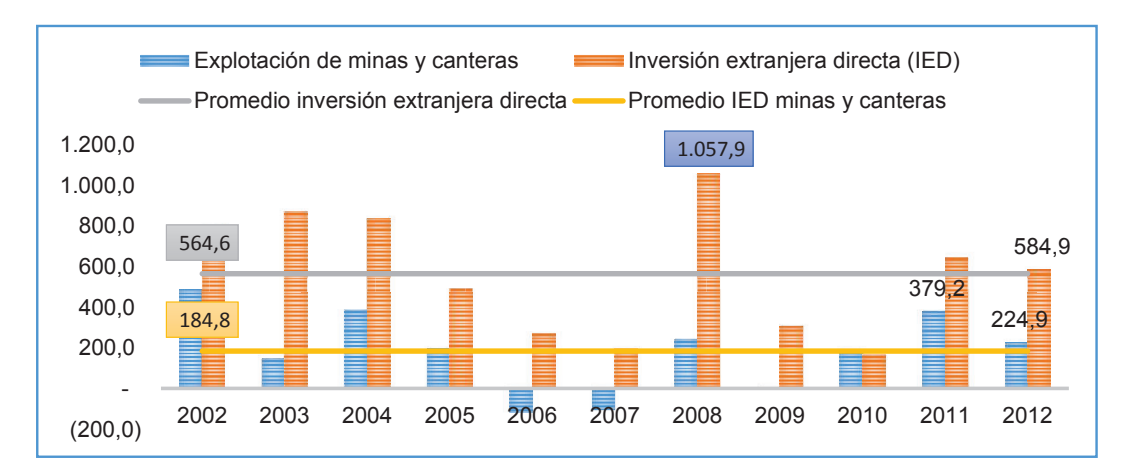

**Figura 8**: Inversión Extranjera directa, 2002-2012 (millones)

*Fuente: BCE-IED Elaborado por: Autores*  Como se observa en la Figura 8, el promedio de la IED en el sector "B" durante el período 2002- 2012 es de USD 184 millones, mostrando un comportamiento variable y con cifras negativas en los años 2006, 2007 y 2009, debido a la desinversión en el sector por parte de los países con los cuales el Ecuador tiene relaciones comerciales. En el año 2008 se tiene un saldo positivo, registrando USD 224,9 millones.

Las inversiones petroleras en exploración y producción<sup>10</sup>, en 2014 ascendieron a USD 3.905 millones; con una tasa de variación de 82,7% respecto al 2012, que representa un incremento de USD 1.767,16 millones. Del total de recursos invertidos al 2014, tan solo el 13,3% (USD 520 millones) corresponde a la inversión del sector privado; y, el 86,7% (USD 3.385 millones) a las empresas públicas EP Petroecuador y EP Petroamazonas.

El importante crecimiento alcanzado en la inversión petrolera y el desarrollo del sector son gracias al apoyo e impulso del Estado. Desde junio 2010 con las modificaciones a la *Ley de Hidrocarburos*, se precautela el derecho del Estado sobre el petróleo, pero como se puede observar en la Figura 9, se ha desincentivado la inversión privada.

 $\overline{a}$ 

<sup>10</sup> Art4. Sección 4.4 Inversiones.- Corresponden a los costos incurridos para la ejecución de las actividades que tienen por objeto identificar áreas potenciales y examinar áreas específicas que tengan posibilidad de tener reservas de petróleo o gas, incluyendo la perforación exploratoria; desarrollar actividades para acceder a las reservas y dotar de las facilidades para la extracción, recolección, tratamiento, transporte y almacenamiento de petróleo o gas. Reglamento de Contabilidad para Contratos de Servicios en Hidrocarburos.

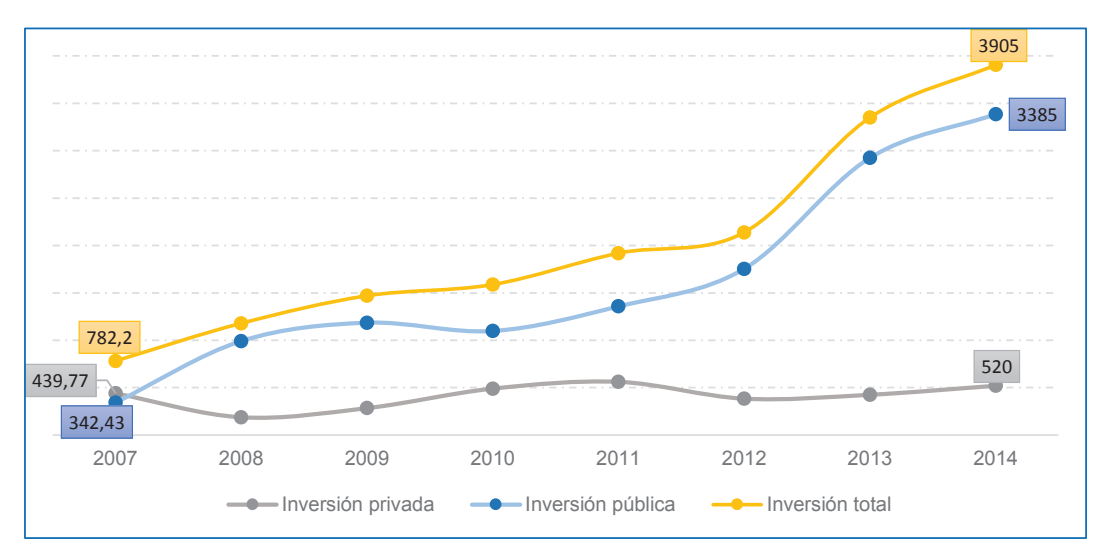

**Figura 9:** Inversión en exploración y producción petrolera, periodo 2007-2014 (millones de dólares)

*Fuente: Rendición de Cuentas (2014). Ministerio de Recursos No Renovables Elaborado por: Autores* 

## **1.6. ANÁLISIS FINANCIERO DEL SECTOR "B"**

#### **1.6.1. Número de compañías**

El sector "B", al 2012, está conformado por 538 empresas, que representaron el 1,15% del total de las empresas que operan a nivel nacional, según los reportes de la SC, esta baja participación se debe principalmente a las barreras de entrada, dado que, para ser competitivas, las nuevas compañías necesitan hacer una alta inversión.

Sin embargo, a pesar de que la participación es baja en comparación con otros sectores, como: Comercio (25,93%), Actividades inmobiliarias (12,18%) y Transporte (9,99%); el sector "B" tiene una alta demanda y un amplio potencial de explotación para la inversión de índole extranjero o nacional.

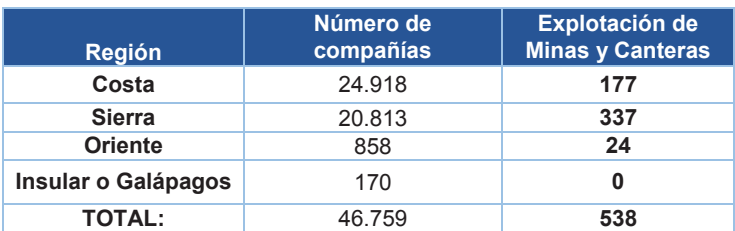

**Tabla 3:** Número de compañías del sector Explotación minas y canteras por región, 2012

*Fuente: Superintendencia de Compañías-Portal de información Elaborado por: Autores* 

Según la distribución geográfica de las empresas dedicadas a la explotación de minas y canteras, se concentran principalmente en la región Sierra (63%), en la provincia de Pichincha (264), y en la Costa (33%) en las provincias: Guayas (85) y El Oro (81) (Figura 10).

**Figura 10:** Distribución de empresas del Sector "B" a nivel nacional

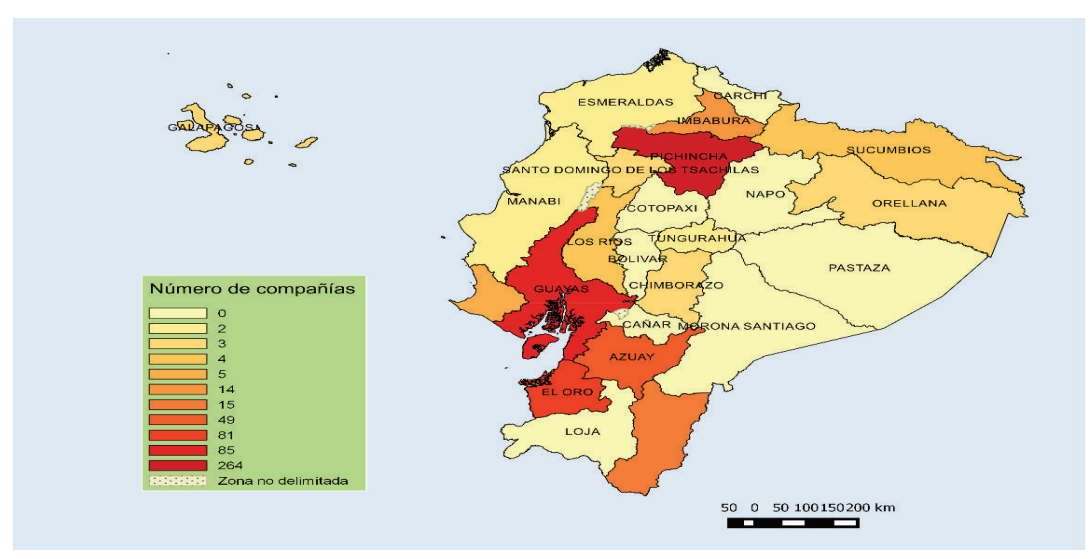

*Fuente: Superintendencia de Compañías. Portal de información Elaborado por: Autores* 

Al analizar la estructura interna del sector "B", el mayor número de empresas se concentra en las subramas *B0910, B0729, B0899 y B0810*, aproximadamente el 76%, que tienen como finalidad el aprovechamiento de los recursos naturales como: el petróleo, el gas natural y minerales metalíferos.
Existen pocas empresas dedicadas a la extracción de sal, uranio y otro tipo de minerales necesarios para la fabricación de abonos (Tabla 4).

| <b>Subsector</b>     | <b>No. De Compañías</b> | <b>Participación</b> |
|----------------------|-------------------------|----------------------|
| B0510                | 6                       | 1,12%                |
| B0520                | 0                       | 0,00%                |
| B0610                | 42                      | 7,81%                |
| B0620                | 23                      | 4,28%                |
| B0710                | 12                      | 2,23%                |
| B0721                | 2                       | 0,37%                |
| <b>B0729</b>         | 111                     | 20,63%               |
| <b>B0810</b>         | 49                      | 9,11%                |
| B0891                | 7                       | 1,30%                |
| B0892                | 0                       | 0,00%                |
| B0893                | 9                       | 1,67%                |
| <b>B0899</b>         | 90                      | 16,73%               |
| <b>B0910</b>         | 160                     | 29,74%               |
| B0990                | 27                      | 5,02%                |
| <b>Total general</b> | 538                     | 100%                 |

**Tabla 4:** Número de compañías del sector Explotación minas y canteras, por subsector

## **1.6.1. Clasificación de compañías del sector "B"**

De acuerdo a la normativa<sup>11</sup> vigente de la SC, las empresas se clasifican de la siguiente manera:

- · *Tipo de compañía:* según la Ley de Compañías, en la sección I, Art. 2, existen cinco especies de compañías de comercio:
	- **i.** La compañía en nombre colectivo;
	- **ii.** La compañía en comandita simple y dividida por acciones;
	- **iii.** La compañía de responsabilidad limitada;
	- **iv.** La compañía anónima; y,

l

**v.** La compañía de economía mixta.

*Fuente: Superintendencia de Compañías-Portal de Información Elaborado por: Autores* 

<sup>11</sup> Codificación 0. Registro Oficial 312 de 05-nov-1999. Última modificación: 20-may-2014.

Estos cinco tipos de compañías son constituidas como personas jurídicas, además, la ley reconoce la compañía accidental o cuentas en participación. El sector "B" en el 2012, mostró la siguiente estructura según la clasificación por tipo de compañía:

Las empresas anónimas son las más representativas, 64,31% (346), que según el Art.143 de la Ley de Compañías, son sociedades cuyo capital está dividido en acciones negociables y que pueden ser formadas por la aportación de los accionistas que responden únicamente por el monto de sus acciones. El siguiente tipo de compañías en importancia para el sector, son las empresas de responsabilidad limitada, 126 entidades que representan 23,4% del total de empresas. Las compañías de responsabilidad limitada según el Art. 92 de la normativa, se caracterizan porque solamente se puede responder con las obligaciones sociales hasta el monto de las aportaciones individuales de quienes la formaron. Por último, resaltan en el sector "B" las empresas con sucursales extranjeras en el país, se registra 64 compañías que representan el 11,9% (Figura 11).

#### **Figura 11:** Análisis por tipo de compañía

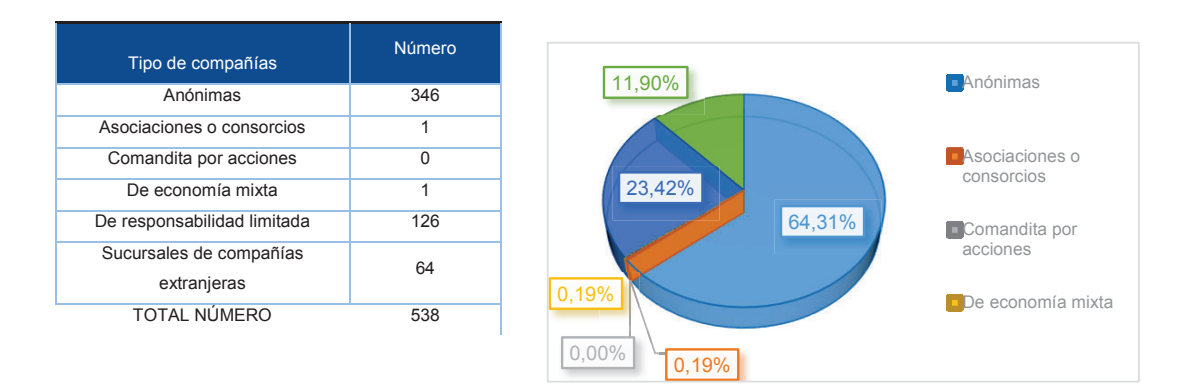

*Fuente: Superintendencia de Compañías-Portal de información Elaborado por: Autores* 

- · *Situación Legal:* se clasifica a las empresas por su estado legal según la normativa contemplada en la Ley de compañías donde se señala la siguiente clasificación:
	- **i.** *Activas:* cumplen toda la normativa y están en operación o actividad según su razón social.
	- **ii.** *Inactivas:* según el Art. 359: "no hubieren operado durante dos años consecutivos. Se presume esta inactividad cuando la compañía no hubiere cumplido, en tal lapso, con lo dispuesto en el artículo 20", es decir, la presentación cuatrimestral del balance general y estado de pérdidas y ganancias.
	- **iii.** *Disueltas:* entidades que se disuelven por los siguientes motivos establecidos en el Art. 361: a) vencimiento del plazo de duración fijado en el contrato social; b) traslado del domicilio principal a país extranjero; c) auto quiebra de la compañía, legalmente ejecutoriado; d) acuerdo de los socios, tomado de conformidad con la Ley y el contrato social; e) conclusión de las actividades para las cuales se formaron o por imposibilidad manifiesta de cumplir el fin social; f) pérdidas del cincuenta por ciento o más del capital social o, cuando se trate de compañías de responsabilidad limitada, anónimas, en comandita por acciones y de economía mixta, por pérdida del total de las reservas y de la mitad o más del capital; g) reducción del número de socios o accionistas del mínimo legal establecido; h) incumplimiento, durante cinco años, de lo dispuesto por el artículo 20; i) no elevar el capital social a los mínimos establecidos en la Ley; j) obstaculizar o dificultar la labor de control y vigilancia de la Superintendencia de Compañías o por incumplimiento de las resoluciones.
- **iv.** *Liquidadas:* según el Art. 377 son aquellas que estén en proceso de liquidación y que cumplan: a)resolución que ordena la liquidación, en los casos de disolución de pleno derecho; b) declarar la disolución y ordenar la liquidación, cuando es dictada por el Superintendente de Compañías; c) disolución y liquidación voluntaria y la respectiva resolución aprobatoria.
- **v.** *Canceladas:* según el Art. 404: concluido el proceso de liquidación, en cualquiera de las formas previstas en los artículos anteriores, a pedido de liquidador, el Superintendente de Compañías dictará una resolución ordenando la cancelación de la inscripción de la compañía en el Registro Mercantil.

El sector "B" en el 2012, mostró la siguiente estructura según la clasificación por situación legal:

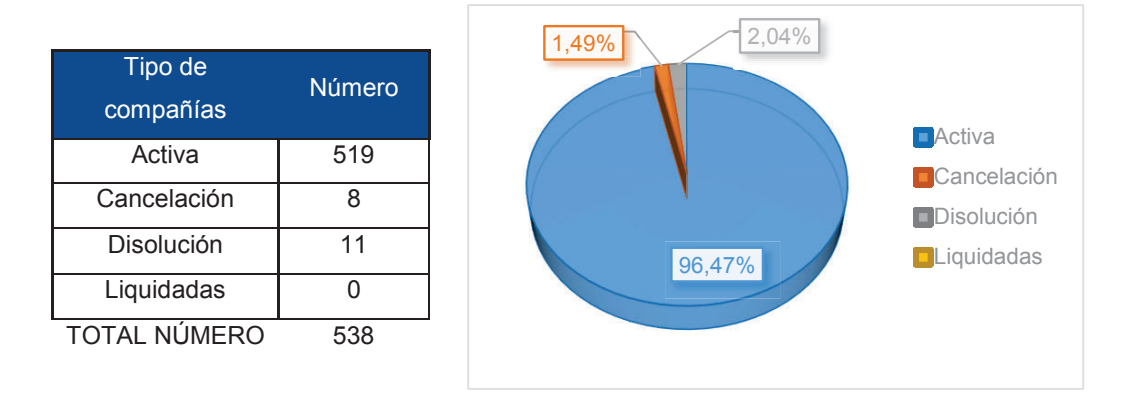

### **Figura 12:** Análisis por estado legal, 2012

*FUENTE: Superintendencia de Compañías-Portal de información Elaborado por: Autores* 

La mayor parte de empresas del sector "B" responden a la normativa y están en operación según la razón social de su creación, es decir, tienen un estado legal de vigencia o activas el 96,47% (519) del total de compañías y en estado de cancelación y disolución el 4,53%.

· **Según tamaño:** dada la clasificación de las PYMES, de acuerdo a la normativa implantada por la Comunidad Andina en su Resolución 1260 y la legislación interna vigente<sup>12</sup>, las compañías según su tamaño se clasifican de la siguiente manera (Tabla 5):

#### **Tabla 5:** Segmentación de las empresas según tamaño

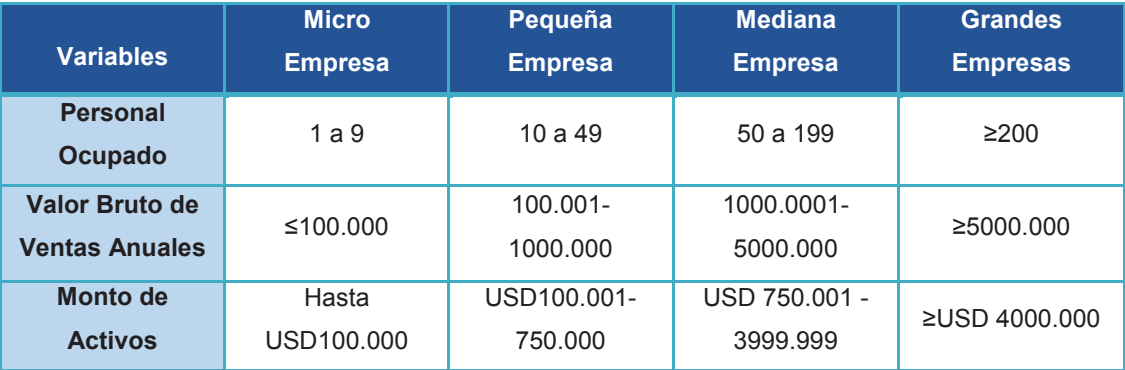

*Fuente: Superintendencia de Compañías Elaborado por: Autores* 

Como se observa en la Figura 13, el 26,95% de las compañías están en una categoría *No definido,* concentrando 145 empresas del sector "B"; esta particularidad no es ajena a los demás sectores productivos, pues de las 46.758 compañías, 11.622 se encuentran dentro de este grupo*.* Según la SC esta denominación se le atribuye a empresas recién constituidas y/o no tengan valores en sus principales cuentas financieras, lo que impide metodológicamente clasificarlas de forma adecuada. El segundo grupo más representativo, según el tamaño, son las micro-empresas 23,61% (127), las pequeñas 20,07% (108), medianas 14,87% (80) y grandes 14,50% (78).

l

<sup>12</sup> Resolución: No. SC-INPA-UA-G-10-005. SC

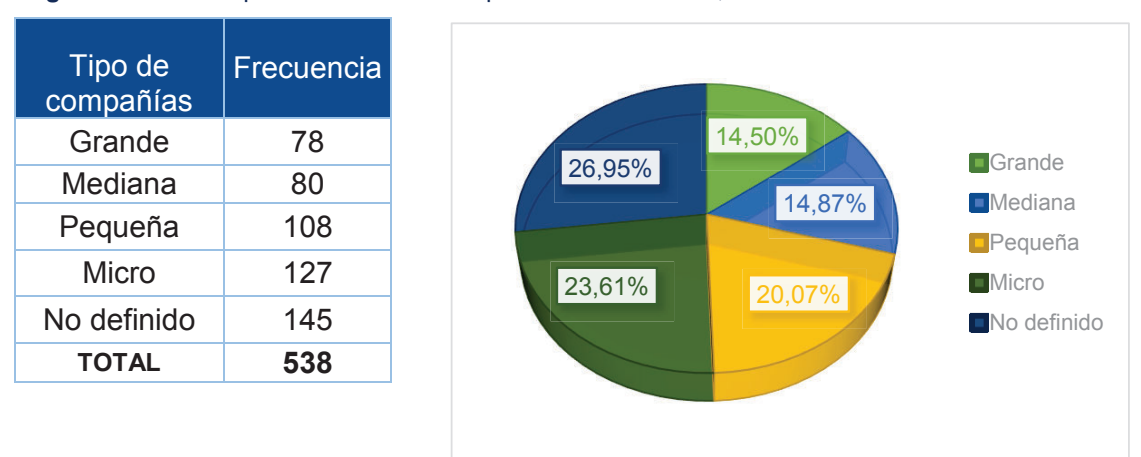

**Figura 13:** Análisis por tamaño de las empresas del sector "B", 2012

 $\overline{a}$ 

Al analizar los segmentos empresariales por tamaño es necesario desagregar en subsectores para lograr observar donde se concentra el monto de activos, personal ocupado y ventas. Las grandes empresas desarrollan principalmente: las *actividades de apoyo para la extracción de petróleo y gas natural<sup>13</sup>* (36 empresas), *extracción de petróleo crudo<sup>14</sup>* (16 empresas) y *extracción de otros minerales metalíferos no ferrosos<sup>15</sup>* (10 empresas), estos tres subsectores representan 79,5% del total de empresas grandes. Las empresas medianas realizan actividades como: *extracción de otros minerales metalíferos no ferrosos* (28 empresas), *actividades de apoyo para la extracción de petróleo y* 

*FUENTE: Superintendencia de Compañías-Portal de información Elaborado por: Autores* 

<sup>13</sup> Según CIIU (2012): Actividades de servicios de extracción de petróleo y gas realizadas a cambio de una retribución o por contrato: sondeos, exploración (por ejemplo: métodos tradicionales de prospección, como observaciones geológicas en posibles yacimientos); taponamiento y abandono de pozos, etcétera; licuefacción y regasificación de gas natural para su transporte, realizadas en el lugar de extracción; drenaje y bombeo (p.21).

<sup>14</sup> Según CIIU (2012): "Extracción de aceites crudos de petróleo, esquistos bituminosos y arenas alquitranadas, producción de petróleo crudo de esquistos y arenas bituminosas, procesos de obtención de crudos: decantación, desalado, deshidratación, estabilización, etcétera" (p.18).

<sup>15</sup> Según CIIU (2012): "Extracción de minerales estimados principalmente por su contenido de uranio y torio: pecblenda, óxido natural de uranio, etcétera; concentración de uranio y torio, producción de torta amarilla (concentrado de uranio)" (p.19).

*gas natural* (24 empresas) *y explotación de otras minas y canteras<sup>16</sup>* (12 empresas), se concentra el 80% del total de empresas medianas. Las empresas pequeñas se ubican en actividades *de apoyo para la extracción de petróleo y gas natural* (26 empresas), *extracción de piedra, arena y arcilla<sup>17</sup>* (25 empresas) *y extracción de otros minerales metalíferos no ferrosos* (20 empresas), en estas tres subramas se concentra el 65% del total de empresas pequeñas*.* Las micro- empresas principalmente desarrollan *actividades de apoyo para la extracción de petróleo y gas natural* (40), *explotación de otras minas y canteras* (24) *y extracción de otros minerales metalíferos no ferrosos*  (23) (Tabla 6).

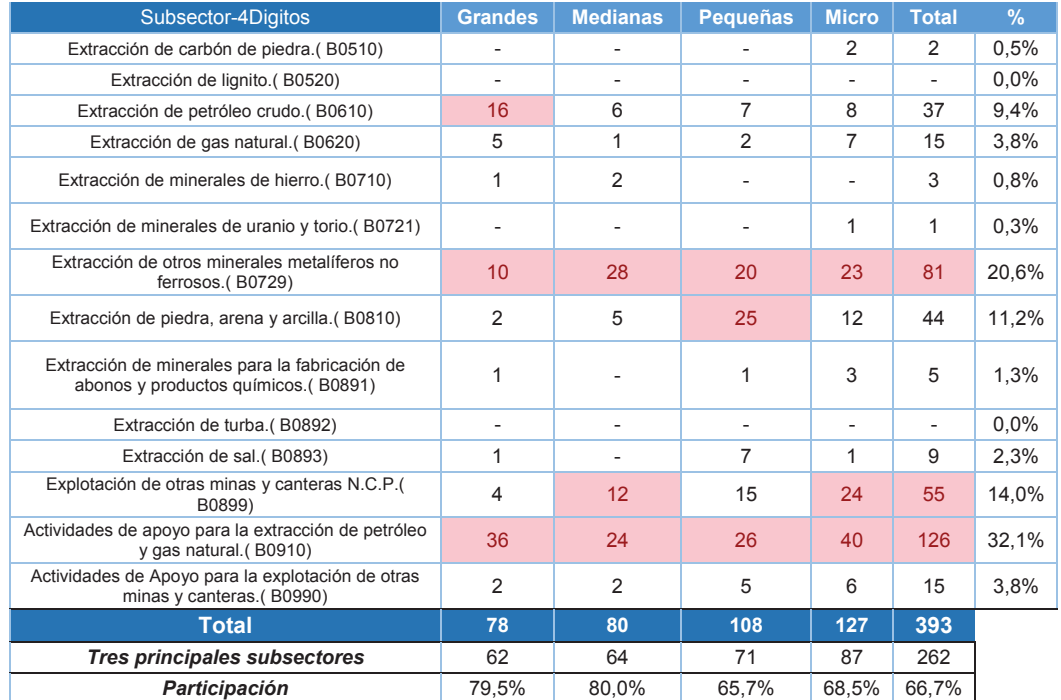

#### **Tabla 6:** Número de empresas del sector B por subsector 4 dígitos

*Fuente: Superintendencia de Compañías-Portal de información Elaborado por: Autores* 

<sup>16</sup> Según CIIU (2012): "Extracción de bitumen natural sólido, asfalto natural, asfaltitas y roca asfáltica" (p.21).

<sup>17</sup> Según CIIU (2012): "Extracción, talla sin labrar y aserrado de piedra de construcción, como mármol, granito, arenisca, pizarra, etcétera" (p.20).

## **1.6.2. Empleo**

Si bien el sector "B" se constituye como la cuarta actividad productiva que contribuye al PIB, las 538 empresas generaron tan solo 23.021 plazas de empleo a nivel nacional en el 2012, representando tan solo 2,37% del total de empleados de todas las actividades económicas. La siguiente tabla resume estos datos:

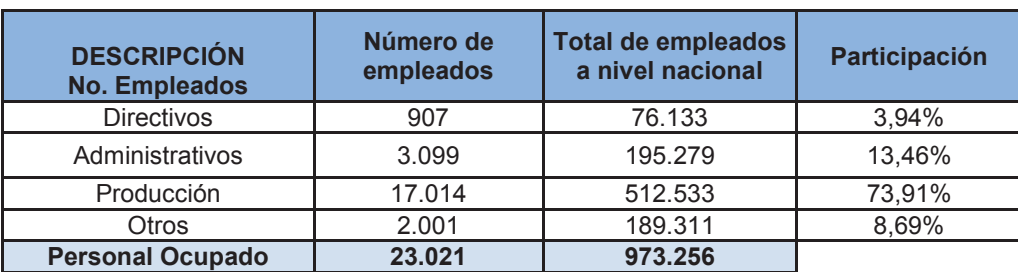

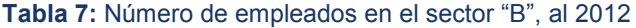

*Fuente: Superintendencia de Compañías, Intendencia Nacional de Tecnología de Información y Comunicaciones. Elaborado por: Autores* 

El sector "B" ocupa el onceavo lugar en relación al porcentaje de personal ocupado. Las actividades que generan más empleo son la de *Comercio*  (24,26%), *Industrias* (20,54%) *y Agricultura y pesca* (11,95%).

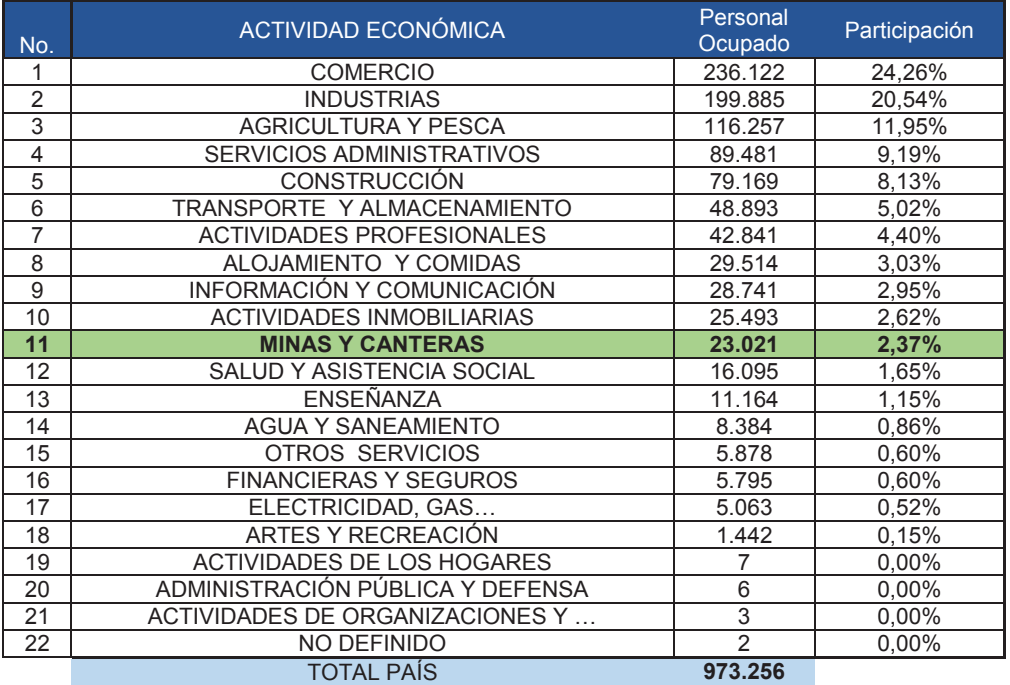

**Tabla 8:** Personal Ocupado por Actividad Económica en el Ecuador

*Fuente: Superintendencia de Compañías, Intendencia Nacional de Tecnología de Información y Comunicaciones. Elaborado por: Autores* 

Con la información mencionada en las variables macroeconómicas, sin duda alguna el sector "B", es una de las actividades económicas más importantes dentro del país por lo recursos financieros que genera, sin embargo, a la fecha del estudio, no ha tenido la misma regularidad o tendencia de años anteriores. A pesar de esto, las compañías que en su mayoría son petroleras tuvieron en conjunto ingresos por USD 3.436,35 millones, lo cual representó 4,71% del conjunto de empresas en el ranking realizado por estudios independientes<sup>18</sup>.

En el ranking elaborado por la SC al 2012, entre las mil empresas mejor posicionadas dado el comportamiento de activos, patrimonio e ingresos, en los diez primeros lugares sobresale *ANDES PETROLEUM ECUADOR LTD*,

<sup>18</sup> Equipo Investigación Ekos y Unidad de Análisis Económico de Corporación Ekos (2013). 1000 Ranking Empresarial. *Revista de estudios empresariales, pág.54.*

entidad que se dedica a la extracción de aceites crudos de petróleo*.* A nivel global 51 empresas pertenecientes al sector "B" forman parte de este ranking empresarial (Tabla 9). Cabe señalar que las ventas se incrementaron debido en gran parte al alto precio del petróleo que para ese entonces cerro en USD109<sup>19</sup> por barril.

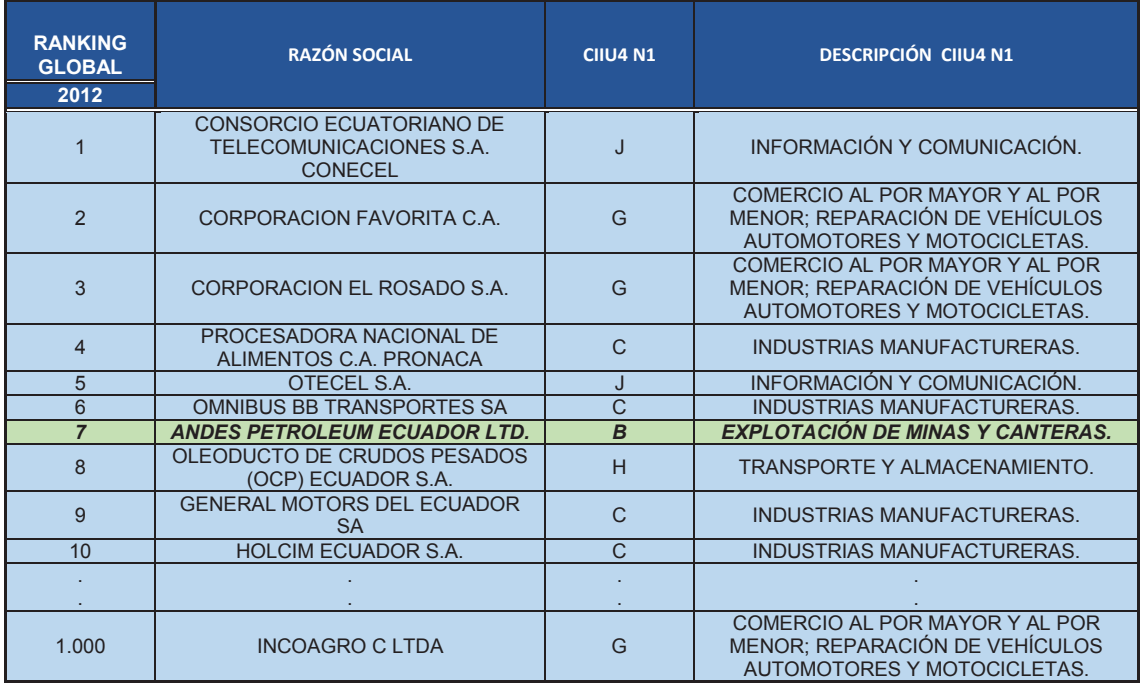

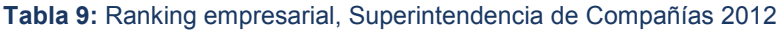

*Fuente: Superintendencia de Compañías, Intendencia Nacional de Tecnología de Información y Comunicaciones. Elaborado por: Autores* 

Una de las fuentes de ingresos de la economía del país son los impuestos o contribuciones, como lo señala el Centro de Estudios Fiscales (CEF): *"los impuestos son el medio de comunicación entre los ciudadanos y el Estado"*. En 2012, los ingresos provenientes de la recaudación fiscal representaron 68% en

<sup>19</sup> OPEC Reference Basket (ORB), es un promedio ponderado con los precios de las variedades de petróleo producidas por los países de la OPEP. Se trata de un precio referencial.

relación al total de ingresos nacionales según el BCE. Existen tributos directos e indirectos, la diferencia radica en el efecto que ocasiona en los ingresos del contribuyente. Los impuestos directos (Impuesto de la Renta, RISE, salida de divisas), conformaron el 44%; mientras los impuestos indirectos (IVA, ICE, entre otros) representaron 56% (Figura 14).

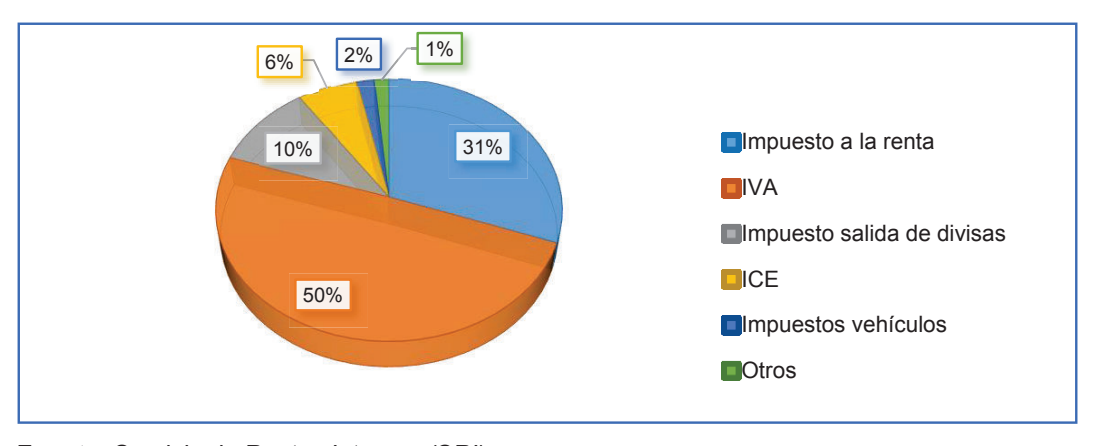

#### **Figura 14:** Principales impuestos, 2012

*Fuente: Servicio de Rentas Internas (SRI) Elaborado por: Autores* 

Entre las empresas que aportaron más en el pago de impuestos se encuentra *CONSORCIO ECUATORIANO DE TELECOMUNICACIONES* con USD 137,04 millones, esta compañía tiene como objeto social la realización de toda clase de actividades en el campo de las telecomunicaciones (*Información y Comunicación)*. En segundo lugar en contribución fiscal esta *ANDES PETROLEUM ECUADOR LTD* con USD 38,84 millones. En séptimo, noveno y décimo se ubican empresas pertenecientes al sector "B", en conjunto tributan USD 95,35 millones (Figura 15).

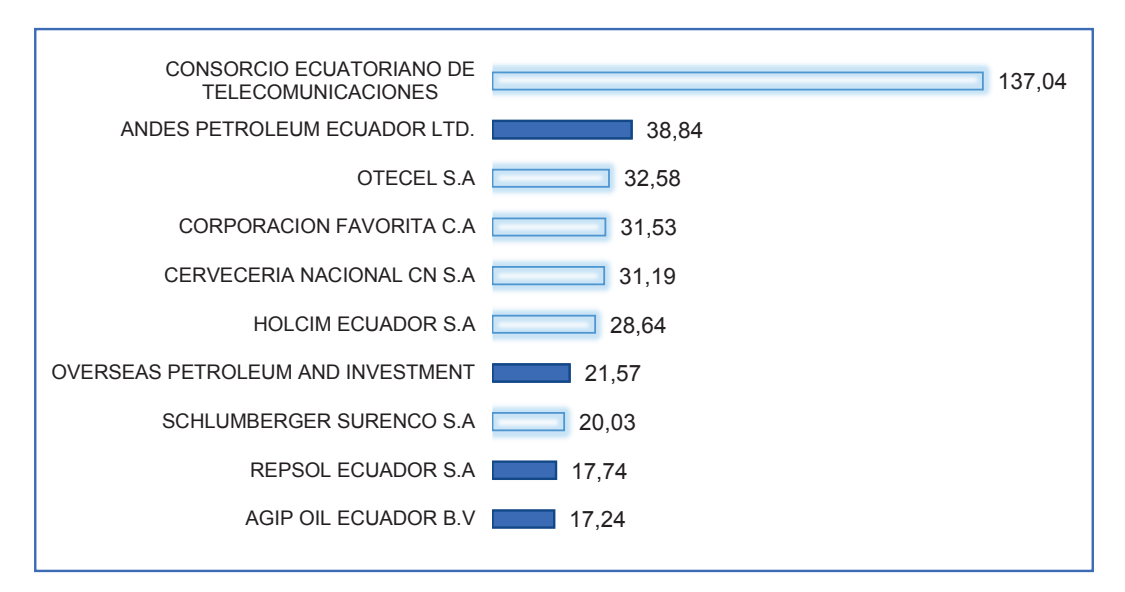

**Figura 15:** Los 10 mayores pagadores de impuestos 2012 (USD MILLONES)

*Fuente: Servicio de Rentas Internas, Superintendencia de Compañías. Elaborado por: Autores* 

### **1.6.3. Comportamiento financiero del Sector "B"**

El análisis financiero se define como el proceso de reflexión con el fin de evaluar la situación pasada de la empresa, así como los resultados de sus operaciones, con el objetivo básico de determinar, del mejor modo posible, una estimación sobre la situación y los resultados futuros (Domínguez, 2007, p.2).

Otros autores definen como la recopilación de información de los estados financieros como: el balance general, el estado de resultados, entre otros, para comparar y estudiar las relaciones entre los diferentes grupos de cuentas y observar los cambios presentados por las distintas decisiones gerenciales (Corchero y Pérez, 2004, p.79).

Para analizar la situación de la empresa existen dos criterios: el primero consiste en la interpretación *estática*, donde interviene el factor tiempo, es decir toma como base un momento específico para realizar las comparaciones de las diversas magnitudes en el mismo punto. El segundo es *dinámico*, en el cual, se estudia la evolución de las distintas magnitudes financieras de la empresa,

mediante la extrapolación del posible comportamiento en el futuro, con el fin de adoptar medidas correctivas y alertas tempranas para precautelar un adecuado desenvolvimiento. El análisis mediante estos dos criterios se lo puede realizar tomando como insumo la información que proporcionan cifras absolutas (valores totales y diferencias) o relativas, haciendo uso de ratios y porcentajes (Corchero y Pérez, 2004). Con el objeto de generar un diagnóstico financiero de las empresas del sector "B" desde una perspectiva descriptiva, se puede obtener aplicando métodos como: *análisis vertical*, *horizontal* y/o a través de *razones.*

## **1.6.3.1. Análisis vertical y horizontal**

 $\overline{a}$ 

El análisis horizontal consiste en la comparación de estados financieros homogéneos en sus cuentas contables, es decir que puedan ser comparables, en dos o más períodos consecutivos, y así obtener variaciones porcentuales<sup>20</sup> de forma inter-anual.

El análisis vertical permite conocer la participación de cada una de las subcuentas de los estados financieros respecto a las cuentas principales (activo, pasivo, patrimonio e ingresos). El objetivo de aplicar esta metodología de análisis es poder visualizar los cambios experimentados en la estructura de los estados financieros y lograr identificar posibles causas de los cambios relativos de los diferentes rubros.

En el país, las empresas que están bajo el control de SC, deben presentar los estados financieros el primer cuatrimestre de cada año (Ley de Compañías, art. 20, 1999), además a partir del 1 de enero de 2010 para efecto de la homologación de las cuentas contables, las empresas deben presentar su

<sup>&</sup>lt;sup>20</sup> La variación porcentual representa la diferencia entre un valor pasado y uno presente en términos de un porcentaje del valor pasado.

información financiera con las Normas Internacionales de Información Financiera (NIIF), reglas que buscan la compresibilidad, relevancia, confiabilidad y comparabilidad, además como medio de cotización en la Unión Europe $a^{21}$ 

Para analizar el comportamiento financiero de forma general de este sector industrial, se ha utilizado los datos proporcionado por la SC en los anuarios estadísticos societarios<sup>22</sup>. En las cuentas financieras reportadas se evidenció el comportamiento del sector "B". La cuenta del activo $23$  se compone en su mayoría por el *activo no corriente<sup>24</sup>*, el mismo que representó 57% del total del activo mientras el *activo corriente<sup>25</sup>* el 43%. La tasa inter- anual manifestó un crecimiento del 26%, esto debido al aumento en la adquisición de *propiedades, plantas y equipos<sup>26</sup>* por un total de USD 2.182 millones, de igual manera la inversión en *activos financieros<sup>27</sup>* por USD 1.843 millones para el 2012. La relación pasivo y activo total (62,8%), da cuenta que en una situación adversa, en la que la compañía se vea obligada a responder a sus obligaciones con terceros, está en capacidad de cubrirlas con sus activos.

El 37,2% del capital proviene del patrimonio de las compañías, su tasa interanual mantuvo un crecimiento de 5,4%. Los *ingresos<sup>28</sup>* al 2012, pasaron de

<sup>21</sup> Mediante Resolución No. 06.Q.ICI.004 emitida por el Señor Superintendente de Compañías, publicada en el Registro Oficial No. 348 de lunes 4 de septiembre del 2006.

<sup>22</sup> Portal de información-SC- http://www.supercias.gob.ec/

<sup>23</sup> Según NIIF (2010): "Es un bien tangible o intangible que posee una empresa o persona natural (p.1)."

<sup>&</sup>lt;sup>24</sup> Según NIIF (2010): "Los activos no corrientes son los activos que corresponden a bienes y derechos que no son convertidos en efectivo por una empresa en el año, y permanecen en ella durante más de un ejercicio (p.1)".

<sup>25</sup> Según NIIF (2010): "Se entiende por activos corrientes aquellos activos que son susceptibles de convertirse en dinero en efectivo en un periodo inferior a un año (p.2)".

<sup>&</sup>lt;sup>26</sup> Según NIIF (2010): "Son los activos tangibles que posee una empresa para su uso en la producción o suministro de bienes y servicios (p.2)".

<sup>27</sup> Según NIIF (2010): "acciones y bonos de otras entidades, depósitos a plazo, derechos de cobro – saldos comerciales, otras cuentas por cobrar, etc (p.4)".

<sup>28</sup> Según NIIF (2010):"Son aquellos que surgen en el curso de las actividades ordinarias de la entidad y adoptan una gran variedad de nombres, tales como ventas, comisiones, intereses, dividendos y regalías" (p.5).

USD 3.264 a 4.014 millones, lo cual representó un crecimiento del 23% interanual, casi la totalidad de las ventas se lograron por las actividades propias de la actividad económica del sector, ya que, *los ingresos operacionales<sup>29</sup>* constituyeron el 96% del total del ingreso percibido con tasa de crecimiento del 23,4%.

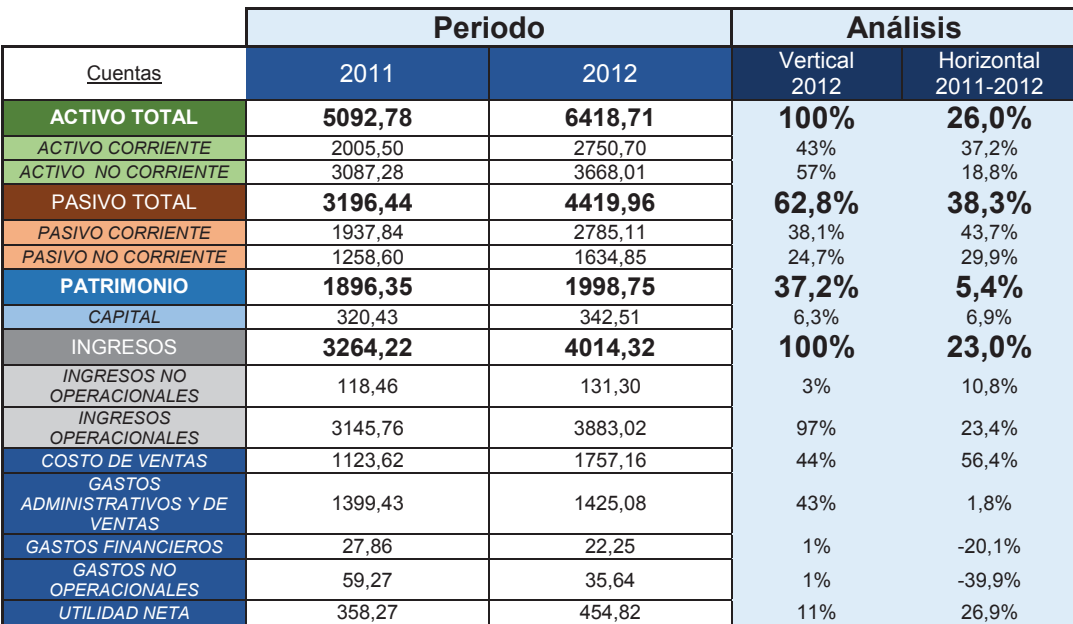

**Tabla 10:** Análisis horizontal y vertical, sector B

*Fuente: Superintendencia de Compañías-Portal de información Elaborado por: Autores* 

 $\overline{a}$ 

Por otra parte los gastos de origen administrativo<sup>30</sup> conformaron el 43% de los ingresos, lo cual sugeriría falta de eficiencia en el manejo de los recursos*. La*

<sup>29</sup> Según NIIF (2010):"Ingreso son todos los incrementos de los beneficios económicos durante el período contable en forma de entradas o aumentos de activos, o decrementos de pasivos que resultan en incrementos de capital, diferentes a aquellos relativos con contribuciones por parte de los socios" (p.7).

<sup>30</sup> Según NIIF (2010):"Incluye todos los gastos del periodo de acuerdo a su función distribuidos por: gastos de venta, gastos de administrativos, gastos financieros y otros gastos. Los gastos deben ser reconocidos de acuerdo a la base de acumulación o devengo" (p.6).

*utilidad neta<sup>31</sup> ,* creció un 26,9% respecto al 2011, pasó de USD 358 a USD 454 millones. En general este sector económico presentó un comportamiento sobresaliente en rentabilidad por el incremento de la utilidad, sin embargo, dado el nivel alto de costos y gastos puede resultar en algún momento una actividad muy poco rentable, además como se puede observar en la Tabla 10 el patrimonio tiene un crecimiento tan solo del 5,4% lo que da cuenta de la falta de inversión de los accionistas y dada la naturaleza de la actividad que desarrollan las empresas del sector "B" los activos deberían crecer en mayor magnitud que los pasivos puesto que en los primeros se registran todos los bienes y materiales necesarios para la extracción del crudo e investigaciones para incrementar la producción.

## *Ratios financieros*

 $\overline{a}$ 

Los ratios financieros son instrumentos mediante los cuales se puede observar la evolución de la empresa a través del tiempo, comprobar el cumplimiento de objetivos empresariales, examinar las brechas de los resultados respecto a lo óptimo e ideal, comparar la información de la entidad con los parámetros asumidos como normales en el sector y con empresas de perfiles financieros semejantes (Domínguez, 2011).

Se define matemáticamente como ratio o razón a la relación entre dos cifras o números. Es un conjunto de índices, obtenidos de relacionar dos o más cuentas provenientes de los estados financieros (Guzmán, 2006).

La evaluación de los ratios es de especial interés no sólo para los administradores de la empresa, sino también para los accionistas y los potenciales inversionistas, así como para las entidades financieras, que decidirán acerca de su política crediticia con la firma (Bustamante, sf, p.1).

<sup>31</sup> Según NIIF (2010): "Comprende la ganancia (pérdida) neta del periodo del total de operaciones continuadas y discontinuadas" (p.7).

Los indicadores financieros se pueden clasificar de acuerdo a la información que requieren para ser calculados, la presente investigación utiliza las relaciones determinadas por la SC, que se desagregan en factores de: *liquidez, solvencia, gestión y rentabilidad* (Tabla 11). Estos criterios se emplean para analizar las condiciones financieras de compañías según el tamaño.

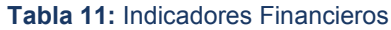

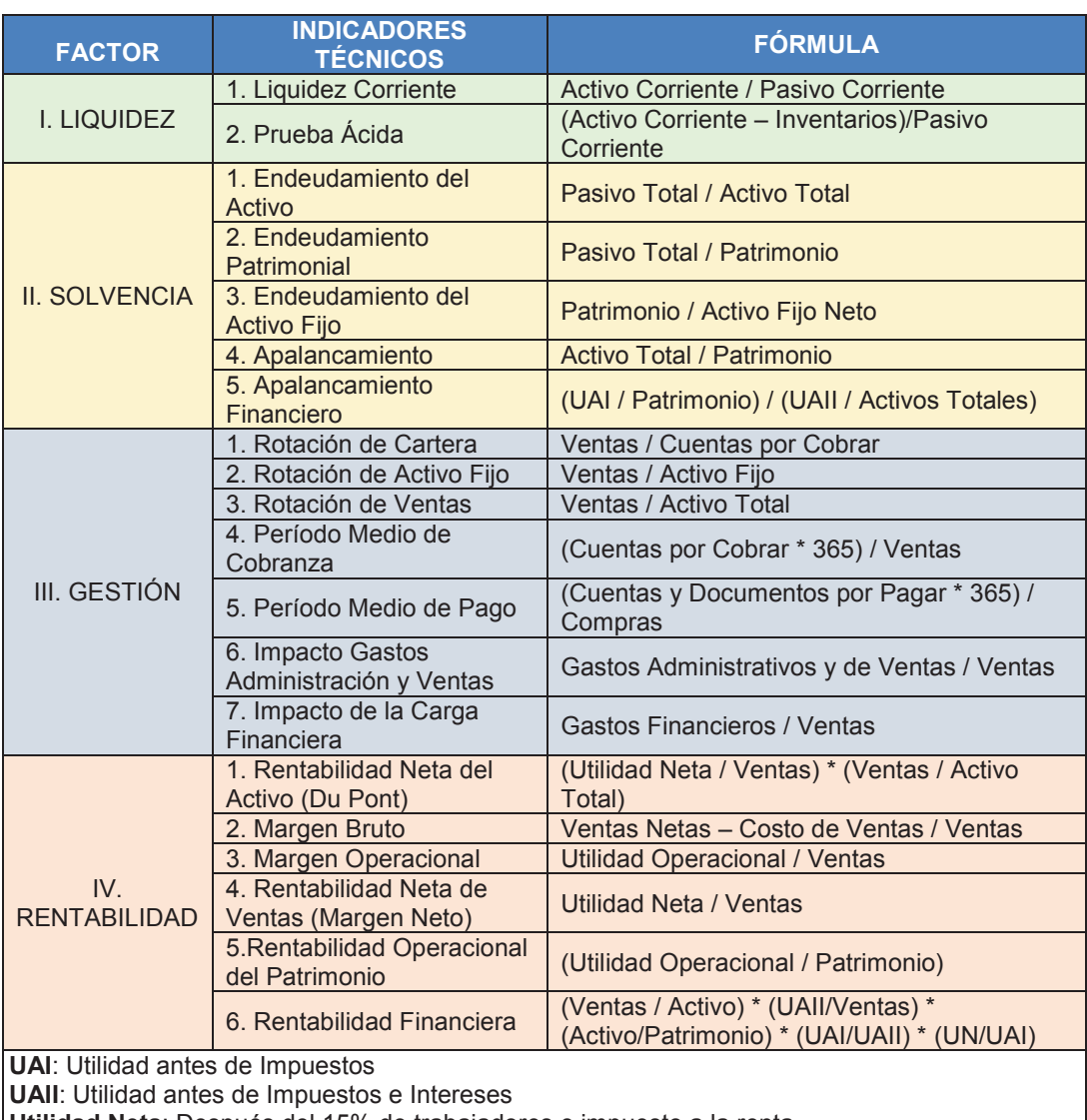

**Utilidad Neta**: Después del 15% de trabajadores e impuesto a la renta

**UO**: Utilidad Operacional (Ingresos operacionales - costo de ventas - gastos de administración y ventas)

*Fuente: Superintendencia de Compañías-Portal de información Elaborado por: Autores* 

## *Factor de liquidez*

 $\overline{a}$ 

El grado de liquidez que mantenga una compañía es de suma importancia en el proceso financiero, pues una liquidez aceptable, logra mantener un buen nivel de capital de trabajo, con el cual se logra llevar a cabo las operaciones necesarias para el correcto funcionamiento de la empresa consiguiendo generar rentabilidad.

La relación *liquidez corriente* del sector societario (1,27) en 2012 es mayor que las empresas pertenecientes al sector "B" (0,99), dado que, las primeras en promedio tienen mayor valor en el activo corriente<sup>32</sup> que en el pasivo corriente<sup>33</sup>. El mismo fenómeno sucede entre el segmento de compañías grandes a nivel nacional (1,30) con las del sector "B" (1,02). Por otra parte, las empresas pequeñas del sector "B" necesitan mayor liquidez (1,55), porque dada sus características no están en capacidad de afrontar el impacto negativo de aspectos coyunturales y/o comportamiento del mercado, por lo que buscan protegerse a través de políticas que aseguren flujo de efectivo en el corto plazo, para lo cual, reducen sus cuentas por cobrar, costo de operación, gastos fijos innecesarios y exceso de personal, a diferencia de las medianas y grandes empresas, pues en un momento de iliquidez son respaldadas por sus filiales internacional. Además, una de las principales políticas de las empresas transnacionales, es no mantener recursos ociosos, por tanto distribuyen en utilidades o invierten en la potenciar e innovar sus actividades.

<sup>32</sup> Según NIIF (2010): "Se entiende por activos corrientes aquellos activos que son susceptibles de convertirse en dinero en efectivo en un periodo inferior a un año (p.2)".

<sup>33</sup> Según NIIF (2010): "Hacen referencia a los pasivos que la empresa debe pagar en un plazo igual o inferior a un año (p.2)".

#### **Tabla 12:** Indicadores de liquidez por tamaño empresarial

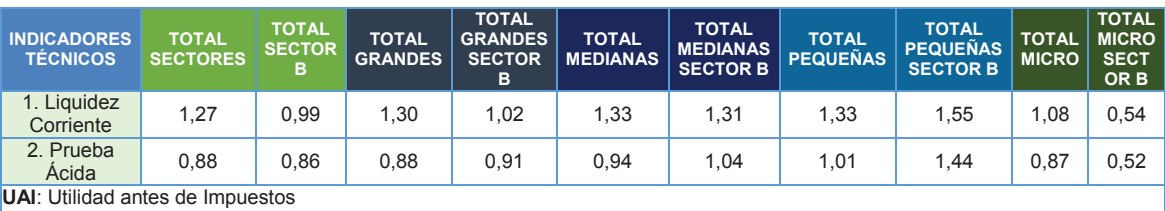

**UAII**: Utilidad antes de Impuestos e Intereses

**Utilidad Neta**: Después del 15% de trabajadores e impuesto a la renta

**UO**: Utilidad Operacional (Ingresos operacionales - costo de ventas - gastos de administración y ventas)

#### *Fuente: Superintendencia de Compañías-Portal de información Elaborado por: Autores*

El ratio *prueba ácida* de las empresas grandes, medianas, pequeñas y micro del sector "B" no muestran mayor diferencia con el ratio de liquidez corriente, ya que no tienen valores representativos en la cuenta inventarios<sup>34</sup>; venden casi todo lo que producen; caso contrario sucede con las empresas de todos los sectores, dado la naturaleza de sus actividades necesitan mantener productos en sus inventarios, sin embargo, como se puede ver en la Tabla 12, los valores no superan la unidad, es decir, en caso de cancelar sus obligaciones corrientes no les basta con los activos más líquidos sino que necesitan también de los recursos que puedan obtener de la venta de sus existencias o inventarios.

## *Factor de solvencia*

 $\overline{a}$ 

Al igual que la liquidez, los indicadores que señalan solvencia hacen referencia a la capacidad de afrontar los compromisos financieros en el futuro, pero en un plazo de más de un año. Consideran el activo y el patrimonio, que se constituyen como fuentes de ingresos y medios para la generación de liquidez. Para ser objeto de financiamiento por parte de agentes externos a la compañía,

<sup>34</sup> Según NIIF (2010): Inventarios son activos: (a) poseídos para ser vendidos en el curso normal de la operación; (b) en proceso de producción con vistas a esa venta; o (c) en forma de materiales o suministros, para ser consumidos en el proceso de producción, o en la prestación de servicios. Los inventarios se medirán al costo o al valor neto realizable, el menor (p.2).

es necesario mostrar un buen manejo de la solvencia, un endeudamiento bajo, una buena situación de liquidez y una alta generación de utilidades.

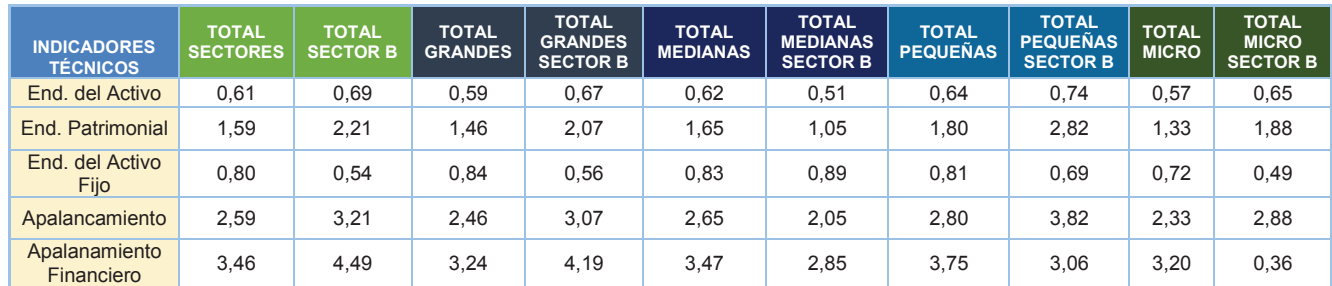

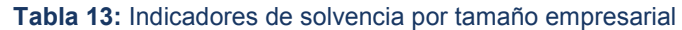

*Fuente: Superintendencia de Compañías-Portal de información Elaborado por: Autores* 

El indicador *Endeudamiento del activo,* resalta la importancia del financiamiento a través de deuda, señalando el porcentaje del activo que está solventando la obligación, mientras más alta sea la relación mayor será el riesgo de financiamiento (Horne y Wachowicz, 2010). El segmento de grandes empresas del sector "B", presentan un 67% por concepto de deuda (de varios tipos), y el 33% restante del financiamiento se origina del capital de los accionistas. Si las empresas tuvieran que liquidarse, por lo tanto, pagar sus deudas, pueden solventar dicho valor con sus activos, puesto que de cada dólar disponible en esta cuenta contable necesita 67 centavos para cubrir la deuda contraída con terceros. Las empresas medianas del sector "B" tienen un menor riesgo (51%) comparado tanto con las empresas medianas de los demás sectores industriales (62%).

Las pequeñas compañías del sector "B", según información que se obtiene del ratio E*ndeudamiento patrimonial,* presenta el mayor riesgo, dado que, el 74% de sus deudas son solventadas por el capital accionario. Además las empresas del sector "B" por cada dólar aportado por los propietarios, recuperan 2,21 dólares mediante otras fuentes, comportamiento similar se produce en las grandes empresas del sector "B" con 2,07 dólares, es decir, es el sector empresarial que presenta un mayor grado de dependencia con respecto a sus acreedores internos. Las medianas empresas del sector "B" presentan el más bajo valor en el ratio 1,05.

*Endeudamiento del activo fijo*, en general las empresas del sector "B" generan 0,80 centavos de dólares de patrimonio por cada dólar invertido en activos fijos, es decir existe una pérdida de 0,20 centavos. Las empresas consideradas como microempresas, arrojan el valor más bajo (0,49) en comparación con el ratio del total de las empresas (0,80) y de su segmento (0,72).

El ratio de *Apalancamiento* se observa que todas las empresas del sector "B" han conseguido USD 3,21 por cada dólar de patrimonio, superior al indicador del total de empresas de los demás sectores económicos (2,59); las pequeñas empresas presentan el más alto índice en la transformación del patrimonio en activos con USD 3,82 aun superando a las pequeñas empresas de los demás sectores económicos (2,80).

Se observa mediante el *Apalancamiento financiero,* que la mayoría de los segmentos empresariales adquieren una deuda saludable, al año 2012 los fondos ajenos contribuyen a la rentabilidad de los fondos propios, por ejemplo: las empresas del sector "B" presentan un indicador de 4,49 que está por encima del total de los demás sectores empresariales 3,46 (Tabla 13).

## *Factor de gestión*

La administración de los recursos se basa en decisiones y políticas mantenidas por los directivos de la compañía para cumplir con las metas planteadas en un tiempo determinado. Los indicadores que miden los efectos de tales políticas son los de gestión o también conocidos como razones de gerencia. Cumplen el objetivo de evaluar el empleo de los recursos de la empresa, para ello se valen de las ventas, cuentas o documentos por cobrar, activo fijo y total, gastos y la utilidad.

| <b>INDICADORES</b><br><b>TÉCNICOS</b>           | <b>TOTAL</b><br><b>SECTORES</b> | <b>TOTAL</b><br><b>SECTOR</b><br>в | <b>TOTAL</b><br><b>GRANDES</b> | <b>TOTAL</b><br><b>GRANDES</b><br><b>SECTOR B</b> | <b>TOTAL</b><br><b>MEDIANAS</b> | <b>TOTAL</b><br><b>MEDIANAS</b><br><b>SECTOR B</b> | <b>TOTAL</b><br><b>PEQUEÑAS</b> | <b>TOTAL</b><br><b>PEQUEÑAS</b><br><b>SECTOR B</b> | <b>TOTAL</b><br><b>MICRO</b> | <b>TOTAL</b><br><b>MICRO</b><br><b>SECTOR</b><br>в |
|-------------------------------------------------|---------------------------------|------------------------------------|--------------------------------|---------------------------------------------------|---------------------------------|----------------------------------------------------|---------------------------------|----------------------------------------------------|------------------------------|----------------------------------------------------|
| Rotación de<br>Cartera                          | 6,29                            | 3,33                               | 6,25                           | 3,42                                              | 7,04                            | 9,71                                               | 8,35                            | 2,81                                               | 6,32                         | 2,05                                               |
| Rotación de<br>Activo Fijo                      | 2,44                            | 1,06                               | 2,45                           | 1,08                                              | 2,78                            | 2,48                                               | 3,22                            | 1,92                                               | 1,31                         | 0,32                                               |
| Rotación de<br>Ventas                           | 1,18                            | 0,60                               | 1,19                           | 0,63                                              | 1,27                            | 1,36                                               | 1,42                            | 0,73                                               | 0,78                         | 0,23                                               |
| Período Medio<br>de Cobranza                    | 58,01                           | 109,58                             | 58.38                          | 106.80                                            | 51.83                           | 37.58                                              | 43,73                           | 129.83                                             | 57,79                        | 178.35                                             |
| Período Medio<br>de Pago                        | 87,37                           | 500.35                             | 79.16                          | 570.66                                            | 96,13                           | 101,29                                             | 97,78                           | 486.48                                             | 176.34                       | 541,49                                             |
| Impacto<br>Gastos<br>Administración<br>v Ventas | 0,26                            | 0,38                               | 0,23                           | 0,39                                              | 0,32                            | 0,28                                               | 0,42                            | 0,75                                               | 0,39                         | 0,14                                               |
| Impacto de la<br>Carga<br>Financiera            | 0,01                            | 0,01                               | 0,01                           | 0,01                                              | 0,01                            | 0,00                                               | 0,01                            | 0,01                                               | 0,01                         | 0,01                                               |

**Tabla 14:** Indicadores de gestión por tamaño empresarial

#### *Fuente: Superintendencia de Compañías-Portal de información Elaborado por: Autores*

Las empresas a nivel nacional hacen efectivas sus cuentas por cobrar en promedio 6,29 veces al año, este tiempo depende de lo establecido con los compradores, según la teoría financiera se acerca a lo óptimo, mientras que las compañías del sector "B" giran 3,33 veces, dado que, la rama de actividad *Servicios de apoyo para la explotación de minas y canteras* es la más representativa en el sector "B", donde el único cliente es el Estado, y quien a su vez determina el tiempo de pago e incluso en caso de no tener recursos disponibles acumula la deuda en un fondo.

A nivel nacional las empresas registraron 2,44 unidades monetarias vendidas por cada unidad monetaria invertida en activos inmovilizados, según la R*otación de activo fijo,* cifra que da cuenta de un adecuado nivel de ventas en relación a la inversión en planta y equipos. Las empresas del sector "B" obtuvieron una relación de 1,06, lo cual sugiere analizar si la depreciación o los gastos de mantenimiento de los activos fijos son demasiado altos y reducen parte de los ingresos. A nivel sectorial las empresas medianas salen de esta tendencia con un índice de 2,48 unidades monetarias.

En el ratio *Rotación de ventas o Coeficiente de eficiencia productiva,* las empresas a nivel nacional obtuvieron 1,18 en la relación de la cuenta ventas respecto a los activos totales, las empresas del sector "B" registraron 0,60 unidades monetarias en ventas por cada unidad invertida en activos, a nivel sectorial las empresas medianas pertenecientes al sector "B" son las que recuperan de manera más eficiente su inversión en activos (1,36).

Todos los grupos empresariales tienen un período medio de cobranza menor al de pago, por ejemplo: las compañías a nivel nacional recuperan sus créditos otorgados a clientes aproximadamente en un mes entre (cobro 58 días y pago 87,37 días), con lo cual, logran evitar problema de flujo de efectivo. Las empresas medianas del sector "B", recuperan los créditos otorgados, tiempo promedio, 37 días y su pago hacia los proveedores es de 101 días, existiendo una brecha de aproximadamente de 63 días, en cambio, las microempresas tiene problemas en convertir sus cuentas por cobrar en efectivo, pues la recuperación tarda en promedio 178 días.

Mediante el análisis del ratio *Impacto de los gastos de administración y ventas* se logra determinar que la mayoría de segmentos empresariales tanto a nivel de todo el sector societario como a nivel del sector "B" tienen valores que no superan 0,4, es decir, que los gastos operacionales (administrativos y de ventas) respecto a los ingresos representan no más del 40%, excepto las pequeñas empresas del sector "B", pues los gastos en los que incurren para llevar a cabo la actividad de extracción de minas y canteras son altos, dado que, la infraestructura y el personal necesario para sostener la actividad representan el 75% de sus ventas y esta falta de ingresos imposibilita la exploración e investigación que se constituyen en gastos que demandan altos ingresos (Tabla 14).

## *Factor de rentabilidad*

Los ratios utilizados en esta sección sirven para medir la capacidad de generación de utilidad por parte de la empresa bajo las directrices y políticas en la administración de los recursos o fondos. Según Aching (2006): *"expresan el rendimiento…en relación con sus ventas, activos o capital. Es importante conocer estas cifras,…ya que, la empresa necesita producir utilidad para poder existir" (p.29).* 

| <b>INDICADORES</b><br><b>TÉCNICOS</b>            | <b>TOTAL</b><br><b>SECTORES</b> | <b>TOTAL</b><br><b>SECTOR</b><br>в | <b>TOTAL</b><br><b>GRANDES</b> | <b>TOTAL</b><br><b>GRANDES</b><br><b>SECTOR</b><br>в | <b>TOTAL</b><br><b>MEDIANAS</b> | <b>TOTAL</b><br><b>MEDIANAS</b><br><b>SECTOR B</b> | <b>TOTAL</b><br><b>PEQUEÑAS</b> | <b>TOTAL</b><br><b>PEQUEÑAS</b><br><b>SECTOR B</b> | <b>TOTAL</b><br><b>MICRO</b> | <b>TOTAL</b><br><b>MICRO</b><br><b>SECTOR</b><br>в |
|--------------------------------------------------|---------------------------------|------------------------------------|--------------------------------|------------------------------------------------------|---------------------------------|----------------------------------------------------|---------------------------------|----------------------------------------------------|------------------------------|----------------------------------------------------|
| Rent. Neta<br>del Activo <sup>a</sup>            | 0,05                            | 0,07                               | 0,07                           | 0,09                                                 | 0,04                            | 0,05                                               | 0,04                            | $-0.04$                                            | 0,02                         | 0,00                                               |
| <b>Margen Bruto</b>                              | 0,28                            | 0,54                               | 0,25                           | 0,58                                                 | 0,35                            | 0,33                                               | 0,44                            | 0,51                                               | 0,41                         | 0, 16                                              |
| Margen<br>Operacional                            | 0,06                            | 0,17                               | 0,07                           | 0,20                                                 | 0,04                            | 0,06                                               | 0,03                            | $-0,24$                                            | 0,03                         | 0,01                                               |
| Rentabilidad<br>Neta de<br>Ventab                | 0,05                            | 0.12                               | 0.06                           | 0,14                                                 | 0,03                            | 0,04                                               | 0,02                            | $-0.05$                                            | 0,03                         | $-0.01$                                            |
| Rentabilidad<br>Operacional<br>del<br>Patrimonio | 0.19                            | 0.32                               | 0,22                           | 0.38                                                 | 0,15                            | 0,16                                               | 0,12                            | $-0.66$                                            | 0,05                         | 0,01                                               |
| Rentabilidad<br>Financiera                       | 0,14                            | 0,24                               | 0, 16                          | 0,27                                                 | 0,11                            | 0,11                                               | 0,10                            | $-0,14$                                            | 0,05                         | $-0.01$                                            |

**Tabla 15**: Indicadores de rentabilidad por tamaño empresarial

a Du Pont

**b** Margen neto

*Fuente: Superintendencia de Compañías-Portal de información Elaborado por: Autores* 

En el Indicador *Rentabilidad neta del activo (Du-Pont),* todas las empresas generan un rendimiento del 5% sobre los capitales invertidos. Las entidades del sector "B" registraron similar comportamiento (7%), a nivel sectorial, las grandes empresas mostraron mejor desenvolvimiento (9%) comparada con los demás sectores, las micro empresas y pequeñas arrojaron indicadores no favorables 0% y -4% respectivamente, esto indica que no lograron obtener utilidades o fueron muy similares a los activos invertidos (Tabla 15).

En el *Margen bruto,* las grandes empresas del sector "B" reportaron 58% de utilidad por cada unidad monetaria obtenida en las ventas, valor que supera el promedio nacional (28%). Las micro empresas del sector "B" consiguieron la menor utilidad por ventas (16%), igual tendencia se produce en el *margen operacional,* donde las empresas grandes del sector "B" reportan 20% superior al del promedio nacional del total de compañías (6%). La *Rentabilidad neta en ventas o Margen neto* relaciona la utilidad más líquida con las ventas netas, las empresas grandes del sector "B" obtuvieron 14% de utilidad por cada unidad monetaria vendida, superior al indicador del total de las empresas (5%). La teoría indica que *"cuanto más grande sea el margen neto de la empresa tanto mejor" (Aching, 2006, p.32).* Las micro empresas y pequeñas de igual manera que en los ratios anteriores de rentabilidad arrojaron relaciones negativas o muy bajas como -1% y 3% respectivamente. La *Rentabilidad del patrimonio* indica la rentabilidad ofrecida a los accionistas que invierten con su capital en la empresa, excluyendo a los gastos financieros, impuestos y participación de trabajadores, las grandes empresas del sector "B" reportaron 38% de utilidad por cada unidad monetaria invertida en patrimonio por encima del total empresarial (19%) y del total de empresas del sector "B" (32%).

# **CAPÍTULO II. MARCO METODOLÓGICO**

En esta sección se describe los conceptos principales sobre insolvencia desde el punto de vista económico, financiero y legal. A continuación se argumenta sobre los aspectos necesarios para la elaboración del modelo de insolvencia y su monitoreo como: la unidad de análisis, unidad temporal, selección de la variable dependiente, selección de las variables explicativas, entre otras. Seguido por una breve reseña de las principales investigaciones relacionadas con el presente estudio. Al final, se revisa la conceptualización de cada una de las metodologías como el Análisis Múltiple Discriminante y la Regresión Logística Multinomial, esta conceptualización es extraída en su mayoría de Pérez, César (2004): "Técnicas de Análisis Multivariante de Datos", Uriel y Aldás (2005): "Análisis Multivariante Aplicado" y Dueñas, María (sf): "Modelos de respuesta discreta en R y aplicación con datos reales".

Para la consecución de los demás capítulos, en los que se busca monitorear mediante los niveles de insolvencia, la probabilidad que tienen las empresa de pertenecer a cada nivel, bajo el empleo de los análisis: discriminante y regresión logística multinomial, se necesita una serie de elementos previos, los cuales deben poseer una definición conceptual y herramientas técnicas, que en lo posible confluyan a la precisión de resultados empíricos válidos. Especialistas dedicados a este campo afirman que, de realizarse en forma correcta estos pasos, es posible obtener conclusiones acertadas a través de la aplicación de una metodología. Las diversas investigaciones definen los siguientes aspectos a desarrollar:

- **1.** Unidad de análisis.
- **2.** Unidad geográfica.
- **3.** Unidad temporal.
- **4.** Estructuración de las bases de datos.
- **5.** Definición de la variable dependiente.
- **6.** Selección y definición de las variables independientes.

Antes del análisis de los aspectos mencionados, es necesario partir citando diferentes conceptualizaciones existentes en la literatura, investigaciones y normativa legal del país acerca de la insolvencia empresarial.

## **2.1. CONCEPTUALIZACIÓN DE INSOLVENCIA EMPRESARIAL**

En términos generales se puede definir a la insolvencia como la carencia, insuficiencia o pérdida de la solvencia económica de una persona natural o jurídica, lo que genera la imposibilidad de cubrir o hacerse cargo de obligaciones, sin embargo, la conceptualización e interpretación de la quiebra se la puede realizar desde varios puntos de vista: el primerio se refiere al sentido económico netamente ajustado a las actividades que se generan en una compañía o empresa, es decir, se contempla el aspecto financiero, donde se toma en cuenta todas las circunstancias que puede producir un posible estado de insolvencia; y el segundo tema se lo aborda desde el aspecto jurídico. En base a esto se tratará de forma sucinta las normativas existentes que hace referencia a este tema.

Para definir quiebra empresarial, es necesario señalar la situación temporal de la misma, ya que, puede darse de forma momentánea o definitiva, ante lo cual, la empresa puede tomar correctivos o buscar soluciones para afrontar dicha situación. Según investigaciones realizadas por Ibarra (2009), existen cinco supuestos para definir al fracaso empresarial: la suspensión de pagos decretada, la quiebra, la rentabilidad negativa o por debajo de su costo de oportunidad durante varios períodos (se definen de acuerdo al ciclo de explotación y maduración que presente el sector), el capital contable negativo y por último el exceso de valor presente en los activos respecto al valor presente en los pasivos (p.9).

A la quiebra también se la puede definir como: una institución jurídica que tiene carácter procesal, dirigida a la liquidación de patrimonio del quebrado y la repartición frente a los acreedores o la declaración del establecimiento de la insolvencia (Alcívar, Hurtado y Chambert, 2008, p.10).

En la literatura especializada financiera existe una variedad de conceptos que menciona la quiebra o fracaso empresarial, por ejemplo: se declara técnicamente insolvente al no cumplir con sus obligaciones corrientes en el plazo establecido, aun cuando el valor de los activos sobrepase al de los pasivos. Desde la perspectiva económica el concepto es similar, hace referencia a la pérdida de uno o de varios ejercicios consecutivos dando como resultados: pasivos mayores que los activos, donde el patrimonio no es suficiente para compensar el déficit, por lo cual no se puede pagar las deudas incurridas por la empresa en los plazos determinados (Sepúlveda, 2011, p.156).

Otros autores señalan al fracaso empresarial como un proceso que se caracteriza por dos etapas: fracaso económico y fracaso financiero, además pudiese existir eventos que no deriven de estos aspectos, sino que obedezcan a patrones de índole jurídico, técnico, etc. Sepúlveda (2011) identifica a la quiebra económica y financiera como el proceso en el cual la rentabilidad de los capitales invertidos en la compañía se ubican por debajo del costo de oportunidad, si este problema persiste, se puede incurrir en la insolvencia técnica (Jimeno, 2012). Esta última contempla las siguientes etapas:

- · *Riesgo de crédito:* es la incapacidad de disponer de liquidez para cubrir los compromisos de pago. Medido por los ratios de liquidez.
- · *Riesgo de quiebra:* es la persistencia de la anterior etapa, pero se suma al no pago de los compromisos a largo plazo. Medido por los ratios de solvencia.

Tanto el fracaso económico como financiero son los síntomas que tiene una empresa para su disolución, sin embargo, antes de llegar a este estado, se cruza por un proceso que identifica las siguientes características:

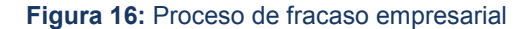

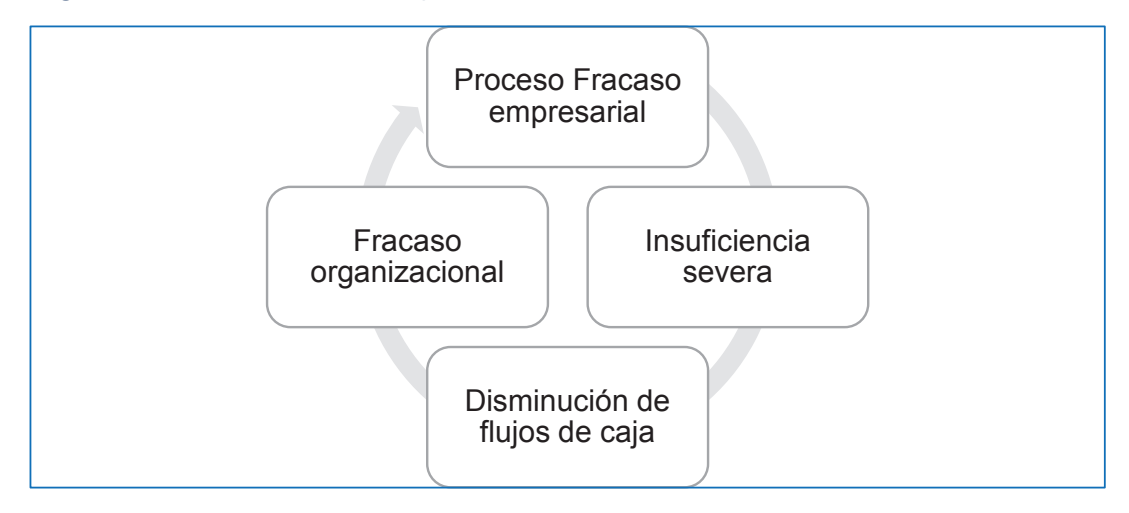

*Fuente: Universitat Rovira i Virgili Elaborado por: Autores* 

En la insuficiencia severa los ratios de solvencia dan alertas sobre el fracaso de ciertas políticas en dirección a los acreedores, principalmente los que permiten tener obligaciones a largo plazo (mayor a un año), esto relacionado con baja rentabilidad en las inversiones realizadas, flujo de efectivo sobre los ingresos netos, deuda sobre activos y acompañado con valores bajos de liquidez. En fin, comienza a evidenciarse problemas de forma sistemática en los diferentes indicadores de salud financiera (liquidez, solvencia, gestión y rentabilidad).

En cuanto a la disminución o fracaso en los flujos de caja se acentúa el proceso anterior, es decir la inversión disminuye de forma considerable y por ende, el nivel de ventas sobre los activos. En el fracaso organizacional los ingresos son muy bajos y existe un deterioro drástico de los índices financieros (Jimeno, 2012).

Las etapas de este proceso no es estrictamente un orden a seguir por las empresas antes de su disolución, debido a que pueden existir riesgos inherentes a la razón social de las empresas (riesgo de mercado, externos, políticos, etc.), los mismos que pueden colapsar cualquier buen manejo económico o financiero.

Al comparar la normativa de Ecuador, sobre el fracaso empresarial, respecto a los diferentes conceptos antes mencionados encontramos el proceso de disolución que contempla: *pérdidas del cincuenta por ciento o más del capital social…y…cuando se trate de compañías responsabilidad limitada, anónimas, en comandita por acciones y de economía mixta, por pérdida del total de las reservas y de la mitad o más del capital" (Ley de Compañías, art.361, 1999).* 

Por otro lado, la legislación ecuatoriana mediante la *Ley de Concurso Preventivo<sup>35</sup>* de acreedores, define a las compañías en estado de cesación cuando presentan incapacidad de cumplir con sus obligaciones, debido a que el valor de la empresa es inferior al de las deudas contraídas (Vivanco, 2009). La normativa surge ante la ausencia de una "Ley de Quiebra", en la que se defina un correcto instructivo para la resolución del conflicto que pudiese existir entre los empresarios y acreedores. Según el Art. 4 de la ley señala los siguientes hechos por los cuales se produce una cesación de pagos:

- **a)** El incumplimiento por más de sesenta días de una o más obligaciones mercantiles y que representen en total el treinta por ciento o más del valor del pasivo total;
- **b)** Encontrarse ejecutoriados e insatisfechos uno o más autos de pago o providencias equivalentes, dictados contra el deudor, dentro de cualquier procedimiento judicial o administrativo y cuyas cuantías representen un treinta por ciento o más del valor del pasivo total;
- **c)** Endeudamiento por obligaciones de plazo menor de dos años y que exceda al ochenta por ciento del valor de sus activos; siempre que se demuestre que no podrá ser cubierto oportunamente;

<sup>35</sup> (…)"incorporar en nuestra legislación procedimientos y recursos a fin de prevenir la extinción de las empresas dedicadas a la producción de bienes y servicios, en defensa de la economía, el empleo y la mano de obra, que aseguren un bienestar social y la satisfacción de las necesidades colectivas". De la misma manera, el artículo 1 de la citada Ley establece: "El concurso tiene por objeto la celebración de un acuerdo o concordato entre el deudor y sus acreedores, tendiente a facilitar la extinción de obligaciones de la compañía, a regular las relaciones entre el mismo y a conservar la empresa."

- **d)** Daciones en pago de los activos necesarios para la actividad empresarial, que representen en conjunto más del veinte por ciento del activo de la empresa; y,
- **e)** Cuando las pérdidas alcancen el cincuenta por ciento o más del capital social y la totalidad de sus reservas (p.3).

El Art. 1 de la normativa, hace referencia: *las compañías constituidas en el país, bajo control por la SC, que tengan un activo superior a USD 10.515,60 o más de cien trabajadores permanentes, con un pasivo superior a USD 5.257,80, no podrán ser declaradas en quiebra, sino cuando previamente hayan agotado los trámites del concurso preventivo (p.1)*.

En la Tabla 16, se resume la normativa bajo la cual se determina un posible estado de quiebra:

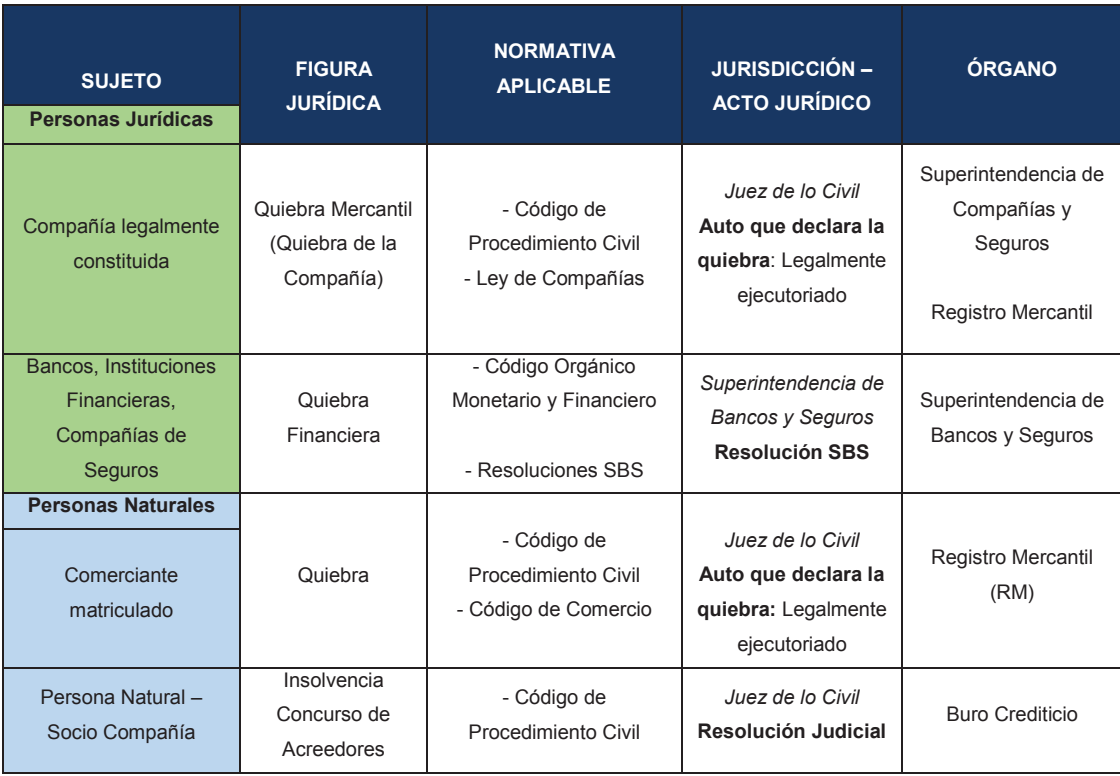

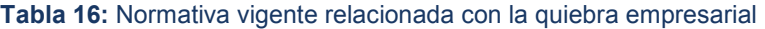

*Fuente: Ley de Compañías, Registro Mercantil, Código de Procedimiento Civil Elaborado por: Autores* 

## **2.2. UNIDAD DE ANÁLISIS, TEMPORAL Y GEOGRÁFICA**

La normativa aprobada el 4 de septiembre de 2006, mediante Resolución No. 06.Q.ICI.004 emitida por la SC y publicada en el Registro Oficial No. 348, a través de la cual las empresas que se encuentran bajo el control de la SC están obligadas, desde el 1 de enero de 2010, a entregar sus estados financieros bajo las Normas Internacionales de Información Financiera (NIIF), para efecto del mismo según Resolución No. 08.G.DSC.010 de 2008.11.20, R.O. No. 498 de 2008.12.31, se estableció un cronograma de aplicación, en tres grupos desde 2010 a 2012. Las empresas se dividieron según características como: activos totales, ventas anuales, promedio anual de trabajadores entre otras.

Un marco común de normas contables constituye un potente instrumento de armonización internacional, permite la comparabilidad de información, hace posible cotización en varios mercados e incluso para el desarrollo de investigaciones que permitan crear un marco conceptual sólido en la definición de salud financiera.

Para el presente estudio se toma solo la información contable de los estados financieros de 2012 de las compañías en estado activo del sector "B" a nivel nacional, debido a que en años anteriores la recolección de información contable estaba bajo las Normas Ecuatorianas de Contabilidad (NEC), y recién en 2012 concluyó el calendario de implementación, lo que limita a que los modelos a desarrollar recojan información de otros años, ya que, el cambio de normas puede modificar el valor a ser registrado en los estados financieros, situación que se comprueba en el análisis de impacto realizado por la SC a 111 empresas que entregaron sus estados financieros el primer cuatrimestre del 2011, estudio que concluye: el rubro de mayor impacto fue el de "Propiedad, Planta y Equipo" con un incremento de USD 404 millones, en razón que la mayoría de las compañías utilizaron el revalúo como costo atribuido, ocasionando el incremento del activo y el patrimonio, dos de los rubros a considerar para el cálculo del anticipo del impuesto a la renta. Otras cuentas que incrementaron fueron el "Patrimonio" y "Resultados Acumulados" con USD 357 y USD 135 millones, respectivamente, según el Informe de Rendición de Cuentas 2011.

Durante la transición de cambio de normativa se tiene empresas con información financiera bajo NEC y otras bajo NIIF, lo que no permite generar estudios con corte horizontal, tal cual lo hicieron varios autores que han considerado relevante la información financiera- económica de los años previos a la quiebra o insolvencia de empresas para el desarrollo de modelos estadísticos predictivos; sin embargo, no hay una teoría aceptada que establezca con exactitud los años previos que se deben considerar para la predicción de quiebra.

Por otra parte, el sector de "Extracción de minas y canteras" ha experimentado grandes cambios en los últimos años comenzando con las disposiciones contempladas en la Constitución de 2008, se expresa que el control total sobre los hidrocarburos recaerá en el Estado, además. desde julio de 2010 con las reformas a la Ley de Hidrocarburos y a la Ley de Régimen Tributario<sup>36</sup>, obligaron al Estado y a las empresas extractoras a renegociar los contratos para pasar del modelo de participación al de prestación de servicios<sup>37</sup> en la exploración y explotación de hidrocarburos, con tarifa y un nuevo enfoque de *"privatización"* hacia *"nacionalización"* de esta actividad. La diferencia entre estos dos tipos de contratos radica en la participación que confiere el Estado a la empresa privada, a parte de la posibilidad temporal de explorar y explotar sus campos petroleros, le entrega derechos sobre la propiedad del crudo producido, según condiciones previstas en el contrato.

<sup>36</sup> Publicada en el Registro Oficial N.° 244 del 27 de julio de 2010, en que también se reemplazó a la Dirección Nacional de Hidrocarburos por la Agencia de Regulación y Control Hidrocarburífero.

<sup>37</sup> En este tipo de contratos el Estado es el que asigna un bloque a un contratista para que realice actividades de exploración y/o explotación y lo remunera por sus servicios mediante una tarifa establecida en función del nivel de producción.

Actualmente bajo los contratos de prestación de servicios según lo establecido en el Art. 16 "*Son aquellos en que personas jurídicas, previa y debidamente calificadas, nacionales o extranjeras, se obligan a realizar para con la Secretaría de Hidrocarburos, con sus propios recursos económicos, servicios de exploración y/o explotación hidrocarburífera, en las áreas señaladas para el efecto, invirtiendo los capitales y utilizando los equipos, la maquinaria y la tecnología necesarios para el cumplimiento de los servicios contratados. Cuando existieren o cuando el prestador de servicios hubiere encontrado en el área objeto del contrato hidrocarburos comercialmente explotables, tendrá derecho al pago de una tarifa<sup>38</sup> por barril de petróleo neto producido y entregado al Estado en un punto de fiscalización. Esta tarifa, que constituye el ingreso bruto de la contratista, se fijará contractualmente tomando en cuenta un estimado de la amortización de las inversiones, los costos y gastos, y una utilidad razonable que tome en consideración el riesgo incurrido…"* Además se considera la suscripción de alianzas estratégicas con otros Estados para la conformación de empresas de economía mixta, con la mayor participación del Estado en la renta petrolera. Por otra parte Petroecuador pasó de ser empresa estatal a empresa pública<sup>39</sup>, mediante Decreto Ejecutivo N. 315, de abril 2010, con el fin de fortalecer a EP Petroecuador como eje principal del desarrollo petrolero y fortalecer su papel estratégico como mayor empresa petrolera del

<sup>38</sup> Art. 29.- Pago a la contratista.- Es el valor monetario que reciben las contratistas en dólares de los Estados Unidos de América o en especie en petróleo crudo o gas por el pago de sus servicios, a través de una tarifa. La tarifa será el único pago que efectuará la Secretaría de Hidrocarburos a las contratistas como contraprestación por los servicios objeto del contrato. 29.1 Tarifa por barril producido (sin considerar la producción de actividades de exploración adicional o de recuperación mejorada).- Es el valor acordado en el contrato que se pagará a la contratista por cada barril de petróleo crudo neto (o unidad de hidrocarburo correspondiente), producido y entregado por la contratista en el centro de fiscalización y entrega establecido en el contrato. Para los contratos modificados esta tarifa será la tarifa para campos en producción establecida en cada contrato. Reglamento Contabilidad para Contratos de Servicios en Hidrocarburos.

<sup>39</sup> Las empresas públicas son: entidades que pertenecen al Estado en los términos que establece la Constitución de la República; personas jurídicas de derecho público, con patrimonio propio, dotadas de autonomía presupuestaria, financiera, económica, administrativa y de gestión. Estarán destinadas a la gestión de sectores estratégicos, la prestación de servicios públicos, el aprovechamiento sustentable de recursos naturales o de bienes públicos y, en general, al desarrollo de actividades económicas que corresponden al Estado".

Ecuador. La creación de las nuevas empresas públicas tiene como propósito precautelar el patrimonio, la propiedad estatal y derechos de las nuevas generaciones sobre los recursos naturales renovables y no renovables y, de ese modo, fortalecer el Buen Vivir. Además se le transfiere a la Secretaría de Hidrocarburos, entidad adscrita al Ministerio de Recursos No Renovables (MRNN) las actividades que antes ejercía EP Petroecuador, como contraparte ante las empresas privadas; en cuanto a licitar, administrar y suscribir contratos y/o áreas para la explotación de hidrocarburos, con la finalidad de que sus funciones se centren en las fases de la industria hidrocarburífera. A partir del 2013 mediante Decreto Ejecutivo M. 1351-A, la exploración y producción estaría a cargo de la Empresa Pública Petroamazonas, y que EP Petroecuador se encargaría de la refinación, transporte y almacenamiento y comercialización. Petroamazonas bajo este precepto absorbió el área de producción de Petroecuador. Con la operación, Petroamazonas adquirió el 72% de participación en el mercado petrolero local, frente al 28% que manejan las privadas.

En base a la renegociación de Participación a Prestación de Servicios con tarifa, el país recupera la soberanía sobre sus recursos: 100% propietario del petróleo y recibe el 80% de la renta petrolera, además durante el período enero 2011 a diciembre 2014 ingresaron al Presupuesto General del Estado USD 4.158 millones, según información vertida en el Informe de Gestión 2014 del Ministerio de Recursos Naturales No Renovables.

Ante estos antecedentes y limitantes, el objeto de estudio es generar modelos de alerta, los mismos que deben reflejar la condiciones actuales en las que se desenvuelve la actividad económica de las empresas del sector "B", donde se visualice las variables que discriminan en mayor magnitud las empresas saludables de las que no, con las cuales se construya un modelo que pueda ser utilizado para clasificar nuevos casos. Además se busca determinar la probabilidad de solvencia e insolvencia empresarial, dadas determinadas condiciones financieras o características propias de las compañías.

## **2.3. SELECCIÓN DE LA VARIABLE DEPENDIENTE**

Partiendo de los conceptos de fracaso empresarial, quiebra técnica<sup>40</sup> y lo mencionado en la Ley de concurso preventivo, Art. 4: obligaciones […] *"que excedan al ochenta por ciento del valor de sus activos"*, se selecciona como variable dependiente al ratio financiero *Endeudamiento del activo*, que señala la autonomía financiera de una empresa, con la cual *a priori* se puede deducir o discriminar las empresas en posible estado de quiebra, permite identificar las entidades que están en la capacidad de responder a sus acreedores o terceros. Un ratio superior a 1, indica la falta de independencia de las empresas frente a las diferentes obligaciones. Es decir:

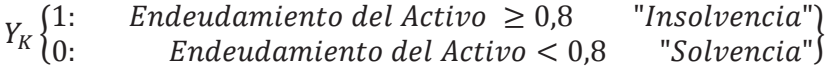

## **2.4. SELECCIÓN DE LAS VARIABLES INDEPENDIENTES**

Durante varias décadas los análisis financieros tradicionales presentaban como producto final la información vertida de las razones financieras o ratios, que son relaciones entre diferentes cuentas contables significativas, con el fin de determinar el número de veces que contiene una cantidad a otra, tomando en cuenta que para una correcta interpretación de los ratios, es necesario tener un claro conocimiento sobre su propia naturaleza, es decir, lo que las relaciones expresan; además se deben analizar de manera conjunta, puesto que, como señala Ibarra (2009) no son elementos dispares y dispersos de información.

<sup>40</sup> La Quiebra Técnica se define, generalmente como una situación, en el que, las deudas contraídas con terceros son mayores que el valor contable de los activos de la empresa, es decir no se pueden hacer frente al pago de las deudas. EDITORIAL CURSOS LUIS BONILLA SL. Escuela Universitaria de Estudios Jurídicos y Económicos del Campo de Gibraltar 'Francisco Tomás y Valiente'.
Esta metodología permite tener un panorama más claro, para la toma de decisiones financieras, pero no logra cuantificar de forma eficiente el éxito o fracaso financiero.

Dadas las limitaciones de estudios tradicionales, se desarrollan modelos multivariables llevados a cabo por Altman (1968), que utilizan los ratios como información básica. Con el tiempo estas metodologías adquirieron popularidad por los resultados obtenidos especialmente en la década de los ochenta, lo cual ocasionó que se ampliaran los objetivos y la cantidad de ratios que buscaban responder a las hipótesis de las investigaciones, ocasionando que muchos de ellos carezcan de una definición clara, tengan un mismo concepto y fundamento empírico, además otros problemas que se derivan de su propia naturaleza estadística como: la presencia de valores nulos o negativos en el numerador y/o denominador; la existencia de valores extremos o atípicos; la ausencia de proporcionalidad estricta entre los dos componentes de cualquier ratio, incluso la propia distribución probabilística; razón por la cual, el criterio de selección se fundamenta en la popularidad de los mismos y la experticia del analista.

Ante la dificultad de la selección de las variables independientes, Altman (1968) hizo un análisis de correlaciones bivariable, Edmister (1972) y Rose-Giroux (1984) utilizaron la técnica de selección *"stepwise"* para determinar la contribución relativa de cada variable independiente y su correlación con otras variables del modelo. Si bien se limitó la multicolinealidad, el nivel de correlación aceptable se estableció arbitrariamente. Otros trabajos como el de Libby (1975) aplicó análisis factorial para la reducción de las variables antes de la aplicación de una regresión o un análisis discriminante.

Como menciona Mora<sup>41</sup> en su estudio "Los modelos de predicción del fracaso empresarial: una aplicación empírica del logit" se puede tomar como referencia la primicia de Beaver (1966) quien consideró los siguientes criterios para seleccionar los treinta ratios que utilizó en su estudio pionero sobre la utilidad de la información contable para predecir el fracaso empresarial, los mismos que son:

- **a)** Ratios populares en la literatura contable para medir la solvencia de la empresa,
- **b)** Ratios que hubieran funcionado bien en algún estudio previo.
- **c)** Ratios que estuvieran definidos en términos de un concepto de *cashflow*.

Con esta primicia conceptual se rescata que lo más importante, es adaptar las metodologías a la realidad financiera de cada país, por ende, el presente estudio toma los ratios económicos- financieros calculados a partir de la información de los estados financieros básicos: *balance general y estado de pérdidas y ganancias*, que reportan las empresas a la SC, los mismos que son publicados de manera oficial en su página web, además se agregan otros indicadores que por su aceptación en la literatura financiera y utilización en diversos estudios relacionados al tema de investigación han aportado indicios importantes para la detección de insolvencia (Beaver, 1966).

Para explicar el factor de liquidez, se considera los indicadores medidos por la SC (R1, R2), además se agrega otros ratios de suma importancia para detectar cartera vencida, información necesaria para detectar una afectación al ciclo de

 $\overline{a}$ 

<sup>41</sup> MORA, A. "Los modelos de predicción del fracaso empresarial: una aplicación empírica del logit". Revista Española de Financiación y Contabilidad, volumen XXIV, nº 78, enero-marzo 1994 p. 203-233

explotación<sup>42</sup> de la compañía, situación previa de la quiebra técnica. Las razones financieras consideradas son:

*Coste de ventas/inventarios (R3)* considera los elementos menos líquidos del activo corriente, la velocidad de ingreso y salida de las existencias de la empresa. El ratio *activo circulante/activo total (R4),* es considerado por Altman en sus investigaciones, por ser el más eficiente dentro del conjunto de indicadores de liquidez, dado que, si una compañía sufre disminuciones operativas de forma regular tiende a decrecer en los activos corrientes con respecto al total del activo (Ibarra,2001). El indicador *activo circulanteinventarios-pasivo circulante/gastos de operación-(amortizaciones + provisiones) (R9)* permite observar la rotación de los activos totales respecto al volumen de ventas, Altman señala que es una medida estándar financiera, la cual procura calcular la capacidad de los ingresos por ventas en la generación de activos para la empresa (Tabla 17).

 $\overline{a}$ 

<sup>42</sup> Según Ibarra (2001): El ciclo de explotación consiste en el proceso: *"dinero – bienes – dinero"*, en el que, la tesorería inicial se convierte en activo circulante real (materias primas, producción en proceso, productos terminados) y éste se convierte de nuevo en tesorería tras haberse convertido previamente en activo financiero (clientes), siendo la principal consecuencia de este proceso la creación de valor a través de la obtención de beneficios. La "nueva tesorería", que posteriormente se volverá a invertir o desinvertir, puede presentar entonces una liquidez positiva o negativa, y este nuevo estado de liquidez se utilizará total o parcialmente para reiniciar una y otra vez más otros ciclos de explotación (p.229).

| <b>FACTOR</b>                                                                                                    | <b>INDICADORES TÉCNICOS</b>                    | <b>FÓRMULA</b>                                                                                                   | <b>AUTORES QUE UTILIZARON EL RATIO</b>                                                                                             |  |  |
|----------------------------------------------------------------------------------------------------|------------------------------------------------|----------------------------------------------------------------------------------------------------|----------------------------------------------------------------------------------------------------|--|--|
| I. LIQUIDEZ                                                                                                    | R1 Liquidez Corriente                          | Activo Corriente / Pasivo<br>Corriente                                                                           | SC <sup>a</sup> .101/201 <sup>b</sup> , BMV.S2/s21                                                                                 |  |  |
|                                                                                                    | R <sub>2</sub> . Prueba Ácida                  | (Activo Corriente -<br>Inventarios)/Pasivo<br>Corriente                                                          | SC.(101-10103/201), BMV.(s3+s4+s5)/s21                                                                                             |  |  |
|                                                                                                    | R3. Rotación de inventarios                    | Coste de ventas/inventarios                                                                                      | SC.51/10103;BMV.Pgs/s6                                                                                                    |  |  |
|                                                                                                    | R4. Liquidez del activo                        | Activo circulante/Activo total                                                                                   | SC.101/1; Beaver; Edmister, Deakin,<br>Casey y Bartczk.S2/s1                                                                       |  |  |
|                                                                                                    | R5. Ratio de liquidez                          | Capital del trabajo <sup>43</sup> /Activo<br>total                                                               | SC. (101-201)/1; Altman(X1); Winakor y<br>Smith.<br>Merwin, Beaver, Deakin,<br>Edmister, Ohlson, Takahasi y<br>Kurokawua, S72 / s1 |  |  |
|                                                                                                    | R6. Activo rápidos I                           | Inventarios+cuentas y<br>documentos por<br>cobrar/pasivo circulante                                              | SC.<br>(10103+1010205+1010206+1010209)/201;<br>BMV, Edmister, Zavgren.<br>$(s4+s5+s6)/s21$                                         |  |  |
|                                                                                                    | R7.                                            | Activo circulante/pasivo<br>total                                                                                | SC.101/2; BMV, Taffler. S2/s20                                                                                                    |  |  |
|                                                                                                    | R8. Activos rápidos II                         | Inventarios+cuentas y<br>documentos por<br>cobrar/ventas                                                         | SC.<br>(10103+1010205+1010206+1010209)/41;<br>Deakin. (s4+s5+s6) / pg1                                                             |  |  |
|                                                                                                    | R9. Ratio de retorno de<br>capital o intervalo | Activo circulante-<br>inventarios-pasivo<br>circulante/ gastos de<br>operación-(amortizaciones<br>+ provisiones) | SC.(101-10103-201)/51-5201-5202-<br>(1010204+102011402; Altman, Beaver,<br>Deakin, Edmister, Taffler<br>$(s2-s6)-s21/pg4$          |  |  |
| <sup>a</sup> Ratio medido por la Superintendencia de Compañías<br><sup>b</sup> Numeración cuentas contables según NIIF |                                                |                                                                                                    |                                                                                                    |  |  |

**Tabla 17:** Indicadores del factor de liquidez

 $\overline{a}$ 

Los ratios considerados en el factor de *solvencia*, son los empleados por la SC (Tabla 19), no existió la necesidad de incluir otros indicadores financieros debido a que la mayoría son analizados en estudios referentes a temas de salud financiera, sin embargo, es necesario recalcar que el factor-solvencia en términos generales es de suma importancia para la definición de éxito o fracaso empresarial en los modelos predictivos. Muchas veces el cese de actividades no responde a la falta de rentabilidad, sino específicamente a los factores que determinan la solvencia al interior de una entidad empresarial según lo señalado por Ibarra (2001).

<sup>43</sup> Altman calcula el Capital de trabajo como la diferencia entre el activo corriente y el pasivo corriente.

| <b>FACTOR</b>                                        | <b>INDICADORES TÉCNICOS</b>                                    | <b>FÓRMULA</b>                                                | <b>AUTORES QUE UTILIZARON EL</b><br><b>RATIO</b>                          |  |  |
|------------------------------------------------------|----------------------------------------------------------------|---------------------------------------------------------------|---------------------------------------------------------------------------|--|--|
| $\mathbf{H}$<br><b>SOLVENCIA</b>                     | Endeudamiento<br>R <sub>10</sub><br>del<br>Activo              | Pasivo Total / Activo Total                                   | SC <sup>a</sup> .2/1 <sup>b</sup> ; Por su aceptación en la<br>literatura |  |  |
|                                                      | R <sub>11</sub><br>Endeudamiento<br>Patrimonial                | Pasivo Total / Patrimonio                                     | SC.2/3; Por su aceptación en la<br>literatura                             |  |  |
|                                                      | R <sub>12</sub><br>Endeudamiento<br>del<br><b>Activo Fijo</b>  | Patrimonio / Activo Fijo Neto                                 | SC.3/10201; Por su aceptación en la<br>literatura                         |  |  |
|                                                      | R13. Apalancamiento                                            | Activo Total / Patrimonio                                     | SC.1/3; Por su aceptación en la<br>literatura                             |  |  |
|                                                      | R <sub>14</sub> .<br>Apalancamiento<br>Financiero              | (UAI / Patrimonio) / (UAII /<br><b>Activos Totales)</b>       | SC.((60+73)/3)/(60+73-5203)/1;Por su<br>aceptación en la literatura       |  |  |
|                                                      | R <sub>15</sub> . Fortaleza Patrimonial                        | Capital social/Patrimonio                                     | SC.301/3; Por su aceptación en la<br>literatura                           |  |  |
|                                                      | R <sub>16</sub> .Endeudamiento<br><b>Patrimonial Corriente</b> | Pasivo corriente/Patrimonio                                   | SC.201/3; Por su aceptación en la<br>literatura                           |  |  |
|                                                      | R17.Apalancamiento<br>Financiero a corto plazo                 | Cuentas y documentos por<br>pagar corto<br>plazo/Patrimonio   | SC.20103/3; Por su aceptación en la<br>literatura                         |  |  |
|                                                      | R18.Apalancamiento a corto y<br>largo plazo                    | Cuentas y documentos por<br>pagar y largo<br>plazo/patrimonio | SC.(20103+20202)/3;Por su<br>aceptación en la literatura                  |  |  |
| a Ratio medido por la Superintendencia de Compañías  |                                                                |                                                               |                                                                           |  |  |
| <sup>b</sup> Numeración cuentas contables según NIIF |                                                                |                                                               |                                                                           |  |  |

**Tabla 18:** Indicadores del factor de solvencia

En el factor de *gestión o eficiencia* además de los ratios utilizados por la SC para la evaluación de las empresas *(R19-R25),* se toma en cuenta otros indicadores para complementar la evaluación de la efectividad con que las empresas manejan sus recursos. El ratio *ventas/tesorería (R26)* muestra el grado de tesorería (nivel de reserva) necesario para prevenir eventos de escasez, una tasa alta indica bajo nivel en tesorería lo cual sugiere dificultades en el proceso de explotación, al contrario, una tasa baja indica que pudiese tener saldos improductivos en tesorería (Tabla 19).

El ratio *ventas/pasivo circulante (R28)* se define como *"el apalancamiento financiero y nivel de reducción de la inversión propia en el capital circulante (Ibarra, 2001, p.226)".* 

| <b>FACTOR</b>                                                                                                    | <b>INDICADORES</b><br><b>TÉCNICOS</b>                | <b>FÓRMULA</b>                                            | <b>AUTORES QUE UTILIZARON EL RATIO</b>                                                              |  |  |
|----------------------------------------------------------------------------------------------------|------------------------------------------------------|-----------------------------------------------------------|----------------------------------------------------------------------------------------------------|--|--|
| III. GESTIÓN                                                                                                    | R <sub>19</sub> . Rotación<br>de Cartera             | Ventas / Cuentas<br>por Cobrar                            | SC <sup>a</sup> .(41/(1010205+1010206 <sup>b</sup> )-1010209; Por su aceptación en la<br>literatura |  |  |
|                                                                                                    | R20. Rotación<br>de Activo Fijo                      | Ventas / Activo<br>Fijo                                   | SC. (41/10201+1020112); Por su aceptación en la literatura;<br>Zavgren. Pgl/s12                     |  |  |
|                                                                                                    | R <sub>21</sub> . Rotación<br>de Ventas              | Ventas / Activo<br>Total                                  | SC.41/1; Por su aceptación en la literatura                                                         |  |  |
|                                                                                                    | R22. Período<br>Medio de<br>Cobranza                 | (Cuentas por<br>Cobrar * 365) /<br>Ventas                 | SC.((1010205+1010206)-1010209)*365)/41;Por su aceptación<br>en la literatura                        |  |  |
|                                                                                                    | R23. Período<br>Medio de<br>Pago                     | (Cuentas y<br>Documentos por<br>Pagar * 365) /<br>Compras | SC.(20103+20202)*365/(510102+510103+510106+510107);Por<br>su aceptación en la literatura            |  |  |
|                                                                                                    | R24. Impacto<br>Gastos<br>Administración<br>y Ventas | Gastos<br>Administrativos y<br>de Ventas /<br>Ventas      | SC.(5201+5202)/41; Por su aceptación en la literatura                                               |  |  |
|                                                                                                    | R25. Impacto<br>de la Carga<br>Financiera            | Gastos<br>Financieros /<br>Ventas                         | SC.5203/41; Por su aceptación en la literatura                                                      |  |  |
|                                                                                                    | R <sub>26</sub> . Ratio de<br>tesorería              | Ventas/tesorería                                          | SC.41/10101; Por su aceptación en la literatura                                                     |  |  |
|                                                                                                    | R27. Ratio de<br>inventarios                         | Ventas/inventarios                                        | SC.41/10103; Por su aceptación en la literatura                                                     |  |  |
|                                                                                                    | R <sub>28</sub> . Ratio de<br>ventas                 | Ventas/pasivo<br>circulante                               | SC.41/201; Por su aceptación en la literatura                                                       |  |  |
| <sup>a</sup> Ratio medido por la Superintendencia de Compañías<br><sup>b</sup> Numeración cuentas contables según NIIF |                                                      |                                                           |                                                                                                    |  |  |
|                                                                                                    |                                                      |                                                           |                                                                                                    |  |  |
|                                                                                                    |                                                      |                                                           |                                                                                                    |  |  |

**Tabla 19:** Indicadores del factor de gestión

En el factor de rentabilidad se agregan los siguientes indicadores con el fin de evaluar de forma resumida el funcionamiento económico y financiero de las empresas:

El ratio *utilidad antes de impuestos e intereses /activo total (R35)* destacado como la variable independiente de Altman (X3), mide la magnitud que tienen los activos en la generación de beneficios. Los indicadores *utilidad neta/activo total (R36), utilidad neta/activo fijo (R37) y utilidad neta/capital (R38)*, de igual manera mencionan la contribución de los activos fijo y totales, del capital invertido por los socios en la creación de beneficios líquidos o netos (Tabla 20).

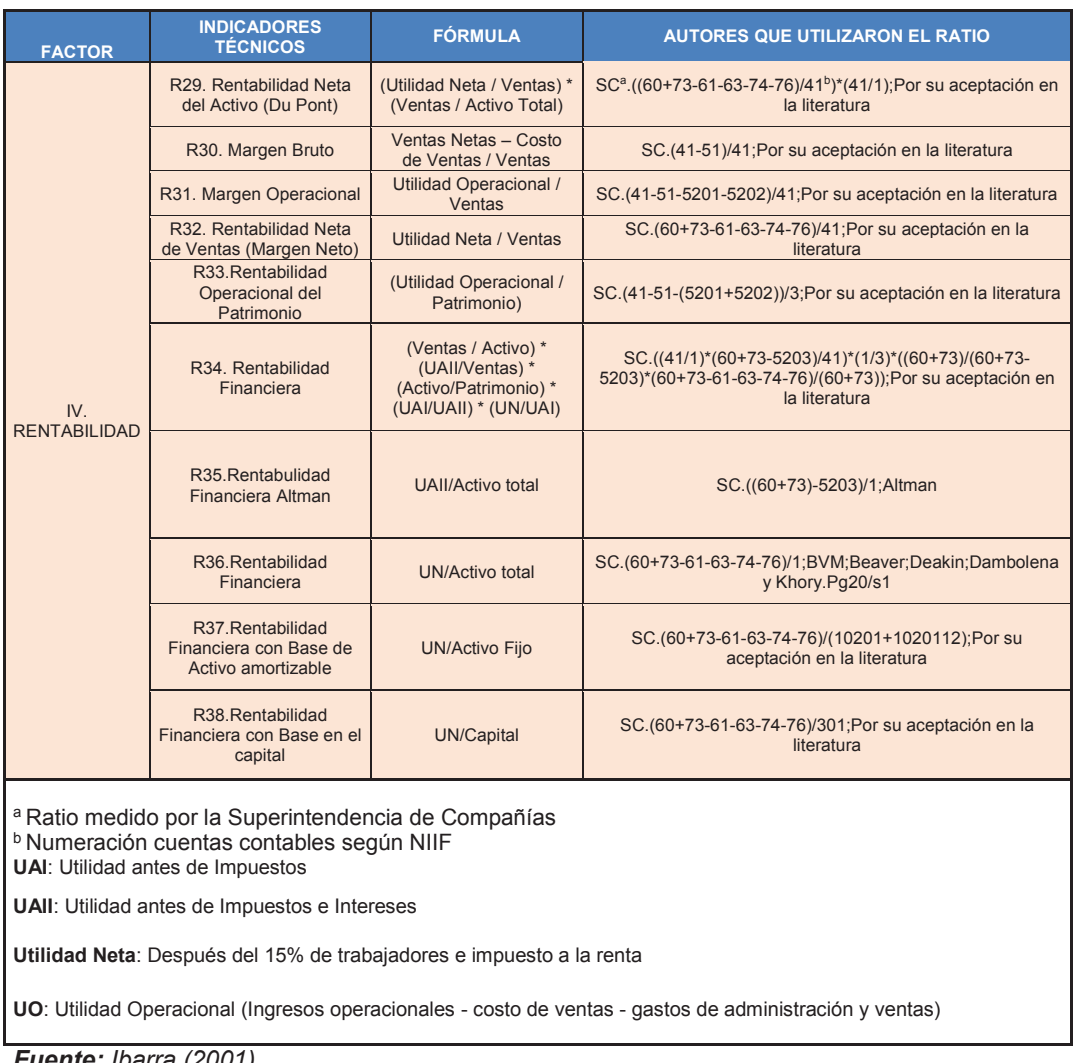

#### **Tabla 20:** Indicadores del factor de rentabilidad

*Fuente: Ibarra (2001) Elaborado por: Autores* 

### **2.5. INVESTIGACIONES PREVIAS**

Las investigaciones previas que buscan explicar el motivo de la insolvencia de las empresas, parte de un análisis descriptivo o exploratorio, que se realiza a través de la utilización de ratios financieros sobre los factores de solvencia, rentabilidad, liquidez, entre otros (Fitzpatrick, 1932). Estos ratios ofrecen información certera en un tiempo determinado, sin embargo, no es suficiente para la toma de decisiones a través del tiempo y sobre todo para predecir un posible estado de quiebra.

Con esta limitante se ha realizado numerosos estudios empíricos de análisis descriptivo-predictivo que buscan determinar el nivel de solvencia de las empresas mediante la utilización de técnicas multivariantes con la utilización de programas especializados, el desarrollo de estas metodologías se conoce como la etapa predictiva.

En el tiempo se fueron generando otros importantes estudios en países con economías de mercado, dando como resultado un gran número de publicaciones, entre los que se destacan:

**Tabla 21:** Evolución histórica de los modelos descriptivos-predictivos para el fracaso empresarial

| 1.<br><b>ETAPA DESCRIPTIVA</b>                       |                                                                    |  |  |  |  |
|------------------------------------------------------|--------------------------------------------------------------------|--|--|--|--|
| EL ANÁLISIS FINANCIERO A TRAVES DEL MÉTODO DE RATIOS |                                                                    |  |  |  |  |
| PARA LA PREDICCIÓN DE QUIEBRAS                       |                                                                    |  |  |  |  |
| Año                                                  | Autor                                                              |  |  |  |  |
| 1932                                                 | Fitzpatrick Paul                                                   |  |  |  |  |
| 1935                                                 | Winakor Arthur y Smith Raymond                                     |  |  |  |  |
| 1942                                                 | Mervin Charles                                                     |  |  |  |  |
| 1965                                                 | Horrigan James                                                     |  |  |  |  |
| <b>INICIO DE LA ETAPA PREDICTIVA:</b><br>2.          |                                                                    |  |  |  |  |
| <b>ESTUDIOS DE</b>                                   | MODELOS UNIVARIABLES BASADOS EN INFORMACIÓN CONTABLE               |  |  |  |  |
| <b>TRADICIONAL</b>                                   |                                                                    |  |  |  |  |
| Año                                                  | Autor                                                              |  |  |  |  |
| 1966, 1968                                           | William Beaver                                                     |  |  |  |  |
| 3.DESARROLLO DE LA ETAPA PREDICTIVA:                 |                                                                    |  |  |  |  |
|                                                      | ESTUDIOS DE MODELOS MULTIVARIABLES BASADOS EN INFORMACIÓN CONTABLE |  |  |  |  |
| <b>TRADICIONAL</b>                                   |                                                                    |  |  |  |  |
| Año                                                  | <b>Autor</b>                                                       |  |  |  |  |
| 1968, 1977                                           | Altman Edward                                                      |  |  |  |  |
| 1972, 1977                                           | Deakin Edward                                                      |  |  |  |  |
| Continuación de la Tabla 21                          |                                                                    |  |  |  |  |
|                                                      |                                                                    |  |  |  |  |

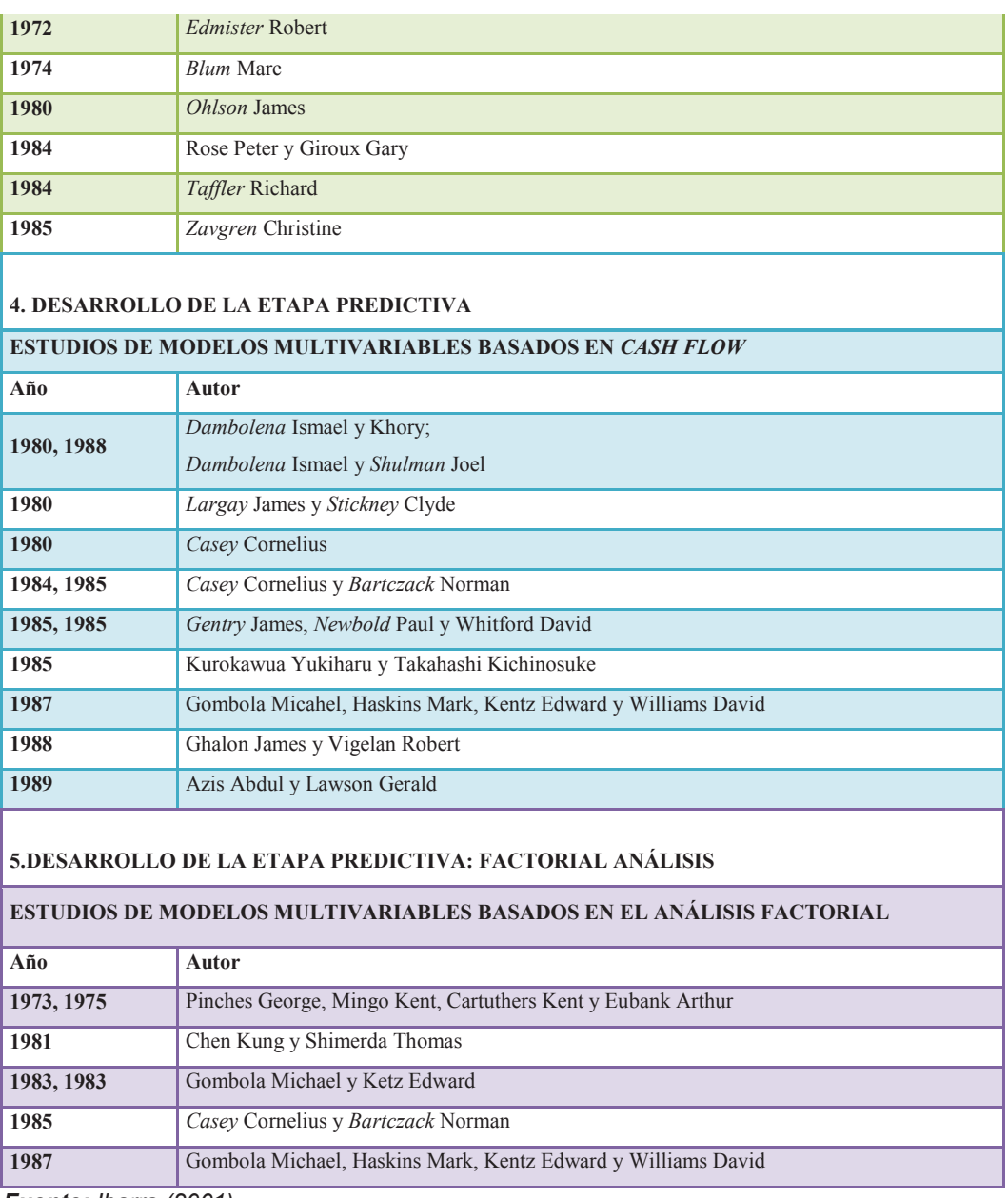

También se han desarrollado investigaciones para economías emergentes, concernientes a la quiebra empresarial, sobresalen: Brasil (Tara y Manoel, 1979), Argentina (Ericy y James, 1988) y Corea del Sur (Dong y Young, 1995). La Superintendencia de Sociedades de Colombia ha realizado estudios aplicando el método estructurado por Altman en este último tiempo.

## **2.6. JUSTIFICACIÓN METODOLÓGICA**

A pesar de las múltiples investigaciones sobre la identificación y predicción del fracaso empresarial por problemas de insolvencia, no se ha logrado consolidar una teoría económica firme sobre el fracaso empresarial, sin embargo, como afirma Jones (1987) la ausencia de una teoría no constituye por sí sola un impedimento, razón por la cual, en la presente investigación se desarrolla dos enfoques: en el primero se aplica un Análisis Discriminante (AD), para la evaluación de solvencia de las empresas del sector "B", mediante las variables que mejor discriminen los grupos definidos a priori y la determinación de un *Zscore* para una clasificación más robusta de los grupos clasificados en un principio bajo normativa legal. El segundo enfoque se basa en los resultados del Z*-score,* variable dependiente, y como variables independientes: ratios financieros y características cualitativas propias del sector; aplicando un modelo logístico multinomial que permita monitorear los niveles de insolvencia.

Previo al análisis discriminante es necesario analizar y conceptualizar las variables dependiente e independientes, puesto que constituye la base para el desarrollo de la investigación propuesta, tomando como referencia estudios empíricos o ratios publicados por la SC, para luego seleccionar y reducir el número de las variables, que permitan describir la información relevante contenida en los estados financieros presentados por las empresas del sector "B".

Para el primer modelo, se toma como referencia el estudio realizado por *Edward Altman*<sup>44</sup>, en el cual desarrolla una función discriminante multivariante en base a la información que resulta de la combinación de cinco ratios financieros, que permite encontrar una puntuación para diferenciar a las

 $\overline{a}$ 

<sup>44</sup> Edward Altman, nacido en 1941, profesor de Finanzas en la Escuela de Negocios Stern de Nueva York. Es reconocido por su desarrollo del modelo Z-Altman para predecir bancarrotas empresariales, publicado en 1968.

empresas sanas de las fracasadas, y se ofrecen en este caso tres alternativas: un valor alto indica que la empresa es saludable; un valor bajo señala que la empresa está cerca de la bancarrota y un valor intermedio coloca la empresa en una *zona de incertidumbre* donde podría tender a cualquiera de las dos alternativas mencionadas.

En el Ecuador no se dispone de información clara sobre las empresas en quiebra, por lo que se toma en cuenta las condiciones establecidas en la normativa para definir *a priori* las empresas solventes e insolventes, por lo tanto, es interesante tomar en consideración la clasificación que obtiene Altman a través de su *Z-score*, donde resultan más de dos grupos de empresas según sus condiciones de solvencia.

## **2.7. ANÁLISIS DISCRIMINANTE (AD)**

El análisis discriminante es una técnica estadística que permite asignar o clasificar nuevos individuos dentro de grupos previamente reconocidos. El análisis parte de una tabla de datos  $n$  individuos que se han sido medidos por  $p$  variables cuantitativas independientes o "explicativas", como perfil de cada uno de ellos (Pérez, 2004).

Una variable cualitativa adicional (dependiente o "clasificatoria"), con dos o más categorías, es definida por la naturaleza de los datos, por factores teóricos o la experticia del investigador. A partir de esta variable cualitativa se obtendrá un modelo matemático discriminante con el cual será contrastado el perfil de un nuevo individuo, cuyo grupo se desconoce, en función de un resultado numérico, para ser asignado al grupo más probable. Cuanto mejor sea la información de partida, más fiable será el resultado de asignaciones posteriores. En otras palabras el AD persigue explicar la pertenencia de cada individuo original a uno u otro grupo preestablecido, en función de las variables de su perfil, y la vez cuantificar el peso de cada una de ellas en la discriminación. Para realizar el AD, se necesita considerar en las siguientes particularidades:

- Se requiere una variable categórica y las demás variables son de intervalo o de razón y deben ser independientes de ella.
- Se necesita al menos dos grupos, y para cada grupo se necesitan dos o más casos.
- Se debe procurar que el número de variables discriminantes sea menor que el número de objetos  $(n)$  menos 2, es decir:  $(X_1, X_2, ..., X_n)$ donde  $p < (n-2)$ .
- § En ningún caso, alguna de las variables discriminante puede ser combinación lineal de otra variable discriminante.
- § El número de funciones discriminantes es el mínimo entre el número de objetos  $(n)$  y el número de grupos menos 1, es decir:  $min(n, q - 1)$ .

El AD se aplica para fines explicativos y predictivos. En lo referente a lo explicativo se trata de determinar la contribución que tiene cada variable clasificatoria a la selección correcta de cada uno de los individuos. En lo predictivo busca determinar el grupo al que pertenece un individuo para el que se conocen los valores que toman las variables clasificatorias (Uriel y Aldás, 2005, p.278).

En el AD existen dos enfoques:

- · Obtención de funciones discriminantes de cálculo similar a las ecuaciones de regresión lineal múltiple.
- · Emplea técnicas de correlación canónica y de componentes principales y se denomina *análisis discriminante canónico.*

El primer enfoque es el más común y su fundamento matemático está en conseguir, a partir de las variables explicativas, funciones lineales de éstas, con capacidad para clasificar otros individuos (Pérez, 2004, pp.457-458).

#### **Función discriminante de Fisher**

Como se menciona en párrafos anteriores se busca obtener la clasificación de dos grupos mediante las  $k$  variables clasificadoras, para lo cual es necesario encontrar *la función discriminante de Fisher D:* 

$$
D = u_1 X_1 + u_2 X_2 + \dots + u_k X_K (2.1)
$$

Se basa en obtener los coeficientes de ponderación  $u_j$ . Si se considera que existen  $n$  observaciones, podemos expresar la función discriminante para ellas:

$$
D_i = u_1 X_{1i} + u_2 X_{2i} + \dots + u_k X_{Ki} \quad i = 1, 2, \dots, n \ (2.2)
$$

 $D_i$ : es la puntuación discriminante correspondiente a la observación  $i$ -ésima. Esta función se puede expresar en forma matricial para el conjunto de observaciones:

$$
\begin{bmatrix} D_1 \\ D_2 \\ D_n \end{bmatrix} = \begin{bmatrix} X_{11} & X_{21} & \dots & X_{K1} \\ X_{12} & X_{22} & \dots & X_{K2} \\ X_{1n} & X_{2n} & \dots & X_{Kn} \end{bmatrix} \begin{bmatrix} u_1 \\ u_2 \\ u_K \end{bmatrix} (2.3)
$$

En forma compacta:  $d = Xu$  (2.3bis)

 $\overline{a}$ 

La variabilidad<sup>45</sup> de la función discriminante se puede expresar de la siguiente manera:

$$
d'd = u'X'Xu (2.4)
$$

<sup>45</sup> La suma de los cuadrados de las variables discriminante en desviaciones respecto a su media (Uriel y Aldás, 2005, p.287)

Donde  $X'X$  es una matriz formada por las desviaciones de las variables con respecto a la media conocida *como la matriz de suma de cuadrados y productos cruzados (SCPC) total de variables* ܺ. Esta matriz se la puede descomponer en la matriz SCPC *entre-grupos* y SCPC *intra-grupos.* La descomposición de  $X$  $X$  se puede expresar de la siguiente forma:

$$
X'X = T = F + W(2.5)
$$

Donde **T, F y W** son las matrices de SCPC total, sustituyendo en (2.4), se obtiene:

$$
d'd = u'Tu = u'Fu + u'Wu \quad (2.5\;bis)
$$

Las expresiones **T, F y W** se pueden calcular con los datos muéstrales mientras que los coeficientes  $u_i$  están por ser determinados, Fisher utilizo el siguiente criterio:

$$
Maximización de \lambda = \frac{Variableulated entre grupos}{Variableal intra grupos}
$$
 (2.6)

Con este criterio se trata de determinar el eje discriminante de forma que las distribuciones proyectadas sobre el mismo estén lo más separadas posible entre sí (mayor variabilidad entre grupos) y que cada una de las distribuciones estén lo menos dispersas (menor variabilidad dentro de los grupos), es decir:

$$
Maximization de \ \lambda = \frac{u'Fu}{u'Wu} \quad (2.6bis)
$$

Los *coeficientes*  $u_1, u_2, ..., u_k$ , obtenidos en el proceso de maximización (2.6) pueden catalogarse como un conjunto de cosenos que definen la situación del eje discriminante.

Las puntuaciones discriminantes provienen al dar valores a  $X_1, X_2, ..., X_K$  en (2.2), y corresponden al proyectar cada punto del espacio K-dimensional de las variables originales sobre el eje discriminante.

Los *centros de gravedad o centroides* (vector de medias) son los estadísticos básicos que resumen la información sobre los grupos.

$$
\overline{D_I} = u_1 \overline{X_{1,I}} + u_2 \overline{X_{2,I}} + \dots + u_k \overline{X_{k,I}}
$$
  

$$
\overline{D_{II}} = u_1 \overline{X_{1,II}} + u_2 \overline{X_{2,II}} + \dots + u_k \overline{X_{k,II}}
$$

Con el cálculo de los centroides se obtiene el *punto de corte discriminante C*  mediante el promedio:

$$
C = \frac{\overline{D}_I + \overline{D}_{II}}{2} \qquad (2.7)
$$

El criterio para clasificar el individuo  $i$  es el siguiente:

Si  $D_i < C$ , se clasifica al individuo *i* en el grupo *I* 

Si  $D_i > C$ , se clasifica al individuo *i* en el grupo *II* 

#### **Contrastes de significación y evaluación de bondad de ajuste**

Mediante la realización de determinadas hipótesis se pueden ejecutar contrastes de significación sobre el modelo discriminante. Las hipótesis estadísticas que se asumen son similares a las requeridas en el análisis multivariante de la varianza. Las hipótesis sobre la población son las siguientes:

· *Hipótesis de homocedasticidad:* la matriz de covarianzas sea la misma para todas las poblaciones o grupos

Hipótesis nula y alternativa:

 $\overline{a}$ 

$$
H_0: \Sigma_1 = \Sigma_2 = \dots = \Sigma_G
$$
  

$$
H_1: No \, todas \, \Sigma_G \, son \, iguales
$$

Para el análisis del contraste de la homocedasticidad se puede utilizar el estadístico de Barlett-Box<sup>46</sup>:

 $\sim$  100  $\sim$  100  $\sim$ 

$$
M = \frac{\prod_{g=1}^{k} |S_g|^{(n_g - 1)}/2}{|\overline{S}|^{(n - K)}/2}
$$
 (2.8)

- · En el numerador están los determinantes de las estimaciones de la matriz de covarianzas para cada grupo.
- · En el denominador, el determinante de la estimación global de la varianza.

Si el numerador es superior al denominador indica que existe heterocedasticidad, es decir, no existe homogeneidad entre las matrices de covarianzas en cada grupo.

Donde: 
$$
S_g = \frac{v_g}{n_g - 1} \quad ; \quad \overline{S} = \frac{\sum_{g=1}^G v_g}{n - G} = \frac{\sum_{g=1}^G (n_g - 1) S_g}{n - G} \qquad K = \text{variables} \tag{2.8}
$$

La matriz  $S<sub>g</sub>$  es una estimación de la matriz de covarianzas correspondiente a la celda *g-ésima* ∑ *g* y  $\overline{S}$  es una estimación de la matriz de covarianza global ∑.

· *Hipótesis de normalidad:* cada uno de los grupos tiene una distribución normal multivariante.

<sup>46</sup> Este contraste fue propuesto por Barlett en 1947. Posteriormente, Box en 1949 desarrollo un procedimiento para aproximarlo a una distribución F.

$$
X_g \to N(u_g, \Sigma) \tag{2.9}
$$

El análisis de la normalidad a nivel multivariante es recomendable realizarlo variable a variable, dado que, existe complejidad en buscarla en forma conjunta.

· *Diferencia significativa de las medias poblacionales*, es de vital importancia para la realización del AD, en caso de obtener un resultado opuesto carecería de interés continuar con el análisis, ya que, las variables explicativas no tendrían la capacidad discriminante suficiente. La hipótesis nula y alternativa son la siguientes:

$$
H_0: \mu_1 = \mu_2
$$

$$
H_1: \mu_1 \neq \mu_2
$$

El contraste de hipótesis se puede realizar mediante el estadístico  $T^2$  de Hotelling:

$$
T^2 = (\overline{y_1} - \overline{y}_2)^{\prime} \overline{S}^{-1} (\overline{y_1} - \overline{y}_2) \left( \frac{n_1 n_2}{n_1 + n_2} \right) \text{ donde } \overline{S} = \frac{V_1 + V_2}{n_1 + n_2 - 2} \qquad (2.10)
$$

La matriz  $\bar{S}$  es un estimador insesgado de la matriz de covarianzas poblacional Σ, obtenido bajo el supuesto de que la matriz de covarianzas poblacional es la misma en los dos grupos. Bajo la hipótesis nula, el estadístico  $T^2$  de Hotelling se distribuye:

$$
\left(\frac{n_1+n_2-K-1}{K}\right)\frac{T^2}{n_1+n_2-2} \approx F_{k,n_1+n_2-k-1} \tag{2.11}
$$

Se cuenta con otras pruebas para realizar el contraste, como el estadístico de *Rao* o el estadístico V de Barlett (estos dos últimos estadísticos se construyen a partir de la  $\Lambda$  *de Wilks*). Sin embargo, además del estadístico  $T^2$ , el coeficiente de mayor uso para comprobar la bondad de ajuste: coeficiente *eta cuadrado* ሺࣁ ሻ , es el coeficiente de determinación obtenido al realizar la regresión entre la variable dicotómica, indica la pertenencia al grupo, y las puntuaciones discriminantes. A la raíz cuadrada de este coeficiente se le denomina *correlación canónica.* 

$$
\eta = \sqrt{\frac{\lambda}{\lambda + 1}} \quad correlation \; can \; \text{(2.12)}
$$

Donde:

 $\lambda$  = ratio que se obtiene al maximizar en (2.6)

Para determinar el poder discriminante del conjunto de variables se utiliza el estadístico propuesto por Wilks (1932), denominado como *Lambda de Wilks*, y viene dado por:

$$
\Lambda = \frac{|W|}{|W - F|} = \frac{1}{\prod_{i=1}^{\min(g-1,p)} (1 + \lambda_i)} \qquad (0 < \Lambda < 1) \qquad (2.13)
$$

Toma valores entre 0 y 1, y mientras más cercano esté de 0, mayor es el poder discriminante de las variables consideradas, y cuanto más cerca de 1, menor es el poder discriminante.

## **2.8. REVISIÓN TEÓRICA DEL MODELO Z DE ALTMAN**

La metodología desarrollada por *Altman* en 1968, considera una muestra *a priori* de 33 empresas en estado de quiebra o insolvencia y 33 empresas en estado financiero saludable, con un total de 66 empresas comprendido en el período de 1948-1965. Además se consideró el tipo de industria al que pertenecía la empresa y el tamaño de los activos.

Los activos de las empresas en quiebra obtuvieron en promedio USD 6,4 millones en un intervalo de USD 700 mil hasta USD 25,9 millones, mientras la media de las empresas saludables es de USD 9,6 millones en intervalo de USD

1 a USD 25 millones. También se consideró la homogeneidad entre el tamaño y sector para contrarrestar las posibles distorsiones al momento de obtener los resultados. *Altman* integró 22 ratios financieros como variables independientes los mismos que fueron escogidos bajo los siguientes criterios: a) por su habitual uso en estudios similares, b) por su importancia para el modelo, c) por la forma innovadora presentada por ciertos ratios. De las 22 razones financieras, terminó el análisis con cinco variables que resumían la rentabilidad, actividad, liquidez y solvencia (Altman, 2000); mostraron las mejores combinaciones bajo el criterio del AD. Sin embargo, existieron cuestionamientos referentes a la representatividad de las cinco variables y la no inclusión del ratio *cash flow/deuda total*<sup>47</sup>, frente a esto, Altman justifico, la dificultad para conseguir las bases de datos con información completa.

Al momento de utilizar la herramienta estadística, se desarrolló cuatro etapas:

- · Evaluación de la significancia estadística de las combinaciones entre e intra ratios.
- · Análisis de correlaciones entre ratios.
- · Análisis de exactitud del modelo en relación a la predicción.
- · Interpretación de los resultados obtenidos.

En base al análisis descrito, Altman logró obtener el *"Z-Score*", definido como:

$$
Z = V_1 X_1 + V_2 X_2 + \dots + V_n X_n \qquad (2.14)
$$

Donde:

l

 $Z =$  Punto de Corte

<sup>47</sup> Se prevé que hubiese dado un mejor resultado en la predicción de casos según *Beaver*

 $V_n = Coeficiente$  Discriminante

 $X_n =$  Variables Independiente (Ratios Financieros)

 $Z = 0.012X_1 + 0.014X_2 + 0.033X_3 + 0.006X_4 + 0.999X_5$  $Z = 1.2X_1 + 1.4X_2 + 3.33X_3 + 0.6X_4 + 1.0X_5$ 

**Tabla 22:** Ratios utilizados en el modelo de Altman

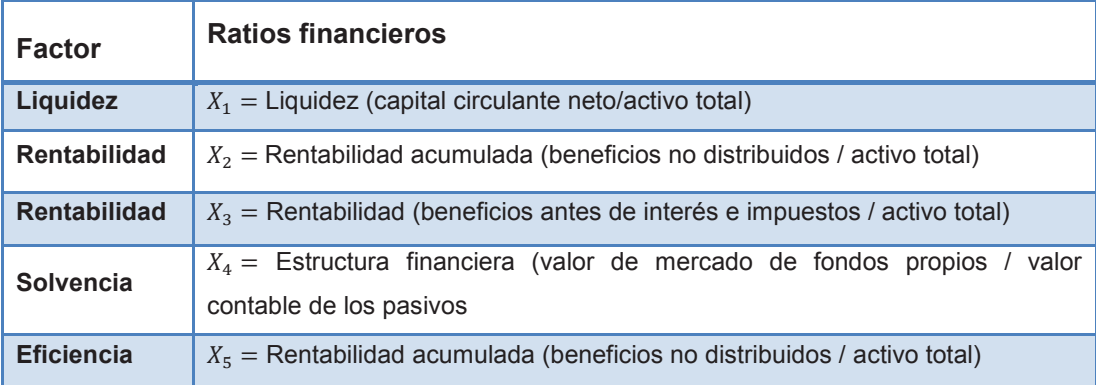

*Fuente: Predicting Financial Distress of Companies: Revisitingthe Z-Score and Zeta Models Elaborado por: Autores* 

Las empresas que obtuvieron un *Z-Score,* en la ejecución del modelo, inferior a 1,81 tienen una alta probabilidad de estar en insolvencia; mientras las empresas con valores superior a 3, indica poca probabilidad de quiebra. En el intervalo comprendido de 1,81 a 3, las empresas se encuentran en un estado de "incertidumbre" o de "ignorancia" como lo señala *Altman.* 

**Figura 17:** Intervalo de Zona del modelo de Altman

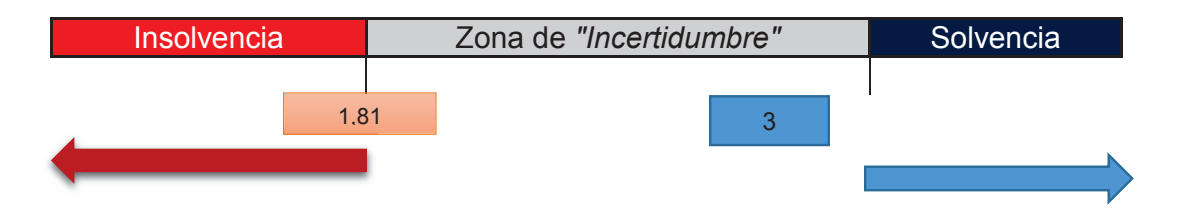

*Fuente: Predicting Financial Distress of Companies: Revisitingthe Z-Score and Zeta Models Elaborado por: Autores* 

Cuando se emplea el modelo, especialmente para las empresas que califican en la zona de "insolvencia", estas no necesariamente puede terminar en fracaso, sino que alerta características equivalentes de empresas en estado de quiebra ya confirmado; en otras palabras el modelo predictivo de *Altman* es de *alerta y previsión.*

## **2.9. MODELO DE REGRESIÓN LOGÍSTICA MULTINOMIAL (RLM)**

En caso de disponer de una variable dependiente de tipo nominal con más de dos categorías, se recurre al análisis discriminante múltiple, sin embargo, se ha convertido en una opción utilizada en estudios recientes la regresión logística multinomial, principalmente porque obtiene otro tipo de interpretaciones en los resultados.

Según la naturaleza de la variable dependiente, los modelos de elección discreta se clasifican de la siguiente manera:

- · Modelos *dicotómicos o binomiales*.- cuando la variable tiene dos modalidades o categoría y mutuamente excluyentes.
- · Modelos *multinomiales*.- cuando la variable dependiente tiene más de dos categorías, las mismas que son diferentes, exhaustivas y mutuamente excluyentes.
- · Modelos ordenados.- cuando la variable toma más de dos modalidades, que son diferentes, exhaustivas y excluyentes, pero que tienen un orden establecido, es decir, es ordinal.
- · Modelos *loglineales*.- se utilizan para realizar tablas de contingencia de dos o más dimensiones.

Para el presente estudio se hará uso de la regresión logística multinomial con la particularidad de que su variable dependiente no es de índole ordinal (Pérez, 2004), dado que una empresa puede pasar de una condición de solvencia a insolvente sin presentar condiciones financieras de incertidumbre.

Este tipo de metodología resulta útil para estimar la probabilidad de ocurrencia de cada una de las condiciones de insolvencia, es decir, encontrar la influencia en la probabilidad de un hecho o suceso

La RLM es una extensión de la regresión logística binaria, con la diferencia que la variable dependiente o explicada es polinómica, las variables independientes o explicativas pueden ser cuantitativas (continuas o discretas) o cualitativas (factores). En relación a las variables cualitativas con más de dos categorías se hace uso de variables ficticias o conocidas como *dummies*, tomando a una de las categorías como referencia, es decir, la interpretación de los resultados gira en torno de la variable de referencia. En conclusión, si en la variable cualitativa existe *n* categorías, las variables dummies se construyen con  $n - 1$ .

#### **2.9.1. Formulación del modelo**

Se considera que el número de alternativas de la variable dependientes es *J+1 (0, 1,2,…, J),* asignando con 0 a la categoría de referencia. En los modelos multinomiales es necesario *J* vectores de parámetros. Donde se define:

$$
Z_{ij} = \beta_{1j} + \beta_{2j} X_{2i} + \dots + \beta_{kj} X_{ki} = \begin{bmatrix} 1 & X_{2i} & \dots & X_{ki} \end{bmatrix} \begin{bmatrix} \beta_{1j} \\ \beta_{2j} \\ \beta_{kj} \end{bmatrix} = x_i^{\top} \beta_j \quad (2.15)
$$

Las probabilidades de cada alternativa se expresan de la siguiente manera:

$$
P_{ij} = Prob(Y_i = j) = \frac{e^{-x_i \beta_j}}{1 + \sum_{g=1}^{J} e^{-x_i \beta_g}} \qquad j = 1, 2, ..., J \quad (2.16)
$$

$$
P_{i0} = Prob(Y_i = 0) = \frac{1}{1 + \sum_{g=1}^{J} e^{-x^{j}i\beta_g}}
$$
(2.17)

Cuando J es igual a 1, el modelo multinomial es igual al dicotómico. En el modelo anterior el logaritmo neperiano de la razón entre la alternativa j y la categoría de referencia (0) viene dada por:

$$
ln\left[\frac{P_{ij}}{P_{i0}}\right] = x'_{i}\beta_{j} \qquad (2.18)
$$

Así mismo se puede calcular el logaritmo de la razón entre cualquier par de alternativas, por ejemplo: las alternativas j y g vendrán dadas de la siguiente manera:

$$
ln\left[\frac{P_{ij}}{P_{ig}}\right] = x'_{i}(\beta_{j} - \beta_{g})
$$
 (2.19)

#### **2.9.2. Interpretación de las variables explicativas**

Como se menciona en la introducción de la sección 2.9, este tipo de modelos es flexible a la introducción de variables cuantitativas como cualitativas (más de dos factores), sin embargo, la interpretación de los resultados se realiza de manera conjunta con los dos tipos de variables.

#### · **Variables cuantitativas explicativas**

El modelo para cada valor observado de la variable cuantitativa X es de la forma:

$$
L_j(x) = a_j + b_j x
$$
,  $\forall j = 1, ..., k - 1$  (2.20)

Se realiza la exponencial de los parámetros  $b_j$  asociados a cada categoría de la variable dependiente y se interpreta en términos de cocientes de odds ratio.

$$
\theta_j(\Delta X = 1) = \frac{\frac{p_j(x+1)}{p_k(x+1)}}{\frac{p_j(x)}{p_k(x)}} = \frac{\exp(a_j + b_j(x+1))}{\exp(a_j + b_jx)} = \exp(b_j) \quad \forall j = 1, ..., k-1 \quad (2.21)
$$

Donde:

 $\boldsymbol{\theta}_j(\Delta X = 1)$ : Se define como el coeficiente de ventajas de respuesta  $Y_j$  frente a la última categoría  $Y_k$  cuando aumenta en una variable  $X$ .

Cuando existe más de una variable cuantitativa explicativa, la interpretación es similar a la anterior, si aumenta en una unidad la variable  $X_r$ , manteniendo las demás fijas.

#### · **Variables explicativas categóricas**

Se tiene la variable cualitativa A con factores  $A_1, \ldots, A_p$ . Esta variable es sometida a la transformación dummies, tomando al primer factor como referencia, se obtiene p-1 variables denotada como  $X_m^A(m=2,...,p)$ .

El modelo RLM queda generalizado dado por la variable A de la siguiente manera:

$$
L_{j/_{l}} = \ln \left[ \frac{p_{j/_{l}}}{p_{k/_{l}}} \right] = b_{oj} + \sum_{m=2}^{p} \tau_{mj}^{A} X_{l_m}^{A} \qquad l = 1, ..., p; \quad j = 1, ..., k-1 \quad (2.22)
$$

Siendo  $p_{j/l} = P\left[Y = \frac{Y_j}{A} = A\right]$ , la probabilidad de respuesta  $Y_j$  en la categoría  $A_l$ .

Este modelo viene dado según los *odds ratio* por:

$$
\theta_{j/_{l1}} = \frac{\frac{p_{j/_{l}}}{p_{k/_{l}}}}{\frac{p_{j/_{l}}}{p_{k/_{l}}}} = \frac{\exp(b_{oj} + \tau_{lj})}{\exp(b_{oj})} = \exp(\tau_{lj}) \quad \forall j = 1, ..., k - 1, \qquad \forall l = 2, ..., p \quad (2.23)
$$

Es el cociente de *odds ratio* de respuesta  $Y_j$  frente a la última  $Y_k$  para la categoría  $A_l$  de  $A$  respecto a primera categoría  $A_i.$ 

#### **2.9.3. Aspectos a considerar sobre las variables**

La elección del número de variables que formen parte la función logística viene dada por el tamaño muestral. Con modelos con un gran número de variables con muestras pequeñas puede provocar errores estándares grandes o coeficientes estimados falsamente altos o bajos. En lo posible, por cada variable es necesario tener mínimo 10 casos por cada categoría de la variable dependiente con menor frecuencia de datos.

Es necesario no exceder el número de pasos en el proceso *stepwise*, ya que podría llevar a posibles casos de multicolinealidad, esto es minimizado con un buen análisis a nivel de bivariante.

#### **2.9.4. Bondad de ajuste de la RLM**

El modelo logit multinomial es no lineal, por lo que el método de estimación que se acostumbra a utilizar para determinar sus parámetros es el de *máxima verosimilitud*, este procedimiento es iterativo

Al igual que el modelo de regresión logística binaria, el ajuste en la RLM, viene dado por la determinación de los test conocidos como Pseudo-R<sup>2</sup>, entre los más usados se tiene: M<sub>c</sub>-Fadden, Cox-Snell y Nagelkerke.

#### · **Coeficiente pseudo-R2 de Mc-Fadden**

Para el cálculo del coeficiente, se tiene  $P = -2\ln(V)$ , se identifica a  $P_0$ como el valor inicial de la función logística, es decir, el valor dado entre la función y el termino constante y  $P_f$ , es el valor del modelo ajustado con todos los parámetros. Se obtiene la siguiente función:

$$
PR_{MacFadden}^2 = 1 - \frac{P_0}{P_f} \qquad (2.24)
$$

Este test oscila en el rango de 0 a 1, lo óptimo es la aproximación a 1, sin embargo, muy pocas veces se llega a este valor, por lo cual se considera un buen ajuste del modelo si el resultado obtenido oscila en el rango  $0.2 \le PR_{MacFadden}^2 \le 0.4$ .

#### · **Coeficiente pseudo-R2 de Cox-Snell**

Se utiliza en este caso la función de verosimilitud V. Se denota  $V_0 =$  $\exp(\frac{P_0}{2})$ , valor conseguido entre la función y el término constante y por  $V_f = \exp(-\frac{P_f}{2})$  el máximo de verosimilitud bajo el modelo ajustado con todos los parámetros, se define el coeficiente pseudo-R<sup>2</sup> de Cox-Snell:

$$
PR_{Cox-Snell}^2 = 1 - \left(\frac{V_0}{V_f}\right)^{\frac{2}{N}} = 1 - \exp\left(\frac{P_f - P_0}{N}\right) \tag{2.25}
$$

Este coeficiente genera confusiones al momento de ser interpretado al depender de  $V_0$  y en muestras pequeñas tiende acercarse a cero. Por ello es aconsejable contrastarlo con el siguiente coeficiente pseudo-R2 de Nagelkerke.

**•** Coeficiente pseudo-R<sup>2</sup> de Nagelkerke:

$$
PR_{Nagelkerke}^{2} = \frac{PR_{Cox-Snell}^{2}}{1 - V_{0}^{2/n}} = \frac{1 - \exp(\frac{P_f - P_0}{N})}{1 - \exp(\frac{-P_0}{N})}
$$
(2.26)

El rango de valores comprende entre 0 y 1, se interpreta de la misma manera que el coeficiente de determinación de regresión lineal, sin embargo, es difícil obtener valores cercanos a 1. Suele usarse, debido al número de casos que intervienen en los estudios al coeficiente pseudo R<sup>2</sup> ajustado expresado de la siguiente manera:

$$
A just - PR_{MacFadden}^2 = 1 - \frac{0.5 * P_0 + n + 1}{0.5 * P_f + 1}
$$
 (2.27)

#### · **Tasa de clasificación correctas (Matriz de confusión)**

Este tipo de prueba sirve para medir el ajuste global del modelo. A partir del modelo ajustado, se clasifica cada caso en la categoría más probable, con lo cual, se construye la matriz de clasificación de casos observados-predichos. En el AD, a esta matriz se la conoce como de confusión y tiene la misma lógica.

#### **2.9.5. Prueba de bondad de los parámetros de la RLM**

Para medir la importancia de los parámetros que intervienen en el modelo se utiliza los contraste de Wald.

#### · **Test de Wald**

Su valor viene dado por la relación entre el valor del coeficiente y su correspondiente error estándar  $W = \frac{\hat{b}_{sj}^2}{\hat{\sigma}^2(\hat{\mu})}$  $\widehat{\sigma}^2(\widehat{b}_{sj})$ . Se requiere contrastar:

$$
H_0: b_{sj} = 0
$$
  

$$
H_1: b_{sj} \neq 0
$$

Este test tiene una distribución chi-cuadrado asintótica con un grado de libertad. Se rechaza la hipótesis nula con nivel de confianza 1-α. Es decir, si se rechaza, se afirma que el coeficiente es diferente de 0 y por ende se debe mantener en el modelo.

#### **2.9.6. Inferencia en la RLM**

La inferencia se realiza con los parámetros estimados y los *odds ratio*, con los cuales se determina si el modelo estadístico tiene la robustez necesaria como para extrapolarlo y hacer uso del mismo con la población general (en nuestro caso con las compañías que sirven como datos de control y atípicos). La inferencia es medida por los intervalos de confianza de los parámetros y *odds ratio*.

#### · **Intervalo de confianza para los parámetros**

Se construye el intervalo de confianza con un nivel de confianza  $(1 - \alpha)$  para cada parámetro del RGL,  $b_{sj}$  con  $j=1,...,k.$  La distribución asintótica de  $\widehat{b}_{sj}$  es  $N(b_{sj}, \hat{\sigma}^2(\hat{b}_{sj}))$ , donde  $\hat{\sigma}^2(\hat{b}_{sj})$  es el valor del error estándar del estimador del parámetro  $b_{sj}$ . Con lo que se tiene:  $P[-z_{\frac{\alpha}{2}} \leq \frac{b_{sj} - b_{sj}}{\sigma(\widehat{b}_{sj})}]$  $\frac{\sqrt{s}}{\sigma(\widehat{b}_{s})} \leq z_{\frac{\alpha}{2}} = 1 - \alpha$ . Se construye el intervalo de confianza aproximado para  $b_{sj}$  al nivel de confianza  $(1 - \alpha)$ :

$$
IC(b_{sj}) = (\hat{b}_{sj} \pm z\alpha_{/2}\hat{\sigma}(\hat{b}_{sj}))
$$
 (2.28)

#### · **Intervalos de confianza para odds ratio**

Los odds ratios se expresa de la siguiente manera:

$$
\theta_j(\Delta X_r = 1 / X_s = x_s, s \neq r) = exp(b_{rj}) \quad \forall r = 1, ..., n; \ \forall j = 1, ..., k - 1 \ (2.29)
$$

El intervalo de confianza para los odds ratios se calcula al tomar exponenciales en el intervalo de confianza para cada uno de los parámetros  $b_{sj}$ . El intervalo de confianza para  $exp(b_{si})$  al nivel de confianza  $1 - \alpha$ :

$$
IC\left(exp(b_{rj})\right) = exp\left(\hat{b}_{sj} \pm za_{j2}\hat{\sigma}(\hat{b}_{sj})\right) \quad (2.30)
$$

#### **2.9.7. Proceso de selección del modelo**

Al igual que el análisis discriminante, el proceso del cual se eligen las variables que más aporten a la construcción del modelo, es el método stepwise, el mismo que combina los métodos hacia adelante y hacia atrás. Se inicia por el modelo vacío o completo, en cada paso se analizan cuáles son las variables que deben incluirse y las que deben salir. Este método en el caso de la RLM se basa en los contrastes de condición de razón de verosimilitud. Se parte del modelo vacío o con la constante y en los próximos pasos se añaden las variables que obtengan un contraste significativo, es decir, con un  $p - value \leq$  $\alpha$ . El proceso acaba cuando estos contrastes ya no son significativos. Si en unos de estos pasos existe más de una variable candidata significante, se escogerá la que tenga menor  $p - valor$ .

#### **2.9.8. Validación del modelo**

Para validar la bondad de ajuste de cada observación y su influencia, se realiza el estudio de los residuos, que consiste en la comparación del número observado de éxitos en cada combinación de valores de las variables predictoras, con su valor ajustado en el modelo. Para el análisis de los residuos se cuenta con los estadísticos  $X^2$ (chi-cuadrado) y  $G^2$  (chi-cuadrado de razón de verosimilitud).

#### · **Residuos de Pearson (estandarizados**)

Se expresa de la siguiente manera:

$$
r_{j\prime q} = \frac{y_{j\prime q} - d_q \hat{p}_{j\prime q}}{\left[d_q \hat{p}_{j\prime q}\right]^{\frac{1}{2}}} \qquad (2.31)
$$

Mediante esta expresión se puede a llegar a definir el estadístico chi-cuadrado de Pearson:

$$
X^{2} = \sum_{q=1}^{Q} \sum_{j=1}^{k} r_{j/q}^{2}
$$
 (2.32)

La significación de los residuos se evalúa con la siguiente prueba de hipótesis:

$$
H_0: r_{\underline{j}} = 0
$$
  

$$
H_1: r_{\underline{j}} \neq 0
$$

En relación a la hipótesis nula sigue una distribución normal  $N(0,\hat{\sigma})$  $\binom{r_i}{\overline{j}}$  $\overline{\phantom{a}}$  $\frac{2}{(} \setminus$  < 1),

esto significa que los residuos se comportan con menos variabilidad que una variable aleatoria discreta, pero suelen ser tratados como normales estándar, se considera ausencia de ajuste en el modelo cuando los residuos son  $|r_{j/q}| >$ 2. Cuando se presenta este problema se calcula los residuos de Pearson ajustados que presentan distribuciones asintóticas normales estándar:

$$
r_{j/q}^s = \frac{r_q}{\hat{\sigma}(r_{\underline{j}})} \quad (2.33)
$$

Se rechaza la hipótesis nula con un nivel de significación  $\alpha$  cuando  $|r_{\underline j}$ q  $\left|\frac{s}{\frac{1}{2}}\right| \geq \frac{z_{\alpha}}{2}.$ 

#### · **Residuos de la desvianza (estudentizados)**

Se define como:

$$
d_{j/q} = \left(2\left[y_{j/q}\ln\left(\frac{y_{j/q}}{\hat{m}_{j/q}}\right)\right]\right)^{1/2} \qquad (2.34)
$$

Mediante esta expresión se define el estadístico de chi-cuadrado de razón de verosimilitud como:  $G^2 = \sum_{q=1}^{Q} \sum_{j=1}^{k} d_{j/q}^2$ . La prueba de hipótesis es igual al caso anterior  $N(0, \sigma^2(d_i) < 1)$ . Se considera ausencia de ajuste cuando los residuos son  $|d_{j/q}| > 4$ . También se consideran los residuos de desvianza ajustados o estandarizados con una distribución asintótica normal estándar:

$$
d_{j/q}^s = \frac{d_q}{\hat{\sigma}(r_j)} \qquad (2.35)
$$

Se rechaza la hipótesis nula con un nivel de significación  $\alpha$  cuando  $\left|d_{j/q}^{s}\right|\geq$  $Z_{\alpha/2}$ .

La diferencia entre los tipos de residuos es la convergencia más rápida en la distribución normal comparada a la de Pearson.

# **CAPÍTULO III. DESARROLLO DEL MODELO DE INSOLVENCIA EN EL SECTOR INDUSTRIAL DE MINAS Y CANTERAS**

Antes de aplicar las diferentes metodologías descritas en el Capítulo II, es necesario dar una serie de pasos previos, algunos de ellos son indispensables para cualquier tipo de análisis, ya que, están relacionados con los datos de partida y otras con la propia técnica y la comprobación del cumplimiento de sus hipótesis, por ejemplo: la normalidad, linealidad, homocedasticidad, etc. Con la información tratada se procede a la construcción del modelo de insolvencia en base al análisis discriminante, una vez definida la función se obtiene el puntaje denominado *Z-score*, con el cual se procede a crear un termómetro de insolvencia en base a tres zonas (riesgo alto en insolvencia, medio y bajo), el mismo que servirá como variable dependiente para la regresión logística multinomial. Para este procedimiento se emplea el programa estadístico SPSS.

## **3.1. TRATAMIENTO DE LA INFORMACIÓN CONTABLE**

La Figura 18, resume el proceso seguido en la obtención de información consistente, para la aplicación de las metodologías a utilizarse en el presente estudio.

**Figura 18:** Proceso del tratamiento de la información

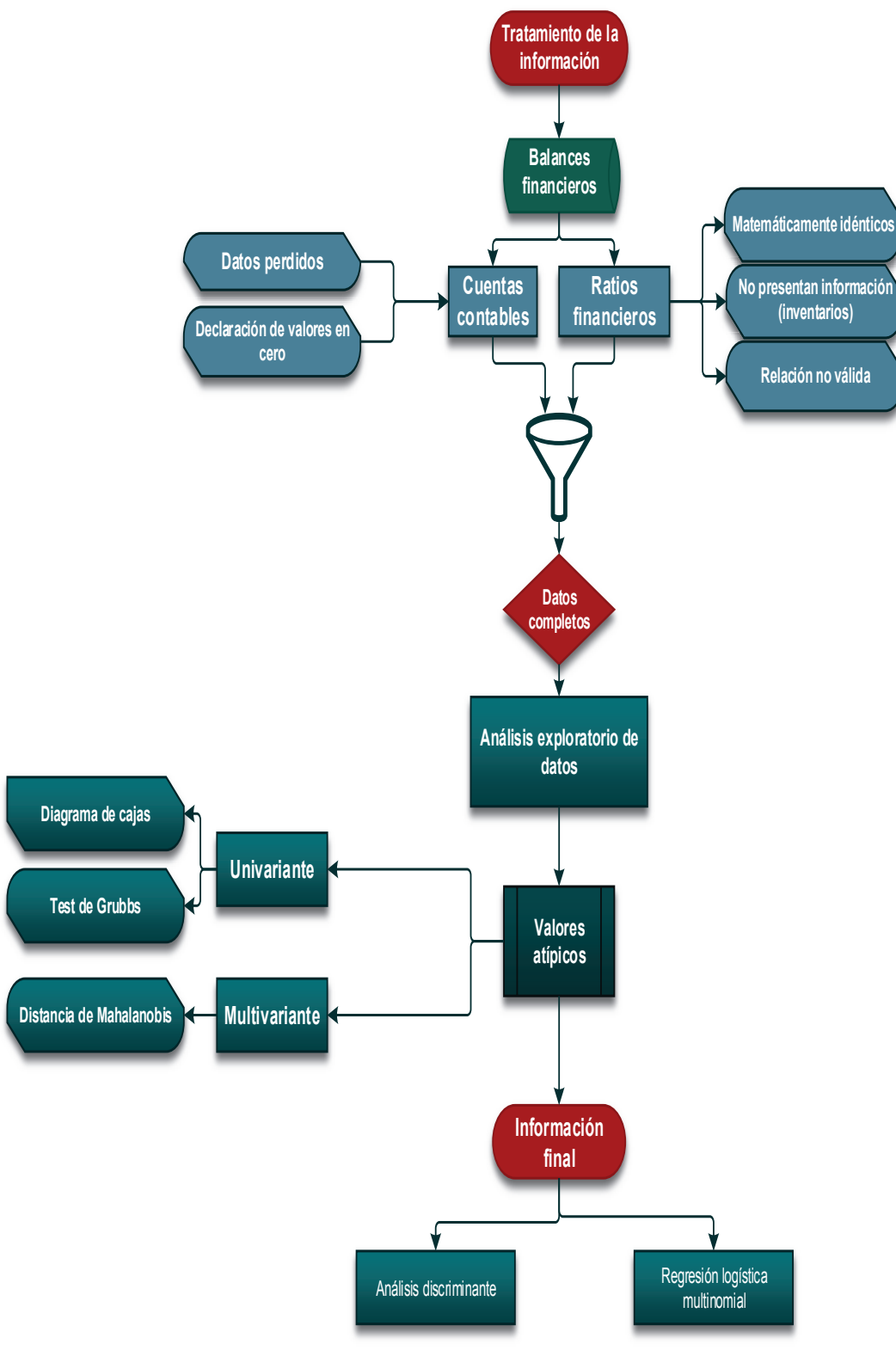

*Elaborado por: Autores* 

La base de datos entregada por la SC del sector "B" al 2012, tiene inconsistencias como:

- · Datos perdidos.
- · Empresas que registran más de 10 años desde su constitución, actualmente son activas, sin embargo, no registran valores en la mayoría de las cuentas y continúan operando.
- · Declaración de valores en cero, por ejemplo: en el gasto de salario de personal; inconsistencias predominantes en las pequeñas y micro empresas.

Con este precedente se decide realizar el estudio con datos completos o disponibles *(Letwise Deletion),* para evitar sesgos que se derivan de la aplicación de otras técnicas de imputación de datos (media, mediana o hot deck) en los coeficientes de correlación y al momento de construir un modelo exploratorio o predictivo, puede llevar a conclusiones no certeras (Myrtveit,2001), partiendo también del hecho que cualquier trabajo que requiera manejar modelos descriptivos-predictivos necesita como insumo principal una base de datos con calidad (Wom y Young, 1995), por otra parte la teoría de Análisis Multivariante de Datos sugiere que antes de utilizar cualquier técnica es necesario evaluar y solucionar dificultades en la información faltante (datos ausentes) y la presencia de datos anómalos o atípicos (Pérez, 2004).

De los ratios financiero definidos como importantes, según la literatura para el análisis financiero, se eliminan las siguientes razones:

- $R_{29}$  (Rentabilidad neta del activo), puesto que, tanto esta variable como la R36 (rentabilidad financiera) son matemáticamente la misma razón, dado que, se han eliminado los valores nulos de ventas y no influencia la división para cero.
- $R_9$  (Retorno de capital) se consideran cuentas como: inventarios, amortizaciones y provisiones que en su mayoría no presentan valores por lo que el ratio no indica la capacidad que tienen los activos más

líquidos para hacer frente a las salidas de tesorería provocadas por los gastos de gestión sin ningún tipo de ayuda.

- R<sub>2</sub> (Prueba ácida), R<sub>3</sub> (Rotación de inventarios), R<sub>27</sub> (Ratio de inventarios) y  $R_8$  (Activos rápidos) son razones financieras que tienen relación con el inventario, la misma que carece de representatividad para la actividad del sector "B", siendo solo 150 empresas de 412 que tienen algún tipo de inventario, por otra parte la composición del inventario en las empresas del sector "B" se caracteriza por concentrar 43% en inventario de productos, 26% está en inventarios de repuestos, herramientas y accesorios y 14% en mercaderías en tránsito. En esta cuenta se registraba inventario inflado porque las empresas no usaba estos bienes ya que resultaban obsoletos. El inventario se compone de dos partes: una que no se mueve, ya que contiene artículos de tecnología que son más de oficina como computadoras, pero a pesar de que no los usan tampoco pueden vender, porque necesitan autorización de la ARCH<sup>48</sup>, por lo cual deben buscar la manera de dar de baja o demostrar que es inservible y poder vender como chatarra; la otra parte del inventario que sí se emplea, es el relacionado con todo lo necesario para llevar a cabo el proceso de exploración y producción, por ejemplo: las flotas de carro necesitan disponer de lo indispensable como: repuesto, accesorios para el mantenimiento, pero se trata de adquirir por consignación, así el inventario se mantiene y no se infla.
- $R_{19}$  (Rotación de cartera),  $R_{22}$  (Período medio de cobranza) y  $R_{23}$ (Período medio de pago) por falta de información en cuentas por cobrar, cuentas por pagar y compras. Partiendo de los cambios a la Ley de Hidrocarburos, en la que el Estado es el dueño del petróleo crudo, viene a constituirse como el único cliente de las empresas que brindan el servicio de explotación y/o extracción de petróleo y además es quien define el tiempo de pago, por ejemplo: a partir del 2014 con la caída del

l

<sup>48</sup> Agencia de Regulación y Control Hidrocarburífero

precio del petróleo cambian las modalidades de pago a partir de noviembre, y les obliga a las empresas a cambiar de 30 a 60 días, Petroamazonas incluso a 90 días, lo que provoca la contracción de la economía.

La variable R25 (Gastos financieros sobre ventas) tiene algunos valores en cero, sin embargo, no se retira este indicador en el proceso de depuración, puesto que hay empresas que no necesitan de recursos de otras para financiarse. Años atrás las casas matrices prestaban dinero a las sucursales de Ecuador, hasta el 2008, el Banco Central permitía este tipo de préstamos siempre y cuando esté registrado y tenga como referencia la tasa establecida por la institución, pero a su vez la casa matriz pedía el mismo préstamo a bancos del país de residencia y la tasa de interés era inferior. Posteriormente esto fue regulado por el Estado y el SRI, planteó dos opciones: solicitar directamente a un banco extranjero o local; o que la casa matriz invierta y lo adhiera al patrimonio.

En cuanto a los valores atípicos<sup>49</sup> (*outlier*), se procedió al análisis exploratorio de datos revisando las variables de forma univariante y multivariante, así que se utilizó dos técnicas en la detección de datos atípicos: el gráfico de cajabigotes<sup>50</sup> y prueba de Grubbs<sup>51</sup>. Sin embargo, estas técnicas son laboriosas y de poca efectividad, debido principalmente a que los valores atípicos de una

 $\overline{a}$ 

<sup>49</sup> Según Uribe (2010): "se conoce el problema de encontrar patrones en datos que no se ajustan al comportamiento esperado. Estos patrones son a menudo referidos como outliers, anomalías, observaciones discordantes, excepciones, fallas, defectos, aberraciones, ruido, errores, daños, sorpresas, novedades, peculiaridades, contaminantes, valores atípicos o valores extremos en diferentes dominios de aplicación" (p.73).

<sup>&</sup>lt;sup>50</sup> "El gráfico de caja de bigotes permite analizar y resumir un conjunto de datos univariantes dado. Esta herramienta de análisis exploratorio de datos va a permitir estudiar la simetría de los datos, detectar atípicos y vislumbrar un ajuste de los datos a una distribución de frecuencias determinada." PÉREZ, César (2008). Minería de datos: técnicas y herramientas. 199.

<sup>51</sup> Propuesta por Frank E. Grubbs desde el año 1969, es conocida como *ESD (Extreme Stundentized Deviate)*
determinada variable no son los mismos que en otra. Para citar un ejemplo, la variable *Liquidez corriente* presentó como *outliers* diferentes casos que variables "*Endeudamiento del Activo Fijo*" y "Apalancamiento financiero". Este particular eliminó casos que eran importantes para el estudio, razón por lo cual se empleó la distancia de *Mahalanobis*<sup>52</sup>, método con el cual se obtiene un resultado más preciso en la eliminación de valores atípicos. En base a lo mencionado, la información quedó estructurada de la siguiente manera:

| Segmento     | Información inicial | Bajo criterios de<br>depuración | $\%$ |
|--------------|---------------------|---------------------------------|------|
| Grande       | 93                  | 61                              | 66%  |
| Mediana      | 91                  | 50                              | 55%  |
| Pequeña      | 132                 | 46                              | 35%  |
| Micro        | 96                  | 5                               | 5%   |
| <b>Total</b> | 412                 | 162                             | 39%  |

**Tabla 23:** Número de empresas según criterio de depuración

 *Fuente: Información SC Elaborado por: Autores* 

 $\overline{a}$ 

Se logra obtener el 39% de empresas con información adecuada para el estudio. Según Uribe (2010*): "En muchas áreas de aplicación, no es raro encontrar bases de datos que tienen 50% o más de sus datos faltantes" (p.43)*. Cabe señalar que esta problemática en la información no es ajena para otros países, por ejemplo: en Colombia, Argentina y Uruguay se ha optado por emplear información completa, aunque eso signifique obtener un número reducido de empresas para estudios similares (Berrio y Cabeza, 2010).

<sup>52</sup> Es una medida multidimensional respecto del centro medio de las observaciones. (González. N.; Abad, J. & Lévy, J.P. (2006) "Normalidad y otros supuestos en análisis de covarianzas" en Lévy. J. (Ed.): "Modelización con estructuras de covarianzas" Netbiblo. La Coruña. Pág.: 24.

# **3.2. ANÁLISIS Y CONSTRUCCIÓN DE LA FUNCIÓN DISCRIMINANTE PARA EL SEGMENTO "B"**

El proceso a seguir para la obtención de la puntuación *Z- score* en base a la función discriminante, se describe en la Figura 19:

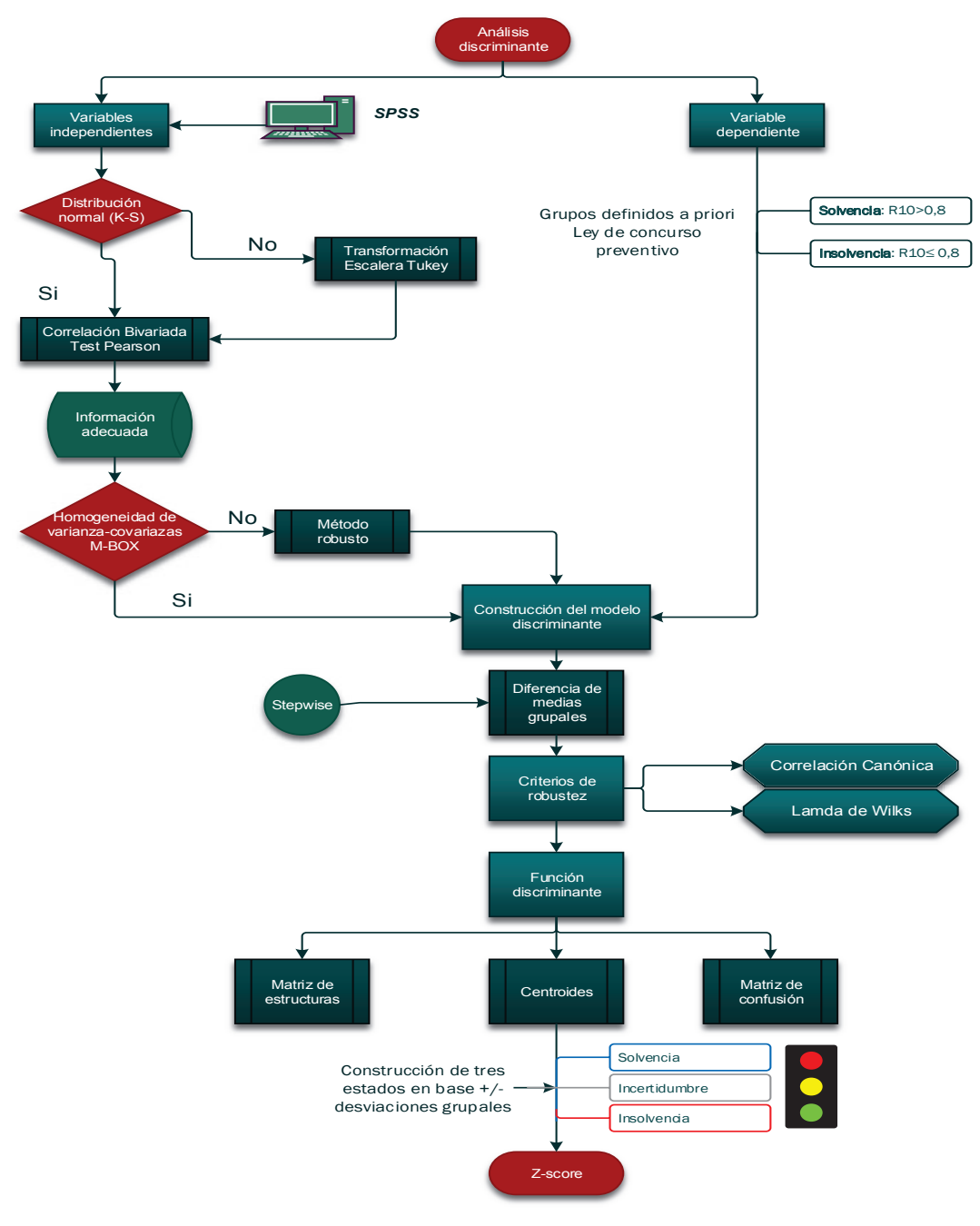

Figura 19: **Proceso construcción** *Z-Score*

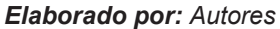

#### **3.2.1. Unidad de análisis: Variable dependiente**

Para empezar con la construcción de la función discriminante para las empresas de este segmento, es necesario identificar *a priori* las empresas *"insolventes" y "solventes"* bajo los criterios señalados por la normativa detallada en la sección 2.3, que hace referencia al cálculo del ratio financiero R10 (Endeudamiento del activo), que muestra la relación entre el pasivo total respecto al activo total. En esta rama de actividad se obtiene 49 empresas clasificadas *a priori* como insolventes y 113 como solventes (Tabla 24).

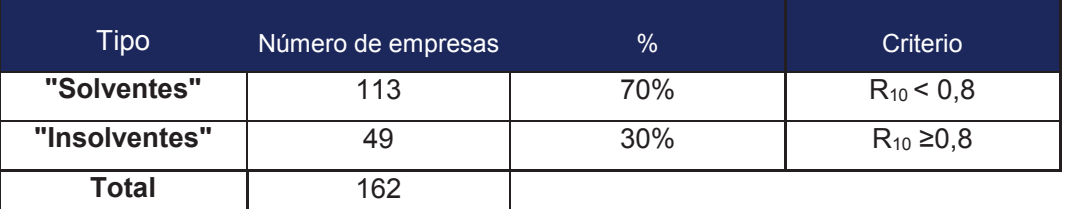

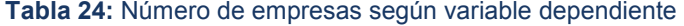

*Fuente: Información SC Elaborado por: Autores* 

Se observa desproporcionalidad entre el número de empresas solventes e insolventes, por lo cual se toma como base las 49 compañías insolventes para seleccionar la misma cantidad de entidades solventes. Mora (1994), sugiere tener en cuenta la relación entre las dos submuestras, pues se evidenció diferentes porcentajes en relación a la población, en base a esta problemática se opta por la selección aleatoria de empresas solventes. Sin embargo, como lo señala Zmijewski (1984), la selección no aleatoria de la muestra o la unidad de análisis no produce un cambio significativo en los diferentes resultados de las investigaciones relacionados a la determinación de insolvencia. Estas conclusiones son producto de los múltiples estudios realizados, donde una de las la principales dificultades es la recolección de información adecuada y eficiente.

El estudio del comportamiento de las empresas se realiza con 40 empresas solventes y 40 empresas insolventes; con el fin de disponer de una muestra de control de 9 empresas insolventes y 9 empresas solventes.

#### **3.2.2. Tratamiento y selección de las variables independientes**

La construcción de diferentes modelos descriptivos-predictivos se ha enfrentado con puntos de discordia al no existir una teoría definitiva. Esta disyuntiva nace en el hecho de no existir un procedimiento estándar y por ende múltiples investigaciones buscan resolver las siguientes problemáticas (Ohlson, 1980):

- · Determinar el número adecuado de variables independientes.
- · El origen de la distribución de las variables independientes (ratios) no se ajuste a una distribución normal.
- · Poca evidencia empírica que determine el nivel adecuado de contribución relativa de cada variable independiente en la función discriminante.
- · No poder alcanzar normalidad multivariante para el conjunto de variables independientes que intervienen en el modelo predictivo.
- · La existencia de asimetrías muy marcadas (positivas y negativas) en los ratios.

Otro inconveniente relacionado con la construcción de modelos descriptivospredictivos, es la necesaria aplicación de metodologías multivariantes, sin las cuales no habría estudios más sofisticados, que exigen aprobar ciertas bondades de ajuste para medir la efectividad de los resultados, en base a lo planteado, muchos investigadores se han convertido, como lo califica *Lizarraga (1993)* en "especuladores estadísticos", olvidando contrastar los resultados obtenidos con una buena base teórica financiera y sobre todo con la realidad de los casos de estudio. Con estos puntos a considerar, se procede a la elaboración y evaluación de una función discriminante procurando respetar en gran medida las pruebas requeridas por la metodología sin descuidar que los resultados sean coherentes y acercados, en lo posible, a la realidad del sector "B".

Una vez determinado el grupo al que pertenecen las empresas, se pretende encontrar mediante un modelo discriminante relaciones lineales entre los ratios financieros que mejor discriminen a las compañías y a posterior calcular el *Zscore*. Dado que, uno de los objetivos es construir una regla de decisión que asigne un objeto nuevo, que no sabemos clasificar previamente, a uno de los grupos prefijados con un cierto grado de riesgo, es necesario, previo a la aplicación de la metodología considerar algunos supuestos o hipótesis en las que basa la metodología.

Primero, se determina si las variables explicativas siguen o no una distribución normal multivariante, ya que, los contrastes multivariantes son más complejos, es teóricamente aceptable que siendo todas las variables univariantemente normales, lo sean multivariantemente (Gnandesikan,1977). Para comprobar este supuesto existen diferentes tests, entre los más habituales son el contraste de: *Shapiro- Wilk* (Sahapiro y Wilk, 1965), *Kolmogrov- Smirnov* (Chacravarti, Laha y Roy, 1967), *Anderson- Darling* (Stephens, 1974) y *Cramer- von Mises*. Para el presente estudio y según el número de casos se aplica el *test Kolmogorov-Smirnov (K-S)*, cuya hipótesis nula, H<sub>0</sub>: considera que la distribución de la variable seleccionada proviene de una distribución normal y la hipótesis alternativa,  $H_1$ : no sigue una distribución normal. Por ejemplo: el nivel de significación o *p-valor (Sig.)* obtenido en el test K-S de la variable R<sub>1</sub> es 0,020, entonces para un nivel de significación del 0,05, rechazamos la hipótesis nula, ya que, el p-valor es menor que 0,05. Por tanto, podemos considerar que la distribución de los datos no es normal. En la Tabla 25 se detalla el análisis de los diferentes ratios financieros:

|                 |              | Parámetros normalesa,b |                      | Diferencias más extremas |          |          | $Z$ de                 | Sig. as intót. |
|-----------------|--------------|------------------------|----------------------|--------------------------|----------|----------|------------------------|----------------|
| Variable        | $\mathsf{N}$ | Media                  | Desviación<br>típica | Absoluta                 | Positiva | Negativa | Kolmogorov-<br>Smirnov | (bilateral)    |
| R <sub>1</sub>  | 80           | 1.405143               | 1.0863436            | .170                     | .170     | $-122$   | 1.518                  | .020           |
| R4              | 80           | .543042                | .2657687             | .074                     | .068     | $-.074$  | .664                   | .771           |
| R <sub>5</sub>  | 80           | .034557                | .2867032             | .108                     | .060     | $-.108$  | .966                   | .309           |
| R7              | 80           | .939426                | .8119224             | .215                     | .215     | $-.146$  | 1.924                  | .001           |
| R <sub>9</sub>  | 80           | $-0.94156$             | 2.1194779            | .261                     | .252     | $-261$   | 2.334                  | .000           |
| R <sub>10</sub> | 80           | .696781                | .2540253             | .172                     | .122     | $-.172$  | 1.540                  | .017           |
| R <sub>11</sub> | 80           | 12.018982              | 25.4201629           | .318                     | .281     | $-.318$  | 2.847                  | .000           |
| R <sub>12</sub> | 80           | 1.579624               | 2.4697904            | .263                     | .263     | $-262$   | 2.355                  | .000           |
| R <sub>13</sub> | 80           | 13.018982              | 25.4201629           | .318                     | .281     | $-.318$  | 2.847                  | .000           |
| R <sub>14</sub> | 80           | 14.146147              | 30.6009336           | .305                     | .278     | $-.305$  | 2.724                  | .000           |
| R <sub>15</sub> | 80           | .099916                | .2393052             | .358                     | .358     | $-.338$  | 3.201                  | .000           |
| R <sub>16</sub> | 80           | 8.309121               | 19.2972788           | .334                     | .303     | $-.334$  | 2.984                  | .000           |
| <b>R17</b>      | 80           | 5.056926               | 14.8321775           | .367                     | .338     | $-.367$  | 3.280                  | .000           |
| R <sub>18</sub> | 80           | 5.308456               | 14.8508952           | .361                     | .321     | $-.361$  | 3.224                  | .000           |
| R20             | 80           | 13.978647              | 53.4279822           | .403                     | .403     | $-.399$  | 3.603                  | .000           |
| R <sub>21</sub> | 80           | 1.916684               | 4.1900932            | .336                     | .325     | $-0.336$ | 3.005                  | .000           |
| R <sub>24</sub> | 80           | .395744                | .3109493             | .138                     | .138     | $-.102$  | 1.231                  | .096           |
| R <sub>25</sub> | 80           | .010230                | .0239618             | .335                     | .276     | $-0.335$ | 2.994                  | .000           |
| R26             | 80           | 127.058635             | 306.8208964          | .341                     | .293     | $-.341$  | 3.046                  | .000           |
| <b>R28</b>      | 80           | 5.451447               | 9.0490907            | .312                     | .312     | $-288$   | 2.791                  | .000           |
| R30             | 80           | .522918                | .3325539             | .149                     | .138     | $-.149$  | 1.335                  | .057           |
| R31             | 80           | .127174                | .1261881             | .139                     | .139     | $-138$   | 1.241                  | .092           |
| R32             | 80           | .076081                | .1060420             | .158                     | .158     | $-.155$  | 1.410                  | .037           |
| <b>R33</b>      | 80           | 1.096162               | 2.0954241            | .280                     | .280     | $-276$   | 2.506                  | .000           |
| R34             | 80           | .315745                | .6172666             | .217                     | .122     | $-217$   | 1.941                  | .001           |
| <b>R35</b>      | 80           | .123062                | .1536722             | .163                     | .163     | $-.115$  | 1.457                  | .029           |
| R36             | 80           | .090788                | .1132471             | .167                     | .167     | $-.128$  | 1.491                  | .023           |
| R37             | 80           | .133717                | 1.1962675            | .399                     | .238     | $-.399$  | 3.571                  | .000           |
| <b>R38</b>      | 80           | 595.840257             | 2959.1426389         | .445                     | .445     | $-.395$  | 3.982                  | .000           |

**Tabla 25:** Test K-S de normalidad

*Fuente: Resultados SPSS Elaborado por: Autores* 

 $\overline{a}$ 

Las únicas variables que tienen una distribución normal (p-valor>0,05) son: R4, R5, R24, R30 y R31. Las demás razones financieras, no pasan el contraste de normalidad, lo cual sugiere realizar transformaciones oportunas para que las variables explicativas adopten una distribución normal o a su vez simétrica. Se analizó las respectivas intensidades de las asimetrías<sup>53</sup> de cada variable con la finalidad de saber cuál sería la trasformación más adecuada, a través de la

<sup>53</sup> Si decidimos transformar una variable se tiene varias posibilidades dependiente el tipo de distribución bien sea asimetría positiva o negativa. (González, Cástor, "Tratamiento de datos", pág.: 98)

*Escalera de transformaciones de Turkey*, que sugiere para la mayoría de las variables, la transformación con logaritmo natural (In), sin embargo, para evitar los datos con valor cero y negativos, se realiza la transformación de logaritmo más uno  $(\ln(x + 1))$ . Mediante este procedimiento se consiguió un mayor número de variables que aprobaron el nivel de significancia<sup>54</sup> adecuado mediante la prueba *K-S*, es decir, se obtuvo una distribución normal<sup>55</sup> en la mayoría de ratios financieros involucrados, como se muestra en la Tabla 26:

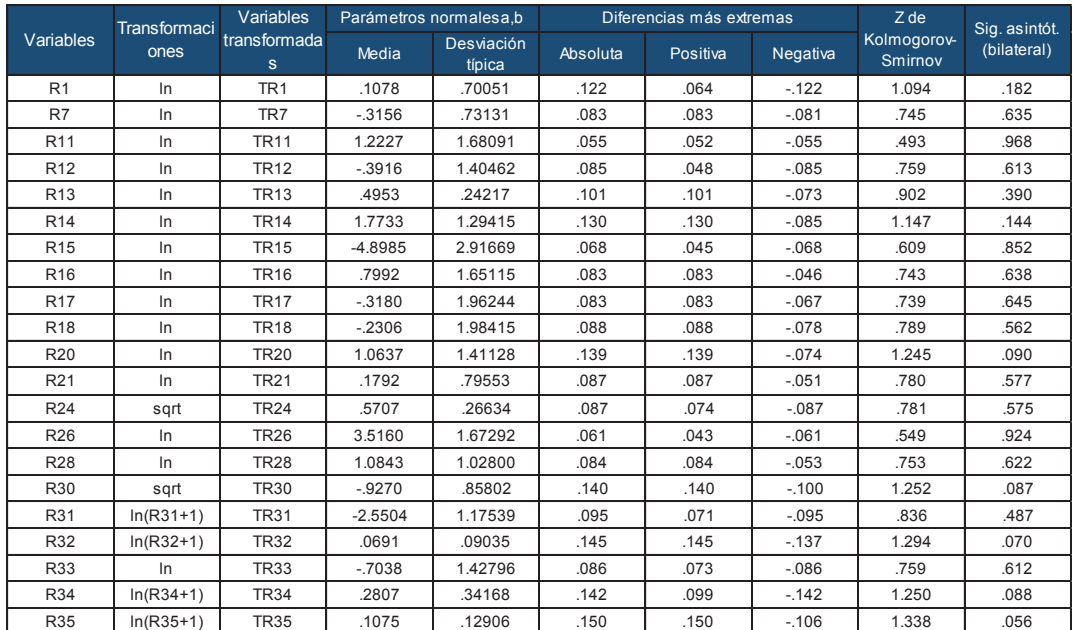

#### **Tabla 26:** Test K-S normalidad (Ratios transformados)

*Fuente: Resultados SPSS*

*Elaborado por: Autores* 

 $\overline{a}$ 

Por otra parte, cabe recalcar que variables que no cumplieron con la condición de normalidad son: R25, R36, R37 y R38.

<sup>54</sup> Comprobamos el nivel de significación, si es menor que 0.05 la distribución no es normal, si es mayor que 0.05 la distribución es normal.

<sup>55</sup>Todas las variables que intervienen en un método de análisis multivariante deben ser normales, sin embargo, ello no garantiza la normalidad multivariante. No obstante suele bastar con la normalidad de cada variable. PÉREZ, César (2004). Técnicas de Análisis Multivariante de Datos. Prentice Hall. Pág 56.

Una vez que se ha determinado la normalidad de las variables y dejando fuera aquellas que no cumplen con la hipótesis, es necesario evitar la redundancia de información y que las variables discriminantes no resulten ser una combinación lineal de otras, para lo cual se calcula el determinante de la matriz de correlaciones, donde un valor muy bajo indica altas intercorrelaciones entre variables, no obstante en este caso resulta ser cero (matriz no singular), lo cual indica que algunas variables son linealmente dependientes. En este caso las variables que resultan ser combinaciones de otras son:  $TR_{11}^{56}$  y  $TR_{16}$ . Además según los coeficientes de correlación de Pearson, tomando de referencia los valores iguales o superiores a 0,6; como se muestra en el Anexo 1, se determina trabajar con las variables: TR<sub>7</sub>, TR<sub>12</sub>, TR<sub>15</sub>, TR<sub>24</sub>, TR<sub>26</sub>, TR<sub>28</sub>, TR<sub>32</sub>, TR33 y TR35, las mismas que representan a los factores de liquidez, solvencia, gestión y rentabilidad.

## **3.3. DISTRIBUCIÓN NORMAL MULTIVARIANTE:**

Determinadas las variables independientes que siguen una distribución normal<sup>57</sup>, es necesario evaluar si presentan distribución normal multivariante, empleando el procedimiento de distancias de *Mahalanobis (véase Anexo 2).* Si el supuesto de normalidad es violado en metodologías como el AD, puede disminuir la exactitud en el cálculo de las probabilidades, en consecuencia la interpretación de los resultados se debe realizar con prudencia, dada la disminución en la eficiencia en los casos denominados frontera, es decir, cuando la probabilidad de permanecer a cada grupo es proporcional, por lo tanto, es necesario obtener un buen nivel de discriminación en el modelo según

 $\overline{a}$ 

<sup>56</sup> Se renombra a las variables con TR a todas aquellas que han sido transformadas para alcanzar una distribución normal.

<sup>&</sup>lt;sup>57</sup> Todas las variables que intervienen en un método de análisis multivariante deben ser normales, sin embargo, ello no garantiza la normalidad multivariante. No obstante suele bastar con la normalidad de cada variable. PÉREZ, César (2004). Técnicas de Análisis Multivariante de Datos. Prentice Hall. Pág 56.

los criterios de validación para contrarrestar los efectos de la falta del supuesto de normalidad (Garnica, Gonzáles, Díaz y Torres,1991,p.56).

# **3.4. HOMOGENEIDAD DE MATRICES DE VARIANZA-COVARIANZA**

El supuesto de igualdad de matrices de varianza-covarianza es comprobado mediante la prueba *M de Box,* Tabla 27:

| M de Box | 3,892           |           |
|----------|-----------------|-----------|
|          | Aprox.          | 3,842     |
| F        | df1             |           |
|          | df <sub>2</sub> | 17296,022 |
|          | Sig.            | .050      |

**Tabla 27:** Resultados de la prueba de Box

Los resultados conseguidos del estadístico de contraste *M=3,892* y su valor de *F (aprox)= 3,842*, con una probabilidad asociada *p (sig.)=0,05*, permite aceptar la hipótesis nula (véase punto 2.7), es decir, se puede afirmar que las matrices de varianza-covarianza son iguales y no existe variabilidad significativa entre los grupos determinados por la variable dependiente. Cabe señalar, que este estadístico es sensible a pequeñas desviaciones de la normalidad, por lo que es necesario contar con una buena separación de los grupos en el espacio discriminante (Villamil Bolívar, 2006).

### **3.5. LINEALIDAD, MULTICOLINEALIDAD Y SINGULARIDAD**

Los supuesto de linealidad, multicolinealidad y singularidad son revisados en el proceso de construcción del modelo discriminante, ya que, este posee el método de etapas o paso a paso denominado *stepwise*, descrito en el punto 3.6.1, las variables con correlaciones altas arrojan una mínima tolerancia y por

*Fuente: Resultados SPSS Elaborado por: Autores* 

ende no son consideradas como variables explicativas dentro del modelo (Rodríguez y Moreno, 2011).

A pesar de que los supuestos son aprobados previa elaboración del modelo AD, se ha demostrado en varios estudios y en la práctica que este tipo de metodología proviene de técnicas robustas y funciona de forma adecuada ante el posible quebranto de cualquiera de los supuestos antes dichos (Fernández, 2011, p.23).

Sharon (2000) menciona, si no se consigue comprobar que los grupos proceden de la misma población (homocedasticidad), se sugiere utilizar el Análisis Discriminante Cuadrático, en cambio al carecer de los dos supuesto antes mencionados, se aconseja optar por la aplicación del Análisis Discriminante No Paramétrico<sup>58</sup>. Sin embargo, como lo señalan Lo (1986), Press (1978) y McFadden (1976), en sus múltiples estudios, llegan a la conclusión, al comparar los niveles de clasificación correcta y error, que no existe diferencia significativa entre el análisis discriminante, cuadrático y no paramétrico.

### **3.6. CONSTRUCCIÓN DEL MODELO DISCRIMINANTE**

#### **3.6.1. Método de selección de variables:**

l

El objetivo principal del AD, como se ha mencionado, es construir funciones lineales de un conjunto de variables, que deben ser óptimas para la discriminación entre los grupos, sin embargo, no todas las variables poseen el mismo valor discriminante que permita, de forma adecuada la separación entre grupos, para ello existen tres métodos de selección: hacia delante *(forward),* hacia atrás o *(backward)* y por pasos sucesivos *(stepwise).* Estos métodos se

<sup>58</sup> Metodología que emplea el algoritmo del AD mediante el proceso del vecino más cercano.

caracterizan por la forma de seleccionar las variables originales dependiendo del *valor salida* y *de entrada*, se escoge o se descarta variables según valores dados por el puntaje de λ de *Wilks* o su similar, F de Snedecor. En la investigación se emplea el método *stepwise*, ya que contiene a los dos primeros *(forward y backward)* (Pérez, 2004). Con este proceso, en el software *SPSS,* permite determinar variables que ayudan en la clasificación y su contribución individual al modelo discriminante.

#### **3.6.2. Interpretación de resultados:**

Se obtiene de manera preliminar el comportamiento de las variables involucradas en la elaboración del AD, con el cual se espera obtener un puntaje *Z-score* y así ubicar las empresas según su desenvolvimiento medido a través de los ratios financieros.

Como se ha mencionado en la sección 2.7, el AD parte de un conjunto de variables, que para este caso son las escogidas en el punto 3.2.2, sin embargo, no todas discriminan de la misma manera y será necesario tomar en cuenta a los ratios en los cuales los valores de F de Snedecor o de la λ de *Wilks,*  marcan diferencias, así, el primer paso a considerase, son las variables incluidas y excluidas en el proceso *stepwise* en el AD. Se escoge a la variable cuyo valor asociado de λ de *Wilks* sea menor en comparación a las demás, por ejemplo: en el paso o escalón 0, la variable *TR33* cuenta con el menor puntaje (λ=0,746), por consiguiente, seria candidata a formar parte de la función discriminante. Este proceso se desarrolla en tres pasos, a parte del inicial, en cada uno resultan los ratios que explican la segregación entre los grupos determinados (Tabla 28).

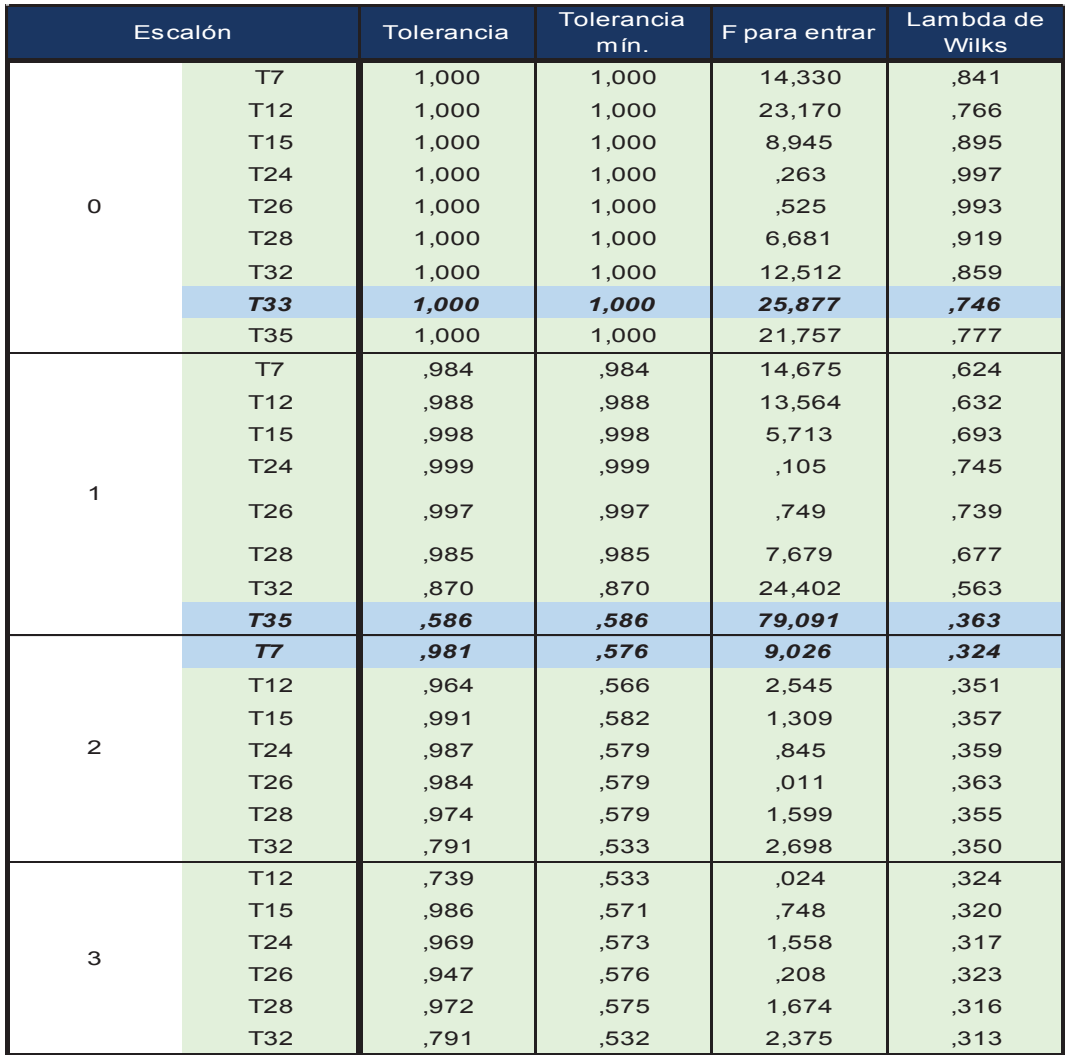

#### **Tabla 28:** Variables no incluidas en el análisis

*Fuente: Resultados SPSS Elaborado por: Autores* 

#### **3.6.2.1 Diferencia en las medias grupales**

Se verifica las diferencias significativas entre los grupos considerando para ello la prueba de igualdad de medias grupal. Los ratios escogidos en el anterior proceso TR7, TR33 y TR35 llegan a rechazar la hipótesis nula de igualdad de medias con un p-valor inferior del 0,05 (p<0,05), es decir, los dos grupos poseen medias diferentes (Tabla 29). Con los resultados obtenidos se puede deducir, si los grupos tendrían un buen grado de separación. Si no existiera diferencia de medias entre los grupos, carecería de sentido la elaboración del AD, dado sus objetivos como metodología.

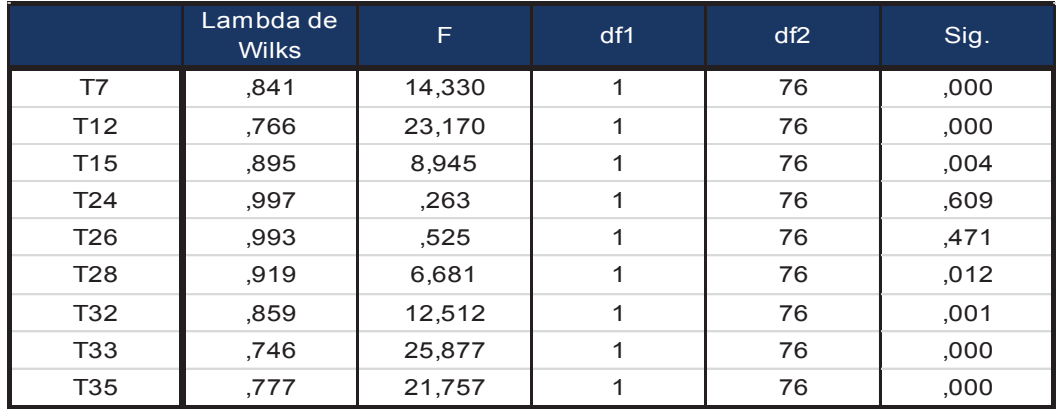

#### **Tabla 29:** Prueba de igualdad de medias de grupos

*Fuente: Resultados SPSS Elaborado por: Autores* 

 $\overline{a}$ 

#### **3.6.2.2 Criterio de robustez**

El apartado 2.7, hace referencia a las funciones adecuadas según los grupos definidos a *priori*, dado que existe  $g = 2$  grupos  $y p = 6$  variables, se determina:  $q = \min(p, q - 1)^{59}$ , así, se obtiene una función discriminante para la elaboración del *Z-score*. Esto es confirmado por el software estadístico, el cual valida lo descrito en la Tabla 30, ya que, se obtiene una función con un autovalor de 2, 90, se interpreta como la parte de la variabilidad total de la nube de puntos proyectada sobre el conjunto de todas las funciones atribuidas a la función. La literatura recomienda, mientras más alto es el indicador, el modelo o función discrimina con más potencia. El autovalor sirve como insumo para calcular la **correlación canónica** que tiene un valor de 0,822, muy cercano a uno, esto indica la existencia de una buena razón discriminatoria o relación

<sup>59</sup> Existen estadístico que se utilizan para calcular la robustez del número adecuado de funciones discriminantes, sin embargo, este análisis se lo realiza a parir de más de dos grupos, ya que solamente con el estadístico de la correlación canónica sirve para validar tal robustez.

entre los grupos de pertenencia y las variables de la función discriminante, es decir, el 82,2% de la variación total es explicada por la diferencia grupal.

#### **Tabla 30:** Resultados autovalores

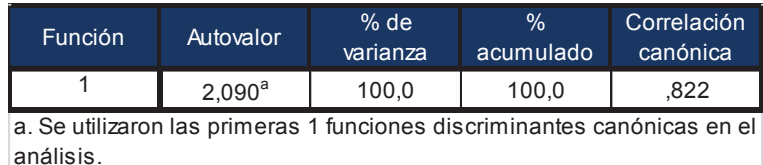

 *Fuente: Resultados SPSS Elaborado por: Autores*

#### **3.6.2.3 Criterio de Lambda de Wilks**

Mediante el criterio de λ de *Wilks* se mide la eficiencia de las variables explicativas que forman parte del modelo, al momento de hallar similitudes al interior de cada grupo entre las empresas y diferencias grupales, se toma como valor de entrada un F de 3,84 y de salida de 2,71;el resultado obtenido es de 0,324, cercano a cero, esto sugiere que la variabilidad total resulta de la diferencia entre los grupos explicados por los ratios seleccionados, en otras palabras, se consigue una excelente discriminación entre los grupos y por ende una correcta clasificación de las compañías. Si bien la teoría afirma que un valor cercano a cero tiene validez, no menciona el límite adecuado, para lo cual existe la prueba significación del *Lambda de Wilks*, que evalúa de forma global la diferencia de medias, se obtiene una *Sig=0 (p-valor=0<0,05)<sup>60</sup>*, lo que indica la robustez de la función discriminante, es decir, es significativa (Tabla 31).

l

<sup>&</sup>lt;sup>60</sup> Se rechaza Ho: Igualdad de medias.

#### **Tabla 31:** Criterio Lambda de Wilks

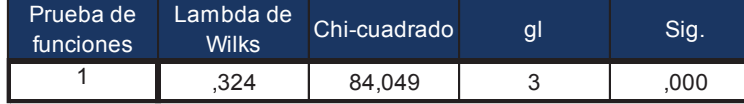

*Fuente: Resultados SPSS Elaborado por: Autores*

**3.6.3. Función discriminante** 

Según la teoría, la función que debe ser obtenida en el AD, es la denominada Fisher (D-C), sin embargo, el paquete estadístico no tiene definido el algoritmo para su cálculo, a cambio entrega una función proporcional<sup>61</sup>, a través de los coeficientes de las funciones canónicas discriminantes como se observa en Tabla 32.

**Tabla 32:** Coeficientes de la función discriminante canónica

| Función                |          |  |  |  |
|------------------------|----------|--|--|--|
| Ratios<br>Coeficientes |          |  |  |  |
| T7                     | .596     |  |  |  |
| T33                    | $-0.938$ |  |  |  |
| T35                    | 9.970    |  |  |  |
| (Constante)            | $-1,604$ |  |  |  |

 *Fuente: Resultados SPSS Elaborado por: Autores*

La ecuación discriminante, es la siguiente:

 $\overline{a}$ 

 $Z = -1.604 + 0.596 * T7 - 0.938 * T33 + 9.97 * T35$ 

Debido a las transformaciones que fueron sometidas las variables para alcanzar el supuesto de normalidad y homocedasticidad, la función *Z-score*  está determinada de la siguiente manera:

 $61$  En este caso, el factor de proporcionalidad es 0,35; esto es, cada coeficiente es igual a 0,35 multiplicado por el coeficiente de la función discriminante de Fisher.

$$
Z = -1,604 + 0,596 * ln\left(\frac{Active\ circularte}{Pasivo\ total}\right) - 0,938 * ln\left(\frac{Utilidad\ Operacional}{Patrimonio}\right) + 9,97 * ln\left(\frac{UAll}{Activo\ total} + 1\right)
$$

El coeficiente que genera mayor impacto en el valor del *Z-score* es la *UAII* por parte de los *Activos totales*, seguido por la relación inversa de la *Utilidad operacional* respecto al *Patrimonio* y la razón de liquidez de A*ctivo circulante* sobre *Pasivo total*.

#### **3.6.3.1 Matriz de estructuras**

Definido el *Z-score*, es necesario conocer las variables que poseen el mayor poder discriminante. Esto se mide a través del coeficiente de correlación entre cada una de las variables respecto a la función discriminante Tabla 33:

| 14 99 998 998   |         |  |  |  |
|-----------------|---------|--|--|--|
| Función         |         |  |  |  |
|                 |         |  |  |  |
| <b>T33</b>      | $-.404$ |  |  |  |
| T <sub>35</sub> | ,370    |  |  |  |
| T7              | ,300    |  |  |  |

**Tabla 33:** Matriz de estructuras

*Fuente: Resultados SPSS Elaborado por: Autores*

En la matriz de estructura, la variable que posee, en valor absoluto, la mayor correlación respecto a la función discriminante, es  $T_{33}$  (0,404), seguida por  $T_{35}$ (0,370) y T7(0,3), cabe señalar, que la variable T33 no dista mucho de las dos restantes, con esto se concluye que las condiciones de rentabilidad y liquidez de la empresa influyen de manera proporcional al momento de definir su condición de solvente o insolvente.

#### **3.6.3.2 Centroides**

 Un dato a resaltar en el proceso de AD, son los centroides o medias grupales de las puntuaciones dadas por la función *Z-score*, que también son influenciados por el nivel de discriminación del modelo, centroides muy cercanos entre sí señalan que los grupos son similares, lo cual hace innecesaria la interpretación de los resultados. Se puede ver en la Tabla 34 que existe una diferencia considerable entre los dos centroides, esto valida un buen ajuste global por parte del modelo.

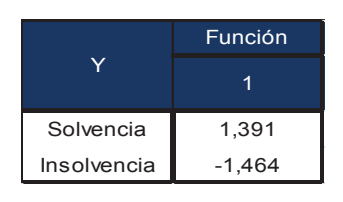

**Tabla 34:** Funciones en centroides de grupo

 *Fuente: Resultados SPSS Elaborado por: Autores* 

A partir de los centroides, se determina el punto de corte discriminante, dado por el promedio de las funciones en los centroides de los grupos:

$$
C=\frac{\overline{D_1}+\overline{D_2}}{2}=\frac{1,391-1,462}{2}=-0,036
$$

Este puntaje sirve para ubicar a las compañías del sector "B", ya sea en el grupo solvente o insolvente, valiéndose del resultado obtenido en la función discriminante, compañías que arrojen una calificación mayor al corte discriminante, significa que poseen buena salud financiera; mientras valores menores determinan problemas en los niveles de rentabilidad o liquidez. Además, el punto de corte discriminante sirve para evaluar a las compañías que no fueron tomadas en el proceso de la definición del AD, es decir al grupo de control para medir la efectividad del modelo.

#### **3.6.3.3 Eficiencia clasificatoria**

Para medir el grado de eficiencia del modelo, se utiliza la tabla de confusión, en la que se compara la clasificación de las empresas en los grupos observados (a priori) y los estimados con las variables independientes involucradas en la formación *Z-score*. La capacidad de clasificación obtenida es eficiente, dado que, el error de Tipo  $1^{62}$  (5%) es menor al error de Tipo  $1^{63}$  (7,5%), esto es buen síntoma, ya que, es más aceptado catalogar a una empresa con buena salud financiera en insolvencia, que una empresa con mala salud financiera en solvencia. En caso de comer el error Tipo II no se podría tomar los correctivos necesarios para prevenir una posible quiebra. Las compañías en estado de solvencia son correctamente clasificadas en un 95% y en estado de insolvencia 92,5%. En total, la función discriminante logra clasificar correctamente al 93,8% de los casos. Por otra parte en la *validación cruzada<sup>64</sup> ,* los resultados son los mismos a la clasificación original (Tabla 35).

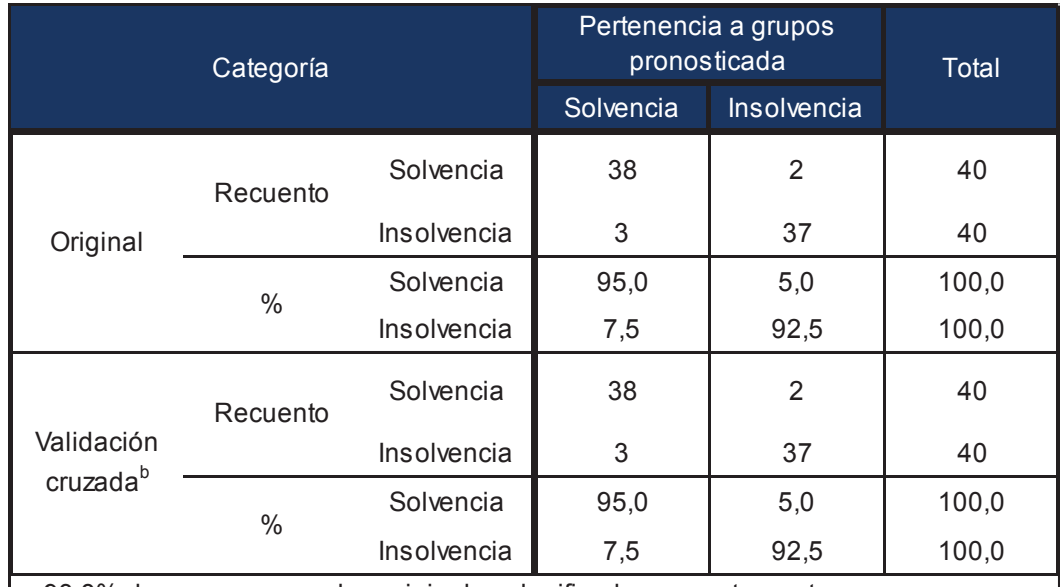

#### **Tabla 35:** Resultados de clasificación, c

a. 93,8% de casos agrupados originales clasificados correctamente.

b. La validación cruzada se ha realizado sólo para aquellos casos del análisis. En la validación cruzada, cada caso se clasifica mediante las funciones derivadas de todos c. 93,8% de casos agrupados validados de forma cruzada clasificados correctamente.

*Resultados: SPSS Elaborado por: Autores*

 $\overline{a}$ 

63 Clasificar erróneamente a una compañía en estado de insolvencia como sana.

<sup>62</sup> Clasificar erróneamente a una compañía en estado de solvencia como enferma.

<sup>&</sup>lt;sup>64</sup> La clasificación de cada caso tras dejarlo fuera del cálculo de la función discriminante.

# **3.7. ANÁLISIS DESCRIPTIVO Y PREDICTIVO DE LA FUNCIÓN DISCRIMINANTE**

Como se mencionó en el Capítulo II, el análisis discriminante tiene dos momentos: descriptivo y predictivo. En lo que respecta al descriptivo, el *Z-score* se constituye en un índice de alerta, puesto que, da cuenta de un posible riesgo de quiebra y con ella la disolución de la empresa.

El análisis descriptivo se basa en analizar y monitorear las variables que resultaron en la función discriminante, en este caso: Coeficiente de liquidez circulante (*Activo circulante/Pasivo total*), Rentabilidad operacional del patrimonio (*Utilidad Operacional/Patrimonio*) y la Rentabilidad financiera de Altman (*UAII/Activo total*); estos indicadores financieros presentan diferencias significativas en las medias de los dos grupos, como se observa en la Figura 20, y explican la condición de solvencia e insolvencia de las empresas del sector "B". La interpretación de los resultados conducen a concluir que el nivel de solvencia es explicada por la liquidez, y la rentabilidad de las empresas del sector "B".

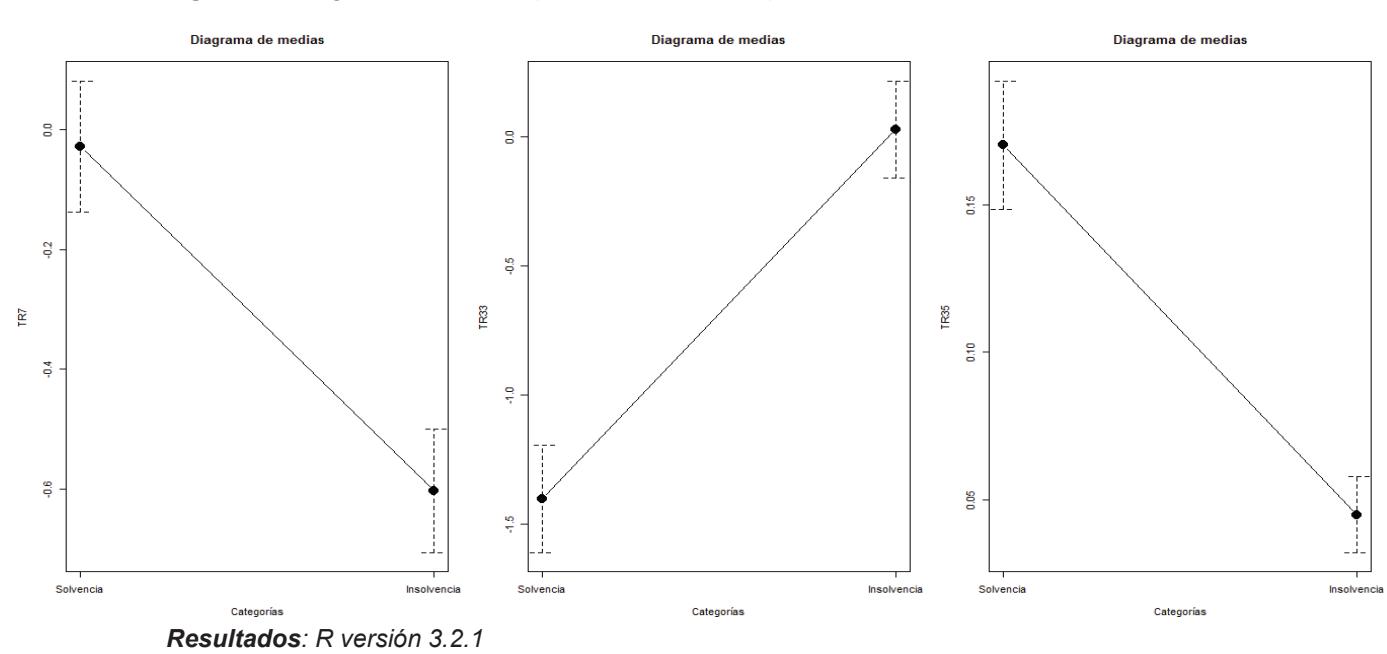

#### **Figura 20:** Diagrama de medias (ratios discriminantes)

*Elaborado por: Autores*

La variable que más impacta en el valor del *Z-score* es la Rentabilidad Financiera de Altman, puesto que, el  $\beta_3 = 9.970$ , es decir, incrementa nueve veces el valor del indicador; por lo tanto, para que una empresa sea más solvente debe estar en la capacidad de generar ingresos por cada dólar de activo, independientemente de los intereses e impuestos. Una empresa saludable financieramente es aquella que a través de su administración y gestión ejecuta estrategias conducidas a la productividad de los activos, entre ellos los activos fijos, los que incluso pueden llegar a convertirse en mitigadores de riesgo ante un evento desafortunado.

Por otra parte, es necesario resaltar que en la función discriminante la Rentabilidad Operacional del Patrimonio es negativa, a pesar de ser un indicador que refleja la rentabilidad del *capital* que los accionistas han invertido en la empresa, considera el *Costo de ventas*, los *Gastos administrativos* y los *Gastos de ventas*; se debe a que las empresas definidas a priori como insolventes presentan valores superiores a uno, mientras que la mayoría de empresas definidas como solventes llegan muy cerca al valor de la unidad, estos resultados muestran que las empresas insolventes tienen un modelo de gestión fortalecido en minimizar costos y gastos propios del ejercicio del negocio y maximizar las ventas que permitan retribuir la inversión de los accionistas, pero no están previendo el riesgo de una posible medida económica- política que pudiera impactar negativamente a las ventas y en ese momento hacer frente a sus obligaciones con terceros a través de su patrimonio.

Finalmente el Coeficiente de liquidez, dado que, una empresa del sector "B" es solvente siempre y cuando tenga la capacidad de cubrir sus pasivos mediante los activos más líquidos, es decir, aquellos que pueden convertirse en efectivo en menos de un año. Una empresa solvente no solo debe tener abundantes bienes para liquidar deudas si no también, facilidad para convertir esos bienes en dinero o efectivo y hacer frente a sus obligaciones; entonces para que las empresas resulten ser saludables deben tener condiciones óptimas de liquidez.

En la Figura 21, se observa el comportamiento de las compañías en referencia a las variables discriminantes, efectivamente las empresas catalogadas como insolventes tienden a poseer valores altos en  $TR_{33}$  y valores bajos en  $T_7$  y  $T_{35}$ .

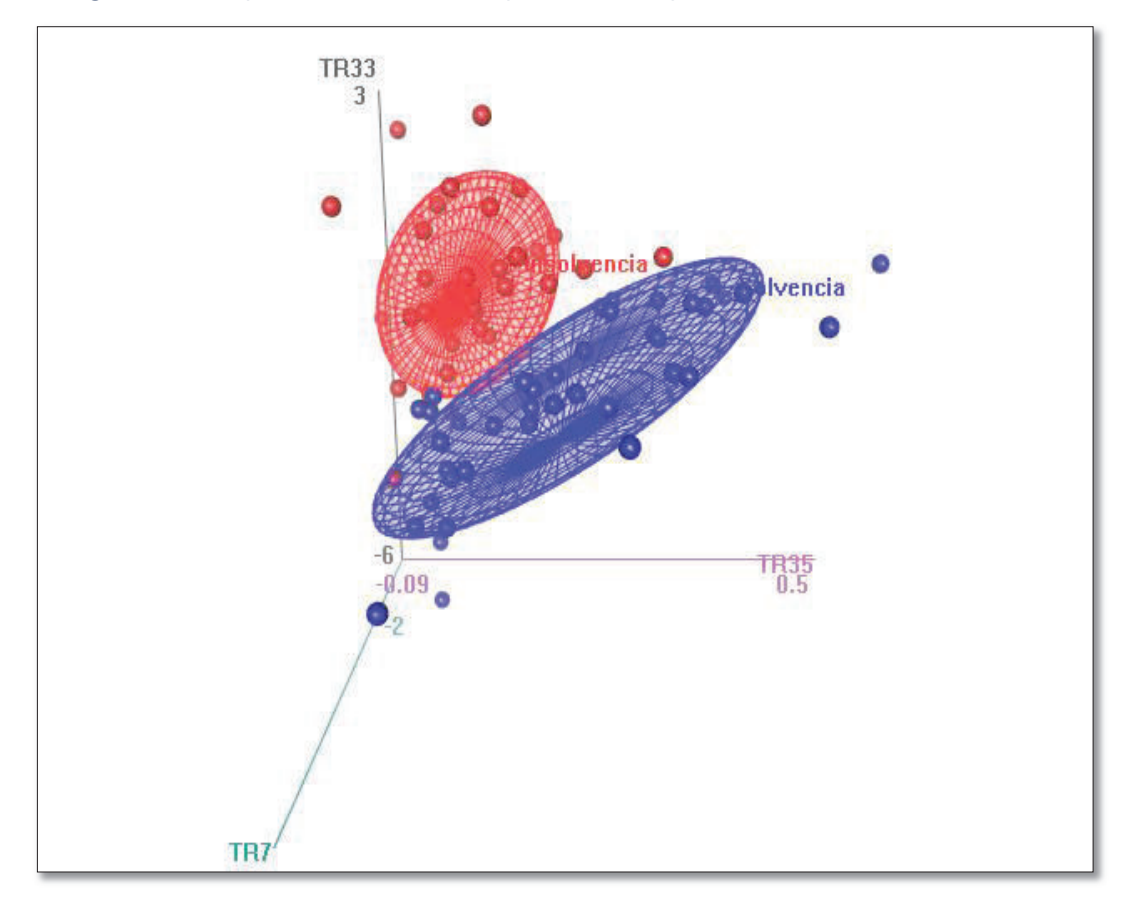

**Figura 21:** Comportamiento de las compañías con respecto a las variables discriminante

*Resultados: R versión 3.2.1 Elaborado por: Autores*

Para medir el nivel de predicción del modelo, es necesario evaluar la submuestra de validación compuesta por 82 empresas, de las cuales 73 son solventes y 9 insolventes, luego de aplicar la función discriminante a las diferentes empresas dio como resultado un porcentaje de error de clasificación de 7%, el error Tipo I 8,2%, es decir, que un empresa en estado de solvencia sea clasificada como insolvente; el error Tipo II 0%.

El nivel de predicción es acertado, por lo tanto, el índice es robusto y factible de ser monitoreado por el modelo multinomial.

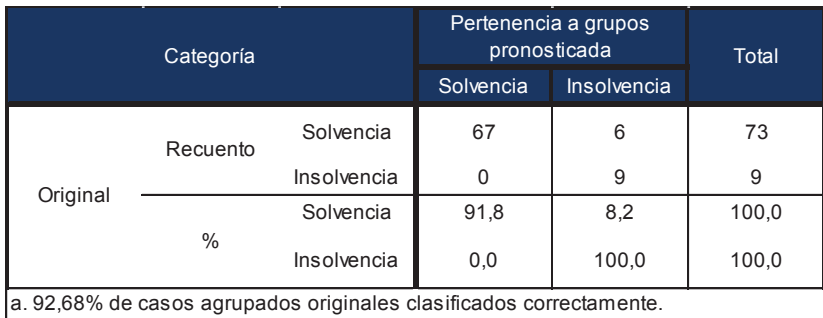

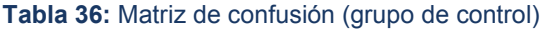

*Resultados: SPSS Elaborado por: Autores*

#### **3.7.1. Termómetro del índice de insolvencia**

En consecución con la metodología planteada por Altman (1968), después de obtener resultados apropiados y óptimos en el AD, es necesario crear una escala con el puntaje *Z-score*, como se menciona en el punto 2,8, donde se pueda distinguir, además de las zonas de solvencia e insolvencia ya determinadas, las compañías ubicadas cerca del punto de corte (sección 3.6.3.2). Altman denomina a la cercanía del punto de corte como: *zona gris o de ignorancia*. Para efectos de la investigación, se define como "incertidumbre", nombre que recibe, dado que, las empresas ubicadas en esta zona, no tienen una clara definición del estado de su gestión financiera.

En la Figura 22, entre los punto a y b, se localizan compañías que dado su puntaje *Z-score*, tienen dificultad en precisar el grupo de pertenencia. En estudios anteriores con similar temática: Chico (2013), Ortega (2013), Chicaiza (2014), se trata de segmentar la medida adecuada para establecer la zona de incertidumbre, para ello, en estos trabajos, se utiliza más menos una desviación estándar grupal respecto a los centroides.

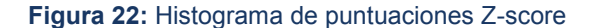

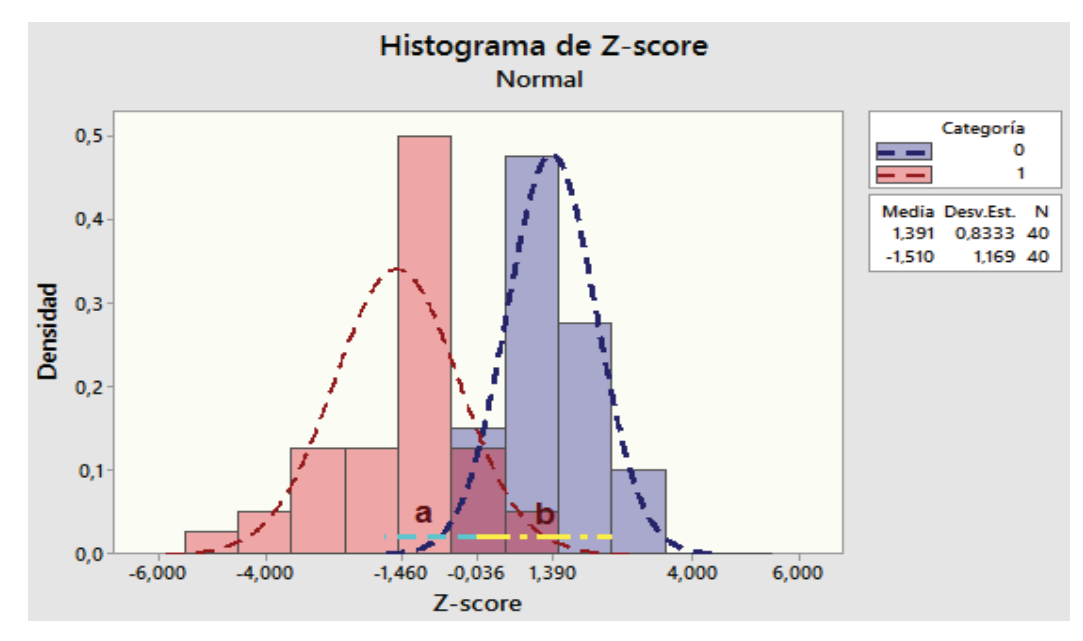

*Fuente: Resultados Minitab Elaborado por: Autores* 

Sin embargo, por la naturaleza de la información y la necesidad de mantener cierta proporcionalidad del número de empresas en cada grupo, insumo aconsejable para la regresión logística multinomial, que se desarrolla en el siguiente capítulo, se calcula, todas las combinaciones posibles respecto a la desviación estándar para determinar la mejor opción la Tabla 37:

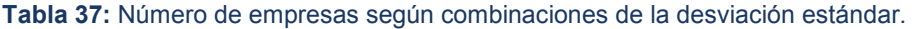

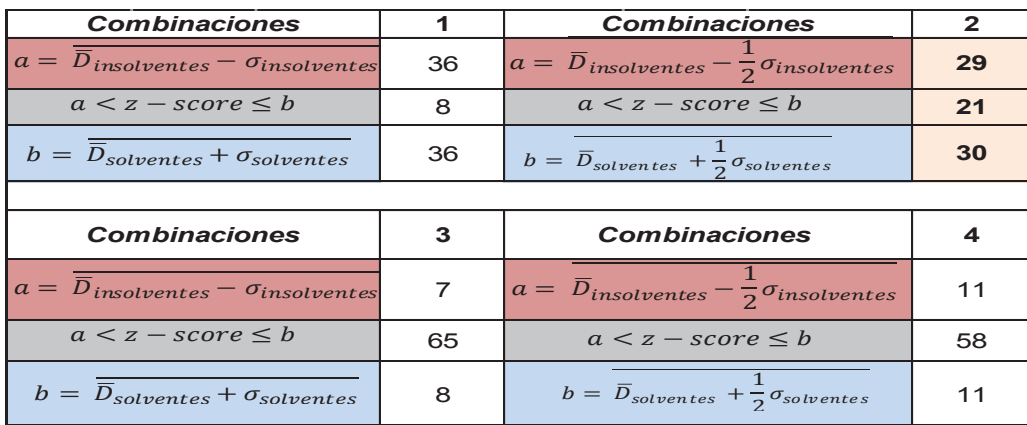

*Fuente: Resultados SPSS Elaborado por: Autores* 

Se escoge la combinación número dos, dado que, es la opción que guarda cierta proporcionalidad de número de empresas en cada grupo, lo cual ayudará a un correcto funcionamiento de la regresión logística multinomial. Con esta consideración, el termómetro de insolvencia se categoriza de la siguiente manera:

$$
\left\{\n\begin{array}{c}\n3:\in\ ]-\infty;\,a];\ z-score \leq -0,88;\ Insolvencia \\
2:\in\ ]a;\,b]; -0,88 < z-score \leq 0,97;\ Incertidumber \\
1:\in\ ]b; +\infty[; z-score > 0,97;\ Solvencia\n\end{array}\n\right\}
$$

**Figura 23:** Termómetro de insolvencia para las compañías del sector "B"

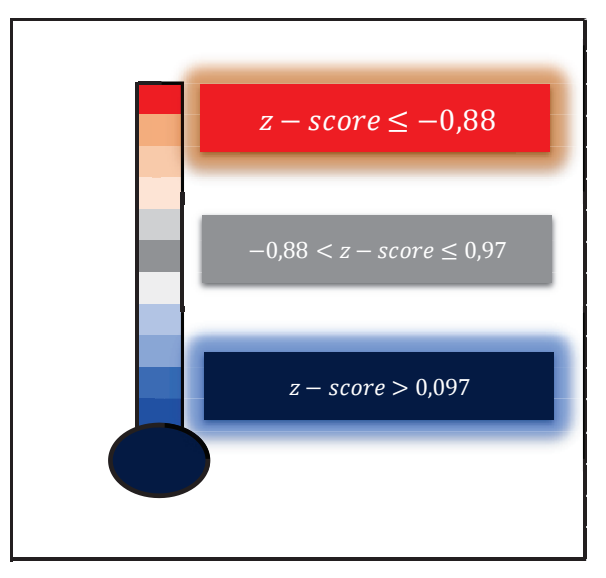

 *Elaborado por: Autores* 

En el Anexo 3 se detalla, los puntajes *Z-score* de las empresas del sector "B".

#### **3.7.2. Limitaciones del estudio**

· Procurar que las variables independientes o explicativas sigan una distribución normal univariante y multivariante, distorsiona la realidad de la información, debido a las transformaciones.

- · El supuesto de igualdad de varianzas grupales es difícil de contrastarlo, sin embargo, los buenos resultados en la robustez del modelo, evita que se utilice el Análisis Multivariante Cuadrático.
- · Está fuera del alcance del estudio dar un diagnóstico sobre una posible doble contabilidad y el fenómeno de *window dressing*, en la información, pero sí se trata de explicar la inconsistencia en los datos desde una perspectiva propia del sector, que no puede ser comparado con otros sectores industriales en el manejo de sus cuentas contables.
- · Un limitante importante, es la disponibilidad de información en el tiempo, por lo cual, no se puede medir la eficacia del modelo años atrás, debido a la reforma en la presentación de los balances generales y estados de resultados de NEC a NIIF.
- La metodología AD, no permite medir o introducir variables categóricas que de cierta manera podrían explicar la causalidad con respecto a la variable dependiente, por ejemplo: el tiempo que una empresa lleva constituida en el sector, tamaño empresarial, subrama industrial. Con esta restricción es necesario la evaluación con otro tipo de metodologías donde se admitan este tipo de variables (análisis de regresión logística).

# **CAPÍTULO IV. MONITOREO DEL INDICADOR DE INSOLVENCIA: BAJO ANALISIS LOGIT MULTINOMIAL**

El monitoreo del indicador de insolvencia a través de la aplicación de la Regresión Logística Multinomial, se sigue el proceso detallado en la Figura 24:

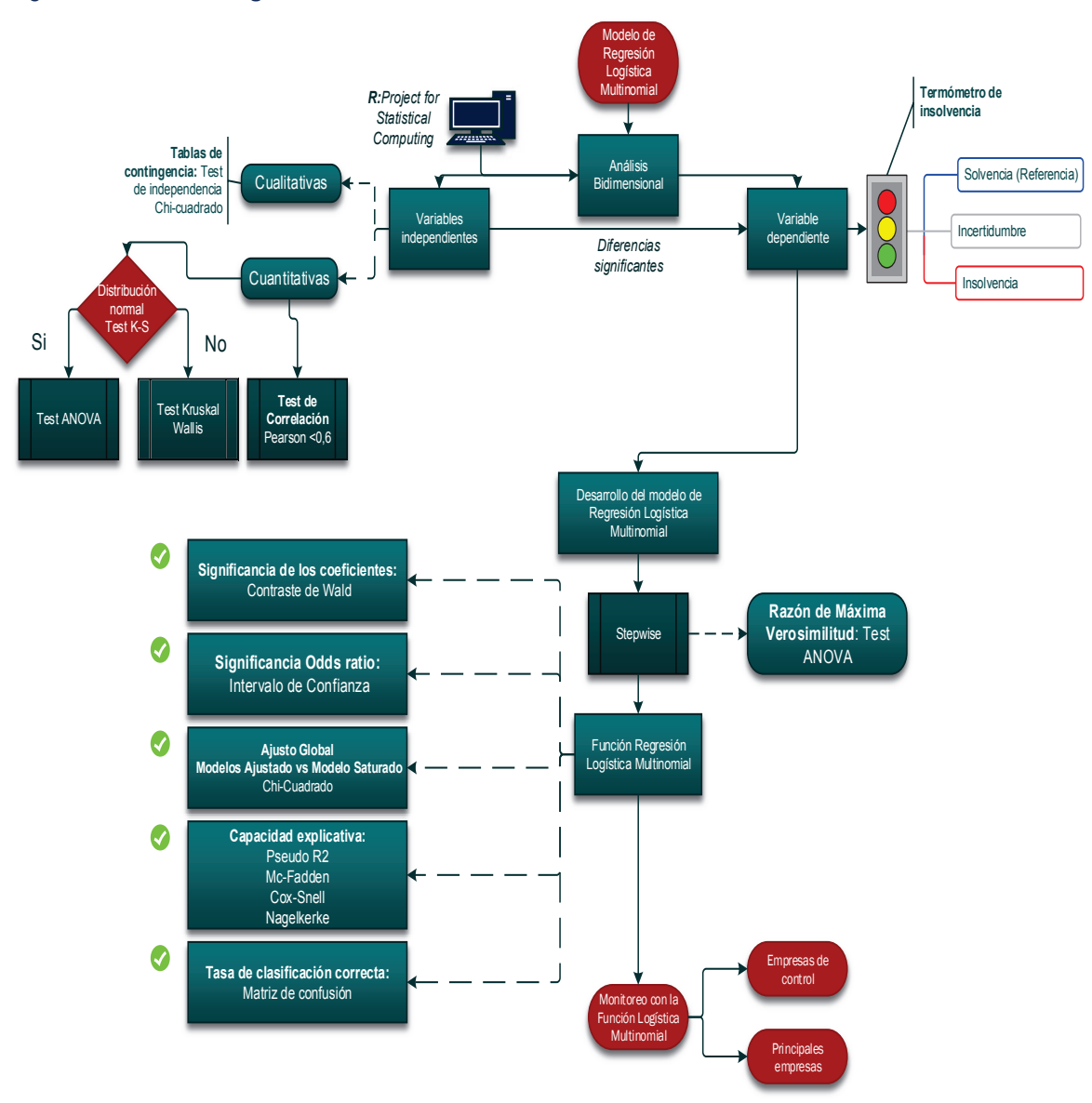

Figura 24: **Proceso Regresión Multinomial**

*Fuente: Dueñas (sf) Elaborado por: Autores* 

Como se ha mencionado, los modelos predictivos se basan en el análisis del comportamiento de ratios financieros, para obtener resultados que expliquen ciertos fenómenos en un determinado segmento empresarial y esto ligado a la validez de capacidad predictiva de dichos modelos. Los aportes de Deakin (1972) sobre insolvencia empresarial, en quiebra Altman (1968), tratan de acoplar la realidad de los países de economías emergentes, como es el caso de Colombia, Chile y Brasil (Espinosa, 2013, p. 51). En la actualidad, se han desarrollado estudios empíricos sujetos a la realidad empresarial ecuatoriana, que parten de la construcción y aplicación de la metodología de Altman, cada uno obtuvo conclusiones con particularidades propias del sector analizado. En la Tabla 38, se describen las metodologías utilizadas por los autores:

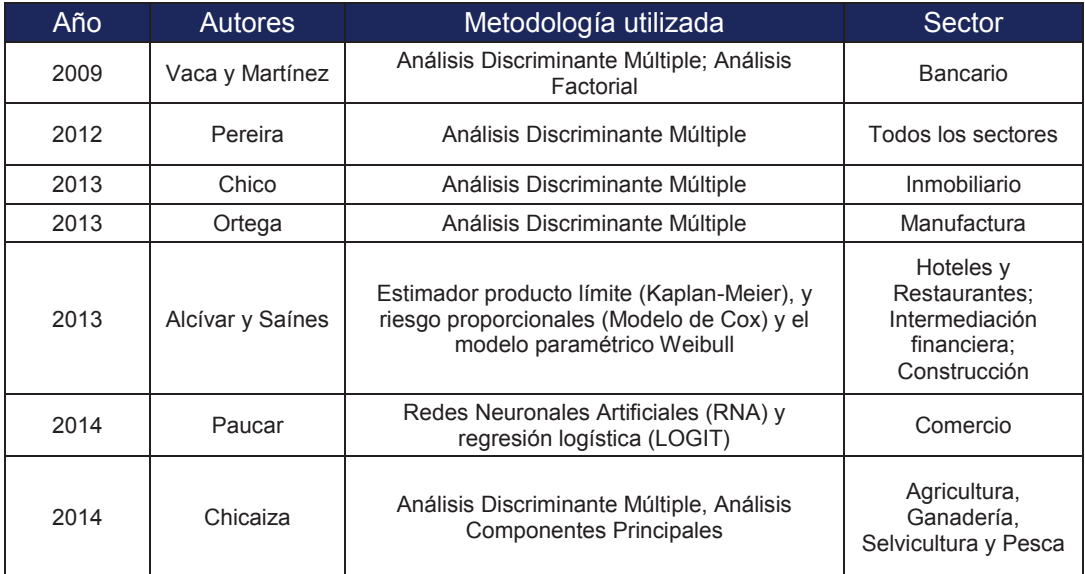

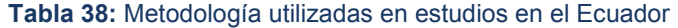

*Fuente: Resultados Minitab Elaborado por: Autores* 

En la mayoría de estos estudios se determina la función discriminante con la que se obtiene el puntaje *Z-score*, sin embargo, no se contrasta con otra metodología la eficacia del mismo, de esta interrogante, se busca evaluar los resultados obtenidos en el Capítulo III.

Una vez que se ha determinado el índice de solvencia medido a través del Zscore de las diferentes empresas, se obtiene que las puntuaciones inferiores a 0,87 indican mayor nivel de insolvencia. En cambio, puntuaciones superiores a 0,98 indican baja probabilidad de insolvencia y zona de incertidumbre comprendida en el rango entre -0,87 a 0,98. De esta forma, partiendo con la base de 80 empresas, se obtienen los siguientes resultados:

|           | <b>Z-Score</b> |             |
|-----------|----------------|-------------|
| Solvencia | Incertidumbre  | Insolvencia |
| 29        |                | 30          |

**Tabla 39:** Número de empresas según termómetro de insolvencia

# **4.1. ANÁLISIS BIDIMENSIONAL**

Antes de desarrollar el modelo logístico multinomial, es necesario realizar un análisis bidimensional entre las variables independientes con la variable dependiente, condiciones de solvencia, incertidumbre e insolvencia; para determinar el grado de relación que guardan entre ellas y su posible influencia en la probabilidad de las empresas para pertenecer a las diferentes categorías de la variable dependiente. Para este análisis es necesario tomar en cuenta la naturaleza de las variables, dado que, la información de las empresas del sector "B" se basa tanto en datos cualitativos y cuantitativos.

En general, los requisitos y etapas de la regresión logística son los que se muestran a continuación:

- · Recodificar las variables independientes categóricas u ordinales en variables ficticias o simuladas y la variable dependiente.
- · Evaluar efectos de confusión y de interacción del modelo explicativo.
- · Evaluar la bondad de ajuste de los modelos.
- · Analizar la fuerza, sentido y significación de los coeficientes, sus exponenciales y estadísticos de prueba (por ejemplo, el estadístico de Wald)

*Fuente: Resultados Minitab Elaborado por: Autores* 

#### **4.1.1 Variables cualitativas**

Se analiza las variables cualitativas categóricas respecto a la variable dependiente, usando tablas de contingencia y el *Test de independencia Chicuadrado* para evaluar el grado de la relación y el nivel de significación estadística entre las dos variables.

Como se puede observar en la Tabla 40, de acuerdo al test Chi-cuadrado, a un nivel de significación de 0,05; las condiciones de solvencia, incertidumbre e insolvencia que presentan las empresas del sector "B", la *subrama y tamaño* son independientes, en cambio la variable *años de constitución* muestra relación, por lo que a priori se afirma que la salud financiera está influenciada por el tiempo de posicionamiento de las empresas en el mercado.

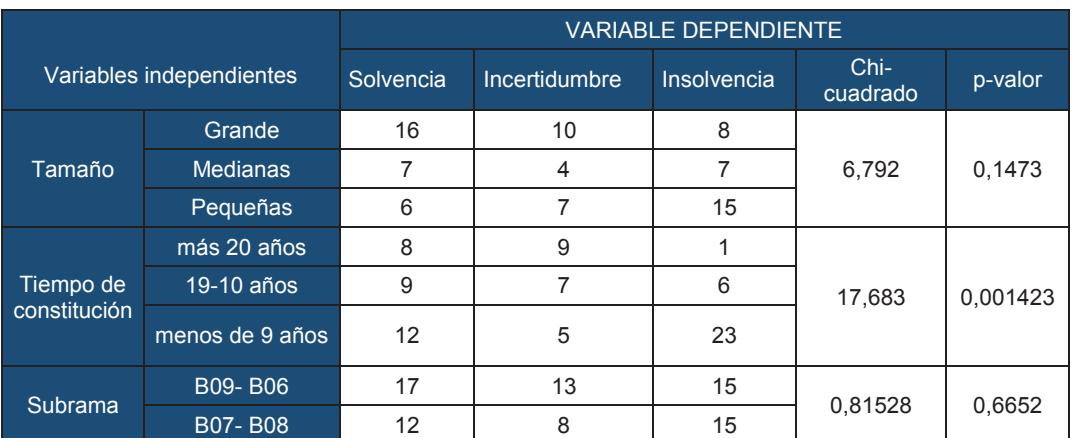

**Tabla 40:** Relación entre los niveles de insolvencia y las variables categóricas

*Fuente: Resultados: R versión 3.2.1 Elaborado por: Autores* 

#### **4.1.2. Variable cualitativa y variables cuantitativas**

Para determinar la relación entre la variable cualitativa dependiente y los diferentes ratios financieros, es decir, diferencias estadísticamente significativas entre las medias respecto al termómetro definido, el tipo de test estadístico a aplicar para describir estas características, depende de la distribución de las variables explicativas, para lo cual se aplica el test de normalidad de *Kolmogrov-Smirnov*, estos resultados se encuentran detallados en la Tabla 41.

**Tabla 41:** Relación entre los niveles de insolvencia y las variables cuantitativas, análisis (ANOVA)

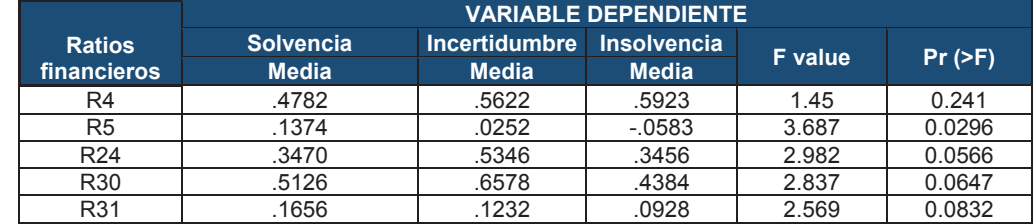

*Fuente: Resultados: R versión 3.2.1 Elaborado por: Autores* 

Las variables que tienen un test no significativo, es decir, que cumplen con la condición de normalidad, se les aplica un análisis paramétrico, en este caso ANOVA de un factor y para comparar medias con el resto de variables respecto a las condiciones de insolvencia se aplica el análisis no paramétrico de *Kruskal- Wallis*.

**Tabla 42:** Relación entre los niveles de insolvencia y las variables cuantitativas test Kruskal Wallis

|                 | <b>VARIABLE DEPENDIENTE</b> |                      |                    |                    |           |
|-----------------|-----------------------------|----------------------|--------------------|--------------------|-----------|
| <b>Ratios</b>   | <b>Solvencia</b>            | <b>Incertidumbre</b> | <b>Insolvencia</b> |                    |           |
| financieros     | <b>Media</b>                | <b>Media</b>         | <b>Media</b>       | <b>Chi-squared</b> | p-value   |
| $R_1$           | 1.7222                      | 1.2799               | 1.1863             | 5.4744             | 0.06475   |
| R <sub>7</sub>  | 1.3835                      | .7583                | .6369              | 14.034             | 0.0008965 |
| $R_{11}$        | .8788                       | 4.3830               | 28.1331            | 63.189             | 1.90E-14  |
| $R_{12}$        | 1.8520                      | 1.1925               | 1.5874             | 17.739             | 0.0001406 |
| $R_{13}$        | 1.8788                      | 5.3830               | 29.1331            | 63.189             | 1.90E-14  |
| $R_{14}$        | 2.1257                      | 7.3348               | 30.5339            | 42.628             | 5.54E-10  |
| $R_{15}$        | 2002                        | .0890                | .0106              | 11.042             | 0.004002  |
| $R_{16}$        | .7234                       | 3.1622               | 19.2448            | 51.561             | 6.36E-12  |
| $R_{17}$        | .2799                       | 2.0154               | 11.8038            | 34.852             | 2.70E-08  |
| $R_{18}$        | .2842                       | 2.0187               | 12.4681            | 38.512             | 4.34E-09  |
| $R_{20}$        | 5.5920                      | 3.2107               | 29.6233            | 1.5197             | 0.4677    |
| $R_{21}$        | 2.8082                      | 1.3000               | 1.4866             | 0.72512            | 0.6959    |
| $R_{25}$        | .0028                       | .0095                | .0180              | 5.997              | 0.04986   |
| $R_{26}$        | 113.0949                    | 86.6684              | 168.8301           | 0.73049            | 0.694     |
| $R_{28}$        | 8.9946                      | 3.1049               | 3.6689             | 9.5378             | 0.00849   |
| $R_{32}$        | .1200                       | .0776                | .0325              | 9.8396             | 0.007301  |
| R <sub>33</sub> | .4190                       | .5567                | 2.1284             | 21.816             | 1.83E-05  |
| $R_{34}$        | .2927                       | .3285                | .3290              | 4.5716             | 0.1017    |
| $R_{35}$        | .2196                       | .1118                | .0376              | 15.468             | 0.0004377 |
| R <sub>36</sub> | .1585                       | .0862                | .0285              | 14.752             | 0.000626  |
| R <sub>37</sub> | .3407                       | .2518                | $-1490$            | 5.3531             | 0.0688    |
| $R_{38}$        | 847.7435                    | 416.4473             | 477.9088           | 1.1098             | 0.5741    |

*Fuente: Resultados: R versión 3.2.1 Elaborado por: Autores* 

Como se puede observar en las dos tablas anteriores, casi todas las variables presentan diferencias estadísticamente significativas, lo que indica, efectivamente que los ratios de liquidez, gestión y rentabilidad explican las condiciones de insolvencia, incertidumbre y solvencia de las empresas del sector "B".

#### **4.1.3. Linealidad, multicolinealidad y singularidad**

Con el objetivo de eliminar el problema de multicolinealidad se realiza el test de correlación, que evite la redundancia de información, además el análisis del determinante de la matriz cuadrada cuyo valor permite identificar variables que son combinaciones lineales de otras. Para lo cual, se calcula el test de correlación de Pearson que se detalla en el Anexo 4. En este capítulo se busca monitorear el termómetro de insolvencia obtenido a partir de la función discriminante, por lo cual se toma el mismo criterio para determinar las variables correlacionadas, es decir, valores iguales o superiores a 0,6.

Después de analizar la matriz de correlaciones se identifica la presencia de combinaciones lineales, dado que el valor del determinante de la matriz cuadrada es igual a cero, las combinaciones lineales son entre  $R_{11}$  con  $R_{13}$  y R24 con R30; la primeras dos variables a su vez tiene una correlación directamente proporcional con:  $R_{16}$ ,  $R_{17}$ ,  $R_{18}$  y  $R_{33}$ , la mayoría indicadores de solvencia.

Para este sector en particular, los indicadores de solvencia están correlacionados con la variable discriminante, además  $R_{10}$  y la  $R_{13}$  son combinación lineal de la variable R11. Se busca explicar el termómetro de insolvencia a partir de ratios de liquidez, gestión y rentabilidad y otras características propias de las empresas del sector.

### **4.2. DESARROLLO DEL MODELO MULTINOMIAL**

Una vez que se ha analizado la relación de las variables independientes con la variable dependiente y entre variables explicativas, para definir aquellas que se incluyen en el modelo, se consideran las que guardan relación con las condiciones de solvencia, incertidumbre e insolvencia y que no se incluyan variables correlacionadas, así, se decide evaluar al modelo con las siguientes variables: tiempo de constitución, con categoría de referencia "mayores a 20 años", R7, R12, R14, R15, R28, R30, R31, R32, R35, R36 y R37. Con este conjunto de variables se procede a determinar un modelo que sea lo más reducido posible y que explique el termómetro de insolvencia (principio de parsimonia) sobre todo sea financieramente congruente e interpretable. Para confluir a este objetivo se aplica el método de selección paso a paso s*tepwise*.

Como se mencionó en el Capítulo II, las variables explicativas categóricas, deben ser transformadas en variables *dummies*, es decir asignarle valor de 1 a la categoría deseada y cero al resto; proceso que no es necesario realizar, puesto que, la función de la regresión logística multinomial, "multinom" del programa R, al momento de introducir las variables categóricas como factores ya las considera como *dummies*. En cuanto a la variable dependiente en los modelos de respuesta discreta, se analiza eligiendo una categoría como referencia, en este caso se toma la condición de "solvencia", puesto que, interesa conocer las características financieras que pueden provocar que una empresa del sector "B" en un estado de solvencia, pase a una zona de incertidumbre o directamente a un estado de insolvencia y a partir de la categoría de referencia se modelan dos ecuaciones simultáneamente, una para incertidumbre y otra para insolvencia.

Para la selección de las variables explicativas se emplea el método *stepwise*, la aplicación de la metodología comienza contemplando un modelo sólo con la constante, luego se evalúa con cada una de las variables explicativas por separado y así determinar si se incluye o no la variable, para contrastar el modelo inicial con el nuevo, se utilizan contrastes condicionales de razón de verosimilitudes, función ANOVA en el programa R, se analiza el modelo que tenga la mayor diferencia entre las desvianzas residuales y que el p-valor del estadístico *chi-cuadrado* sea el más significativo, bajo estas dos consideraciones se selecciona el mejor modelo, este procedimiento se repite hasta que ninguno de los contrastes sea significativo, lo cual indica que no es factible incluir una variable más. En la Tabla 43, se presenta un breve resumen de las variables que resultaron significativas en cada paso del proceso descrito.

#### **Tabla 43:** Proceso Stepwise

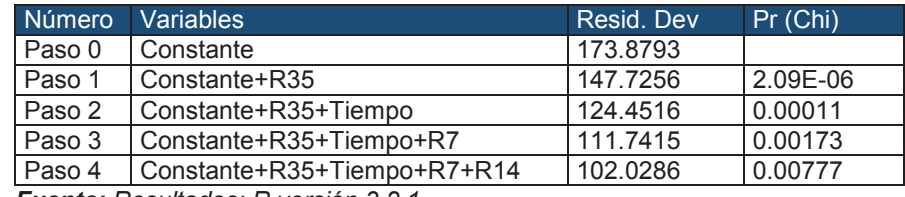

*Fuente: Resultados: R versión 3.2.1 Elaborado por: Autores* 

Según los resultados de la RLM (Tabla 44) un mayor valor en las variables explicativas  $R_7$  (Coeficiente de liquidez circulante) y  $R_{35}$  (Rentabilidad financiera) disminuye la probabilidad de que una empresa en estado de solvencia pase a una condición de incertidumbre o peor aún a insolvencia; caso contrario sucede con la variable R14 (Apalancamiento financiero), ya que, esta aumenta la probabilidad de ocurrencia.

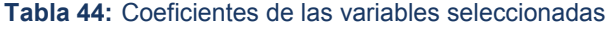

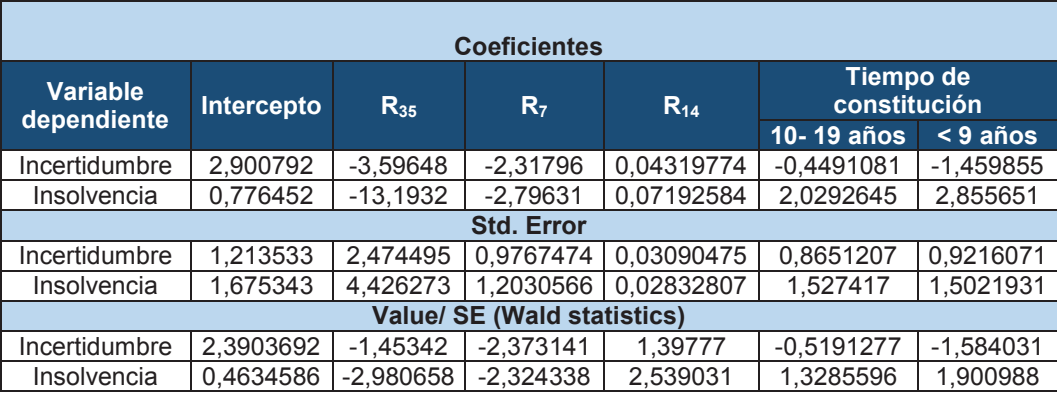

 *Fuente: Resultados: R versión 3.2.1 Elaborado por: Autores* 

De acuerdo a los resultados obtenidos los modelos finales se pueden expresan como:

Si la empresa tiene menos de 9 años

$$
e_1 = \left(\frac{incertidumbre}{solvencia}\right) = exp(2,201 - 3,596R_{35} - 2,318R_7 + 0,043R_{14} - 1,460)
$$

$$
e_2 = \left(\frac{insolvencia}{solvencia}\right) = exp(0,776 - 13,193R_{35} - 2,796R_7 + 0,072R_{14} + 2,856)
$$

Si la empresa tiene de 10 a 19 años

$$
e_1 = \left(\frac{incertidumbre}{solvencia}\right) = exp(2,201 - 3,596R_{35} - 2,318R_7 + 0,043R_{14} - 0,449)
$$

$$
e_2 = \left(\frac{insolvencia}{solvencia}\right) = exp(0,776 - 13,193R_{35} - 2,796R_7 + 0,072R_{14} + 2,029)
$$

Si la empresa tiene más de 20 años:

$$
e_1 = \left(\frac{incrementidumber)}{solvencia}\right) = exp(2,201 - 3,596R_{35} - 2,318R_7 + 0,043R_{14})
$$

$$
e_2 = \left(\frac{insolvencia}{solvencia}\right) = exp(0,776 - 13,193R_{35} - 2,796R_7 + 0,072R_{14})
$$

Ahora bien, la probabilidad de que una empresa sea solvente, en estado de incertidumbre o insolvente, dada unas características, está definida por:

$$
P(y = solvencia) = \frac{1}{1 + e_1 + e_2}
$$

$$
P(y = inertidumbre/solvencia) = \frac{e_1}{1 + e_1 + e_2}
$$

$$
P(y = insolvencia/solvencia) = \frac{e_2}{1 + e_1 + e_2}
$$

Por otra parte, una empresa con menos años de constitución aumenta la probabilidad de que se encuentre en un estado de insolvencia respecto a que tenga más de 20 años, como se puede observar en la tabla cruzada, el 97% de las empresas insolventes tienen igual o menos de 9 años.

|                         | Tiempo de constitución |                 |                   |  |  |
|-------------------------|------------------------|-----------------|-------------------|--|--|
| Variable<br>dependiente | menos 9<br>años        | $10-19$<br>años | más de 20<br>años |  |  |
| Solvencia               | 12                     |                 |                   |  |  |
| Incertidumbre           |                        |                 |                   |  |  |
| Insolvencia             | 23                     |                 |                   |  |  |

**Tabla 45:** Variable dependiente y tiempo de constitución

*Fuente: Resultados: R versión 3.2.1 Elaborado por: Autores* 

Es necesario analizar la significancia de los coeficientes del modelo, mediante el contraste de *Wald*, descrito en el Capítulo II, resulta del cociente entre el coeficiente al cuadrado y su error estándar, sigue una distribución normal de media 0 y desviación estándar 1, por lo que se determina las probabilidades de los estadísticos de *Wald* mediante una distribución normal con un nivel de significación de 0,05, se toma en consideración si los valores son positivos y negativos, puesto que, de esto depende si se calculan por la cola derecha o izquierda, según corresponda; de este análisis se obtienen los valores que se muestran en la Tabla 46.

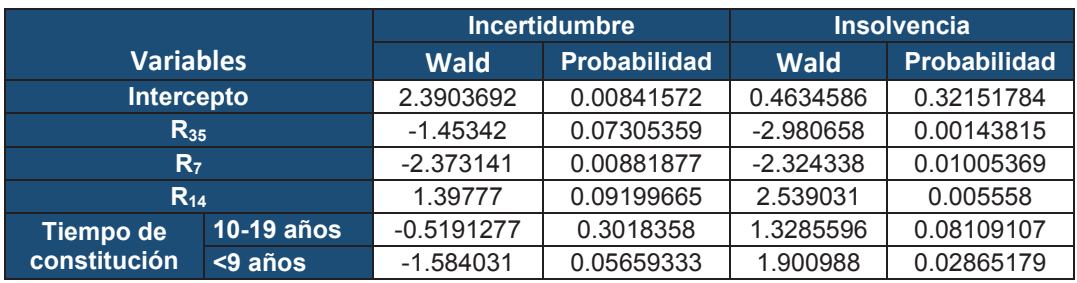

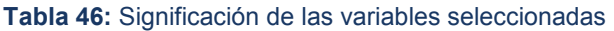

*Fuente: Resultados: R versión 3.2.1 Elaborado por: Autores* 

Casi todas las probabilidades son menores a 0,05, por lo que los parámetros obtenidos son significativos a excepción de la categoría de 10 a 19 años de constitución de las empresas en el sector "B", tanto en incertidumbre como en insolvencia, sin embargo, no se la excluye, puesto que, la otra categoría que es menos de 9 años de constitución es significativa, lo que permite concluir que el número de años influye en la probabilidad de que una empresa en estado de solvencia se ubique en condiciones de incertidumbre o insolvencia.

#### **4.2.1. Inferencia: Odds ratio e intervalos de confianza al 95%**

En los modelos de elección discreta se utiliza el concepto de *razón de apuestas*  (en inglés *odds ratio*) más que el de probabilidad, para hacer referencia a la relación entre la probabilidad de que ocurra un suceso y la probabilidad de que no se produzca. Para obtener los *odds ratio* se calcula las exponenciales de los coeficientes y se obtiene los siguientes valores:

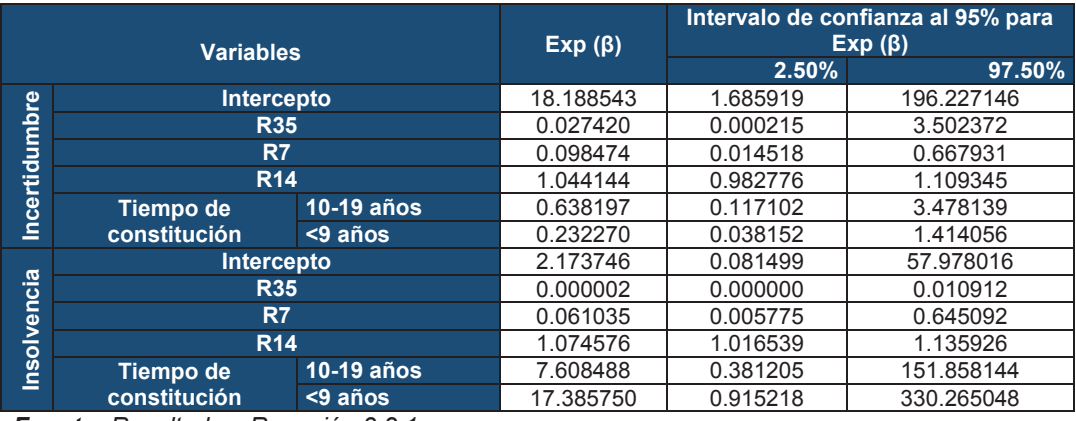

#### **Tabla 47:** Intervalos de confianza Odds ratio

*Fuente: Resultados: R versión 3.2.1 Elaborado por: Autores* 

Todas las variables actúan como factores de riesgo, pero en mayor medida la variable R14 (Apalancamiento financiero) y el tiempo de constitución. Además los *odds ratio* se encuentran dentro de los intervalos de confianza al 95%.

Para interpretar los *odds ratio* de cada variable, se asume que el resto de variables independientes se mantienen fijas, además se toma como referencia la condición de "solvencia".
Al analizar la variable *Coeficiente de liquidez o* R7 de las empresas del sector "B" se presenta los resultados, simulando que disminuye en un 10% la cobertura de los *Pasivos* mediante los *Activos* más líquidos, la probabilidad de que una empresa solvente pase a un estado de incertidumbre aumenta en 1,26 veces, por otra parte la probabilidad de resultar en insolvencia simulando la misma disminución en la variable de liquidez aumenta en 1,32 veces. Por otra parte si la *Rentabilidad Financiera* R35 disminuye en un 10% aumenta la probabilidad en 3,74 veces de que una empresa solvente adquiera una condición de insolvencia. El riesgo de que una empresa entre en estado de insolvencia aumenta en 1,07 veces si su Apalancamiento Financiero aumenta en una unidad, por último el riesgo de que una empresa caiga en insolvente frente a ser solvente queda multiplicado por 17,34 veces si tiene menos de 9 años de constitución respecto a que tengan más de 20 años.

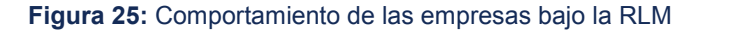

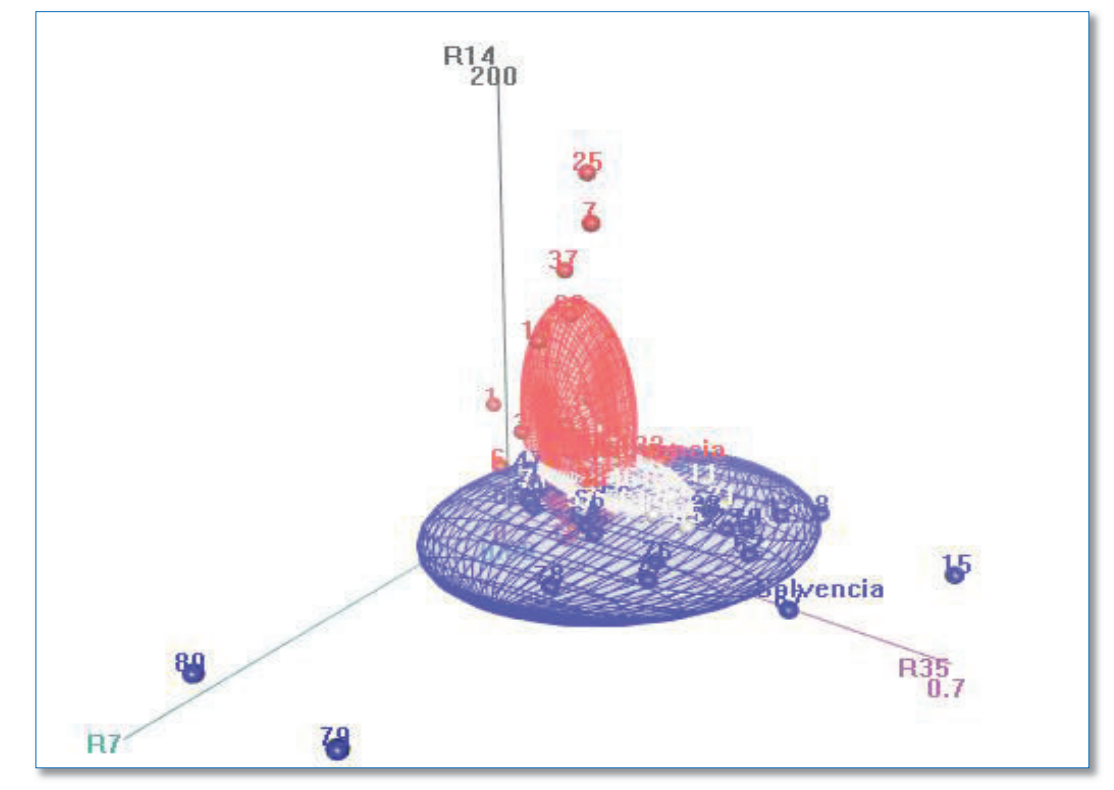

*Fuente: Resultados: R versión 3.2.1 Elaborado por: Autores* 

## **4.2.2. Ajuste global del modelo**

Mediante el test Chi- cuadrado de la razón de verosimilitud, se compara el modelo ajustado con el modelo saturado, este último resulta de multiplicar todas las variables. Si el test resulta no significativo, el ajuste del modelo es acertado. En este caso, el valor del estadístico 0,997, es decir, no es significativo, por lo tanto, el modelo es válido con la información vertida por las ratios de liquidez, rentabilidad y años de constitución.

Por otra parte para evaluar la capacidad explicativa del modelo se utiliza medidas de bondad de ajuste y contrastes de significatividad descritos en el Capítulo II, Pseudo- $R^2$  de Mc-Fadden, de Cox-Snell y de Nagelkerke; para lo cual se comparan las desvianzas del modelo final con el modelo inicial, valores que se detallan en la Tabla 48:

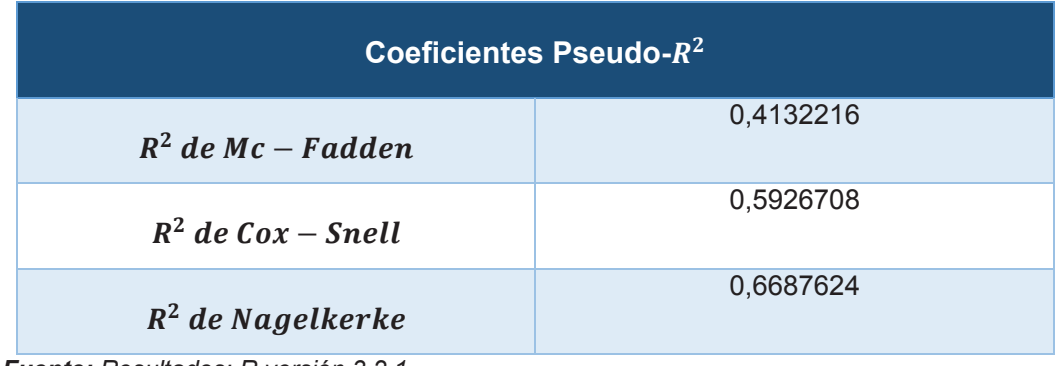

**Tabla 48:** Test de bondad de ajuste

*Fuente: Resultados: R versión 3.2.1 Elaborado por: Autores* 

El modelo presenta un buen ajuste, dados los valores obtenidos en los diferentes coeficientes.

## **4.2.3. Tasa de clasificaciones correctas**

Otro método para contrastar la bondad de ajuste global del modelo y evaluar al mismo tiempo el nivel de predicción, es mediante las tasas de clasificación correctas, que consiste en comparar el número de empresas clasificadas según el termómetro de insolvencia, respecto a la condición predicha por el modelo ajustado, el programa calcula para cada empresa las probabilidades de encontrarse en cada una de las categorías de la variable dependiente y tomando como situación pronosticada aquella que tiene la probabilidad más elevada. De este análisis se obtiene que el modelo predice el 73%, siendo la peor predicción la correspondiente a la variable incertidumbre, lo que puede dar cuenta a priori la existencia de pocas empresas definidas en una zona gris o de incertidumbre, pero los perfiles financieros de la mayoría se ubican en condiciones claras de solvencia e insolvencia. Por otra parte, con la información vertida, el modelo captura con mayor precisión la probabilidad de que una empresa se encuentre en estado de insolvencia, lo cual afirma el buen nivel de predicción, puesto que, se corre en menor medida el riesgo de clasificar a una empresa insolvente como solvente, por ejemplo: si un inversionista decidiera evaluar la situación financiera de un empresa con este modelo tiene el 90% de certeza que no direccionaría sus recursos hacia una empresa insolvente.

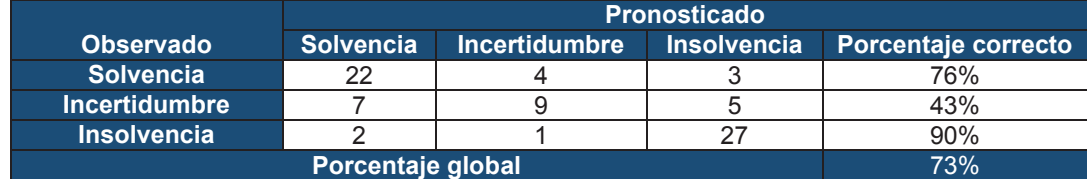

#### **Tabla 49:** Matriz de confusión

*Fuente: Resultados: R versión 3.2.1 Elaborado por: Autores* 

Por último, se estudia la bondad del ajuste de cada empresa, con el fin de determinar si cada una de las mismas es influyente o no. Para poder determinar lo mencionado realizamos la validación mediante el análisis de los residuos, que compara el número observado de éxitos en cada combinación de valores de las variables predictoras, con el valor ajustado por el modelo; como se puede observar en el Anexo 5, los residuos no tienen un valor absoluto superior a 4 lo que indica que las observaciones son normales, es decir, tienen una distribución asintótica normal con media 0 y varianza estimada  $\sigma^2(d_{\underline{j}}) < 1$ 

q

## **Análisis de la muestra de control**

Una vez que se ha definido el modelo regresión, se evalúa el nivel de predicción en la muestra de control de 82 empresas, se detalla en la Tabla 50, se observa que el modelo clasifica de manera correcta al 67% de la muestra, siendo el menor porcentaje de predicción, el nivel de incertidumbre que como se mencionó, en este sector las empresas están definidas como solventes e insolventes, por otra parte puede ser el resultado de que varias empresas pequeñas y micro fueron eliminadas de la base de datos inicial por falta de información.

#### **Tabla 50: Matriz de predicción**

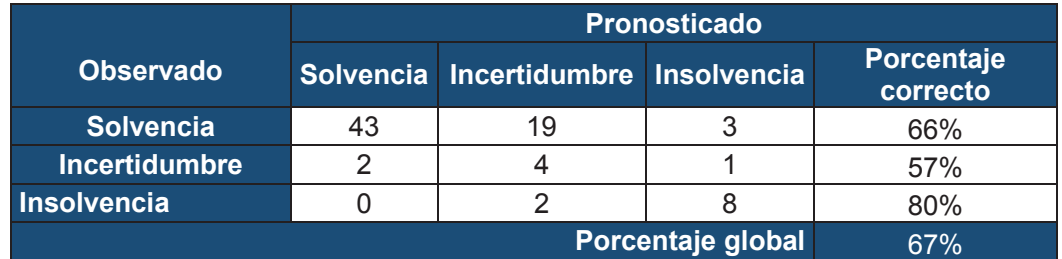

*Fuente: Resultados: R versión 3.2.1 Elaborado por: Autores* 

# **CAPÍTULO V. ANÁLISIS DEL COMPORTAMIENTO DE INSOLVENCIA DE LAS EMPRESAS DEL SECTOR DE EXPLOTACIÓN DE MINAS Y CANTERAS**

## **5.1. ANÁLISIS DE LAS EMPRESAS DEL SECTOR "B":**

Con el objeto de evaluar los resultados del indicador de insolvencia, considerando que el alcance del indicador es netamente académico e indicativo, se toma de referencia para el análisis las cinco empresas más representativas de sector "B", según el ranking de las "Mil Compañías más importantes en el Ecuador en 2012<sup>65</sup>", que son:

- · ANDES PETROLEUM ECUADOR LTD.
- · SCHLUMBERGER SURENCO SA.
- · AGIP OIL ECUADOR B.V.
- · REPSOL ECUADOR S.A.

 $\overline{a}$ 

· HALLIBURTON LATIN AMERICA S.A., LLC.

Para la definición de las empresas líderes, la SC considera la información contable, con corte 25 de julio de 2013, de un total de 31.874 empresas que reportaron sus estados financieros bajo las Normas Internacionales de Información Financiera (NIIF), si bien se basa en los valores registrados en: activos, patrimonio e ingresos, es la última, la cuenta decisora para definir el ranking 2012 de la SC.

<sup>&</sup>lt;sup>65</sup> Portal de información Superintendencia de Compañías, Ranking de Compañías, Ranking 2012 (Corte al 25/07/2013), Nota Metodológica.

La empresa dentro del sector "B" que registra cifras altas en activos y ventas es ANDES PETROLEUM ECUADOR con USD 25.968.611 y USD 482.290.806 millones respectivamente; seguido por SCHLUMBERGER SURENCO con USD 387.297.100 millones en activos y USD 431.931.698 en ventas. La compañía con menor valor en ventas es AGIP OIL ECUADOR con USD185.941.715 millones. Las cinco compañías se caracterizan por el tiempo de maduración en el mercado, más de 10 años, SCHLUMBERGER SURENCO, constituida desde 1962, tiene la mayor antigüedad. Además pertenecen al segmento "grandes empresas" y son sucursales extranjeras (Islas Bermudas, China, Panamá, Holanda, España, Uruguay)<sup>66</sup>. Características determinantes en el impacto positivo o negativo en la economía nacional.

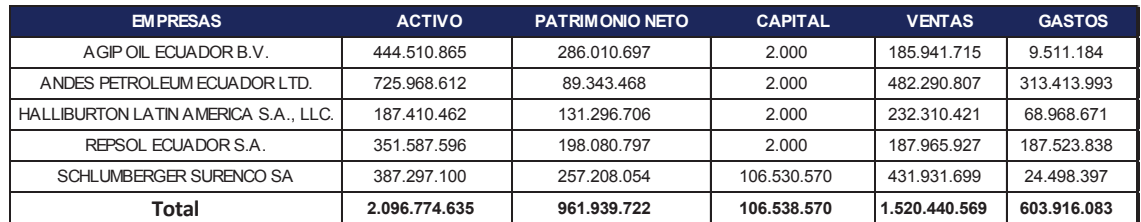

**Tabla 51:** Monto total de las principales cuentas financieras al año 2012, (USD)

*Fuente: Portal de información, SC Elaborado por: Autores* 

 $\overline{a}$ 

#### **5.1.1. Comportamiento en el termómetro de insolvencia:**

Para determinar el nivel explicativo de los modelos estadísticos obtenidos, se calcula el *Z-score* de las empresas seleccionadas, y según los criterios establecidos en el termómetro de insolvencia definir la categoría de la variable dependiente a la que pertenecen las empresas, finalmente se realiza un monitoreo de la condición determinada según el termómetro a través del modelo de regresión logística multinomial.

<sup>&</sup>lt;sup>66</sup> Portal de información Superintendencia de Compañías, Sector Societario, Búsqueda de compañías.

En la Tabla 52, se describe el puntaje *Z-score*, la empresa que registra mayor puntuación es REPSOL ECUADOR y según el termómetro, ubica a la compañía en zona de solvencia, lo mismo sucede con las empresas SCHLUMBERGER Y HALLIBURTON, por otra parte resulta interesante la calificación de ANDES PETROLEUM, a pesar de ser líder dentro del sector según el Ranking 2012, se encuentra en una condición de incertidumbre,

| <b>EMPRESAS</b>                  | <b>Puntaje Z-score</b> | <b>Termómetro</b><br>de Insolvencia |
|----------------------------------|------------------------|-------------------------------------|
| <b>ANDES PETROLEUM</b>           | $-0.74$                | <b>Incertidumbre</b>                |
| <b>SCHLUMBERGER SURENCO</b>      | 2.24                   | Solvencia                           |
| A GIP OIL ECUADOR                | 0.96                   | <b>Incertidumbre</b>                |
| <b>REPSOL ECUADOR</b>            | 4.40                   | Solvencia                           |
| <b>HALLIBURTON LATIN AMERICA</b> | 2.07                   | Solvencia                           |

**Tabla 52:** Puntaje Z-score (empresas análisis)

Para comprender la conducta de estas empresas, es necesario observar los ratios financieros que forman parte de la función discriminante: TR<sub>7</sub>, TR<sub>33</sub> Y TR35.

**Figura 26:** Comportamiento de las empresas de análisis

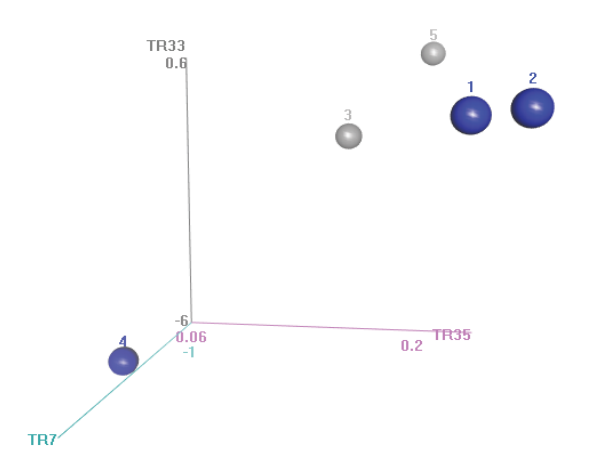

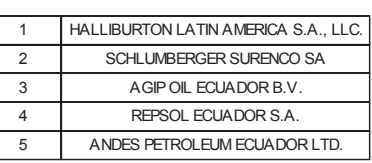

*Fuente: Resultados: R versión 3.2.1 Elaborado por: Autor* 

*Fuente: Resultados: R versión 3.2.1 Elaborado por: Autores* 

### **ANDES PETROLEUM ECUADOR LTD.**

Está en el Ecuador desde el año 2006, opera en el Bloque Tarapoa y en la Estación de Almacenamiento y Transferencia de Lago Agrio, en la provincia de Sucumbíos. Petro Oriental S.A. opera en los Bloques 14 y 17, en la provincia de Orellana y Pastaza. Esta empresa ha sido formada con aportes accionarios de las estatales de la República Popular China: China National Petroleum Corporation (CNPC) en 55% y China Petrochemical Corporation (SINOPEC), en 45%.

Esta compañía alcanza un puntaje Z-score de -0,75, así ubicándose en estado de incertidumbre, según el termómetro de insolvencia (Tabla 52). En el cálculo del puntaje, la variable que discrimina de mejor manera, es la *Rentabilidad operacional del patrimonio* según el resultado de la matriz de estructuras (sección 3.6.3.1), razón por la cual, es necesario analizar el impacto del indicador en la condición financiera que presenta la empresa, además la SC, cuenta solo con información para 2011 y 2013 de esta razón financiera.

Al final del ejercicio contable se declara utilidad en el 2012 inferior en 46% respecto al 2011. Otro factor para analizar es la cuenta del denominador del ratio financiero, patrimonio, que disminuye en 78,33%, por lo tanto el modelo logra capturar un movimiento muy fuerte en el patrimonio debido especialmente a la disminución de la cuenta *Ganancias acumuladas,* valor que si hubiera sido destinado a inversión para exploración, se reflejaría en los Activos, lo cual no sucede; por el contrario se produce incremento en los Pasivos, 161,99%, es decir, que adquirieron deudas con terceros. Por lo tanto, el modelo genera una alerta a través de la variable R33, ya que en caso de presentarse una eventualidad económica- política que impacte negativamente a las ventas, no podría hacer frente a sus obligaciones, con el patrimonio ni con los activos registrados en sus estados financieros.

El 94,9% de las ventas en la *Utilidad operacional* es dada por la prestación de servicios. El 43% de los Gastos administrativos se concentran en el monto destinado para depreciaciones, mientras que 35% de los Gastos de ventas, está formado por sueldos, salarios. El origen del patrimonio, es dado por las operaciones realizadas en este año, es decir, no existe inyección de recursos por parte de los accionistas o de ejercicios anteriores. (Figura 27). En 2012, la inversión realizada por los accionistas o inversionista es recuperada en 1,89, esta condición no es similar en 2011 y 2013. Este comportamiento se debe a los precios internacionales de petróleo.

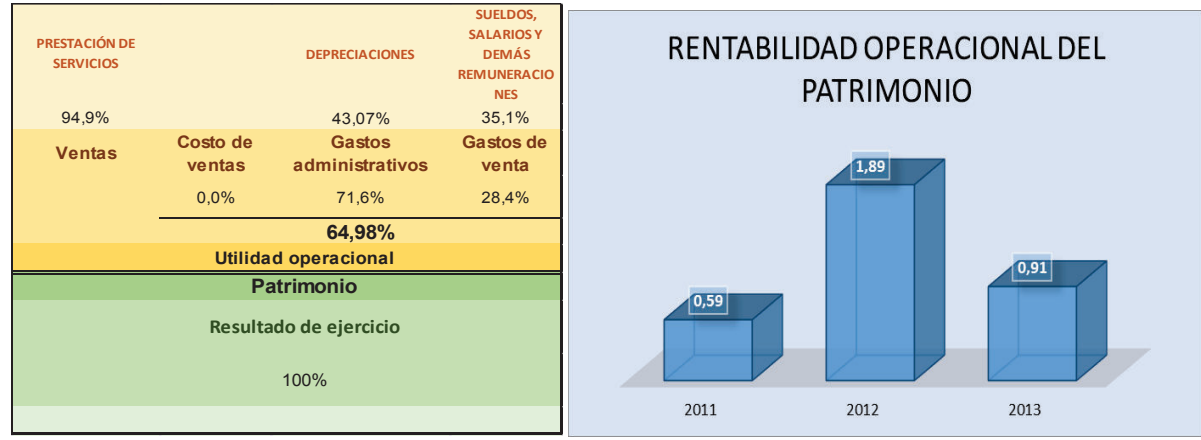

### **Figura 27:** Análisis del indicador R<sub>33</sub> (ANDES PRETROLEUM)<sup>67</sup>

*Fuente: Portal información SC Elaborado por: Autores* 

 $\overline{a}$ 

Es necesario contrastar los resultados descritos, con las variables predictoras que se obtuvieron en el modelo de RLM, evidencia características financieras que pudieron haber sido distorsionadas por la rigidez de los supuestos estadísticos del AD y cuyo análisis se fundamenta en las variables descritas en la Tabla 53.

<sup>&</sup>lt;sup>67</sup> Se analiza solo este ratio financiero debido a la disponibilidad de información, los demás indicadores financieros que forman parte del modelo discriminante (R7 y R35), no son tomados en cuenta por la SC es sus informes.

| <b>ANDES PETROLEUM</b>                                      |               |  |
|-------------------------------------------------------------|---------------|--|
| <b>Termómetro de</b><br>Incertidumbre<br><b>Insolvencia</b> |               |  |
| <b>RLM</b>                                                  | Incertidumbre |  |
| R7                                                          | 0,35          |  |
| <b>R14</b>                                                  | 8,13          |  |
| <b>R35</b>                                                  | 0,23          |  |
| Tiempo de<br>constitución                                   | 26 años       |  |

**Tabla 53:** Resultados ratios financieros

 *Fuente: Portal de información, SC Elaborado por: Autores* 

Sobresale el alto valor en el apalancamiento financiero, el indicador se estructuró de la siguiente manera (Tabla 54): el valor registrado en *Utilidad antes de impuestos* y en *Utilidad antes de impuestos e intereses* es la misma para esta entidad, dado que, no posee *Ganancia (pérdida) antes del 15% a trabajadores e impuestos a la renta de operaciones descontinuadas,* ni registró *Gastos financieros*, por lo que no se puede afirmar si a esta empresa le favoreció contraer deuda y si resultó rentable, por lo tanto, no se puede interpretar este ratio como Apalancamiento financiero, sino como Apalancamiento *(Activo total/Patrimonio),* es decir, solo se puede afirmar que por cada unidad monetaria del patrimonio se consiguió 8,13 unidades en *Activo*. Por lo tanto, mientras más alto sea la cifra en este ratio financiero, la probabilidad en estar en un estado de insolvencia, disminuye. Además, esta empresa tiene 26 años desde su constitución, lo cual según los resultados de la RLM, las compañías con más de 20 años dentro del mercado, disminuyen su probabilidad de presentar características de incertidumbre o insolvencia comparado con la de menos tiempo de operación.

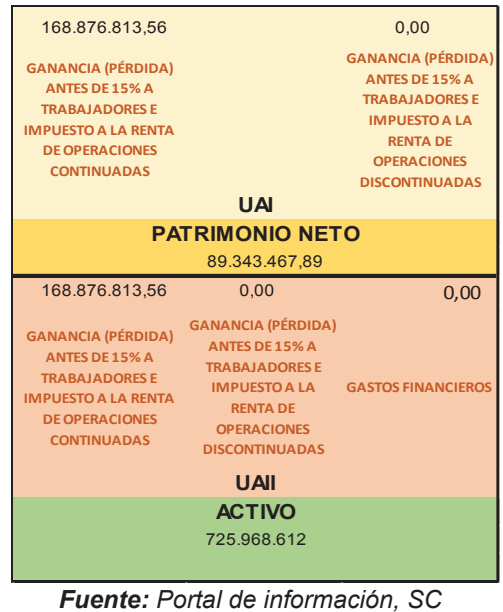

**Tabla 54:** Estructura del apalancamiento financiero al 2012

*Elaborado por: Autores* 

Como se puede observar en la Tabla 55, según el modelo de RLM, la empresa ANDES PETROLEUM, dadas sus condiciones de liquidez, rentabilidad, apalancamiento y tiempo de maduración (26 años), tiene una probabilidad de 82,81% de continuar en incertidumbre como se determinó con el termómetro de involvencia.

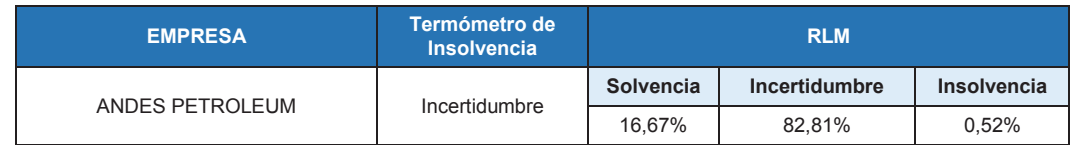

#### **Tabla 55:** Evaluación modelo discriminante y logístico

*Fuente: Resultados R versión 3.2.1 Elaborado por: Autores* 

Si la empresa definiera políticas de inversión en activos innovadores que tengan como fin la exploración de nuevos pozos, que si bien en el corto plazo no causaría efectos positivos en las ganancias, en el mediano y largo plazo pueden incrementar la rentabilidad en 77% e incrementaría también la probabilidad a 76,08% de que la empresa adquiera una condición de solvencia y el riesgo de un estado de insolvencia sería nulo, asumiendo que las demás

variables se mantengan constantes. Si bien se puede generar un efecto positivo al incrementar en el mismo porcentaje (77%) el coeficiente de liquidez circulante el efecto sería menor ya que la probabilidad de que la compañía pase a un estado de solvencia es de 54,24%.

## **HALLIBURTON LATIN AMERICA S.A., LLC**

La compañía inició sus operaciones en Ecuador en 1972, provee múltiples servicios y productos en las ramas de la industria energética para la exploración, desarrollo y productos de propiedades de petróleo y gas. Los segmentos de negocio utilizados: perforación y evaluación, y acabado y producción. El segmento de perforación y evaluación ofrece soluciones de yacimiento y modelado de reservorios, perforación, evaluación y clasificación de pozos<sup>68</sup>.

Esta compañía alcanza un puntaje Z-score de 2,07, así ubicándose en estado de solvencia, según el termómetro de insolvencia (Tabla 52). La *Rentabilidad operacional del patrimonio* de la empresa HALLIBURTON LATIN AMERICA S.A., LLC., dada su razón social, se estructura de la siguiente manera: las *Ventas*, están determinadas por la prestación de servicio (80%) y la venta de bienes (20%); el *Costo de ventas* se estructura en su mayoría por los *Costos indirectos de fabricación* (59,13%) y *Materiales utilizados* o *productos Vendidos* (34,18%). El 40,34% de *Gasto administrativos* corresponde a la cuenta *Otros gastos* y *Gastos de viaje* 21,19%. El 52,50% de Gasto de Ventas lo conforman: *Sueldos, salarios* y demás remuneraciones. Por consiguiente, el 71,47% de los ingresos provenientes de ventas son empleados para cubrir los costos y

<sup>68</sup> Business News Americas, 2014. Recuperado de: http://www.bnamericas.com/company-profile/es/Halliburton\_Company-**Halliburton** 

l

gastos. El patrimonio está estructurado principalmente por: la utilidad proveniente de anteriores ejercicios conocido como resultados acumulados (74%) y por el resultado del actual ejercicio (22,77%). Es así, que en el 2012, la rentabilidad operacional del patrimonio fue de 0,36, la menor cifra registra en el período 2011- 2013 (Figura 28).

**Figura 28:** Análisis del indicador R<sub>33</sub> (HALLIBURTON)

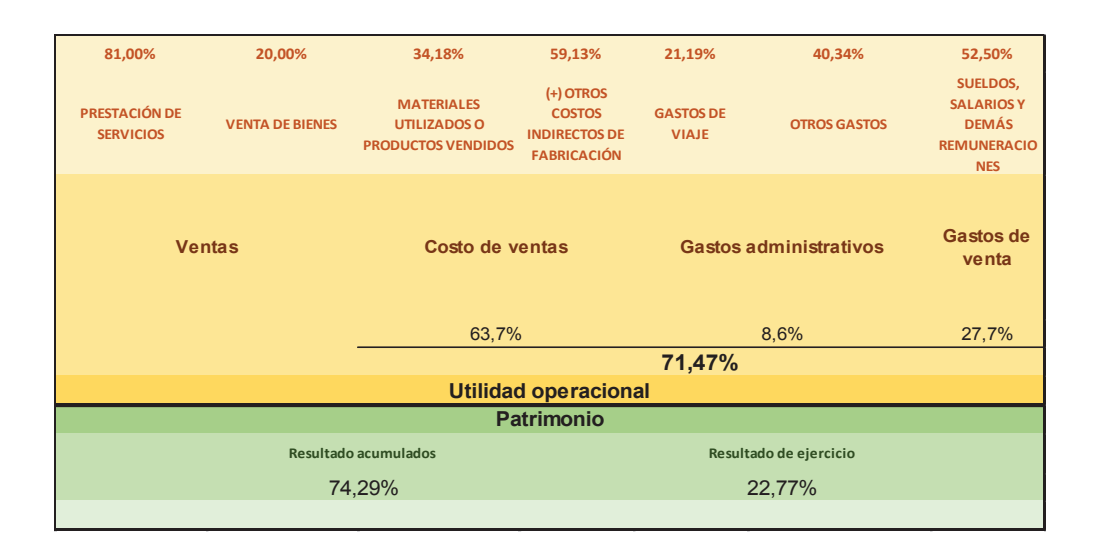

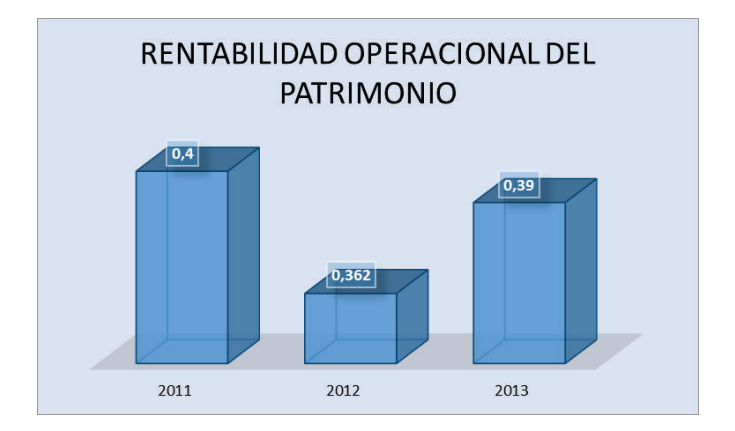

*Fuente: Portal información SC Elaborado por: Autores* 

Esta empresa medida a través del modelo de RLM, coincide en la categorización (Tabla 56) del termómetro de insolvencia, que ratifica su estado de solvencia, ya que, muestra un nivel alto de liquidez medido por R7, es decir, puede acudir a sus activos más líquidos para ser frente a sus obligaciones.

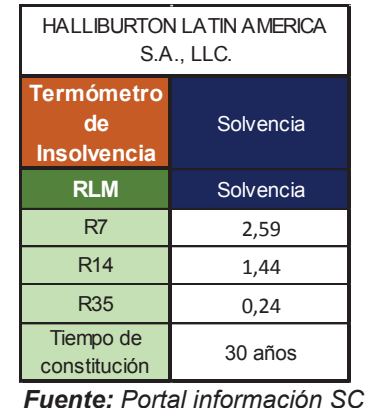

**Tabla 56:** Resultados ratios financieros

*Elaborado por: Autores* 

Por cada unidad invertida en activos está generando 0,20 unidades monetarias de la *Utilidad antes de impuestos e intereses*, la permanencia de esta empresa en el mercado es de 30 años, lo cual constituye un determinante para disminuir la probabilidad en ubicarse en incertidumbre o insolvencia. En el apalancamiento financiero se tiene un indicador de 1,44, lo que significa que la deuda contribuye a la rentabilidad de los fondos propios o de los accionistas.

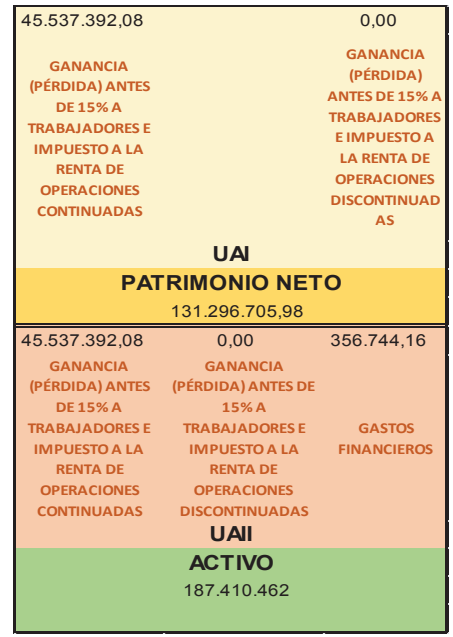

**Tabla57:** Estructura del apalancamiento financiero al año 2012

*Fuente: Portal información SC*

*Elaborado por: Autores* 

Como se observa en la Tabla 58, según el modelo de RLM, la empresa HALLIBURTON, dadas sus condiciones de liquidez, rentabilidad, apalancamiento y tiempo de maduración (30 años), tiene una alta probabilidad (98,03%) de mantener su condición de solvente definida también por el termómetro de involvencia. El determinante para conservar esta condición, es la disponibilidad de activos corrientes, ya que a diferencia de las empresas que brindan servicios de extracción y producción de crudo, donde el único cliente es el Estado, que por razones coyunturales puede adeudar al proveedor; ésta compañía tiene varios clientes con los que puede determinar a conveniencia el tiempo de pago por la prestación de sus servicios.

#### **Tabla 58:** Evaluación modelo discriminante y logístico

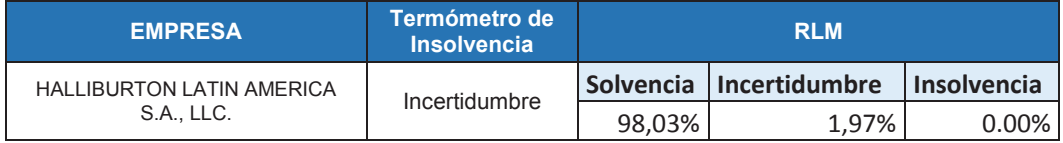

*Fuente: Resultados R versión 3.2.1 Elaborado por: Autores* 

## **REPSOL ECUADOR S.A.**

REPSOL está en Ecuador desde 2001, a través de actividades de explotación y producción de crudo y de GLP (Gas Licuado de Petróleo) en los Bloques 16 y Tivacuno. En el Bloque 16 opera con sus socios OPIC y Sinochem al haber asumido el 99% de las acciones de YPF y mediante un acuerdo con la estatal PETROECUADOR. El bloque está ubicado dentro de la Reserva Étnica Waorani y del Parque Nacional Yasuní, área prioritaria de la biodiversidad del planeta, que fue declarada por la UNESCO en 1989 como Reserva Mundial de la Biosfera y a su vez, está dentro del territorio de una de las etnias más representativas de la Amazonía ecuatoriana, por lo cual la operación de estos crudos pesados es la de mayor complejidad dentro de la industria petrolera, puesto que, requieren cuidados especiales y de la utilización de técnicas que integren las necesidades de desarrollo del Ecuador y la conservación de la Amazonía. Desde el 2011 con la firma del nuevo contrato de servicios acordados con Estado ecuatoriano, la participación de REPSOL fue negociado al 55% y la concesión tendrá lugar hasta el 2018. Presenta la siguiente estructura en el indicador de *Rentabilidad operacional del patrimonio*: el 89,67% de *Ventas totales* es por prestación de servicios. En los *Gastos Administrativos* se concentra el 99% en amortizaciones, ya que durante la exploración y/o exploración invierte en actividades de desarrollo adicionales y en actividades de recuperación mejoradas, como estudios de impacto medioambiental, dado que, los Bloques se encuentran en un área protegida y el Estado exige una mayor rigurosidad en cuidados ambientales, además de la inversión requerida para el óptimo tratamiento de los lodos de perforación y la reinyección del agua de formación que se produce conjuntamente con el petróleo. En gasto de ventas, tiene el 58,93% en transporte como egreso, dado que, el petróleo que se produce en el Bloque 16 y Bloque Tivacuno es transportado hasta Lago Agrio a través de un oleoducto subterráneo de 120 kilómetros de longitud con los más innovadores sistemas y estándares de seguridad. Del total de costos y gastos, el 77,2% corresponde a los gastos de ventas. El 99% del ingreso es necesario para cubrir los egresos por concepto de gastos administrativos y de ventas. El patrimonio está compuesto al 100% por el aporte de los accionistas, razón por la cual al año 2012, la petrolera registra un ratio muy bajo (0,004) en relación al 2011 (Figura 29).

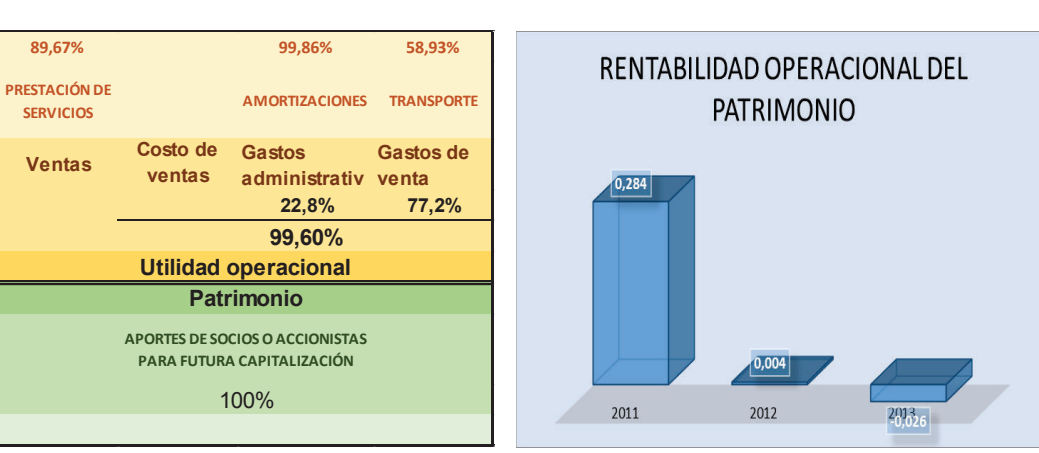

**Figura 29:** Análisis del indicador R33 (REPSOL)

 *Fuente: Portal información SC Elaborado por: Autores* 

El termómetro de insolvencia define a REPSOL ECUADOR como una empresa en condiciones de solvencia, además obtiene el *Z-score* más elevado en relación a las demás empresas que son sujeto de análisis, sin embargo, al examinar sus cuentas principales, sobresale que la cuenta *Ingresos por motivo de ventas* es casi igual a la suma entre gastos y costos, además registra pérdida como resultado de su ejercicio económico. Con estos antecedentes, se cuestiona el resultado del modelo *Z-score*, sin embargo, el modelo logra capturar el efecto del incremento en el patrimonio de USD 198 millones, que obedece a las condiciones a ser cumplidas por el contrato modificatorio suscrito el 13 de marzo de 2009 que les aprobó operar hasta el 2018, recursos que le permite a la empresa disponer de los suficientes recursos para poder cubrir sus obligaciones y hacer frente a eventualidades adversas.

Es necesario contrastar los resultados descritos, con las variables predictoras del modelo de RLM descritas en la Tabla 59, que definen a la empresa como solvente tal cual la categoriza el termómetro de insolvencia.

Al igual que ANDES PETROLEUM, el indicador Apalancamiento financiero debe ser interpretado como el Apalancamiento, debido a la ausencia de valores en *Ganancias descontinuadas y Gastos financieros;* por cada unidad monetaria del patrimonio obtiene 0,77 unidades monetarias del Activo. Un factor determinante es el tiempo de constitución, ya que, una entidad con menos años en el mercado aumenta la probabilidad de considerar una condición de incertidumbre.

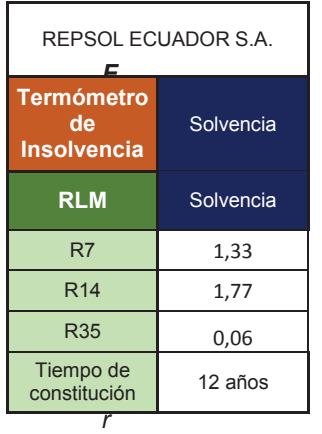

#### **Tabla 59:** Resultado final REPSOL, estructura del ratio R<sup>14</sup>

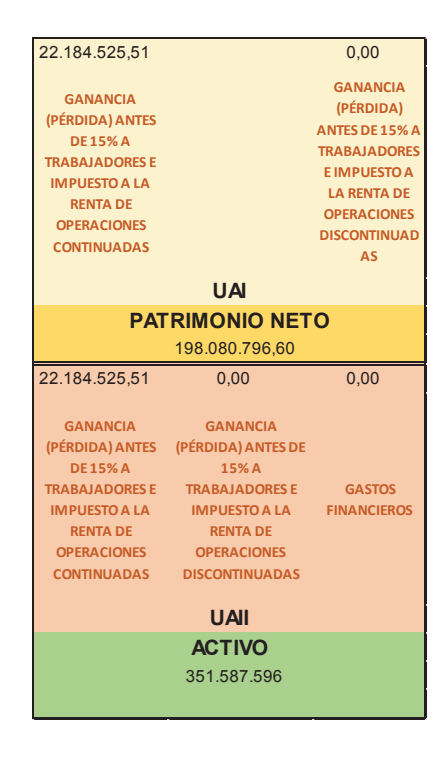

*mación SC Elaborado por: Autores* 

Por otra parte el modelo de RLM, logra capturar la alerta sobre las particularidades antes descritas y si bien determina una mayor probabilidad de estar en condiciones de solvencia, resalta la probabilidad del 30% de presentar condiciones de incertidumbre (Tabla 60). Para mitigar el riesgo, la empresa puede incrementar el 50% tanto en la rentabilidad como en la liquidez, adquiriendo activos circulantes de índole financiero, para que la probabilidad de ser solvente incremente al 88% y la incertidumbre se reduzca al 9%

#### **Tabla 60:** Evaluación modelo discriminante y logístico

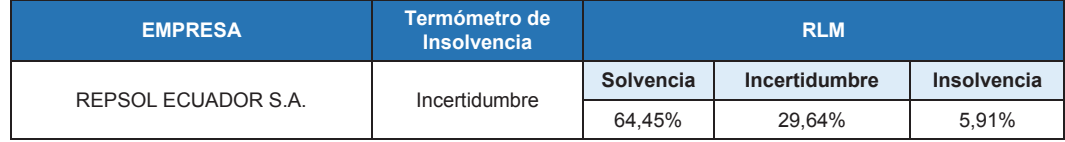

*Fuente: Resultados R versión 3.2.1 Elaborado por: Autores* 

## **AGIP OIL ECUADOR B.V. (AOE)**

Esta empresa es una de las filiales del Grupo Agip, subsidiaria de la empresa multinacional ENI- Italia, la compañía italiana de energía más grande y una de las seis más grandes del mundo. ENI lleva trabajando en Ecuador desde 1988, y desde 1998 a través de su filial AGIP OIL ECUADOR B.V. En el año 2000, ENI se convirtió en la operadora del contrato de prestación de servicios suscrito con Petroecuador para el Bloque 10, incluye el yacimiento petrolífero de Villano. El nuevo contrato permite continuar sus operaciones en el país hasta el año 2023. Se basa en una tarifa que cubre los costos de producción y la nueva inversión, de acuerdo a lo establecido en la Ley de Hidrocarburos.

Esta compañía alcanza un puntaje Z-score de 0,96, así ubicándose en estado de *incertidumbre*, según el termómetro de insolvencia (Tabla 52).

La empresa AGIP OIL ECUADOR, en la estructura de la *Rentabilidad operacional del patrimonio* presentó la siguiente composición: los *Ingresos* provinieron de la prestación de servicios, el 88% del *Costo de Ventas* fue destinado a cubrir los *Costos indirectos de fabricación,* debido a que las reservas del campo Villano están situadas en la arena Hollín, alcanzando profundidades verticales de más de 2800 metros, con crudo semipesado; por la complejidad inherente a estas característica requiere alto consumo de energía, por lo cual implementaron una planta de generación propia que inicialmente tenía una capacidad de 15 MW, que se ha incrementado a 46,81 MW. El 33,91% es para cubrir otros tipos de gastos, *Gastos de ventas*, el pago de impuestos y contribuciones representa el 95,59%, básicamente al pago de impuesto a la renta. Del total de costos y gastos, el 91,2% se concentró en los *Costos de ventas*. El 65% del *Patrimonio* se originó por las *Utilidades de Ejercicios Anteriores*. Para el 2012, este ratio financiero obtuvo un valor de 0,27, por lo que se observa disminución de 3,7 puntos porcentuales, tendencia que se mantiene para el 2013 (Figura 30).

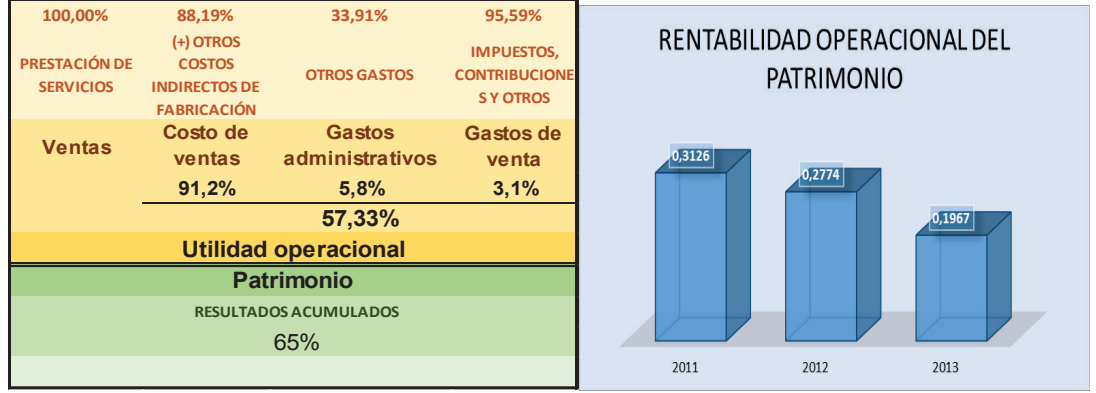

#### **Figura 30:** Análisis del indicador R33 (AGIP OIL)

*Fuente: Portal información SC Elaborado por: Autores* 

Por otra parte, es necesario analizar la empresa mediante el modelo multinomial. Las características económico- financieras a evaluar son: el coeficiente de liquidez, que cubre tan solo el 63% de los pasivos con el activo corriente (Tabla 61), el apalancamiento financiero sugiere que la empresa tiene beneficios antes de intereses e impuestos, ya que, el índice es mayor que 1, indica que los fondos ajenos remunerables contribuyen a la rentabilidad de fondos propios; además la rentabilidad generada por los activos totales es del 17,8%, ya que, dadas las condiciones de los pozos en los que extraen el crudo requieren realizar inversiones altas que no se ven reflejadas en la utilidad.

**Tabla 61:** Resultado final AGIL OIL ECUADOR

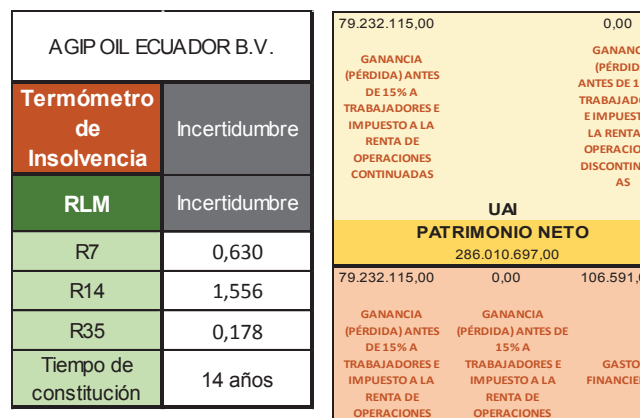

#### **GANANCIA (PÉRDIDA) ANTES DE 15% A TRABAJADORES E IMPUESTO A LA RENTA DE RACIONES CONTINUADAS GANANCIA (PÉRDIDA) ANTES DE 15% A TRABAJADORES E IMPUESTO A LA RENTA DE OPERACIONES DISCONTINUAL AS** 286.010.697,00 **UAI PATRIMONIO NETO**

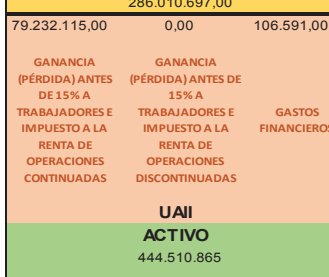

*Fuente: Portal información SC Elaborado por: Autores* 

Según la evaluación de la empresa a través de la RLM, dadas sus condiciones de liquidez, rentabilidad, apalancamiento y 14 años de constitución, tiene una probabilidad de 52,42% de permanecer en la condición determinada por el termómetro de insolvencia. Para reducir la probabilidad de estar en incertidumbre, la empresa debe generar políticas que incentiven la adquisición de activos financieros y activos dotados de nueva tecnología que a su vez generen impacto en la rentabilidad.

#### **Tabla 62:** Evaluación modelo discriminante y logístico

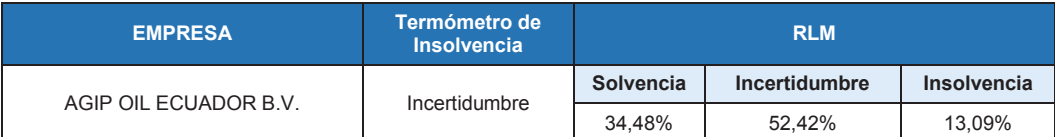

*Fuente: Resultados R versión 3.2.1 Elaborado por: Autores* 

## **SCHLUMBERGER SURENCO SA**

Presente hace 76 años en el Ecuador. Tiene 12 unidades operativas de negocio. SCHLUMBERGER SURENCO es un proveedor de servicios de campos petroleros, que busca incrementar la productividad de los resultados en la cadena productiva de petróleo y gas.

Esta compañía alcanza un puntaje Z-score de 2,24, así ubicándose en estado de *solvencia*, según el termómetro de insolvencia (Tabla 52). La *Utilidad operacional del patrimonio*, concentran el 87% de las ventas en la prestación de servicios. El costo de ventas, está constituido por: materiales utilizados o productos vendidos (37,71%), compuesto mayoritariamente por el inventario inicial de bienes no producido por la compañía, la compra de bienes no producidos y las importaciones de bienes no producidos; mientras el otro 46,04% correspondió a otros costos indirectos de fabricación. Los gastos administrativos se repartieron en sueldos, salarios y demás remuneraciones (43,60%) y promoción y publicidad (44,02%). El 48,88% de los gastos de ventas constituyen los egresos en otros gastos. El 92% del total de gastos y costos, se concentró en el costo de ventas. Por lo tanto, la empresa necesita el 76,55% de los ingresos para cubrir el total de los egresos. La mayor parte del patrimonio está concentrado en las utilidades o resultados de ejercicios anteriores. En el 2012, esta compañía registra el valor más alto de este indicador comparado con el 2011 y 2013 (Figura 31).

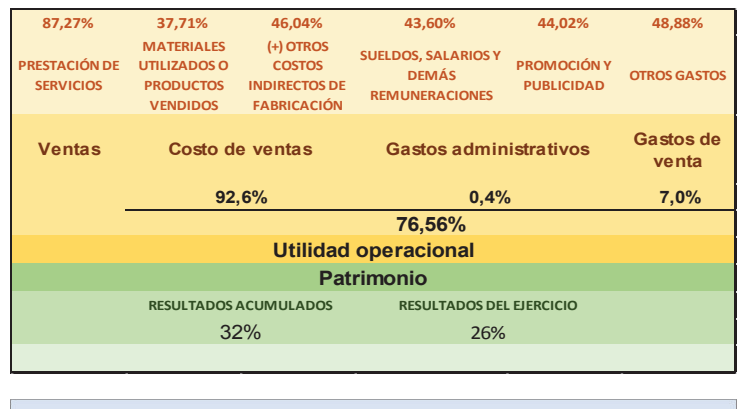

**Figura 31:** Análisis del indicador R<sub>33</sub> (SCHLUMBERGUER SURENCO)

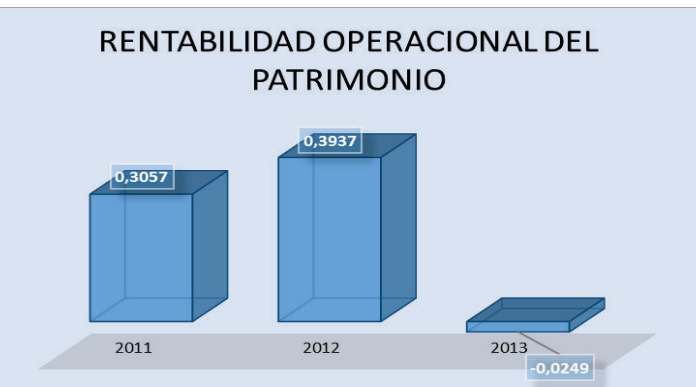

*Fuente: Portal información SC Elaborado por: Autores* 

Al igual que ANDES PETROLEUM y REPSOL ECUADOR, el apalancamiento financiero  $(R_{14})$  no puede ser interpretado como tal, dado que, no registran valores en las cuentas *Ganancias descontinuadas* y los *Gastos financieros;*  pero sí se puede evaluar como Apalancamiento, es decir, que por cada unidad monetaria de patrimonio genera 0,30 unidades monetarias de activo, por otra parte en la rentabilidad financiera, se tiene que el activo total está generando 0,27 unidades monetarias de utilidad y al igual que la demás empresas, el factor tiempo constituye un determinante para enfrentar un estado de

insolvencia ante cualquier eventualidad que pueda darse a nivel económico, legal o financiero. En este caso, la empresa tiene una maduración de 50 años en el mercado, lo cual disminuye la probabilidad de pasar de un estado de solvencia a insolvencia.

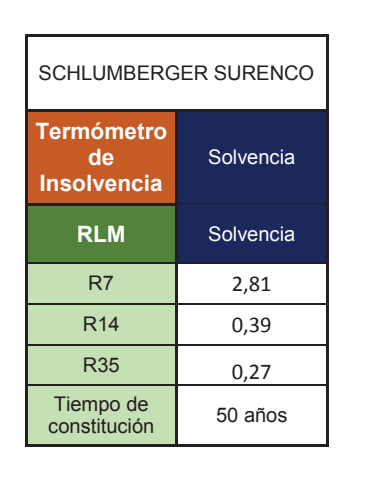

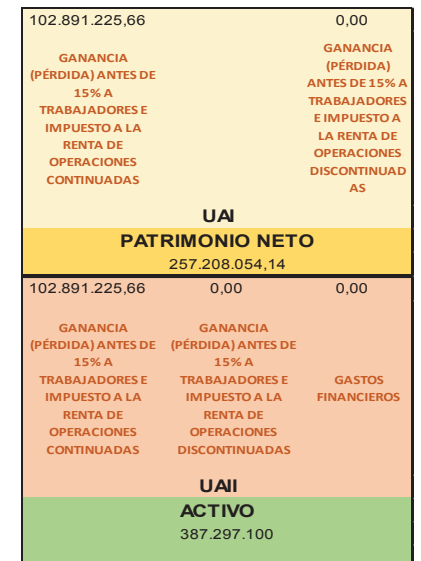

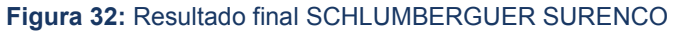

*Fuente: Portal información SC Elaborado por: Autores* 

Al monitorear la empresa bajo el MRL, se reafirma la categoría obtenida en el termómetro de insolvencia, calificando a esta empresa como solvente, característica definida por el alto nivel de liquidez y la participación que mantiene en el mercado determinado por los años de maduración, condiciones muy similares a las de HALLIBURTON.

#### **Tabla 63:** Evaluación modelo discriminante y logístico

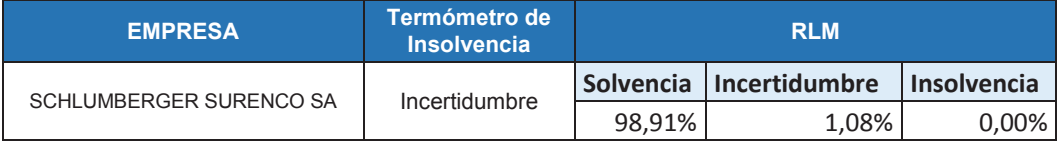

*Fuente: Resultados R versión 3.2.1* 

*Elaborado por: Autores* 

## **CAPÍTULO VI. CONCLUSIONES Y RECOMENDACIONES**

## **6.1 CONCLUSIONES**

- **1.** El sector "B" es neurálgico en la economía del Ecuador especialmente la actividad de extracción de petróleo crudo y gas natural. En relación a la producción nacional, este sector para el año de estudio, se posicionó dentro de los principales sectores industriales con un considerable aporte al PIB real, registrando una participación del 9,79%, además un crecimiento del 1% de este sector aporta 0,15% al crecimiento de los demás grupos industriales. Las exportaciones del sector representado por el petróleo crudo para el año 2012 significo el 53,49% del total de las exportaciones nacionales superando de forma considerable a las exportaciones de productos industrializados (22,7%), aunque han existido esfuerzos por diversificar la producción por parte del Estado, el Ecuador demuestra seguir siendo un país primario exportador y por ende no ha podido realizar un salto a una economía post petrolera.
- **2.** El número de empresas que conforman este sector representaron el 1,15% de total de las empresas que funcionan a nivel nacional, este fenómeno se da principalmente a que las empresas necesitan realizar una alta inversión para intentar ingresar, por ejemplo: en promedio el capital suscrito con el cual se inicia las actividades de una compañía según la Ley de compañías, para este sector en promedio fue de USD 638.126, cuando por lo general para los demás sectores industriales registran un capital suscrito o de inicio de actividades de USD 2000 promedio.
- **3.** El análisis de las compañías permitió identificar que para el año 2012, en el ámbito tributario, cuatro empresas que forma parte del sector "B", se posicionan dentro de las diez primeras empresas más pagadoras de impuestos, dando como resultado USD 137 millones por parte dichas empresas.
- **4.** En la estructura de las cuentas contables de todas las empresas del sector "B" se caracterizó en el año 2012 por tener el activo total compuesto en su mayoría por el *activo no corriente*, el mismo que representó 57% del total del activo mientras el *activo corriente* el 43%. La tasa inter- anual manifestó un crecimiento del 26%, esto es debido al aumento en la adquisición de *propiedades, plantas y equipos* por un total de USD 2.182 millones, de igual manera la inversión en *activos financieros* por USD 1.843 millones para el 2012. La relación pasivo y activo total (62,8%), da cuenta que en una situación adversa, en la que la compañía se vea obligada a responder a sus obligaciones con terceros, está en capacidad de cubrirlas con sus activos.
- **5.** Los subsectores que abarcaron mayor participación en la estructura de las principales cuentas contables son: *Extracción de petróleo crudo (B0610),* el mismo que concentró un 40,3% de total de activos de las compañías del sector "B", el 44,8% en pasivos y 30,2% en patrimonio*; Actividades de apoyo para la extracción de petróleo y gas natural (B0910)* reporto 38,2% en activos, 33,5% pasivos y 48,6% en patrimonio; *Extracción de gas natural (B0620)* registró en activos 9,8%, 13% pasivos y un 3% en patrimonio. En promedio estos tres subsectores centralizaron 90% de las cuentas financieras con mayor relevancia en relación al monto total en el sector "B". El 94% de la utilidad fue concentrado por los tres subsectores citados: 48% (B0610); 41,6%(B0910) y 4,4%(B0620)
- **6.** La renegociación de los contratos con las empresas petroleras fue un determinante en el desincentivo de la inversión extranjera, puesto que, si bien se logró que el Estado sea el único propietario del petróleo, el modelo de contrato no garantizó el incremento de reservas ni de la producción de los bloques privados, esto es debido a que por un lado al establecer una tarifa fija en barriles de petróleo, se garantiza un ingreso fijo al contratista, pero no al país, es decir, solo en el caso de que el precio del petróleo suba, el país se vería beneficiado, caso contrario, el monto adeudado se acumula en un fondo que de no ser pagado hasta la terminación del contrato, el Estado queda sin responsabilidad de pago. Estas resultan ser unas de las condiciones que determinan el poco interés en invertir en este sector.
- **7.** Las decisiones económicas, financieras, políticas y gerenciales son determinantes en la estabilidad financiera de las empresas del sector "B", ya que, pueden generar impactos positivos o negativos que desencadenen condiciones de insolvencia o incluso de quiebra, tal es, el caso de REPSOL, en el que, su condición de solvencia es sostenido gracias a la inyección de millones de dólares en el capital, medida que solo puede mantener su efecto positivo si en el tiempo la rentabilidad de los capitales invertidos en la compañía se ubican por encima del costo de oportunidad.
- **8.** La variable para identificar *a priori* las empresas en estado *"insolvente" y "solvente",* bajo los criterios señalados por la normativa que hace referencia al cálculo del endeudamiento del activo, no logra capturar, efectivamente estas condiciones en las empresas del sector "B", puesto que, las compañías no registran en el activo todos los valores en su intento de proteger sus bienes en caso de finalizar el contrato, ya que, el Estado ecuatoriano se constituye en dueño de estos bienes. Además las empresas privadas buscan optimizar su rentabilidad para retribuir la inversión de sus accionistas y estos a su vez mantienen en el patrimonio

solo los recursos necesarios exigidos por la Superintendencia de Compañías, razón por la cual, el movimiento en esta cuenta contable puede dar un indicio del interés que tienen los accionistas en seguir invirtiendo en el país. Por lo tanto, la normativa para alertar un posible estado de insolvencia debe sustentarse en los resultados de investigaciones que capturen la realidad de las diferentes ramas de actividad y sean indicadores de alerta temprana a posibles casos de inestabilidad financiera.

- **9.** El tratamiento de la información es decisivo para la aplicación adecuada de las diferentes metodologías estadísticas, en el caso de la base de datos del sector "B", se observa varios campos vacíos en cuentas principales que responden a soluciones legales que adoptan varias empresas para no verse afectadas por las disposiciones en la Ley de Hidrocarburos y la Ley de Régimen Tributario las que protegen los intereses del Estado, al igual que otras propias de la actividad como el inventario.
- **10.** Los ratios financieros que permiten discriminar las empresas como solventes e insolventes son: Coeficiente de Liquidez Circulante (Activo circulante/ Pasivo total), Rentabilidad Operacional del Patrimonio (Utilidad Operacional / Patrimonio) y la Rentabilidad Financiera de Altman (UAII/Activo Total), es decir, que el nivel de solvencia es explicada por la liquidez, y la rentabilidad de las empresas del sector "B". La variable que más impacta en el valor del Z-score es la Rentabilidad Financiera de Altman, puesto que, el  $\beta_3 = 9.970$ , es decir, incrementa nueve veces el valor del indicador; por lo tanto, para que una empresa sea más solvente debe estar en la capacidad de generar ingresos por cada dólar de activo, independientemente de los intereses e impuestos; seguido por la relación inversa producida por la Utilidad operacional con respecto al Patrimonio y la razón de liquidez de Activo circulante sobre Pasivo total contribuye con el tercer coeficiente de peso

para la formación del Z-score, sin embargo, según los resultados que arrojó la matriz de estructura, T $33$  (0,404), T $35$  (0,370) y T $7$  (0,3), con esto se concluye una influencia casi proporcional, al momento de clasificar a una compañía en cualquiera de los grupos, esto hace más manejable al dar sugerencias, en el instante de señalar cuál de los ratios se debe poner más cuidado para evitar caer en posible estado de insolvencia, ya que, no se concentra en un solo ratio financiero el comportamiento de las compañías.

- **11.** Si el valor del Z- score es mayor que el corte discriminante  $(-0.036)$ , significa que la empresa poseen buena salud financiera mientras valores menores simboliza que existen problemas en los niveles de rentabilidad o liquidez. Para definir la zona de incertidumbre, por la naturaleza de la información, se realizó ajustes a la metodología de Altman, dado que, fue necesario utilizar más menos 0,5 desviación estándar grupal respecto a los centroides, así que las puntuaciones inferiores a -0,87 indican un mayor nivel de insolvencia, puntuaciones superiores a 0,98 escasa probabilidad de insolvencia y la "la zona de ignorancia" que en esta investigación se la denominó "zona de incertidumbre" corresponden las empresas con un Z-score comprendido en el rango entre -0,87 a 0,98.
- **12.** El nivel de predicción del modelo discriminante es acertado, ya que, la evaluación de la submuestra de validación dio como resultado un porcentaje de error de clasificación en promedio de 7%, siendo para el error Tipo I de 8,2%, es decir, que una empresa en estado de solvencia sea clasificada como insolvente; el error Tipo II es del 0%.
- **13.** En la función discriminante la Rentabilidad Operacional del Patrimonio disminuye el valor del Z- score, dado que, las empresas insolventes tienen un modelo de gestión fortalecido en minimizar costos y gastos propios del ejercicio del negocio y maximizar las ventas para retribuir la

inversión de los accionistas, pero no prevén el riesgo de una posible medida económica- política que pudiera impactar negativamente a las ventas y en ese momento hacer frente a sus obligaciones con terceros a través de su patrimonio.

- **14.** Según el modelo de Regresión Logística Multinomial, la probabilidad de que una empresa tenga un estado incertidumbre o insolvencia, dado un estado de solvencia, está determinado por los ratios financieros: R<sub>7</sub> (Coeficiente de Liquidez Circulante), R35 (Rentabilidad Financiera), R<sup>14</sup> (Apalancamiento Financiero) y el tiempo de constitución.
- **15.** Si el coeficiente de Liquidez o R7, cobertura de los Pasivos mediante los Activos más líquidos de una empresa del sector "B", disminuye en un 10%, la probabilidad de que siendo solvente pase a un estado de incertidumbre aumenta en 1,26 veces, y la probabilidad de resultar en insolvencia simulando la misma disminución aumenta en 1,32 veces. Por otra parte si la Rentabilidad Financiera R35 disminuye en un 10% aumenta la probabilidad en 3,74 veces de que una empresa solvente adquiera una condición de insolvencia. El riesgo de que una empresa entre en estado de insolvencia aumenta en 1,07 veces si su Apalancamiento Financiero aumenta en una unidad, por último el riesgo de que una empresa resulte como insolvente frente a ser solvente queda multiplicado por 17,34 veces si tiene menos de 9 años de constitución respecto a que tengan más de 20 años.
- **16.** El modelo logit multinomial, dada la información económica financiera que declaran las empresas en la SC, captura con mayor precisión la probabilidad, de que una empresa se encuentre en estado de insolvencia, lo cual afirma el buen nivel de predicción, puesto que, se corre menor riesgo de clasificar a una empresa insolvente como solvente, por otra parte el nivel de predicción de las empresas en la zona de incertidumbre es muy bajo, lo cual se puede dar debido a que la

información que se dispone en la investigación no explica estas condiciones o dado las características de las compañías del sector "B" solo pueden ser empresas solventes e insolventes.

**17.** En el ranking elaborado por la SC al 2012, entre las mil empresas mejor posicionadas dado el comportamiento de activos, patrimonio e ingresos, en los diez primeros lugares de esta clasificación sobresale ANDES PETROLEUM ECUADOR LTD, entidad que se dedica a la extracción de aceites crudos de petróleo. A nivel global 51 empresas pertenecientes al sector "B" forman parte de este ranking empresarial

## **6.2 RECOMENDACIONES**

- **1.** Dado que, no existe una teoría clara de la definición de los diferentes ratios financieros, es necesario realizar una investigación lo más detallada posible sobre la batería disponible de las razones que puedan dar cuenta del estado de situación financiera del sector "B".
- **2.** Como se mostró en el Capítulo IV los ratios financieros de solvencia están altamente correlacionados, si bien para esta investigación se tomó como criterio para la definición de la variable dependiente, el ratio financiero que se contempla en la normativa que rige en el Ecuador, se podría aplicar metodologías de reducción de variables como: Análisis Factorial, Análisis de Componentes Principales, entre otras; con el fin de determinar un índice que capture la mayor variabilidad de los diferentes indicadores de solvencia y sea el punto de partida para la discriminación a priori de las empresas en solventes e insolventes.
- **3.** La imagen financiera que se trasmite al exterior es determinante para la inversión, y el primer acercamiento es la información oficial que proporciona la Superintendencia de Compañías resultando ser un factor fundamenta en este tipo de decisiones, por lo cual se recomienda que sea la más precisa y consistente y fuente de investigaciones que den cuenta el esfuerzo que realiza el Estado por fortalecer y regular el aparato productivo.
- **4.** Dada la importancia del sector "B" especialmente la actividad de extracción de petróleo; es necesario evaluar bajo este modelo a las empresas que no son controladas por la SC, tal es el caso de EP Petroecuador, Petroamazonas que son las que tienen la mayor participación en el mercado petrolero y su salud financiera son determinantes en la estabilidad y crecimiento económico del país.
- **5.** Al igual que varios países en el mundo la publicación de las empresas que se encuentran en los diferentes estados: insolvencia, quiebra y disolución deberían ser publicados conjuntamente con toda su información financiera porque permitiría evaluar con mayor precisión el impacto en el tiempo y bajo la suposición de que se mantengan las condiciones, mitigar el riesgo tomando medidas adecuadas en el tiempo necesario y así evitar caer en alguno de los estados.
- **6.** Cada sector dentro de la economía tiene un comportamiento particular, por lo que es necesario que para generar una normativa que permita regular los sectores de una manera oportuna requiere de índices que logren capturar las características inherentes en cada una de las ramas de actividad.
- **7.** El análisis estadístico por sí solo no expresa la realidad ni vierte por sí solo las explicaciones a los diferentes resultados cuantitativos obtenidos,

por lo cual, es imperante conocer el contexto legal, político y social que determina el comportamiento financiero que forman parte de este sector

## **BIBLIOGRAFÍA**

Altman, E. I. (1968). *Financial Ratios, Discriminant Analysis and the Prediction of Corporate Bankrupcy. The Journal of Finance*, XXIII (4), 589-609. Recuperado de http://links.jstor.org/sici?sici=0022- 1082%28196809%2923%3A4%3C589%3AFRDAAT%3E2.0.CO%3B2-R

BANCO CENTRAL DEL ECUADOR. (2012). *Estadísticas Macroeconómicas Presentación Coyuntural.* Dirección de Estadística Económica. Recuperado de http://www.bce.fin.ec/index.php/estadisticas-economicas

BANCO CENTRAL DEL ECUADOR. (2013). *Evolución de la Balanza Comercial* 

*Enero-Agosto.* Dirección de Estadística Económica. Recuperado de http://www.bce.fin.ec/index.php/component/k2/item/299 evoluci%C3%B3n-de-la-balanza-comercial

- BANCO CENTRAL DEL ECUADOR. (2013). *Resultados del Crecimiento de la Economía Ecuatoriana 2012.* Dirección de Estadística Económica. Recuperado de http://www.bce.fin.ec/index.php/estadisticas-economicas
- Bustamante, Caballero. (*sf). Interpretación de los Ratios de Liquidez y Rentabilidad de la Empresa. Informativo Caballero Bustamante.*  Recuperado de http://www.caballerobustamante.com.pe/

Berrío D y Cabeza L. (2003). *Verificación y adaptación del modelo de ALTMAN a la Superintendencia de Sociedades de Colombia*.

Castaño Francisco. (2013). *Variables y modelos para la evaluación del fracaso empresarial. Propuesta de una metodología de fronteras basada en percentiles*. Universidad de León: Departamento de Dirección y Economía de la empresa

Corchero, S., y Pérez, V. (2004). *Finanzas para emprendedores*. Graficas Muriel

Recuperado de https://books.google.com.ec/

Domínguez, M. (2011). *Dirección Financiera.* Málaga: Publicaciones Vértice Recuperado de https://books.google.com.ec/

Dueñas, María. (sf). *Modelos de respuesta discreta en R y aplicación con datos reales.* 

Gallego, G. y Quintana, M. (Junio de 2013). La muestra de empresas en los modelos de predicción del fracaso: influencia en los resultados de clasificación. *Revista de métodos cuantitativos para la economía y la empresa*, 133-150.

Guisande Cástor, Vaamonde Antonio y Barreiro Aldo. (sf). Tratamiento de datos con R, STATISTICA y SPSS. Editorial: Días de Santos.

Guzmán, C. (2006). *Aplicaciones Financieras de Excel con Matemáticas Financieras.* Prociencia y Cultura Recuperado de https://books.google.com.ec/

Ibarra Mares, A. (2001). *Análisis de las dificultades financieras de las empresas en una economía emergente: Las bases de datos y las variablesindependientes en el sector hotelero de la bolsa mexicana de valores.*  Barcelona: Tesis Doctoral en Dirección y Administración de Empresas: UNIVERSITAT AUTONOMA DE BARCELONA.

Ibarra Mares, A. (2010). *Desarrollo del análisis factorial multivariable aplicado al análisis financiero actual.* Colombia: Edición electrónica gratuita. Recuperado de www.eumed.net/libros/2010a/666/.

Ortega, J. Martínez, J., y Valencia, J. (2009*).* El modelo de calificación crediticia z-score: aplicación en la evaluación del riesgo crediticio de HB FULLER COLOMBIA LTDA*. REVISTA MBA EAFIT*, 102-111.

Palma Alcívar, César; Hurtado Nazareno, CHAMBERT; *Análisis de las Principales Causas que Motivaron la Disolución, Inactividad, Liquidación y Cancelación de Compañías y de su Incidencia en el Ámbito Societario y Mercantil Ecuatoriano*; Universidad Técnica Particular de Loja; 2008.

Pérez, J., Gonzales, Karen., y Lopera, M. (2013). Modelos de predicción de la fragilidad empresarial: aplicación al caso colombiano para el año 2011. *Perfil de Coyuntura Económica.* (22). pp. 205-228.

QUICK-R. (sf). *Descriptive Statistics.* Recuperado de http://www.statmethods.net/stats/descriptives.html

Ley de Compañías. (1999). RO 312 de 5 de noviembre. Ley de Concurso Preventivo. (2006). RO Suplemento Nº 142 21-dic-2006, Ecuador.

Suarez, J. (2001). *Aproximación empírica a la distribución estadística de los ratios contables.* Asociación de profesores Universitarios de Contabilidad, Santander.

SUPERINTENDENCIA DE COMPAÑÍAS. (s.f.). Balances reportados. Nacional. Recuperado el 15 de Mayo de 2014

SUPERINTENDENCIA DE COMPAÑÍAS. (s.f.). Portal de información. Recuperado de http://www.supercias.gob.ec/portalinformacion/portal/index.php

Clasificación Industrial Internacional Uniforme de todas las actividades Económicas (CIIU) Revisión 4. (2009). Departamento de Asuntos Económicos y Sociales.

The R Project for Statistical Computing. 2015; Available at: http://www.rproject.org/.

Equipo Investigación Ekos y Unidad de Análisis Económico de Corporación Ekos

(2013). *TOP 1000 RANKING Empresarial Ecuador*. Recuperado de www.ekosnegocios.com

Uribe, Iván. (2010). *Guía metodológica para la selección de técnicas de depuración de datos*. Universidad nacional de Colombia Facultad de minas, escuela de sistemas: Medellín.

Van Horne, James., (sf). *Administración Financiera.* México DF, México: **Prentice** 

Hall Hispanoamericana, S.A.
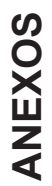

(ANALISIS **ANEXO 1:** CORRELACIÓN BIVARIADA DE RATIOS FINANCIEROS TRANSFORMADOS (ANALISIS FINANCIEROS TRANSFORMADOS **RATIOS** ANEXO 1: CORRELACIÓN BIVARIADA DE<br>DISCRIMINANTE) DISCRIMINANTE)

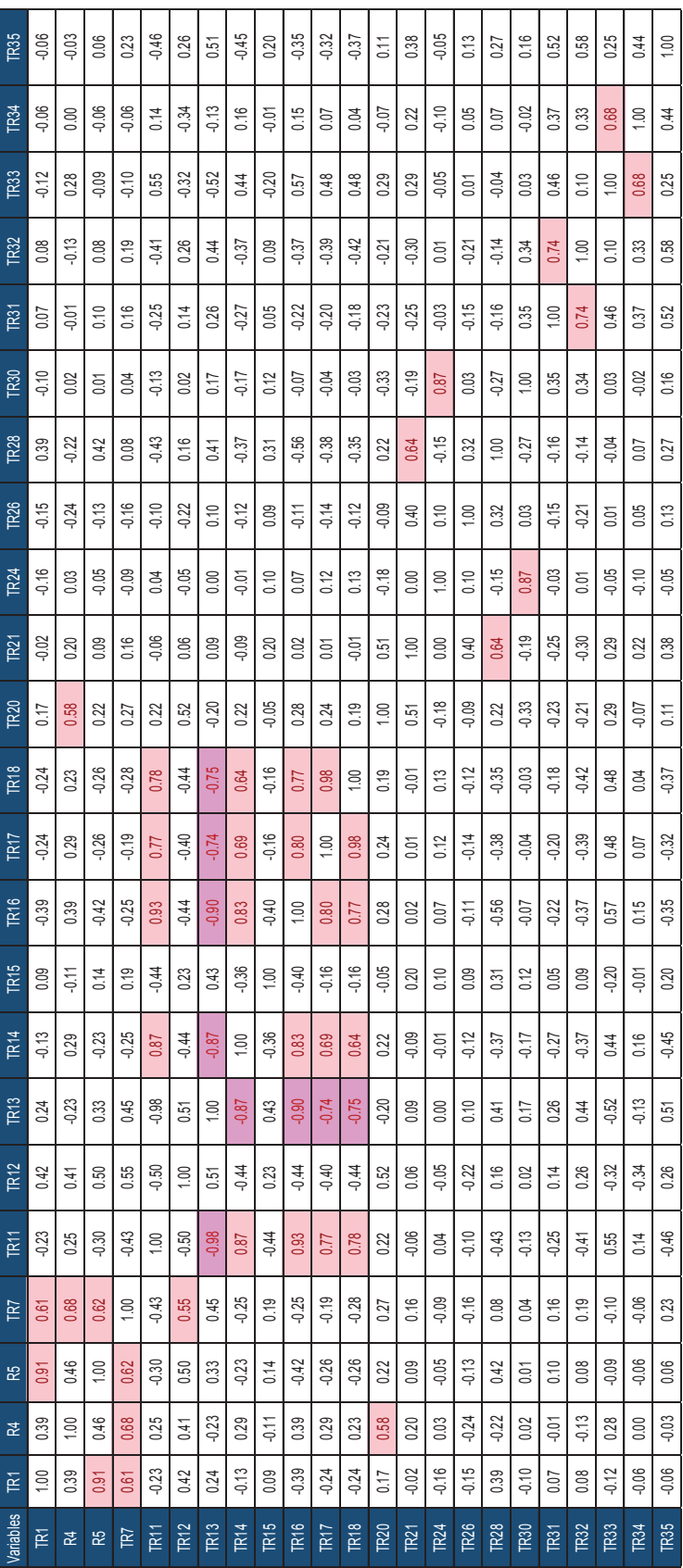

Fuente: Resultados SPSS<br>Elaborado por: Autores *Fuente: Resultados SPSS Elaborado por: Autores*

#### **ANEXO 2:** NORMALIDAD MULTIVARIANTE DISTANCIA DE MAHALANOBIS

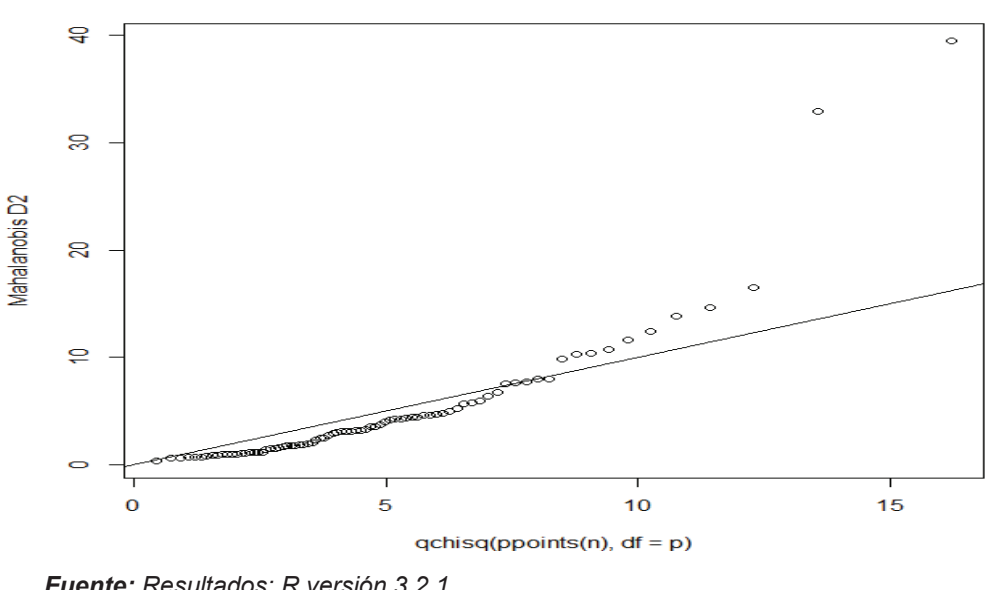

QQ Plot Normalidad Multivariante

 $\overline{a}$ 

Mediante el grafico *QQ Plot<sup>69</sup> ,* se observa que la distribución de las variables seleccionadas tiende a ajustarse a la línea recta, sin embargo, existen observaciones las cuales se alejan de la misma. Lo cual sugiere, los datos involucrados en el estudio en forma conjunta no se aproximan en su totalidad a una distribución normal, la teoría señala que basta con la comprobación de normalidad de forma univariante (Garnica et al, 1991, p.56).

*Fuente: Resultados: R versión 3.2.1 Elaborado por: Autores* 

<sup>&</sup>lt;sup>69</sup> Es un método gráfico para el diagnóstico de diferencias entre la distribución de probabilidad de una población de la que se ha extraído una muestra aleatoria y una distribución usada para la comparación. Una forma básica de gráfico surge cuando la distribución para la comparación es una distribución teórica. No obstante, puede usarse la misma idea para comparar las distribuciones inferidas directamente de dos conjuntos de observaciones, donde los tamaños de las muestras sean distintos (Cleveland, 1994, p144.).

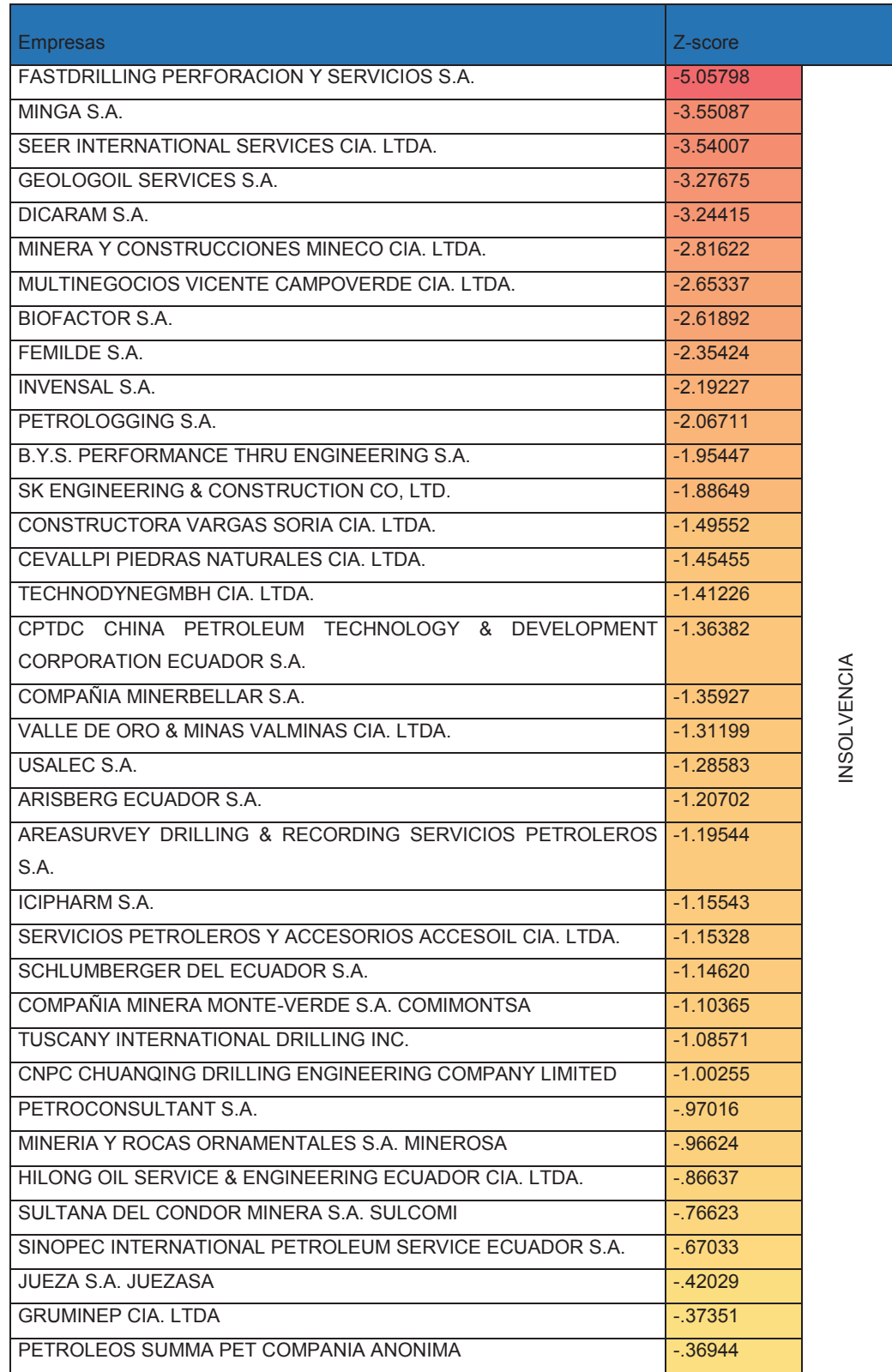

# **ANEXO 3:** CALIFICACIÓN Z-SCORE (ANÁLISIS DISCRIMINANTE)

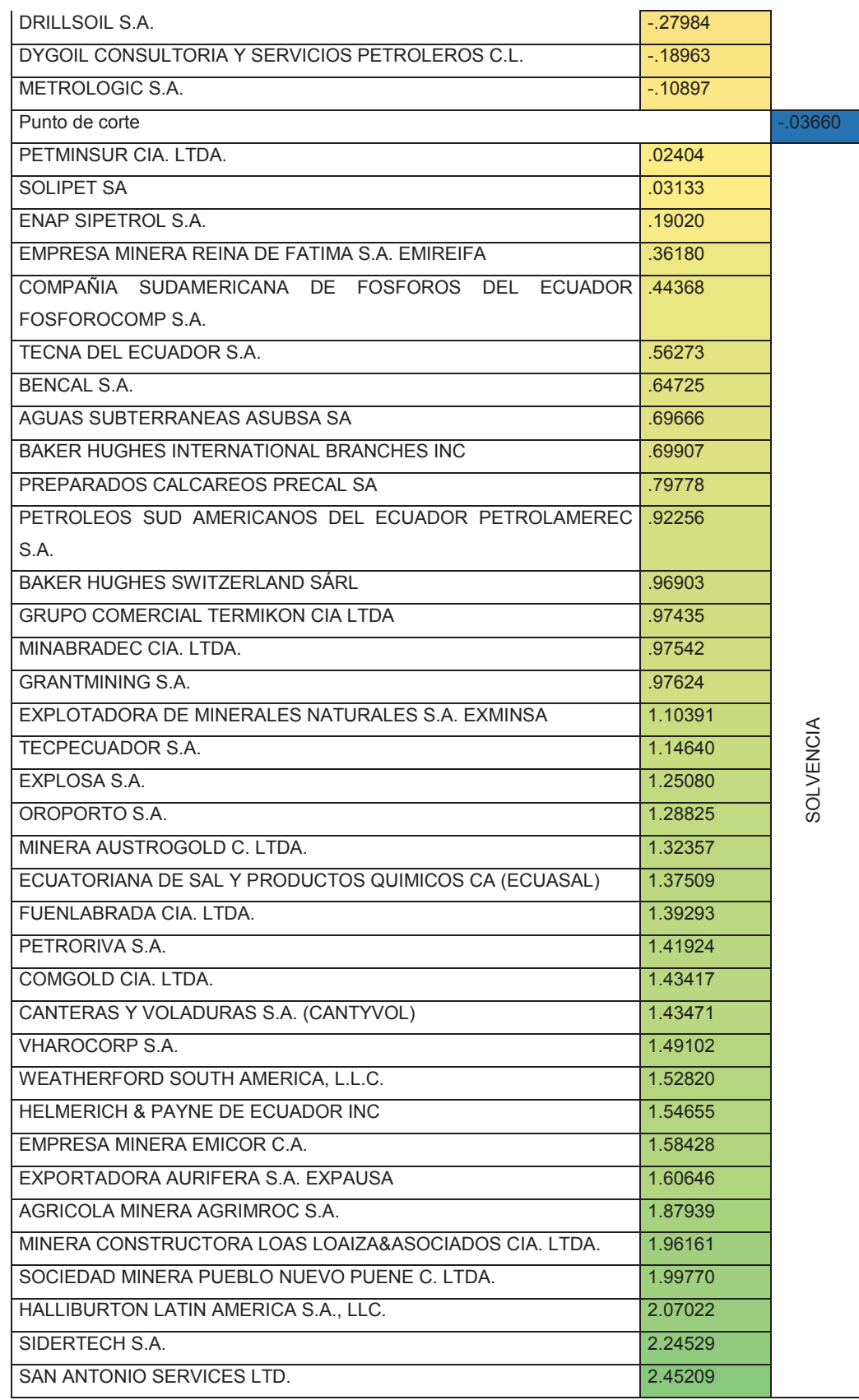

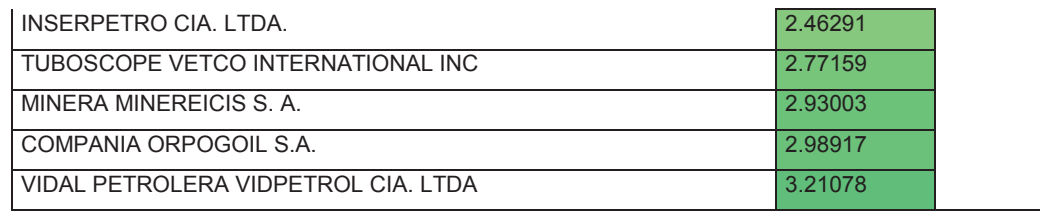

*Fuente: Resultados SPSS Elaborado por: Autores*

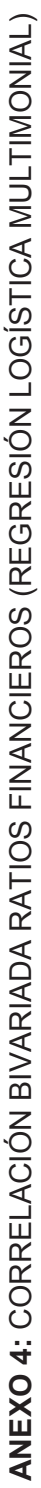

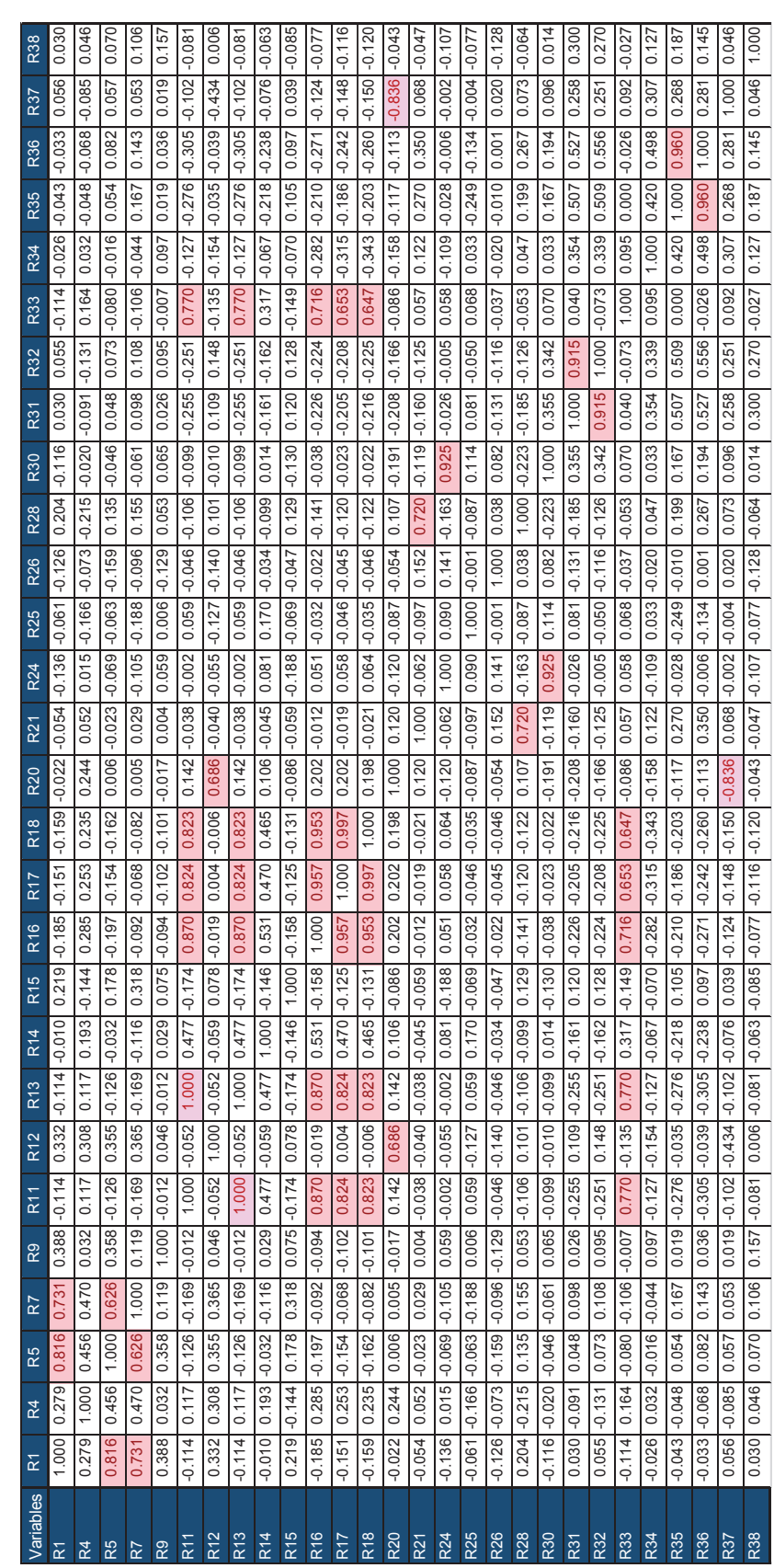

Fuente: Resultados SPSS *Fuente: Resultados SPSS* 

## **ANEXO 5:** COMPORTAMIENTO DE LOS RESIDUOS (REGRESIÓN LÓGISTICA MULTINOMIAL)

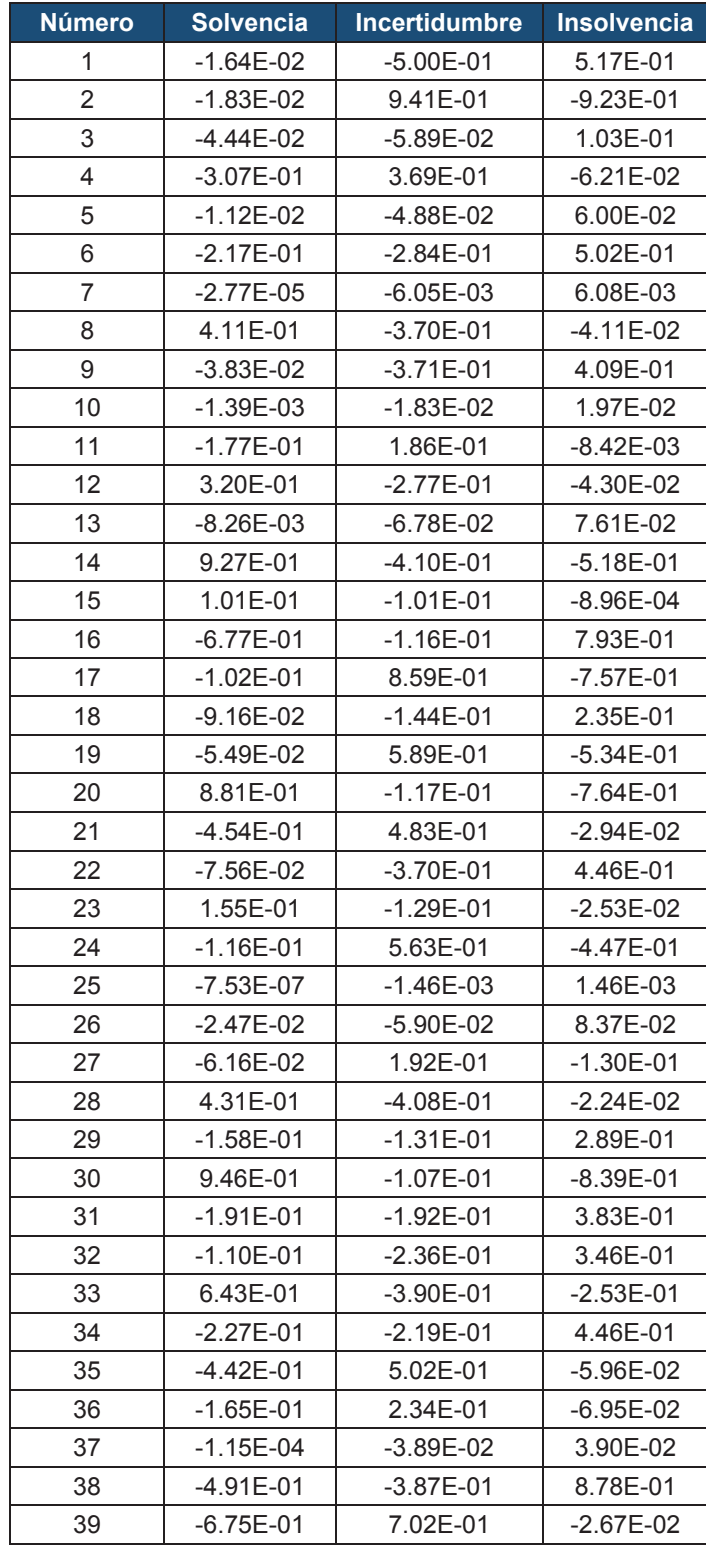

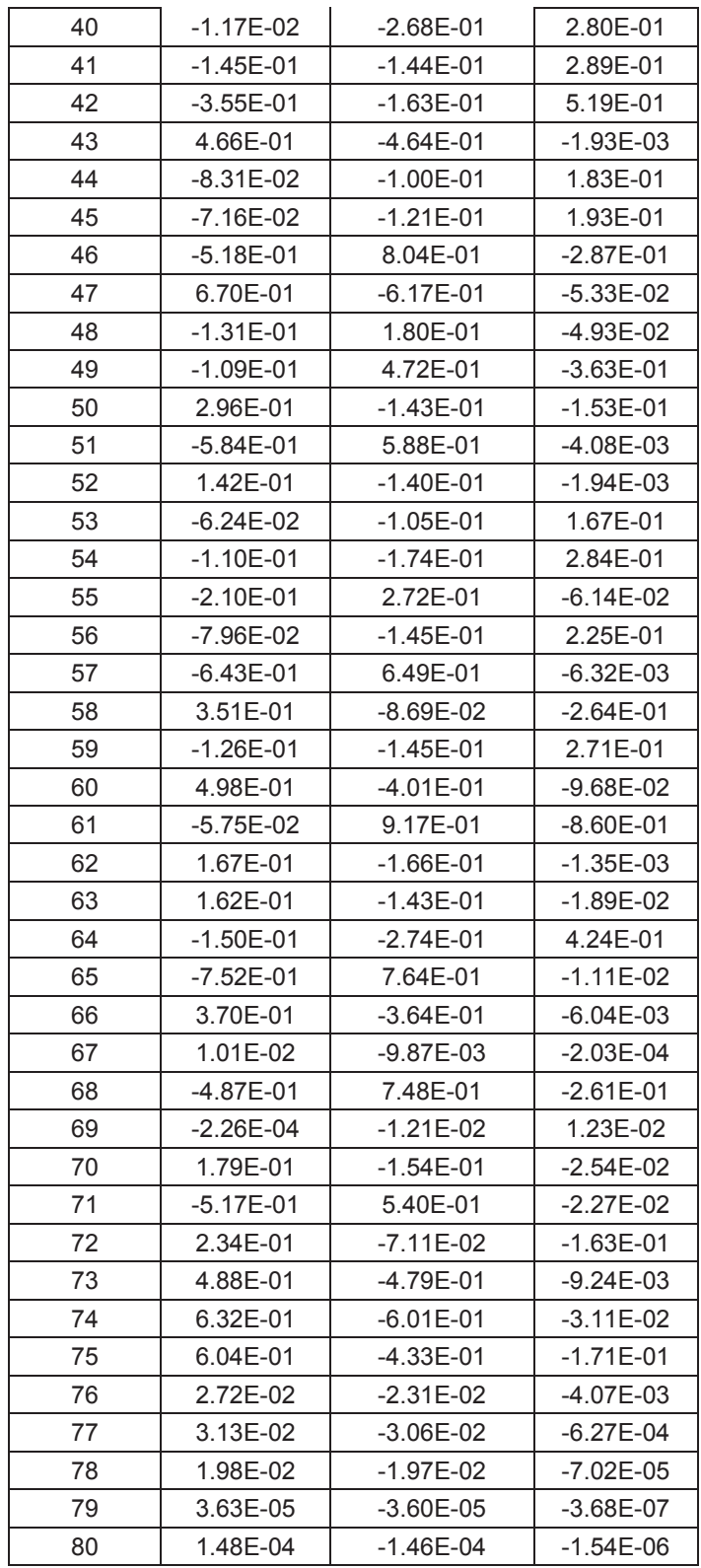

*Fuente: Resultados: R versión 3.2.1 Elaborado por: Autores* 

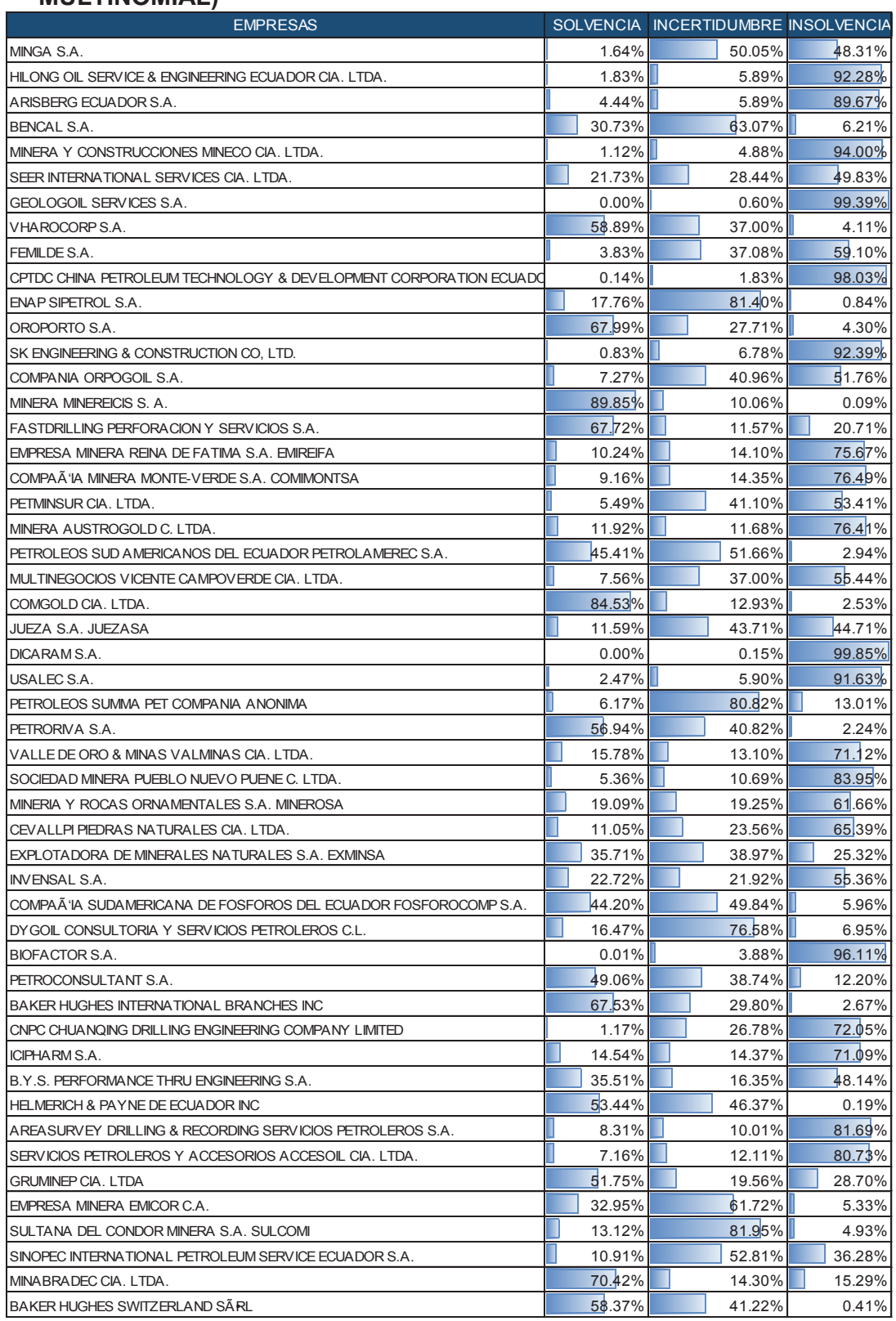

### **ANEXO 6: PROBABILIDAD DE INSOLVENCIA (REGRESIÓN LOGÍSTICA MULTINOMIAL)**

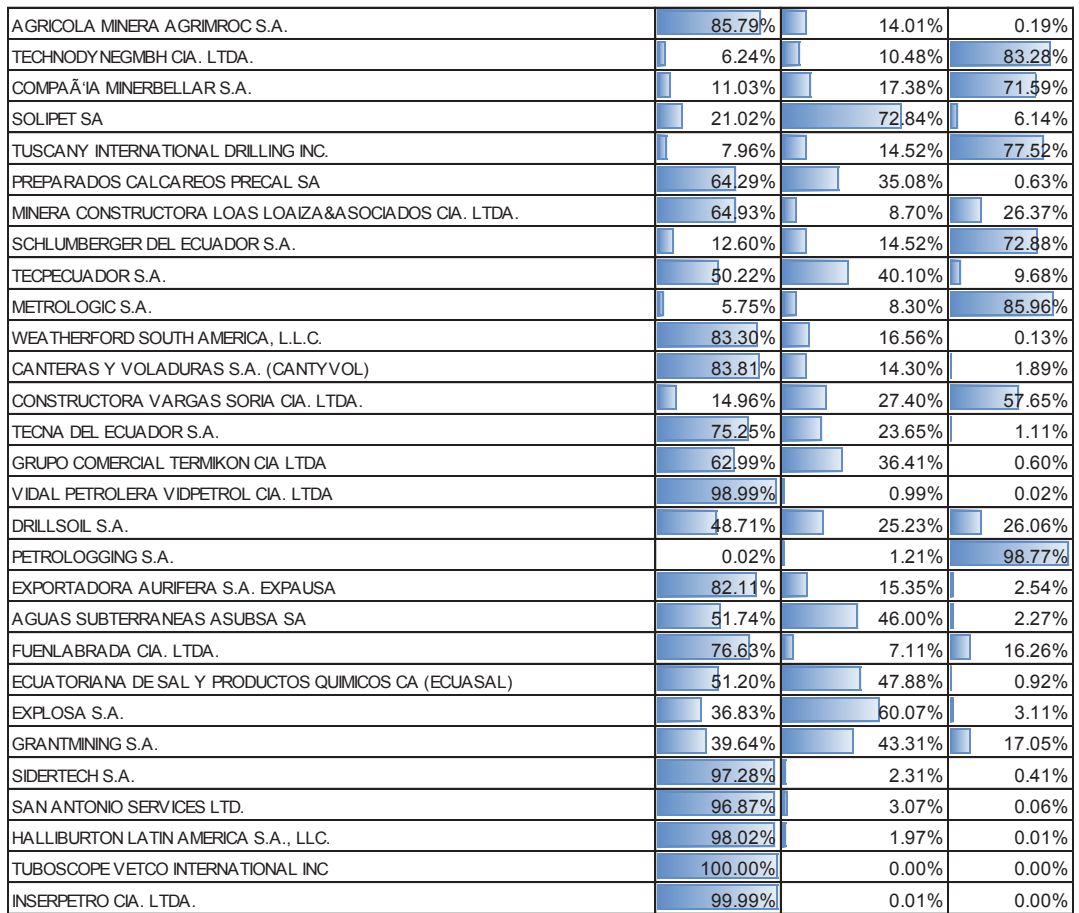

*Fuente: Resultados: R versión 3.2.1 Elaborado por: Autores* 

### ANEXO 7: SINTAXIS EMPLEADA EN LA ELABORACIÓN DE LA REGRESIÓN LOGISTICA MULTINOMIAL

#### #IMPORTACIÓN DE LA BASE DE DATOS

library(Rcmdr) BF. <- read.spss("C:/Users/dell/Desktop/TESIS R/BASE FINAL AD 14 07 15.sav", use.value.labels=TRUE, max.value.labels=Inf, to.data.frame=TRUE) colnames(BF.) <- tolower(colnames(BF.)) attach(BF.)

#### #RECATEGORIZACIÓN DE VARIABLES CATEGORICAS

#### ##SOLVENCIA

BF.\$Solvencia <- categorã.a

#### ## Nivel de solvencia 1

BF.\$NivSolvencia <- with(BF., bin.var(termometro, bins=3, method='intervals', labels=c('Solvencia','Incertidumbre','Insolvencia')))

#### ## "Tiempo de constitución"

BF.\$TiempoConst <- with(BF., bin.var(tiempo constituciã<sup>3</sup>n, bins=3, method='intervals', labels=c('>20','19-10','<9')))

#### ##"Tamaño"

BF.\$Tamanoempr <- with(BF., bin.var(tamaã.o, bins=3, method='intervals', labels=c('GRANDE','MEDIANA','PEQUENA')))

#### ##"Subrama"

BF.\$Subrama <- with(BF., bin.var(sub rama, bins=4, method='intervals', labels=c('B09','B08','B07','B06')))

#### ##"Subrama 2"

BF.\$Subrama2 <- with(BF., bin.var(sub\_rama\_2, bins=2, method='intervals', labels=c('B09-B06','B07-B08')))

#### ##"Nueva variable dependiente"

BF.\$NivSolvencia <- with(BF., bin.var(termo1, bins=3, method='intervals', labels=c('Incertidumbre','Solvencia','Insolvencia')))

#### #"ANALISIS PREVIO VARIABLES CUALITATIVAS"

#### ##Tiempo

Tabletiempo <- xtabs(~NivSolvencia+TiempoConst,data=BF.) Tabletiempo Testtiempo<-chisq.test(Tabletiempo,correct=FALSE) Testtiempo

#### ##"Tamaño"

Tabletamano <- xtabs(~NivSolvencia+Tamanoempr,data=BF.) Tabletamano Testtamano<-chisq.test(Tabletamano,correct=FALSE) Testtamano

**##"Subrama"** 

TableSubrama <- xtabs(~NivSolvencia+Subrama,data=BF.) **TableSubrama** TestSubrama<-chisq.test(TableSubrama,correct=FALSE) **TestSubrama** 

#### **##"Subrama 2"**

TableSubrama2 <- xtabs(~NivSolvencia+Subrama2,data=BF.) TableSubrama2 TestSubrama2<-chisq.test(TableSubrama2,correct=FALSE) TestSubrama2

#### **#"ANALISIS PREVIO VARIABLES CUANTITATIVAS"**

#### **##"TEST SW NORMALIDAD"**

library(nortest) ks.test(r1,"pnorm",mean(r1),sd(r1)) ks.test(r4,"pnorm",mean(r4),sd(r4)) ks.test(r5,"pnorm",mean(r5),sd(r5)) ks.test(r7,"pnorm",mean(r7),sd(r7)) ks.test(r9,"pnorm",mean(r9),sd(r9)) ks.test(r10,"pnorm",mean(r10),sd(r10)) ks.test(r11,"pnorm",mean(r11),sd(r11)) ks.test(r12,"pnorm",mean(r12),sd(r12)) ks.test(r13,"pnorm",mean(r13),sd(r13)) ks.test(r14,"pnorm",mean(r14),sd(r14)) ks.test(r15,"pnorm",mean(r15),sd(r15)) ks.test(r16,"pnorm",mean(r16),sd(r16)) ks.test(r17,"pnorm",mean(r17),sd(r17)) ks.test(r18,"pnorm",mean(r18),sd(r18)) ks.test(r20,"pnorm",mean(r20),sd(r20)) ks.test(r21,"pnorm",mean(r21),sd(r21)) ks.test(r24,"pnorm",mean(r24),sd(r24)) ks.test(r25,"pnorm",mean(r25),sd(r25)) ks.test(r26,"pnorm",mean(r26),sd(r26)) ks.test(r28,"pnorm",mean(r28),sd(r28)) ks.test(r30,"pnorm",mean(r30),sd(r30)) ks.test(r31,"pnorm",mean(r31),sd(r31)) ks.test(r32,"pnorm",mean(r32),sd(r32)) ks.test(r33,"pnorm",mean(r33),sd(r33)) ks.test(r34,"pnorm",mean(r34),sd(r34)) ks.test(r35,"pnorm",mean(r35),sd(r35)) ks.test(r36,"pnorm",mean(r36),sd(r36)) ks.test(r37,"pnorm",mean(r37),sd(r37)) ks.test(r38,"pnorm",mean(r38),sd(r38)) shapiro.test(BF\$r1) shapiro.test(BF\$r4) shapiro.test(BF\$r5) shapiro.test(BF\$r7) shapiro.test(BF\$r9) shapiro.test(BF\$r10) shapiro.test(BF\$r11) shapiro.test(BF\$r12) shapiro.test(BF\$r13)

```
shapiro.test(BF$r14) 
shapiro.test(BF$r15) 
shapiro.test(BF$r16) 
shapiro.test(BF$r17) 
shapiro.test(BF$r18) 
shapiro.test(BF$r20) 
shapiro.test(BF$r21) 
shapiro.test(BF$r24) 
shapiro.test(BF$r25) 
shapiro.test(BF$r26) 
shapiro.test(BF$r28) 
shapiro.test(BF$r30) 
shapiro.test(BF$r31) 
shapiro.test(BF$r32) 
shapiro.test(BF$r33) 
shapiro.test(BF$r34) 
shapiro.test(BF$r35) 
shapiro.test(BF$r36) 
shapiro.test(BF$r37) 
shapiro.test(BF$r38)
```
#### **##"TEST ANOVA R5-R4-R24-R30-R31 PARA VARIABLES CON DISTRIBUCIÓN NORMAL"**

AnovaR4 <- aov(r4 ~ NivSolvencia, data=BF.) summary(AnovaR4) with(BF., numSummary(r4, groups=NivSolvencia, statistics=c("mean", "sd"))) AnovaR5 <- aov(r5 ~ NivSolvencia, data=BF.) summary(AnovaR5) with(BF., numSummary(r5, groups=NivSolvencia, statistics=c("mean", "sd"))) AnovaR24 <- aov(r24 ~ NivSolvencia, data=BF.) summary(AnovaR24) with(BF., numSummary(r24, groups=NivSolvencia, statistics=c("mean", "sd"))) AnovaR30 <- aov(r30 ~ NivSolvencia, data=BF.) summary(AnovaR30) with(BF., numSummary(r30, groups=NivSolvencia, statistics=c("mean", "sd"))) AnovaR31 <- aov(r31 ~ NivSolvencia, data=BF.) summary(AnovaR31) with(BF., numSummary(r31, groups=NivSolvencia, statistics=c("mean", "sd")))

#### **##"TEST KRUSKAL WALLIS"**

kruskal.test(r1 ~ NivSolvencia, data=BF.) kruskal.test(r7 ~ NivSolvencia, data=BF.) kruskal.test(r9 ~ NivSolvencia, data=BF.) kruskal.test(r10 ~ NivSolvencia, data=BF.) kruskal.test(r11 ~ NivSolvencia, data=BF.) kruskal.test(r12 ~ NivSolvencia, data=BF.) kruskal.test(r13 ~ NivSolvencia, data=BF.) kruskal.test(r14 ~ NivSolvencia, data=BF.) kruskal.test(r15 ~ NivSolvencia, data=BF.) kruskal.test(r16 ~ NivSolvencia, data=BF.) kruskal.test(r17 ~ NivSolvencia, data=BF.) kruskal.test(r18 ~ NivSolvencia, data=BF.) kruskal.test(r20 ~ NivSolvencia, data=BF.) kruskal.test(r21 ~ NivSolvencia, data=BF.) kruskal.test(r25 ~ NivSolvencia, data=BF.)

```
kruskal.test(r24 ~ NivSolvencia, data=BF.) 
kruskal.test(r30 ~ NivSolvencia, data=BF.) 
kruskal.test(r31 ~ NivSolvencia, data=BF.) 
kruskal.test(r26 ~ NivSolvencia, data=BF.) 
kruskal.test(r28 ~ NivSolvencia, data=BF.) 
kruskal.test(r32 ~ NivSolvencia, data=BF.) 
kruskal.test(r33 ~ NivSolvencia, data=BF.) 
kruskal.test(r34 ~ NivSolvencia, data=BF.) 
kruskal.test(r35 ~ NivSolvencia, data=BF.) 
kruskal.test(r36 ~ NivSolvencia, data=BF.) 
kruskal.test(r37 ~ NivSolvencia, data=BF.) 
kruskal.test(r38 ~ NivSolvencia, data=BF.)
```
#### **#PROCESO STEPWISE"**

#### **##"PRIMER PASO CON TODAS LAS VARIABLES"**

library(nnet) M0 <- multinom(NivSolvencia ~ 1, data=BF.,trace=FALSE) summary(M0, cor=FALSE, Wald=TRUE) M5 <- multinom(NivSolvencia ~ r5, data=BF.,trace=FALSE) summary(M5, cor=FALSE, Wald=TRUE) M7<- multinom(NivSolvencia ~ r7, data=BF.,trace=FALSE) summary(M7,cor=FALSE, Wald=TRUE) M12<- multinom(NivSolvencia ~ r12, data=BF.,trace=FALSE) summary(M12,cor=FALSE, Wald=TRUE) M14<- multinom(NivSolvencia ~ r14, data=BF.,trace=FALSE) summary(M14,cor=FALSE, Wald=TRUE) M15<- multinom(NivSolvencia ~ r15, data=BF.,trace=FALSE) summary(M15,cor=FALSE, Wald=TRUE) M25<- multinom(NivSolvencia ~ r25, data=BF.,trace=FALSE) summary(M25,cor=FALSE, Wald=TRUE) M28<- multinom(NivSolvencia ~ r28, data=BF.,trace=FALSE) summary(M28,cor=FALSE, Wald=TRUE) M32<- multinom(NivSolvencia ~ r32, data=BF.,trace=FALSE) summary(M32,cor=FALSE, Wald=TRUE) M35<- multinom(NivSolvencia ~ r35, data=BF.,trace=FALSE) summary(M35,cor=FALSE, Wald=TRUE) M36<- multinom(NivSolvencia ~ r36, data=BF.,trace=FALSE) summary(M36,cor=FALSE, Wald=TRUE) MTIEMPO<- multinom(NivSolvencia ~ TiempoConst, data=BF.,trace=FALSE) summary(MTIEMPO,cor=FALSE, Wald=TRUE) MS<- multinom(NivSolvencia ~ Subrama2, data=BF.,trace=FALSE) summary(MS,cor=FALSE, Wald=TRUE) MTam<- multinom(NivSolvencia ~ Tamanoempr, data=BF.,trace=FALSE) summary(MTam,cor=FALSE, Wald=TRUE)

#### **##"COMPROBACION CON ANOVA Contrastes de razón de verosimilitud:"**

anova(M0,M5) anova(M0,M7) anova(M0,M12) anova(M0,M14) anova(M0,M15) anova(M0,M25) anova(M0,M28) anova(M0,M32) anova(M0,M35) anova(M0,M36) anova(M0,MTIEMPO) anova(M0,MS)

#### **##"SEGUNDO PASO CON R35"**

M1<- multinom(NivSolvencia ~ r35, data=BF.,trace=FALSE) summary(M1,cor=FALSE, Wald=TRUE) M5 <- multinom(NivSolvencia ~ r5+r35, data=BF.,trace=FALSE) summary(M5, cor=FALSE, Wald=TRUE) M7<- multinom(NivSolvencia ~ r7+r35, data=BF.,trace=FALSE) summary(M7,cor=FALSE, Wald=TRUE) M12<- multinom(NivSolvencia ~ r12+r35, data=BF.,trace=FALSE) summary(M12,cor=FALSE, Wald=TRUE) M14<- multinom(NivSolvencia ~ r14+r35, data=BF.,trace=FALSE) summary(M14,cor=FALSE, Wald=TRUE) M15<- multinom(NivSolvencia ~ r15+r35, data=BF.,trace=FALSE) summary(M15,cor=FALSE, Wald=TRUE) M25 <- multinom (NivSolvencia ~ r25+r35, data=BF.,trace=FALSE) summary(M25,cor=FALSE, Wald=TRUE) M28<- multinom(NivSolvencia ~ r28+r35, data=BF.,trace=FALSE) summary(M28,cor=FALSE, Wald=TRUE) M32<- multinom(NivSolvencia ~ r32+r35, data=BF.,trace=FALSE) summary(M32,cor=FALSE, Wald=TRUE) M36 <- multinom (NivSolvencia ~ r36+r35, data=BF.,trace=FALSE) summary(M36,cor=FALSE, Wald=TRUE) MTIEMPO<- multinom(NivSolvencia ~ TiempoConst+r35, data=BF.,trace=FALSE) summary(MTIEMPO,cor=FALSE, Wald=TRUE)

#### **##"COMPROBACION CON ANOVA Contrastes de razón de verosimilitud en el segundo paso:"**

anova(M1,M5) anova(M1,M7) anova(M1,M12) anova(M1,M14) anova(M1,M15) anova(M1,M25) anova(M1,M28) anova(M1,M32) anova(M1,M36) anova(M1,MTIEMPO)

#### **##"TERCER PASO CON R35+MTIEMPO"**

M1<- multinom(NivSolvencia ~ TiempoConst+r35, data=BF.,trace=FALSE) summary(M1,cor=FALSE, Wald=TRUE) M5 <- multinom(NivSolvencia ~ r5+r35+TiempoConst, data=BF.,trace=FALSE) summary(M5, cor=FALSE, Wald=TRUE) M7<- multinom(NivSolvencia ~ r7+r35+TiempoConst, data=BF.,trace=FALSE) summary(M7,cor=FALSE, Wald=TRUE) M12<- multinom(NivSolvencia ~ r12+r35+TiempoConst, data=BF.,trace=FALSE) summary(M12,cor=FALSE, Wald=TRUE) M14<- multinom(NivSolvencia ~ r14+r35+TiempoConst, data=BF.,trace=FALSE) summary(M14,cor=FALSE, Wald=TRUE) M15<- multinom(NivSolvencia ~ r15+r35+TiempoConst, data=BF.,trace=FALSE) summary(M15,cor=FALSE, Wald=TRUE)

M25<- multinom(NivSolvencia ~ r25+r35+TiempoConst, data=BF.,trace=FALSE) summary(M25,cor=FALSE, Wald=TRUE) M28<- multinom(NivSolvencia ~ r28+r35+TiempoConst, data=BF.,trace=FALSE) summary(M28,cor=FALSE, Wald=TRUE) M32<- multinom(NivSolvencia ~ r32+r35+TiempoConst, data=BF.,trace=FALSE) summary(M32,cor=FALSE, Wald=TRUE) M36<- multinom(NivSolvencia ~ r36+r35+TiempoConst, data=BF.,trace=FALSE) summary(M36,cor=FALSE, Wald=TRUE)

#### **##"COMPROBACION CON ANOVA Contrastes de razón de verosimilitud:"**

anova(M1,M5) anova(M1,M7) anova(M1,M12) anova(M1,M14) anova(M1,M15) anova(M1,M25) anova(M1,M28) anova(M1,M32) anova(M1,M36)

#### **##"CUARTO PASO CON R35+MTIEMPO+r7"**

M1<- multinom(NivSolvencia ~ r7+r35+TiempoConst, data=BF.,trace=FALSE) summary(M1,cor=FALSE, Wald=TRUE) M5 <- multinom(NivSolvencia ~ r5+r35+TiempoConst+r7, data=BF.,trace=FALSE) summary(M5, cor=FALSE, Wald=TRUE) M12<- multinom(NivSolvencia ~ r12+r35+TiempoConst+r7, data=BF.,trace=FALSE) summary(M12,cor=FALSE, Wald=TRUE) M14<- multinom(NivSolvencia ~ r14+r35+TiempoConst+r7, data=BF.,trace=FALSE) summary(M14,cor=FALSE, Wald=TRUE) M15<- multinom(NivSolvencia ~ r15+r35+TiempoConst+r7, data=BF.,trace=FALSE) summary(M15,cor=FALSE, Wald=TRUE) M25<- multinom(NivSolvencia ~ r25+r35+TiempoConst+r7, data=BF.,trace=FALSE) summary(M25,cor=FALSE, Wald=TRUE) M28<- multinom(NivSolvencia ~ r28+r35+TiempoConst+r7, data=BF.,trace=FALSE) summary(M28,cor=FALSE, Wald=TRUE) M32<- multinom(NivSolvencia ~ r32+r35+TiempoConst+r7, data=BF.,trace=FALSE) summary(M32,cor=FALSE, Wald=TRUE) M36<- multinom(NivSolvencia ~ r36+r35+TiempoConst+r7, data=BF.,trace=FALSE) summary(M36,cor=FALSE, Wald=TRUE)

#### **##"COMPROBACION CON ANOVA Contrastes de razón de verosimilitud:"**

anova(M1,M5) anova(M1,M12) anova(M1,M14) anova(M1,M15) anova(M1,M25) anova(M1,M28) anova(M1,M32) anova(M1,M36)

#### **##"CUARTO PASO CON R35+MTIEMPO+r7+r14"**

M1<- multinom(NivSolvencia ~ r14+r35+TiempoConst+r7, data=BF.,trace=FALSE) summary(M1,cor=FALSE, Wald=TRUE) M5 <- multinom(NivSolvencia ~ r5+r35+TiempoConst+r7+r14, data=BF.,trace=FALSE) summary(M5, cor=FALSE, Wald=TRUE) M12<- multinom(NivSolvencia ~ r12+r35+TiempoConst+r7+r14, data=BF.,trace=FALSE) summary(M12,cor=FALSE, Wald=TRUE) M15<- multinom(NivSolvencia ~ r15+r35+TiempoConst+r7+r14, data=BF.,trace=FALSE) summary(M15,cor=FALSE, Wald=TRUE) M25<- multinom(NivSolvencia ~ r25+r35+TiempoConst+r7+r14, data=BF.,trace=FALSE) summary(M25,cor=FALSE, Wald=TRUE) M28<- multinom(NivSolvencia ~ r28+r35+TiempoConst+r7+r14, data=BF.,trace=FALSE) summary(M28,cor=FALSE, Wald=TRUE) M32<- multinom(NivSolvencia ~ r32+r35+TiempoConst+r7+r14, data=BF.,trace=FALSE) summary(M32,cor=FALSE, Wald=TRUE) M36<- multinom(NivSolvencia ~ r36+r35+TiempoConst+r7+r14, data=BF.,trace=FALSE) summary(M36,cor=FALSE, Wald=TRUE)

#### **##"COMPROBACION CON ANOVA Contrastes de razón de verosimilitud:"**

anova(M1,M5) anova(M1,M12) anova(M1,M15) anova(M1,M25) anova(M1,M28) anova(M1,M32) anova(M1,M36)

#### **#"LOGIT MULTINOMIAL"**

library(nnet) MF <- multinom(NivSolvencia ~ r35+r7+TiempoConst+r14, data=BF., trace=FALSE) summary(MF, cor=FALSE, Wald=TRUE) p1<-fitted(MF)

#### **##"Nivel de prediccion"**

obs<-BF.\$NivSolvencia BF.\$pred<-predict(MF,type="class") cont=0 for(i in 1:80) {if(pred[i]==obs[i]) cont=cont+1 else cont=cont} tcc<-cont/80 tcc .Table <- xtabs(~obs+pred, data=BF.) cat("\nFrequency table:\n") print(.Table)

**##"Intervalos de confianza"** 

ic<-confint(MF) exp(ic)

#### **##"ODD RATIOS"**

coeficientes<-coef(MF) exp(coeficientes)

#### **##"SIGNIFICANCIA DE CADA VARIABLE"**

wald<-matrix(c(2.3903692,-1.453420,-2.373141,-0.5191277,- 1.584031,1.3285596,0.4634586,-2.980658,- 2.324338,1.397770,1.900988,2.539031),nrow=6,ncol=2) pnorm(wald[1,], mean=0, sd=1, lower.tail=FALSE) pnorm(wald[2:3,], mean=0, sd=1, lower.tail=TRUE) pnorm(wald[4,1], mean=0, sd=1, lower.tail=TRUE)

pnorm(wald[4,2], mean=0, sd=1, lower.tail=FALSE) pnorm(wald[5,1], mean=0, sd=1, lower.tail=TRUE) pnorm(wald[5,2], mean=0, sd=1, lower.tail=FALSE) pnorm(wald[6,], mean=0, sd=1, lower.tail=FALSE)

#### ##"CONTRASTE DE VERISIMULITUD"

 $MO \le$ - multinom(NivSolvencia ~ 1, data=BF.,trace=FALSE) summary(M0, cor=FALSE, Wald=TRUE) anova(M0,MF) "Ajuste global del modelo" modeloS<- multinom(NivSolvencia ~ r7\*r35\*r14\*TiempoConst, data= BF., trace=FALSE, df=TRUE) deviance(MF)-deviance(modeloS) pchisq(deviance(MF)-deviance(modeloS), df=36)

#### ##"CALIDAD DEL AJUSTE"

dvf<-deviance(MF) dvf dv0<-deviance(M0) dv0 R2MC<-1-(dvf/dv0) R<sub>2</sub>M<sub>C</sub> R2CX<-1-exp((dvf-dv0)/80) R<sub>2</sub>CX R2NAG<-(1-exp((dvf-dv0)/80))/(1-exp(-dv0/80)) R<sub>2</sub>NAG R2mcaju < - 1 - (0.5\*dvf + 80 + 1)/(0.5\*dv0 + 1)

#### ##"ANALISIS DE RESIDUOS"

residuos<-residuals(MF) residuos numSummary(residuos,statistics=c("mean","sd","quantiles"),quantiles=c(0,.25,.5,.75,1))

#### #Probabilidad para cada empresa

pp<-fitted(MF)

### **ANEXO 8:** SINTAXIS EMPLEADA EN LA ELABORACIÓN DE LA REGRESIÓN LOGISTICA MULTINOMIAL-EMPRESAS GRUPO DE CONTROL

### #IMPORTACIÓN DE LA BASE DE DATOS

library(foreign, pos=44) BC <-read.spss("C:/Users/dell/Desktop/TESIS\_R/base\_prueba\_comprobar\_SCORE.sav", use.value.labels=TRUE, max.value.labels=Inf, to.data.frame=TRUE) colnames(BC) <- tolower(colnames(BC))

#### #RECATEGORIZACIÓN DE VARIABLES CATEGORICAS

#### ##"Solvencia"

BC\$Categoría<-with(BC,bin.var(solvencia,bins=2, method='intervals', labels=c('Solvencia','Insolvencia')))

#### ##"Nivel de solvencia 1"

BC\$NivSolvencia <- with(BC, bin.var(termometroclasi, bins=3, method='intervals', labels=c('Solvencia','Incertidumbre','Insolvencia')))

BC\$anios <- with(BC, 2012- aã.oconstitucion)

 $BC \leq$ - within(BC, { TiempConsti <- Recode(anios, '20:1000=">20"; 10:19="10-19"; 0:9="<9"', as.factor.result=TRUE}}) attach(BC)

#### #"MULTINOMIAL"

MF <- multinom(NivSolvencia ~ r35+r7+TiempConsti+r14, data=BC, trace=FALSE) summary(MF, cor=FALSE, Wald=TRUE)

#### ##"Nivel de prediccion"+

obs<-BC\$NivSolvencia BC\$pred<-predict(MF,type="class")  $cont = 0$ for(i in 1:82) {if(pred[i]==obs[i]) cont=cont+1 else cont=cont}  $tcc <$ -cont/82 tcc .Table <- xtabs(~obs+pred, data=BC) cat("\nFrequency table:\n") print(.Table)